# SIRI - Realisation guide for public transport in **Switzerland**

Based on the official CEN SIRI schema 2.0q

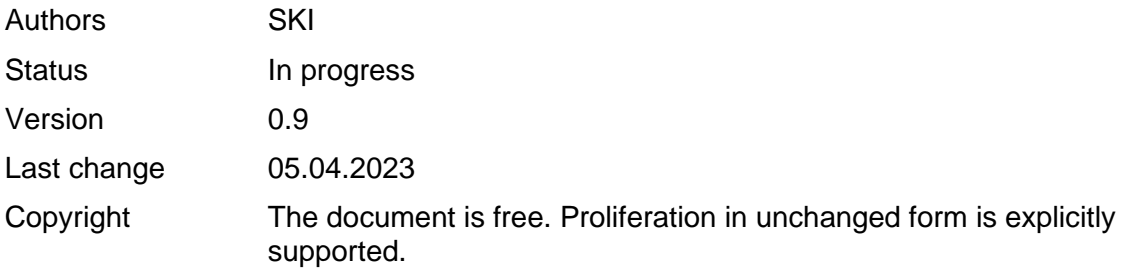

# DISCLAIMER

This document is only for reference purposes to the SIRI request/response services on Openmobilitydata.swiss. For all other purposes please contact [qs.ski@sbb.ch](mailto:qs.ski@sbb.ch) for further information

# **Table of Contents**

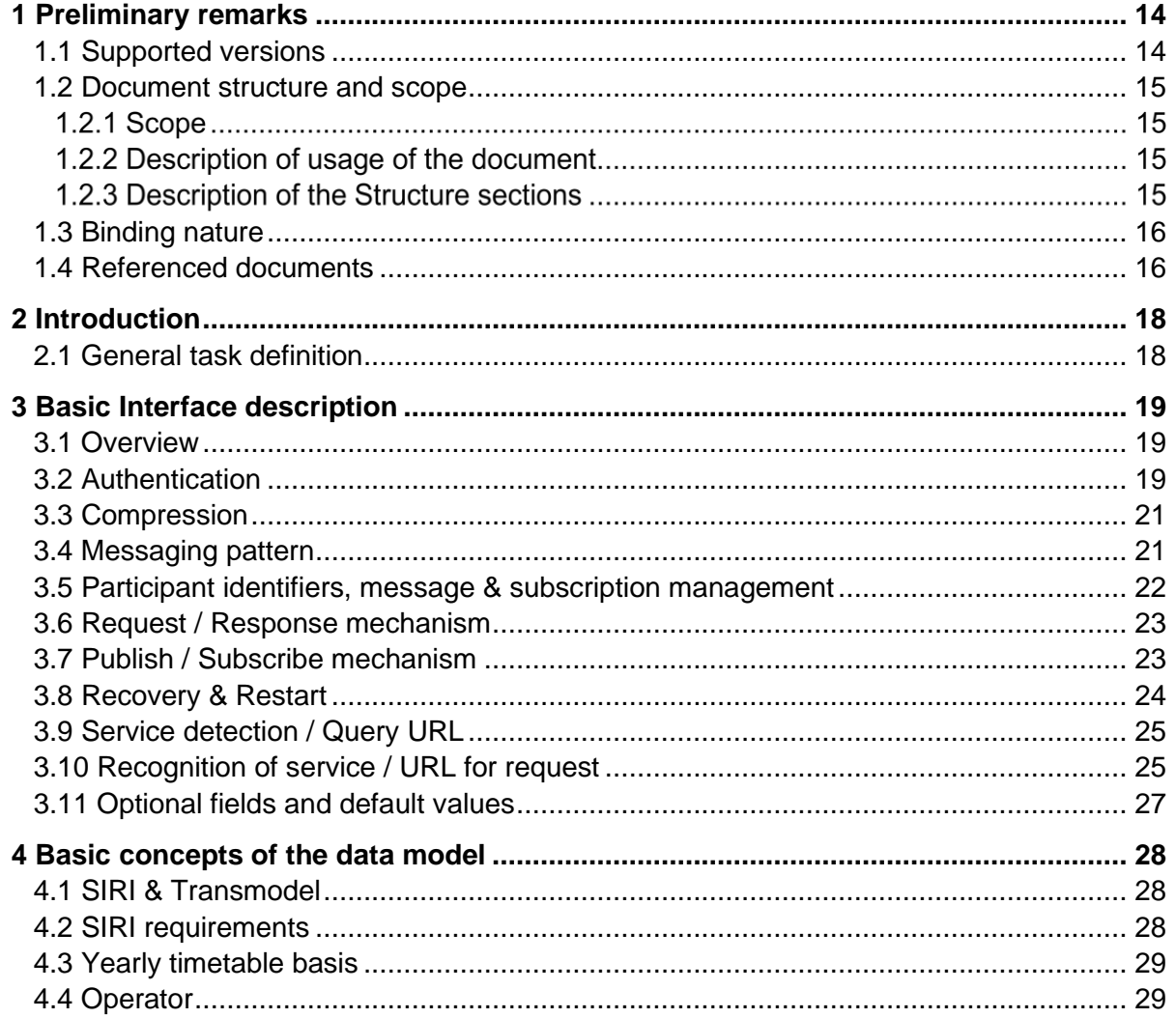

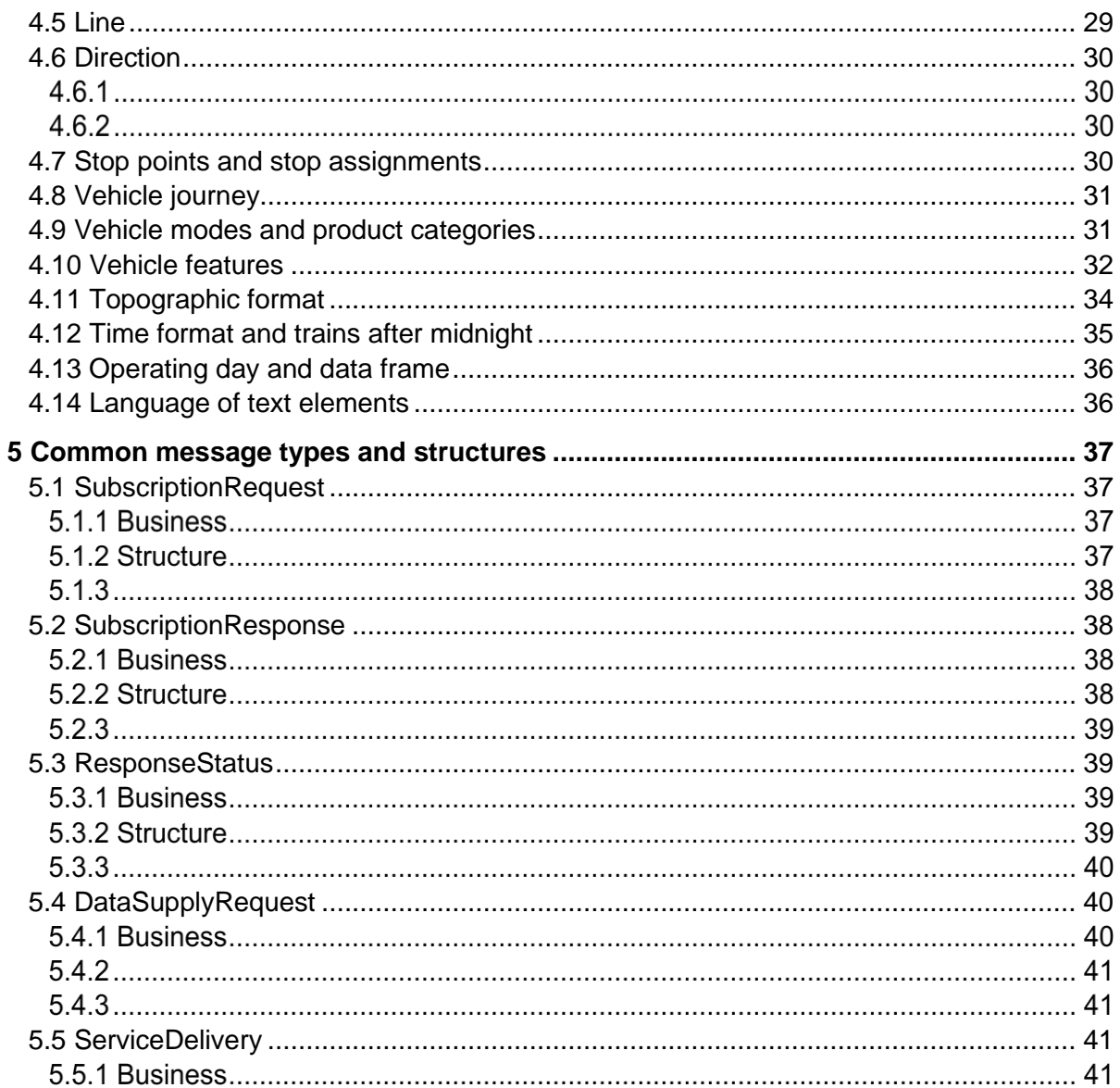

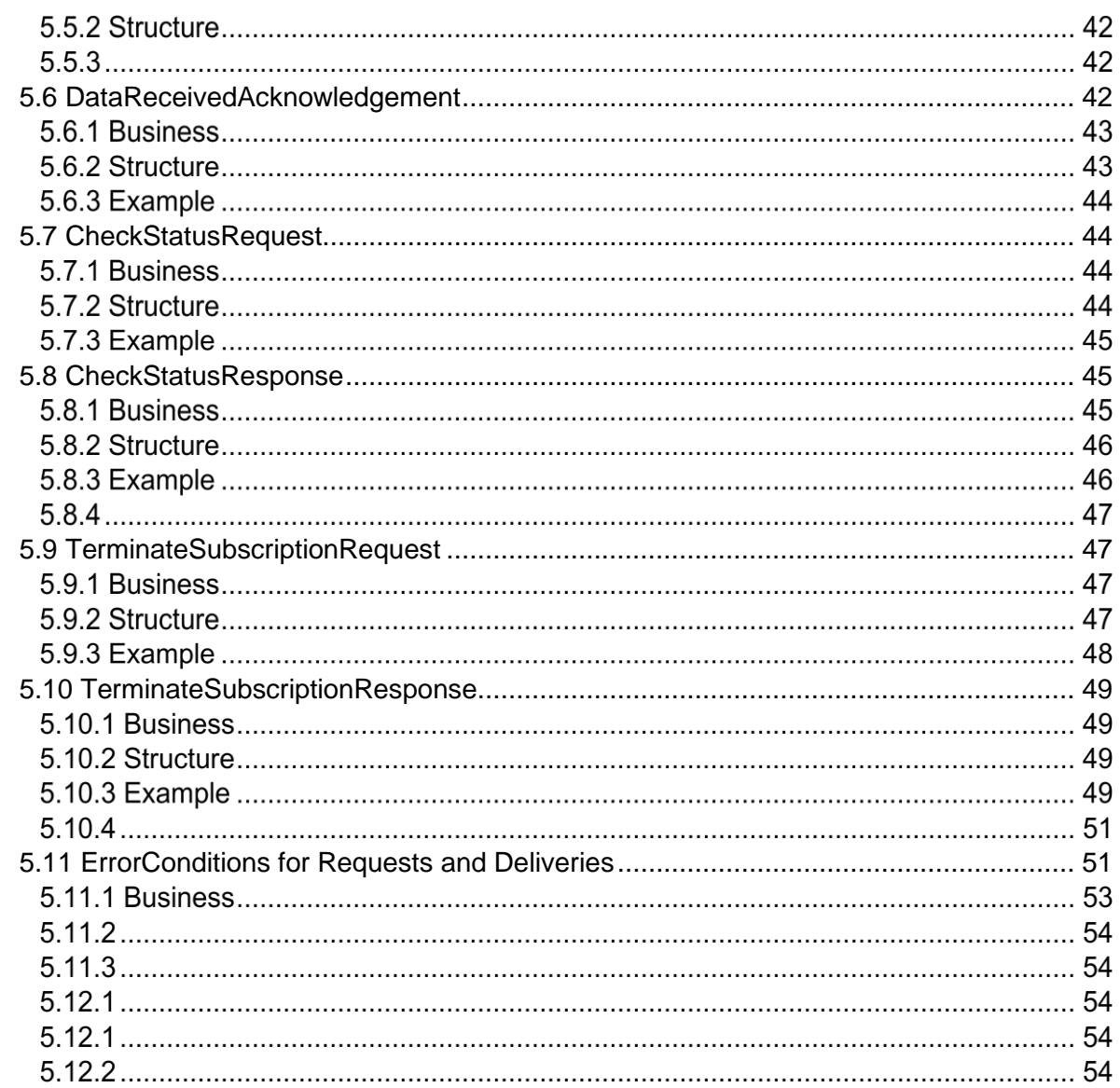

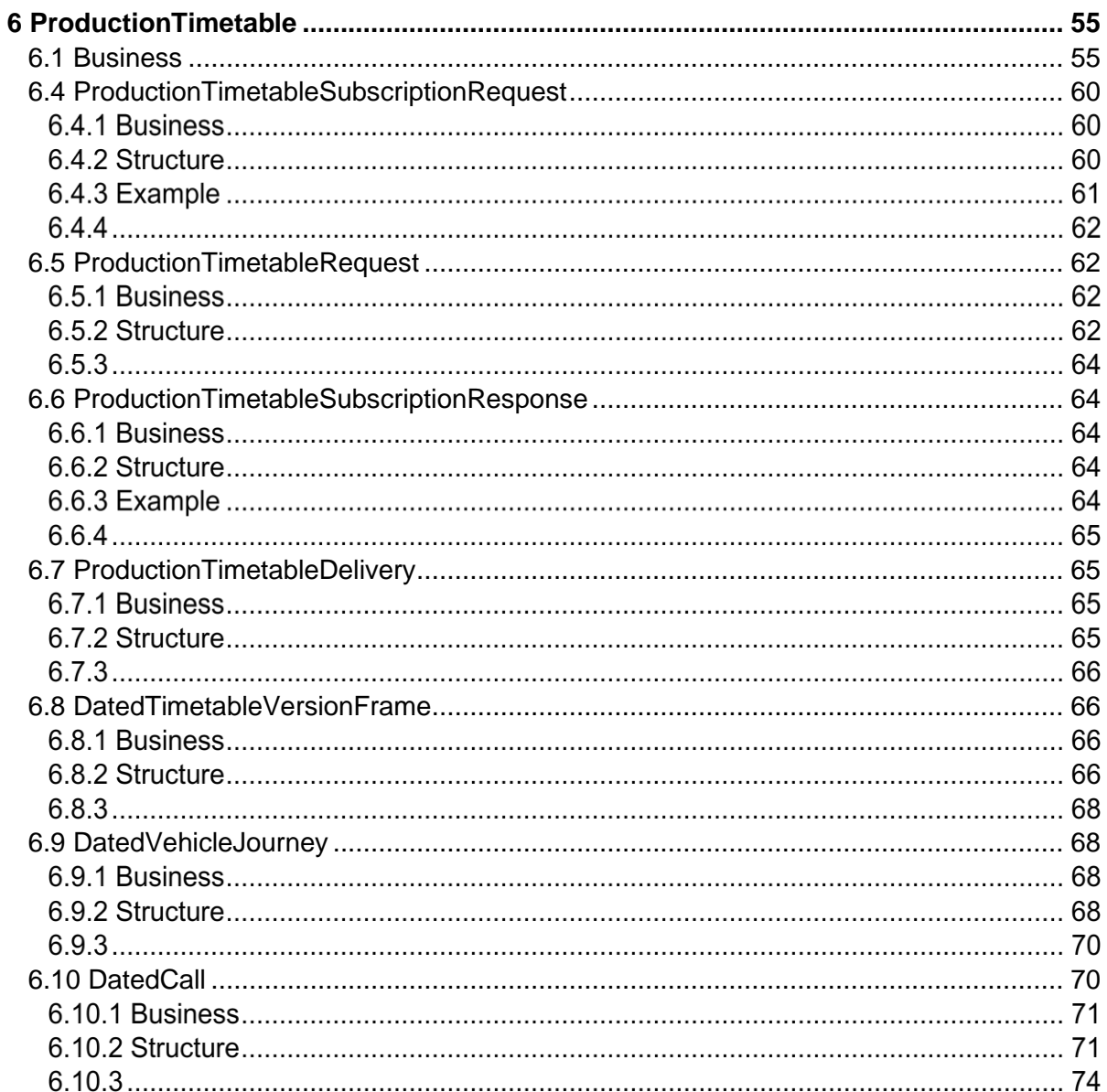

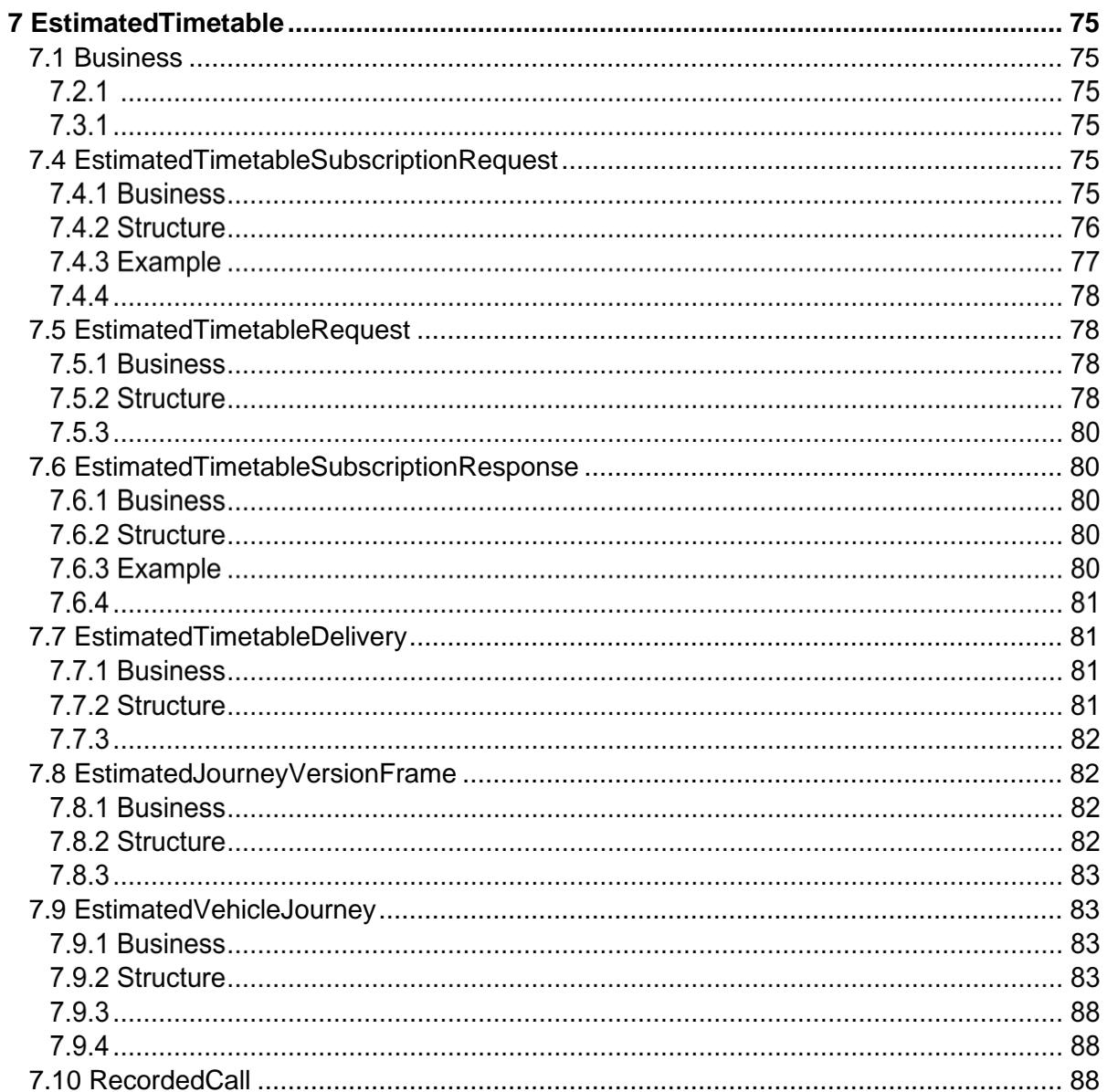

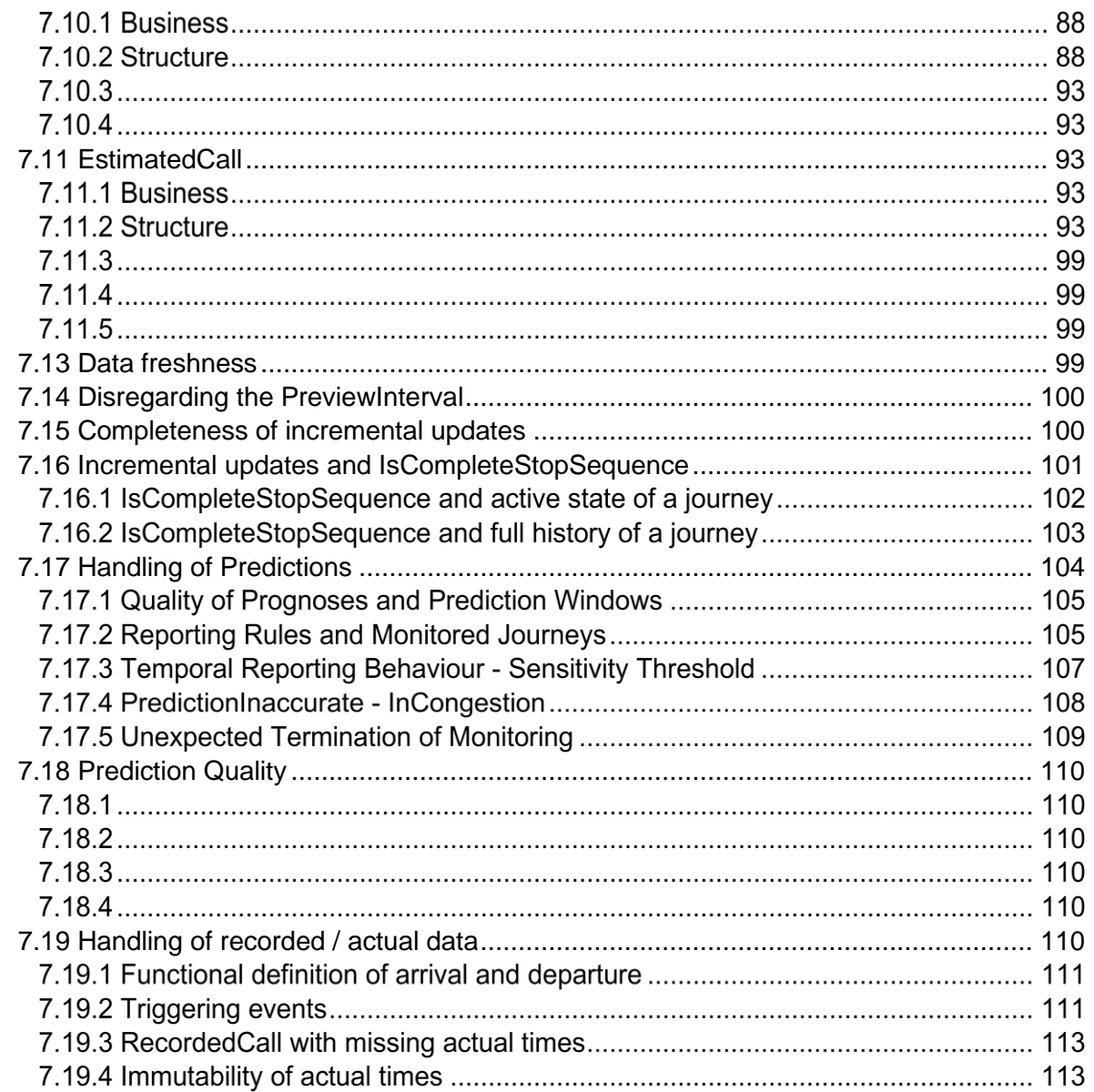

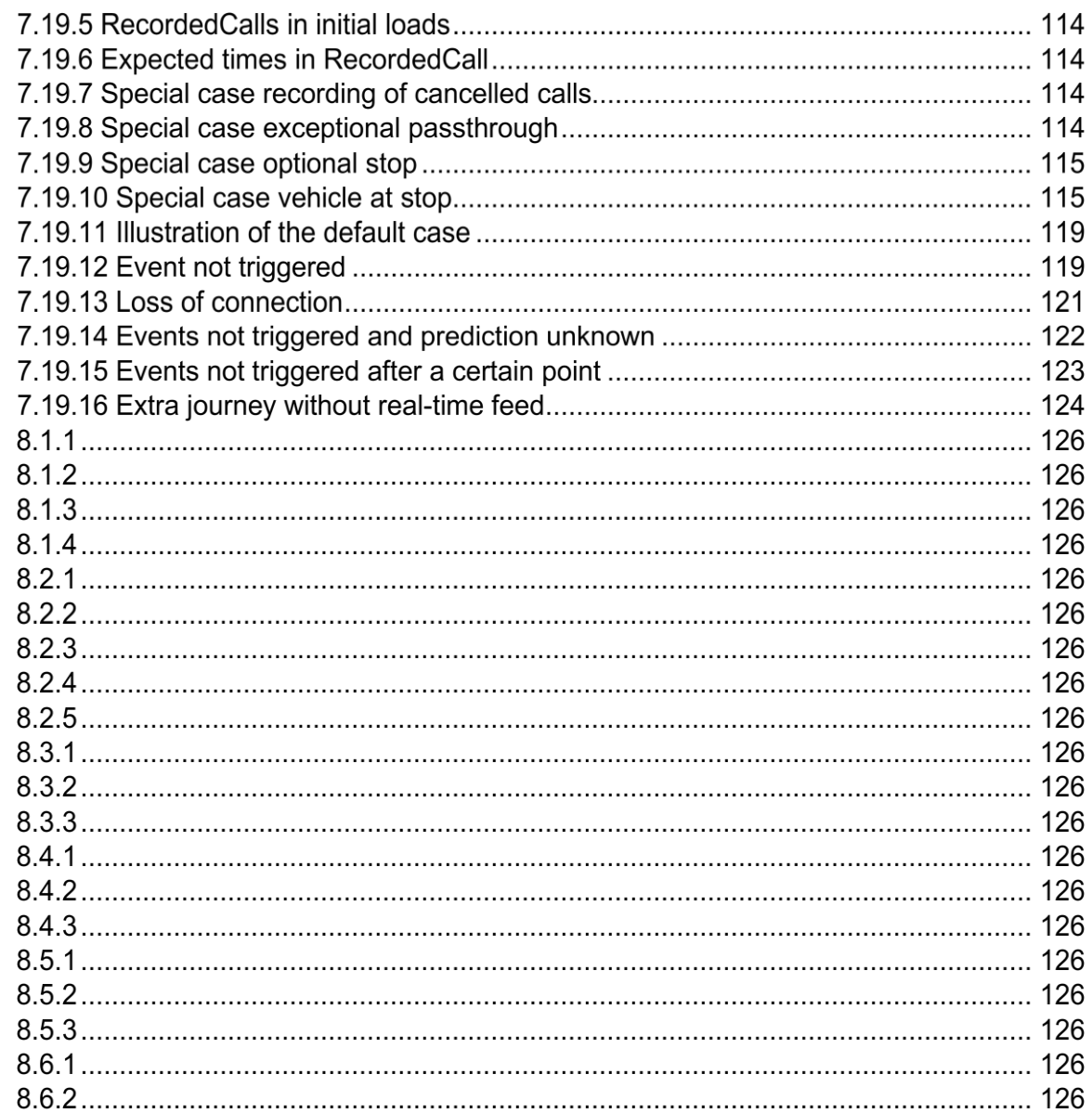

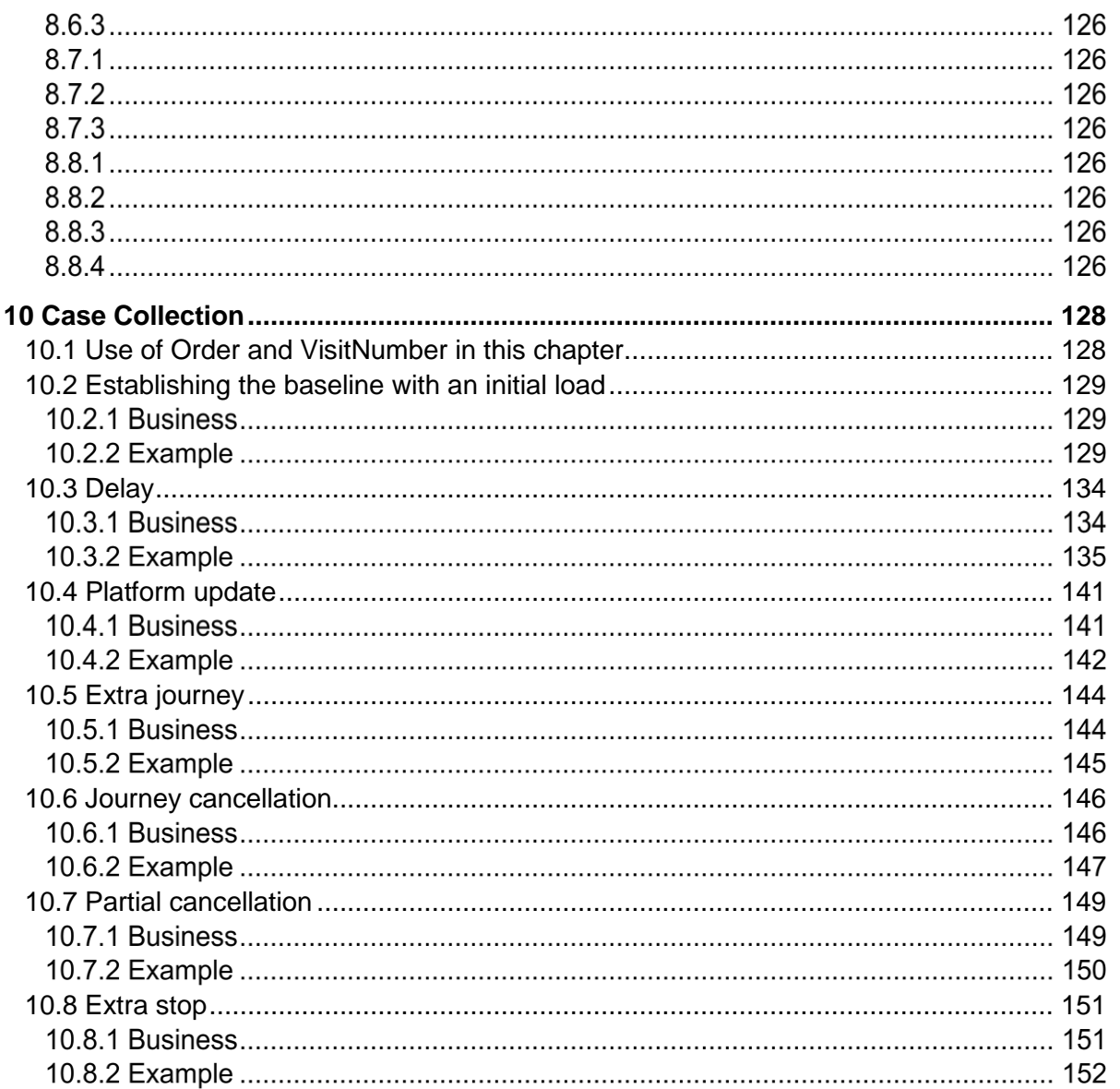

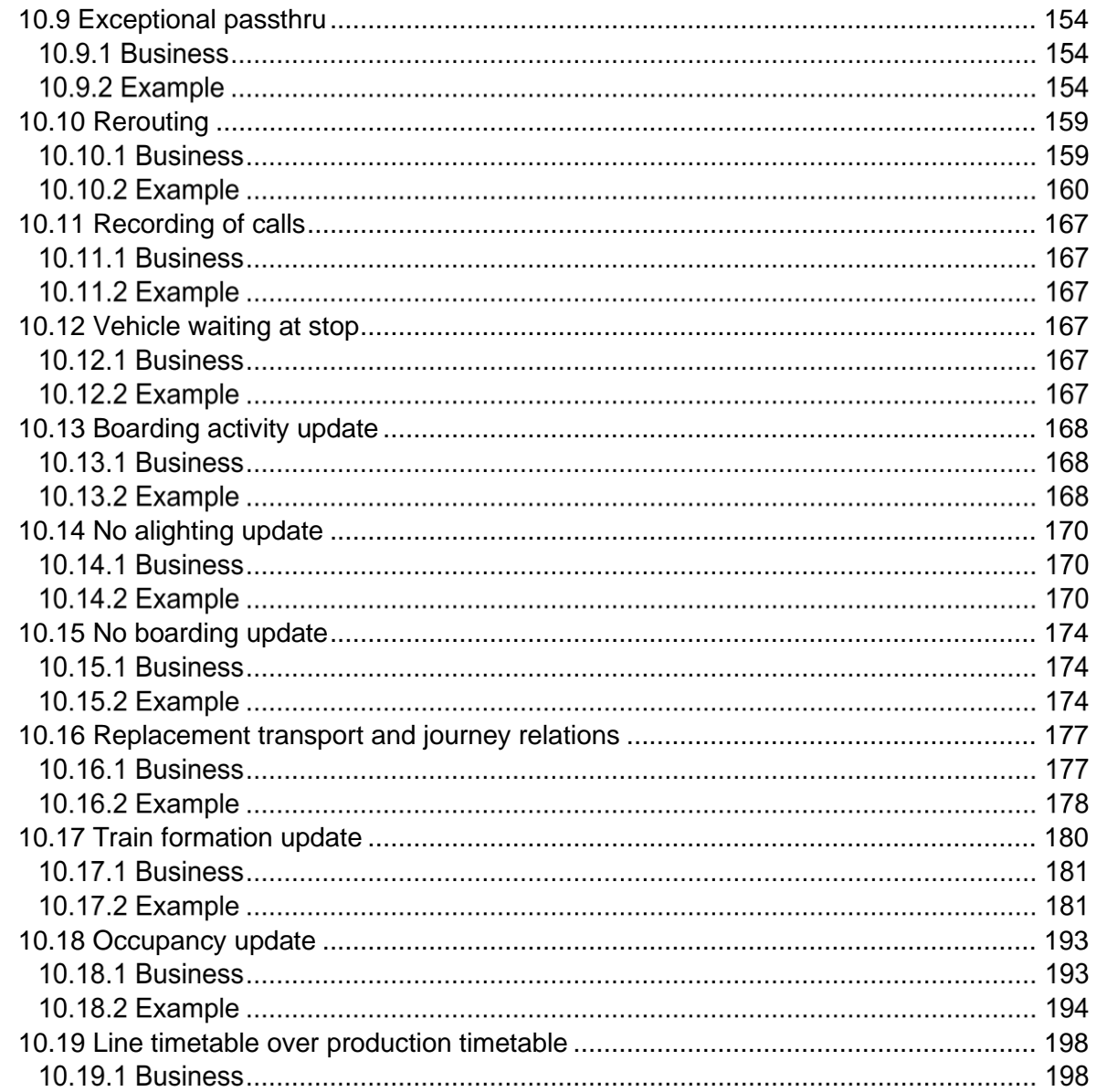

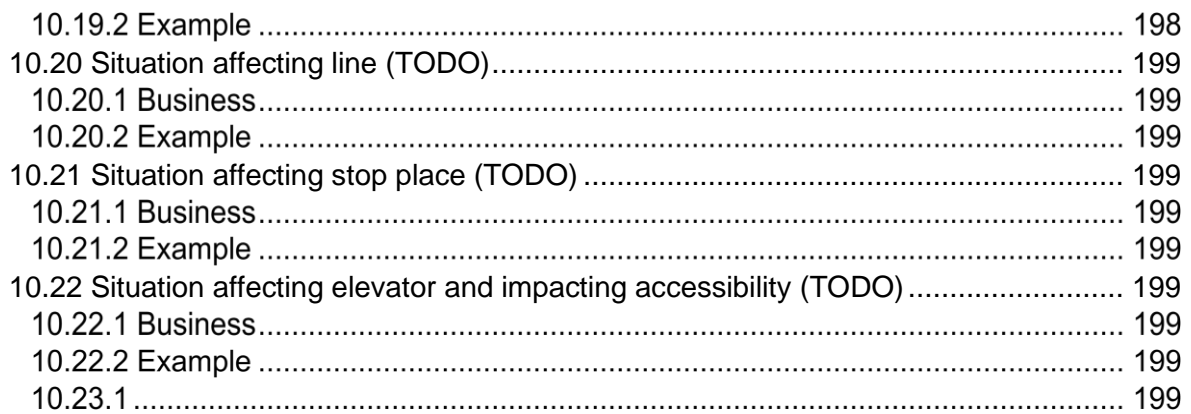

# **Table of Figures**

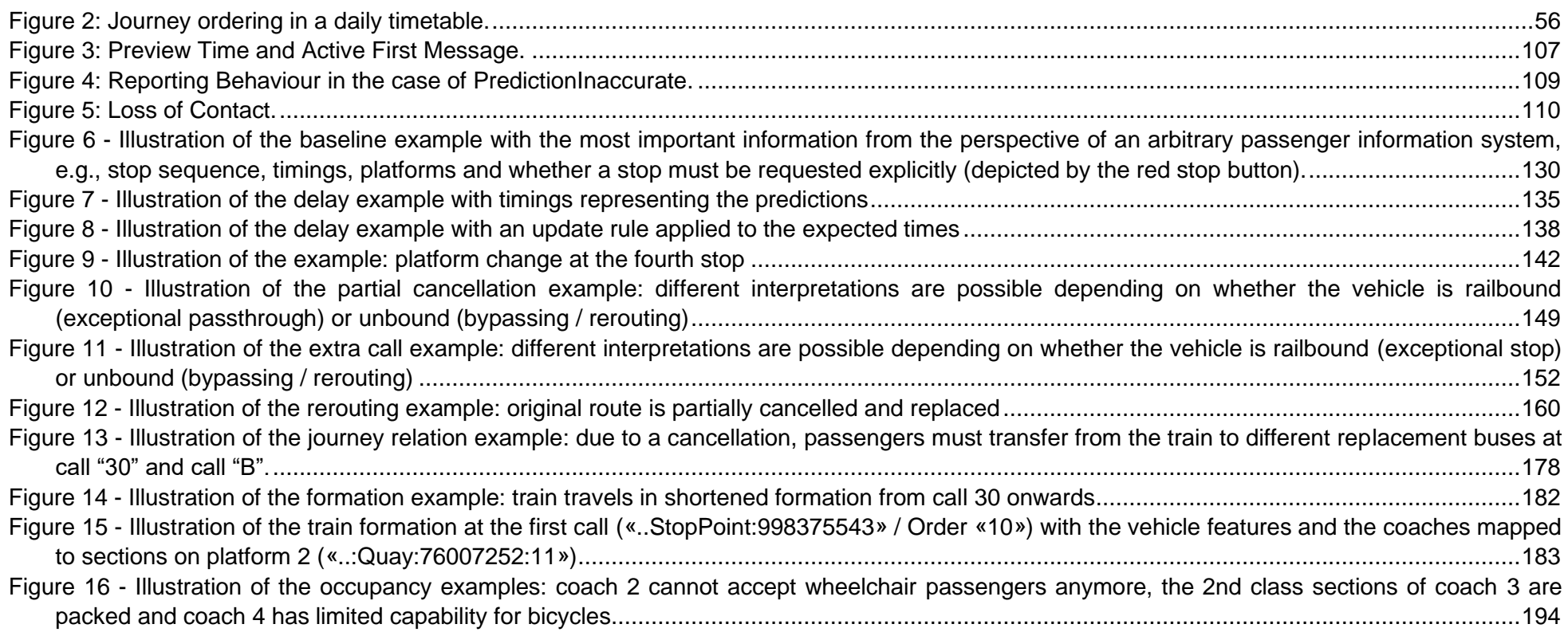

# **Table of Tables**

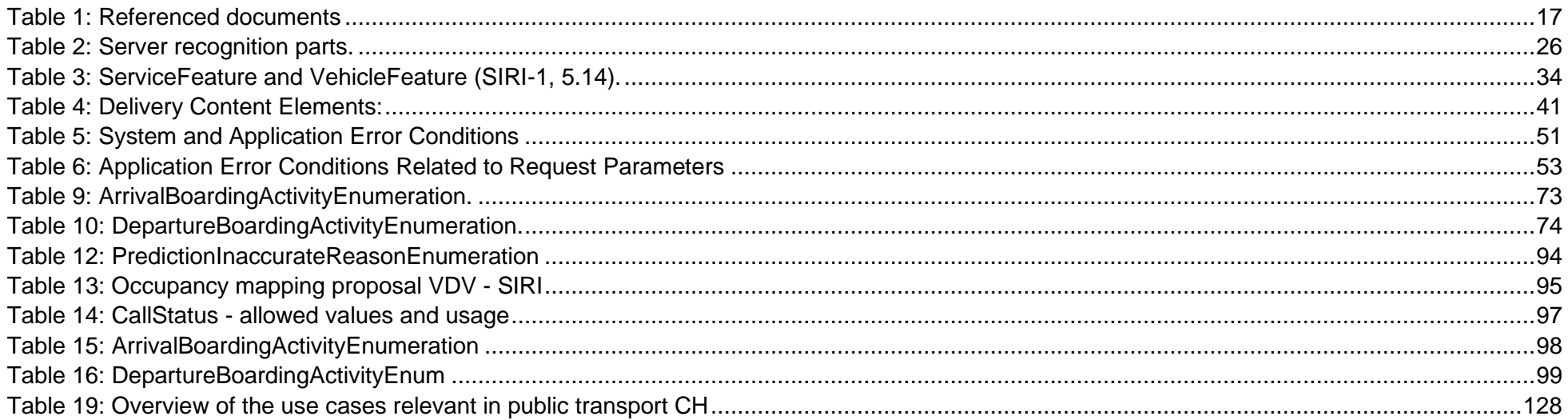

## <span id="page-13-0"></span>**1 Preliminary remarks**

This document describes the realisation specifications for public transport in Switzerland, based on the official SIRI 2.0 standard by usage of XSD 2.0o (German abbreviation: SIRI-RV = SIRI-RG SIRI realisation guidelines).

It provides detailed clarifications and describes deviations from the official SIRI standard specification documents with the aim of achieving consistent use throughout public transport in Switzerland. These guidelines should be followed by all producers of ITCS and they should be demanded as qualification criteria within call for tenders. It will be treated as SIRI profile but does not yet represent the official Swiss national profile (as coordination with other public transport operators is pending).

The realisation specifications in this document will be agreed for all multi-modal customer information in public transport in Switzerland. and they are the result of the agreement process regarding consistent handling of CEN standards NeTEx, SIRI and Transmodel within public transport in Switzerland.

The realisation specifications mainly concern:

- Detailed clarifications about items which have intentionally abstract and open definitions in the standard.
- Detailed clarifications about items which have been handled inconsistently within public transport in Switzerland so far.
- Abandonment of elements of the standard.
- Intentional deviations from the official standard within public transport in Switzerland.

The guidelines should be able to be used as unique profile in order to allow simple usage for the implementation of consumer systems of the client relevant information.

Only data which follow the specifications will be accepted by the system leader. Each deviation must be corrected by the data provider or - if accepted by the system leader - they will be developed and operated for money.

## <span id="page-13-1"></span>**1.1 Supported versions**

This realisation guide is based on **SIRI XSD 2.0o**. Whenever version differences or clarifications are present in the Structure sections, it will be emphazised in the respective "business requirement" / "remark" rows below the elements.

The corresponding XSD schemas can be found at:<https://github.com/SIRI-CEN/SIRI/releases/tag/v2.0o>

## <span id="page-14-0"></span>**1.2 Document structure and scope**

#### **1.2.1 Scope**

The present SIRI realization guidelines for public transport Switzerland are derived from the official SIRI CEN standards. This document replaces the official SIRI documentation within public transport Switzerland and therefore includes the complete information which is necessary for the implementation or the comprehension of the SIRI interface. Furthermore, it includes references and hints to VDV453 and VDV454 documents which are widely used in Switzerland and by the national data hub SKI CUS.

#### **Description of usage of the document**

This document shows all elements of the norm that are deemed necessary for the data exchange. We use four sections:

- Business: Telling the business story of the element and how it is used in public transportation in Switzerland
- Structure: Contains the detailed physical structure of the element with examples and more information about the business level
- Example: A detailed example
- Hints: Hints for the implementation.

The tables in the "structure" section have the same form as the original description in the standard (or the XSD for that matter), but are also adapted to the needs of the public transport in Switzerland. In some cases, the cardinality may change and fields may become mandatory or optional.

Additionally, we use the following information:

• LATER: This element or field is ignored during import, but it may be included in a future version.

Value transformations and value lists are to be used. Additional values are not allowed.

In some cases, there are references to the HRDF format currently used in the data exchange of time tables in Switzerland. This is also to help implementers to understand how to work with it or if a HRDF timetable is used as the baseline timetable.

Within the tables which describe the XML structure of a data element it is mentioned whether the given element is a mandatory or an optional one. If the usage of the element differs from the original XSD the usage value is represented in red characters within this document.

#### **1.2.3 Description of the Structure sections**

• For the purposes of this document, the terms and definitions given in EN 15531-1:2015 apply.

• For the purposes of this document, the symbols and abbreviations given in EN 15531-1:2015 apply.

## <span id="page-15-0"></span>**1.3 Binding nature**

This document describes the way in which the SIRI standard is specifically applied and interpreted in Switzerland. It forms the basis for agreements concerning the connection between the individual public transport partners for exchanging real time data.

<span id="page-15-1"></span>The precise volume of data is recorded in a contract.

## **1.4 Referenced documents**

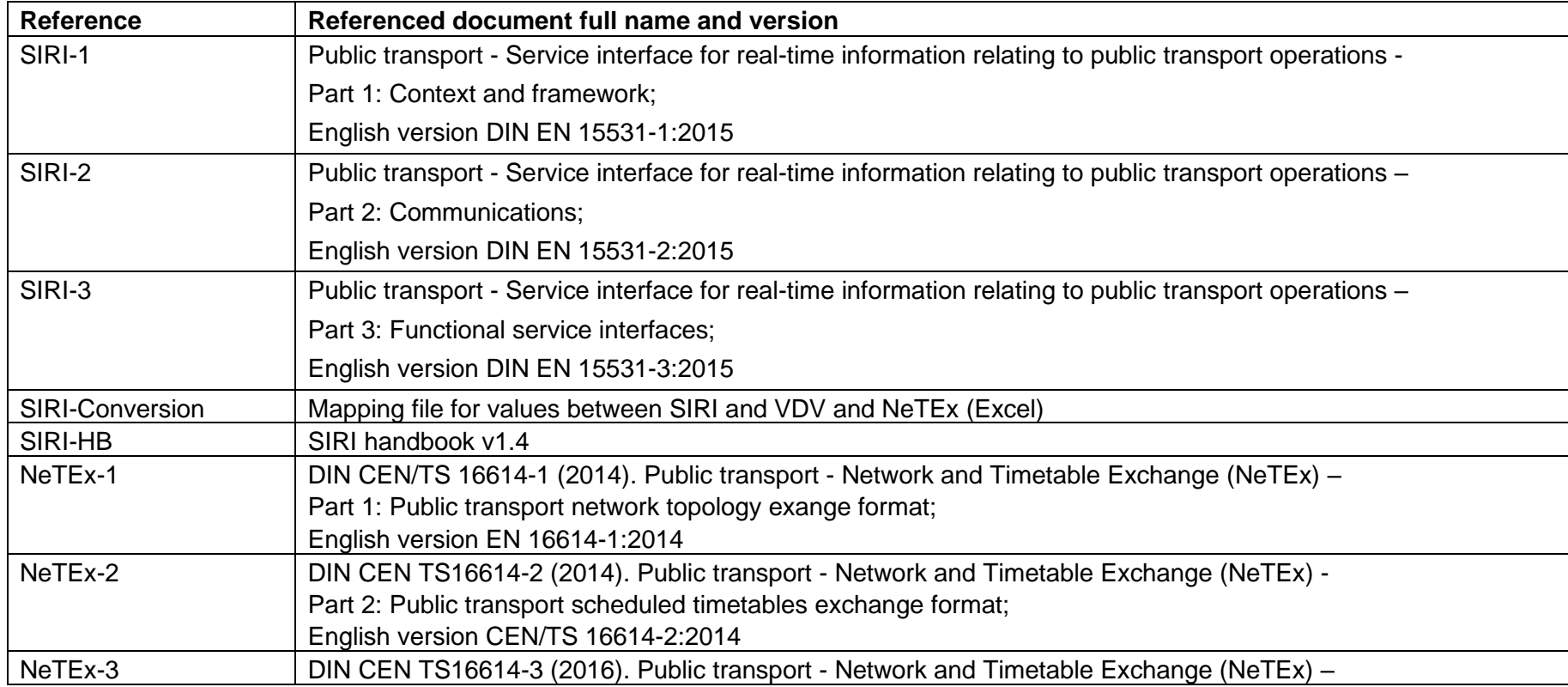

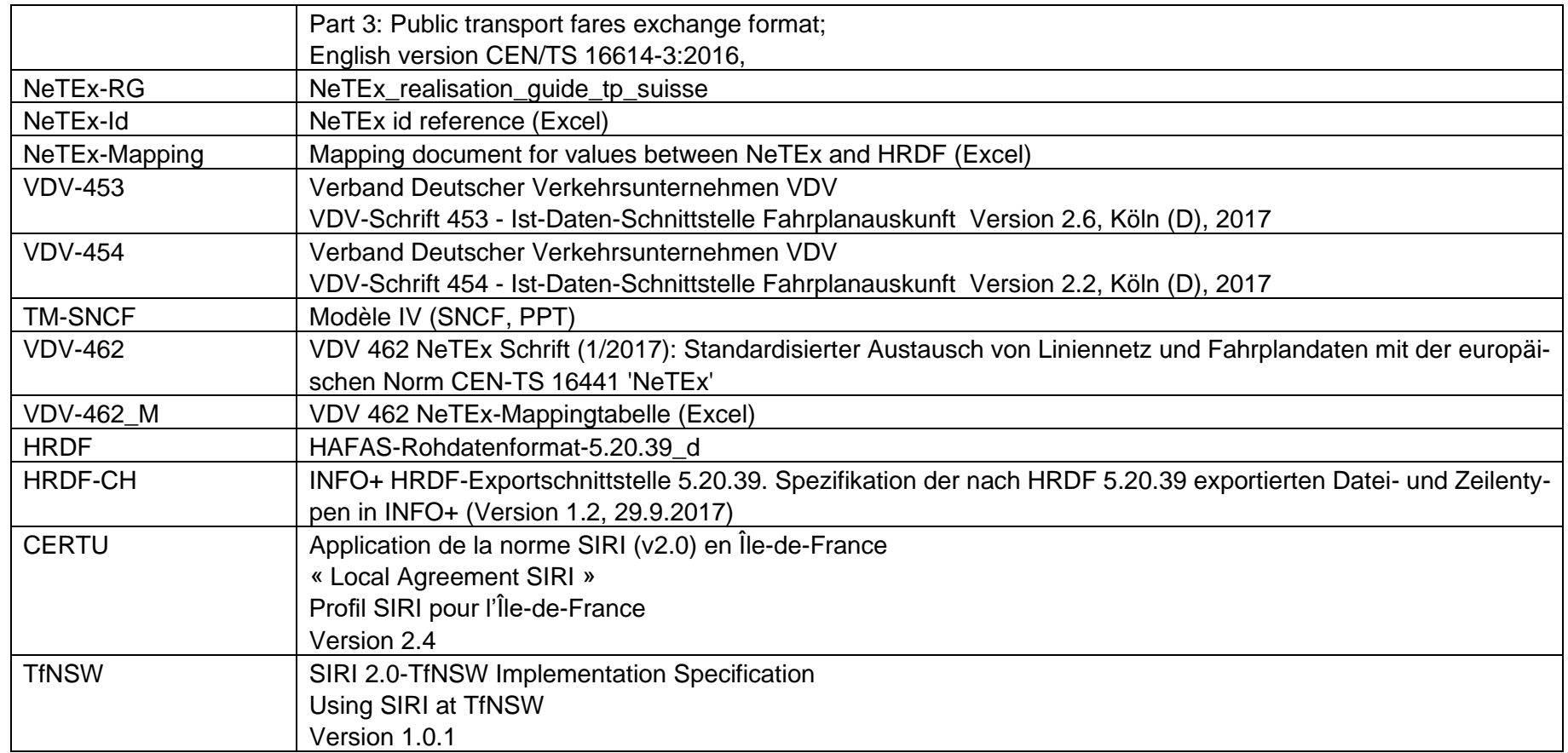

<span id="page-16-0"></span>**Table 1: Referenced documents**

# <span id="page-17-0"></span>**2 Introduction**

## <span id="page-17-1"></span>**2.1 General task definition**

The task performed by the SIRI interface is the transmission of client relevant information to one or more partners. The data transmitted via this interface is also required for the provision of timetable data in information systems.

This document sets out the Swiss-wide standard for the implementation of the SIRI interface and of individual data structures with regard to the mutual exchange of client relevant information for different modes of transport between public transport companies by use of ITCS (Intermodal Transport Control System) and so-called data hubs (German abbreviation: DDS - Datendrehscheiben).

The document specifically describes:

- Which data may be exchanged between public transport partners
- Which SIRI elements are supported within public transport in Switzerland
- Explicit deviations from the corresponding SIRI standard and EU profiles
- The format of individual data elements
- The data flows in terms of content and time
- Which agreements are necessary with respect to metadata
- Which needs have to be taken into account when operating the interface
- How data is to be interpreted
- Which business use cases have to be supported and how

# <span id="page-18-0"></span>**3 Basic Interface description**

## <span id="page-18-1"></span>**3.1 Overview**

#### **Messaging Pattern:**

- HTTPS with TLS 1.2 or 1.3
- POST messages with Content-Type XML (SIRI payload)
- Publish/Subscribe interaction
- A subscription is typically established early in the morning and is valid one operating day
- The only supported subscription filter is OperatorRef
- Direct Delivery (without SOAP Headers or wsdl schema respectively)
- The publisher pushes the corresponding SIRI service data as soon as updates are available (without delays or DataReady/DataSupply overhead)
- Simple (Multipart) Despatch, i.e., sending a DataReceivedAcknowledgement after the payload (or last data package) was received is optional
- The consumer sends CheckStatusRequests typically every minute (and Hearbeat is not supported)
- In case of an error or for recovery purposes (new baseline with initial load), a subscription is terminated and re-established (consumer responsibility)

**Authentification:** OAuth 2.0, Client Credentials Grant Type

**XSD**: siri.xsd, Version 2.0

**Encoding**: UTF-8

**Date/Time Format**: ZULU Time

## <span id="page-18-2"></span>**3.2 Authentication**

A partner does not necessarily have to build an OAuth infrastructure. Since HTTPS is enforced, a partner may for example simply use an IP filter or assign SKI (in the role of the client) a stable bearer token instead. In other words, a partner system must always authentificate itself via OAuth when communicating with the SKI data hub, but in the opposite direction the partner is free to propose an appropriate mechanism. The following figure shows roughly illustrates the message flow.

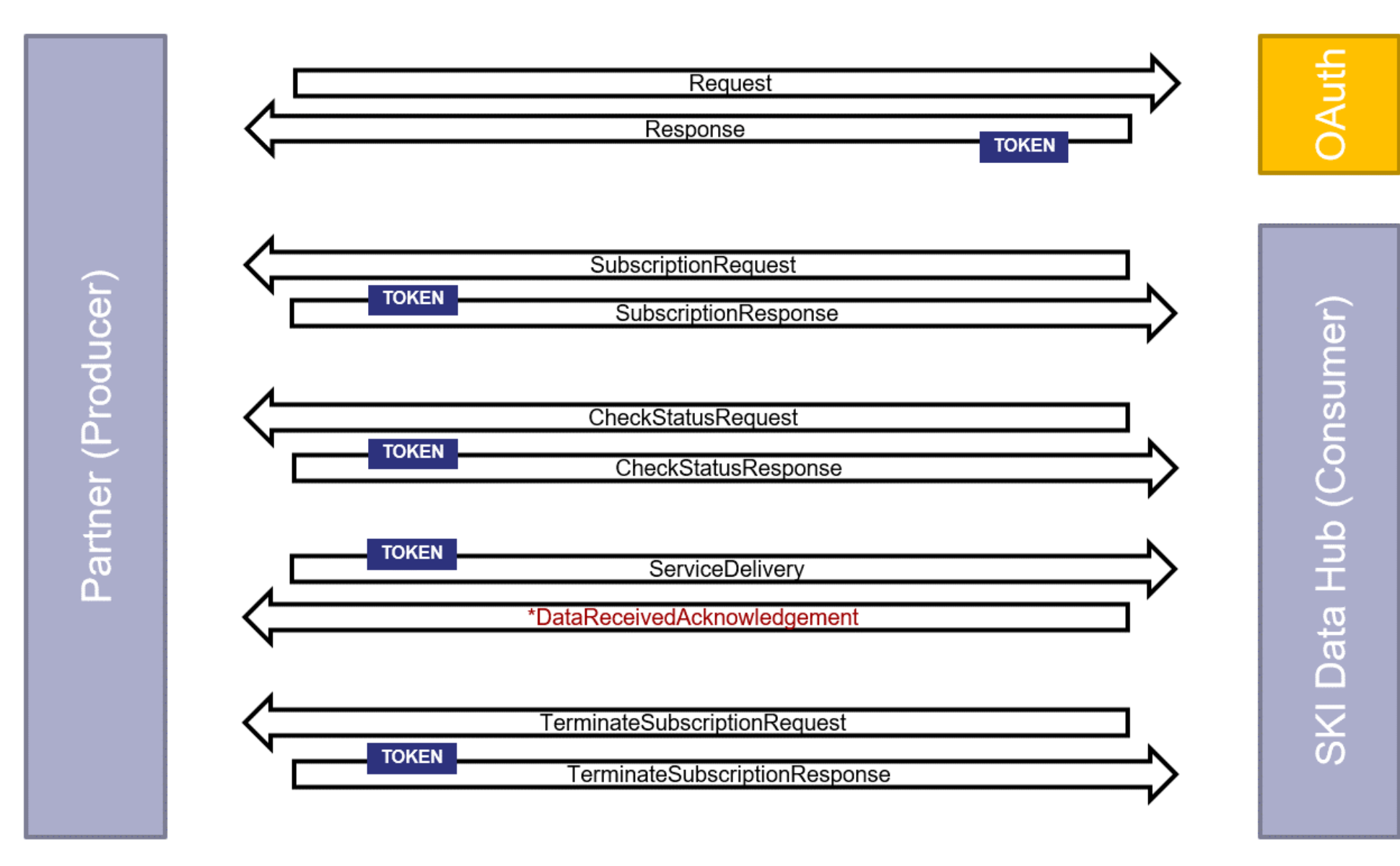

\* Optional for Partner, but always sent by SKI data hub (see SIRI-2, Kapitel 8.1.2 ff)

Three environments are available with the following URLs:

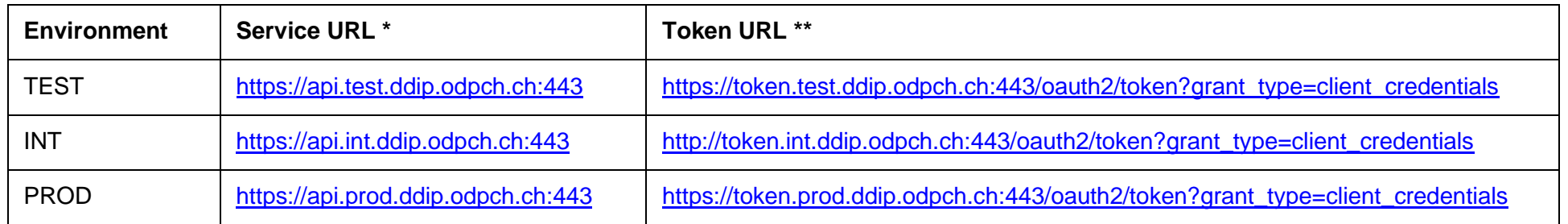

\* The full service or request URL will depend on the SIRI version, service type and the participant code (also called sender ID) as well as some other parameters. Example: [https://api.test.ddip.odpch.ch/siri20/ps-xml/et/tac-out-et\\_test/ski-ddip-in-et\\_test](https://api.test.ddip.odpch.ch/siri20/ps-xml/et/tac-out-et_test/ski-ddip-in-et_test)

<span id="page-20-0"></span>\*\* Validity of the JWT (JSON Web Tokens) is typically 60 minutes.

#### **3.3 Compression**

<span id="page-20-1"></span>To limit the size of the messages and therefore safe bandwith, gzip HTTP compression is recommended.

## **3.4 Messaging pattern**

(SIRI-1, 1.1.2; SIRI-1, 3.2.15; SIRI-2, 5.1.3; TfNSW, p. 41)

The "Data Exchange Patterns of Interaction" define the interaction process that must be undertaken by the Consumer and the Provider to specify the desired payload and to deliver the requested payload. SIRI offers two main patterns of interaction for data exchange: Request/Response and Publish/Subscribe. The patterns are complementary.

According to the SIRI specification, implementations may support both or only one pattern. Using the Request/Response pattern, the Consumer is able to request a single data delivery which contains all the currently available data.

Using the Publish/Subscribe pattern, the Consumer is able to tell the Provider that they are not only interested in a single data delivery but also wish to be notified whenever the data changes in the future. The main interaction steps are:

• Subscription setup: The Consumer sends a message to the Provider to create a subscription. The message may include parameters that indicate his specific interests and a predefined expiry time

- Notification/Delivery: The Provider notifies the Consumer that new data is available ("Fetched Delivery") or he sends the data directly ("Direct Delivery").
- Subscription termination: The Consumer sends a message to the Provider toterminate the subscription before their predefined expiry time

The SIRI publish/subscribe pattern of interaction follows the paradigm described in the W3C candidate standard 'Publish-Subscribe Notification for Web Services (WS-PubSub)'. SIRI uses the same separation of concerns, and a similar terminology for Publish/Subscribe concepts as is used in WS-PubSub.

Available Options:

- a. Direct Delivery pattern: The payload data is sent directly to the Consumer as soon as the Provider has it available.
- b. Fetched Delivery pattern: The fetched delivery is a two-step process: The Provider does not send the payload data directly to the Consumer but sends a notification message instead. The Consumer fetches the payload later using a dedicated DataSupply request.

#### **In Switzerland we only use the Direct Delivery (SIRI-2, 5.2.2) pattern without SOAP headers.**

In Direct Delivery, the burden of holding and queuing messages is distributed to the client, with some advantages for scaling, as the central server needs neither retain data nor allocate computation resource to service the additional data supply steps. The interaction is simpler, with fewer messages being exchanged, and a simpler mediation. Direct Delivery is appropriate for deployment with fast, reliable communications and with adequate processing capability on the Consumer. It is especially efficient when most of the updates are relevant to the client, and are used immediately.

For ensuring that no data is lost, the server can check the receipt of every delivery. This procedure is called Acknowledged Despatch. In reliable communication with low expectation of data loss or where data loss can be tolerated, the server can alternatelively despatch data and ignore whether the client sends an acknowledgment proving data receipt. In this case, communication relies on Simple Despatch.

<span id="page-21-0"></span>**For maximum efficiency Simple (Multipart) Despatch (SIRI-2, 5.5) will be used.**

#### **3.5 Participant identifiers, message & subscription management**

The requests and responses of SIRI functional services use a common set of header elements to track messages and subscriptions:

- Each request message can be given an identifier by the requestor (MessageIdentifier) that is echoed back in the response (RequestMessageRef). This allows a requestor to match request and responses.
- All messages are timestamped with an identifier in UTC (see also section [4.12](#page-34-0) Time format).**Error! Reference source not found.** Time format).

## <span id="page-22-0"></span>**3.6 Request / Response mechanism**

The common elements involved in SIRI request/response interactions are as follows:

- SIRI functional service requests are sent from a ConsumerService to a ProducerService, which returns a delivery satisfying the request Topics and Policies.
- A ServiceRequest contains one or more SIRI functional requests for specific functional services. One service (e.g. ET) is included per service request. Each SIRI functional service request inherits common service request properties.
- A ServiceDelivery contains one or more delivery elements for a specific SIRI functional service or ErrorConditions if responses cannot be returned. Each SIRI functional service delivery inherits common service delivery properties (Note: Subscription attributes are not populated in deliveries for request/response).
- The RequestMessageRef in the ServiceDelivery messages references the MessageIdentifier of a ServiceRequest to which it responds. The RequestMessageRef on each individual functional service delivery, within the ServiceDelivery, references a MessageIdentifier on the corresponding functional service request.

## <span id="page-22-1"></span>**3.7 Publish / Subscribe mechanism**

#### (SIRI-HB, p.26)

The common elements involved in SIRI publish/subscribe interactions are as follows:

- The SubscribingService requests subscriptions from a SubscriptionManager associated with the ProducerService which creates and manages subscriptions.
- Each subscription is given a unique identifier (SubscriptionCode) by the subscriber, which is specified on the subscription request for a specific SIRI functional service (SIRIXxxFs-SubscriptionRequest) as the SubscriptionIdentifier, and then included in all deliveries sent back in response to that subscription. The identifier must be unique within the ParticipantCode of the subscriber (SubscriberRef).
- One or more functional service subscription requests may be submitted at a time as part of a single SubscriptionRequest. All must be for the same type of service. In response to the subscription request, a SubscriptionResponse message is returned with a ResponseStatus containing the identifier of each functional service subscription (SubscriptionRef) and whether it has been successfully created.
- A subscription request includes an InitialTerminationTime which specifies a desired lease period. This will be echoed back as the ValidUntil time on responses.
- The ProducerService subsequently monitors the real-time feed and if the request criteria of the subscription are matched, creates deliveries that are sent by the ProducerService to the ConsumerService nominated on the subscription request. Each delivery message includes the subscription identifier (SubscriptionRef) and the ParticipantCode of the subscriber, termed the SubscriberRef.
- The subscriber, consumer and producer service keep mirrored representations of the active subscriptions. Recovery from system failure or loss of connection is discussed separately below.
- The SubscribingService requests needs to be configured to know the address i.e. URL of the system to which new subscription requests are to be sent. The request can contain a ConsumerEndPointAddress to which delivery responses are to be sent and a distinct SubscriberEndPointAddress to which an acknowledgement for the subscription request is to be sent.
- An optional capability of SIRI is to have a SubscriptionFilter that will group subscriptions from the same participant for the same type of service so that notifications and delivery data can be sent as a single message. Otherwise each subscription will give rise to separate notification and delivery messages.
- All messages are timestamped with an identifier in UTC (see also section [4.12\)](#page-34-0).

In the traditional SIRI publish/subscribe setting (see section [5.1\)](#page-36-1) each subscription is given a *SubscriptionIdentifier* by the subscribing system. This identifier is used later in the communication in order to refer to the subscription, e.g. when the source delivers data or when the subscriber terminates a subscription.

According to CEN/TS 15531-2, chapter 7.1.1 the subscription identifier needs to be unique across all current subscriptions of a consumer within the same SIRI service.

However, a *TerminateSubscriptionRequest* cannot distinguish between SIRI service type and on top of that allows for the "All" option. Now imagine a setting where a source delivers data for both SIRI-ET and SIRI-PT to the same consumer. If the subscription endpoint at the source is the same for all services (e.g. http://SIRI.data.source:1234/endpoint) and the consumer uses the same *RequestorRef* for both services (e.g. "Consumer1"), then the source will not know which subscriptions to terminate if a Terminate-All-Subscriptions request is received from "Consumer1" - only SIRI-ET or SIRI-PT subscriptions or all subscriptions across both service types? A similar problem arises if "Consumer1" wants to terminate an individual subscription but the *SubscriptionIdentifier* is only unique within SIRI-ET or SIRI-PT (not across the services) – does the consumer want to terminate the SIRI-ET or SIRI-PT subscription?

Hence in in Switzerland, if a source delivers data through different SIRI services to the same consumer, it is required that either:

- a) the data producer provides different endpoints for different SIRI services (e.g. http://SIRI.data.source:1234/ET endpoint and http://SIRI.data.source:1234/PT\_endpoint) or
- b) the data consumer uses different RequestorRefs for different SIRI services (e.g. "Consumer1\_ET" and "Consumer1\_PT")

in order to avoid ambiguities in the subscription handling.

## <span id="page-23-0"></span>**3.8 Recovery & Restart**

#### (SIRI-HB, p.28)

*For Simple Despatch, data is sent without an acknowledgement of receipt. For a Request/Response data supply interaction, the Requestor knows that it is waiting for a response and can determine whether it has been satisfied. However for asynchronous, i.e. Publish/Subscribe interaction, the Notification* 

*Producer can send a data message to the Consumer at any arbitrary point in time; so, if for some reason the message fails to arrive, the transmission failure will not be detected by either party, and no recovery action will be attempted. In many cases this is sufficient, since another update shortly after will update the messages as effectively as a recovery action.*

In other cases, mechanisms are needed to allow for recovery from system failure of either producer, consumer or communications link. These are described in Part 2 of the SIRI specification and partly in chapters [5.7](#page-43-0)[/5.8.](#page-44-0) In brief: a CheckStatus request can be sent between any two participants to see if the other is still working. The response (typically from producer to consumer) includes a *ServiceStartedTime* which can be used to detect if the producer has failed and was restarted. It is up to the subscribing service (consumer) to detect interruptions of service and hence terminate and reestablish subscriptions if necessary.

- i. To reduce traffic/load and to clarify roles in CheckStatusRequest/Response, **only the data consumer sends CheckStatusRequests.**
- ii. **A direct heartbeat mechanism is not implemented.**
- iii. The consumer is responsible to signal to the producer in case a message needs to be delivered again (i.e. data loss occurred). **In case of a problem** (e.g. signaled by the producer with a new ServiceStartedTime), **the consumer must initiate the subscription termination and resend a SubscriptionRequest**, i.e., trigger a reset of the subscription which in turn results in the delivery of a new initial load or fresh baseline by the producer.

## <span id="page-24-0"></span>**3.9 Service detection / Query URL**

#### (VDV-454, 4.4)

Since changes within the system environment of a partner, who is acting as a server, may also have an impact on the addressing of the application, it is recommended that the addressing of queries should be designed to be configurable on the client side.

<span id="page-24-1"></span>Changes to the URL of a service on the server side **must** always be agreed with the clients.

## **3.10 Recognition of service / URL for request**

Changes in the system environment of the partner, who acts as a server to the data exchange, may have implications for the URL. Therefore, it is recommended that the addressing for requests is always configurable on the client side.

Service-URL changes must be coordinated with all subscribers beforehand.

The information about the server must be part of the URL and also set in the XML as an element. The following attributes can be used to identify a system. Both the sender of the message (**system**) and also the **environment** from which the message is sent are required in the server recognition. Both parts are concatenated by a " ". Further optional parts can be used as shown in Table 2: Table 2:

- <**partner system name**>[-<**application**>-<**direction**>-<**service**><**numbering**>]\_<**environment**>
- It is recommended that all parts are lower case
- It corresponds to the XML elements *RequestorRef* and *ProducerRef* in the SIRI payload.

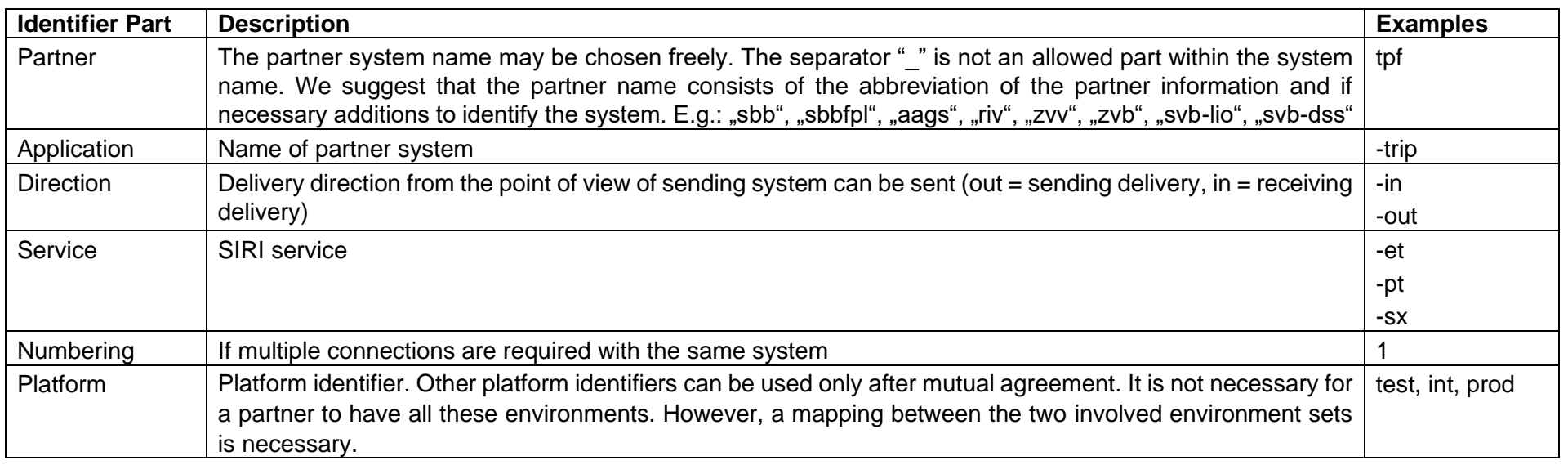

The server recognition consists of the following parts in Switzerland:

<span id="page-25-0"></span>**Table 2: Server recognition parts.**

Examples.: zvv\_test, zvv\_prod, riv\_prod, sbb\_int, sbb\_prod, svb-dds\_test, svb-dds\_prod, tpf-trip-in-et1\_test

## <span id="page-26-0"></span>**3.11 Optional fields and default values**

SIRIIn the context of SIRI-ET, a data producer must establish a proper initial state or so called "baseline" for each and every journey after a new subscription is established with the consumer regularly or after an error (for example connection loss) has occurred. A baseline of a journey is synonymous to an *EstimatedVehicleJourney* message with *IsCompleteStopSequence* equal to 'true'. A complete stop sequence, in turn, means that not only each and every called stop of the journey pattern (valid at time of processing) must be included but also each and every mandatory element / structure as well as all optional elements / structures where the value / content is different from the default value as specified in the XSD schema.

In subsequent incremental updates optional values can be omitted if not specified otherwise in the following sections. **Careful:** multiplicity 1:1 elements must always be delivered, even in incremental updates.

# <span id="page-27-0"></span>**4 Basic concepts of the data model**

## <span id="page-27-1"></span>**4.1 SIRI & Transmodel**

#### (SIRI-HB, p.20)

The payload content of SIRI messages is intended to be compatible with Transmodel, the CEN reference data model for public transport, which sets out common terminology and data abstractions for representing public transport information systems. Thus, it should be possible to map data readily from a Transmodel compliant database or application into SIRI messages for data exchange and vice versa, and someone familiar with Transmodel should be able to recognize the application payload elements of the SIRI content model:

- SIRI uses Transmodel terms and data elements wherever they exist, and assumes the same cardinalities as Transmodel for any associations between elements.
- In some cases, SIRI introduces additional elements or attributes for additional concepts not yet in Transmodel. Mostly this consists of adding additional attributes to existing Transmodel concepts.
- In certain other cases, additional elements are introduced in SIRI for convenience to group existing elements, for example, a SIRI call element groups the Transmodel entities STOP IN SEQUENCE, various PASSING TIMEs, and other additional attributes. These additional elements do not break conformity with Transmodel but can be regarded as "implementation views."

## <span id="page-27-2"></span>**4.2 SIRI requirements**

#### (SIRI-HB, p.28)

The deployment of a concrete SIRI implementation entails the following:

- The choice of one or more appropriate SIRI Functional Services to meet the application needs.
- A country and/or local profile that will set out **delivery method,** the **capabilities** to be supported, the **data reference system** for stop identifiers etc.
- Allocation of unique **Participant** Identifiers to identify the different systems.
- A **Producer application** for the functional service deployed to a server at a known endpoint URL.
- A **Consumer application** for the functional service deployed to a client.
- A **Status service** to check that the service is available and working correctly and that there has not been an interruption.

#### <span id="page-28-0"></span>**4.3 Yearly timetable basis**

In public transport Switzerland the yearly (or also called periodic) timetable is published in HRDF (see [.../timetables-hrdf\)](https://opentransportdata.swiss/de/group/timetables-hrdf), GTFS [\(.../timetables-gtfs\)](https://opentransportdata.swiss/de/group/timetables-gtfs) as well as NeTEx format (see [.../timetable-{yyyy}-netex\)](https://opentransportdata.swiss/de/dataset/timetable-%7byyyy%7d-netex). SIRI data therefore references entities or data elements used in HRDF and NeTEx. This chapter describes the most important entities as introduced in the timetable and referenced in the real-time udpates (by ID).

#### <span id="page-28-1"></span>**4.4 Operator**

(NeTEx-1, 7.4.5 / NeTEx-RG, 5.5 Organisation)

In Switzerland organisations are identified by their so called "GO" number which is assigned and managed by the SKI system DiDok (see [.../goch\)](https://opentransportdata.swiss/de/dataset/goch).

- The SIRI XML element *OperatorRef* must reference the GO number corresponding to the concessionaire of a given line or journey.
- $\Rightarrow$  The referenced GO number must match the value of the corresponding line or journey in the yearly timetable (SKI INFO+).
- $\Rightarrow$  **OperatorRef** is a mandatory field in public transport Switzerland and must be provided in the following format:
	- <*UIC country code, e.g. "ch"*>:1:Organisation:<*GO number of* concessionaire *according to the master data in DiDok*>
	- e.g. "ch:1:Organisation:11"
- <span id="page-28-2"></span> $\Rightarrow$  Any line timetable (PT) or journey update (ET) without **OperatorRef** is discarded.

#### **4.5 Line**

#### (NeTEx-RG, 8.9 Line; VDV-453 SBB Spez., 6.1.6; SIRI-1, 5.9)

Transmodel defines a LINE as a grouping of ROUTEs that are known to the public by a similar name or number. These ROUTEs are usually very similar to each other from the topological point of view, being variants of a core route with some deviations on certain parts only. Often the vehicle journeys on these ROUTEs are scheduled jointly with tight synchronisation, in order to provide a regular service on this specific LINE. They are often grouped together for presentation of the timetable to the public. Two ROUTEs using the same infrastructure path (or parallel tracks), but with opposite DIREC-TIONs, will generally belong to the same LINE. A LINE can also be defined as a group of one or more JOURNEY PATTERNs.

- Every line as referenced in SIRI data must have a globally unique ID (within public transport CH) mapped to *LineRef*, at most two directions as defined in section [4.6,](#page-29-0) exactly one *VehicleMode* and a designation (mapped to *PublishedLineName*) with which passengers can uniquely (at least given the operator) identify the line in timetables, on stationary or vehicle displays etc.
- The allowed format of *LineRef* is:

<*UIC country code, e.g. "ch"*>:1:Line:<*GO number of* concessionaire *according to the master data in DiDok*>:<*ID unique within the declared or-ganization, e.g. a combination of the product category / submode according to section [4.9](#page-30-1) and the official line number according to the yearly timetable*>

e.g. "ch:1:Line:11:IC1"

## <span id="page-29-0"></span>**4.6 Direction**

(SIRI-1, 5.9; NeTEx-1, 8.4.5.5.1 Direction, NeTEx-RG, 8.6 Direction)

Direction in NeTEx is defined as a classification for the general orientation of ROUTEs. In order to distinguish references to LINEs and the particular DIRECTIONs in which a LINE runs, separate unambiguous LINE reference, and DIRECTION reference elements are used in SIRI interfaces. These constitute a small model of related elements whose values are agreed bilaterally. In the normalised Transmodel schema, LINE and ROUTE are distinct entities. LINE and DIRECTION are properties of a ROUTE whereas a ROUTE is associated with a JOURNEY PATTERN (and each VEHICLE JOUR-NEY follows a JOURNEY PATTERN). A DIRECTION is a relative sense of traversal of a ROUTE (e.g., inbound/outbound) and in SIRI represented by a string *DirectionRef* which may have a (standardized) direction identifier associated with it.

Only values conforming with the yearly timetable or SKI INFO+ master data are allowed:

- a. "ch:1:Direction:H" which corresponds to direction outbound
- b. "ch:1:Direction:R" which corresponds to direction inbound

<span id="page-29-1"></span>**Careful:** direction names/texts from the perspective of passengers, e.g., "Zürich HB", "Lausanne" etc., are transmitted in *Origin*-/*DestinationDisplay*.

## **4.7 Stop points and stop assignments**

#### (NeTEx-RG, 8.23)

*The allocation of a SCHEDULED STOP POINT (i.e., a STOP POINT of a SERVICE PATTERN or JOURNEY PATTERN) to a specific STOP PLACE for a PASSENGER SERVICE and, also possibly, a QUAY and BOARDING POSITION.*

In public transport Switzerland the stop place model is specified by SKI DiDok. Four levels are possible:

- a. Stop place.
- b. Stop area within a stop place, e.g. a grouping of multiple quays/platforms.
- c. Quay or platform, i.e., a location within a stop place or possibly stop area where passengers can actually board or alight from a vehicle.
- d. Sectors as a finer subdivision of quays/platforms to provide customers with more precise information about where (on a possibly 100m long platform) a certain part of the train or specific wagon (e.g. with a restaurant or wheelchair access) is stopping.
- $\Rightarrow$  Any stop place or quay/platform referenced in the yearly timetable as well as real-time data exchanges must exist in the DiDok master data.
- In SIRI data the XML element *StopPointRef* must either correspond to a stop place or quay/platform that can be uniquely identified in the DiDok master data.
- The SIRI XML elements *Arrival*-/*DeparturePlatformName* must contain the publicly known designation of a quay/platform corresponding to BEZ-EICHNUNG in the DiDok master data, e.g. "5", "A" etc. If quay/platform name is combined with one or multiple sectors, the allowed format is: <*quay/platform name*><*sector name at most 3 digits of which the second one may be a hyphen in case of 4 sectors*>, e.g. "13AB" or "2B-F".
- In the SIRI structure *Arrival*-/*DepartureStopAssignment* the quay references (*\*QuayRef*) must correspond to DiDok quays/platforms, i.e., match with the BEZEICHNUNG BETRIEBLICH or the Swiss Location ID (SLOID) of the quay/platform.

## <span id="page-30-0"></span>**4.8 Vehicle journey**

#### (NeTEx-RG, 10.4; SIRI-3, 5.5.4.3; 6.5.5)

Each *DatedVehicleJourney* or *EstimatedVehicleJourney* must have a *FramedVehicleJourneyRef* containing a journey ID that is unique within any given operating day represented by *DataFrameRef*. The latter ensures that a journey ID can be reused for the "same" journey (from the point of view of a passenger due to same line and timings) at another operating day. *DataFrameRef* is always transmitted in the date format yyyy-mm-dd.

#### <span id="page-30-1"></span>**4.9 Vehicle modes and product categories**

#### (NeTEx-RG, 9.9.2; SIRI-Conversion)

In Switzerland mode information is subject to the national standard [V580 part 06 "Harmonization of vehicle modes".](https://www.allianceswisspass.ch/de/tarife-vorschriften/uebersicht/V580/Produkte-der-V580-FIScommun-1) Two levels of mode information are relevant in the context of SIRI:

1. "Verkehrsmittelkategorie" which corresponds to VehicleMode in SIRI.

The NeTEx/SIRI and VDV454 modes correspond as follows:

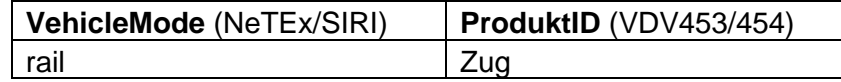

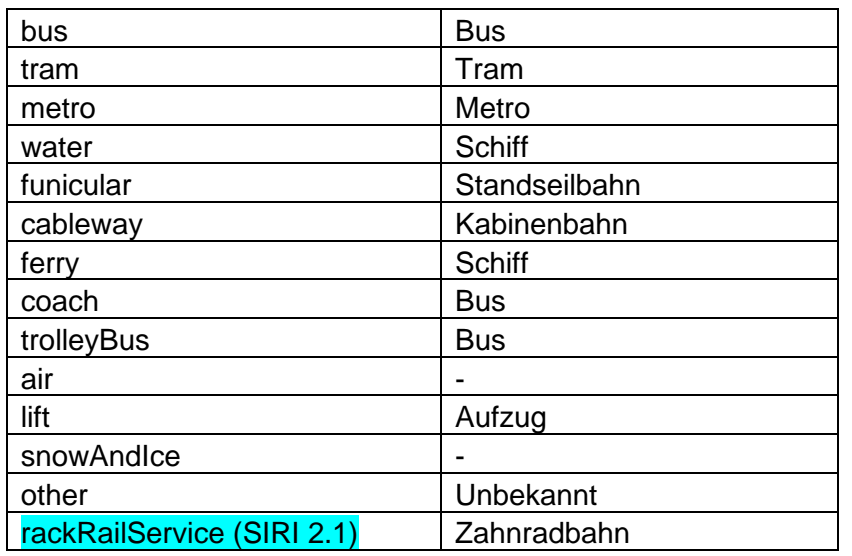

2. "Angebotskategorie" which corresponds to the sub modes in SIRI. However, since the standardized sub modes in CH are not an exact match with the modes provided by NeTEx/SIRI, ProductCategoryRef must be used instead.

ProductCategoryRef must contain a reference corresponding to a sub mode from [V580 part 06 "Harmonization of vehicle modes"](https://www.allianceswisspass.ch/de/tarife-vorschriften/uebersicht/V580/Produkte-der-V580-FIScommun-1) otherwise the journey is discarded. The reference must be transmitted in the following format:

<*UIC country code, e.g. "ch"*>:1:TypeOfProductCategory:"<*sub mode or officially called "Angebotskategorie" conforming with V580 part 06*>

Example: "ch:1:TypeOfProductCategory:B" which corresponds to the default sub mode of vehicle mode 'bus' (see chapter 4.1 "Vehicle mode bus" of V580-06).

#### <span id="page-31-0"></span>**4.10 Vehicle features**

- Y: Feature is available
- ---: Feature is not available

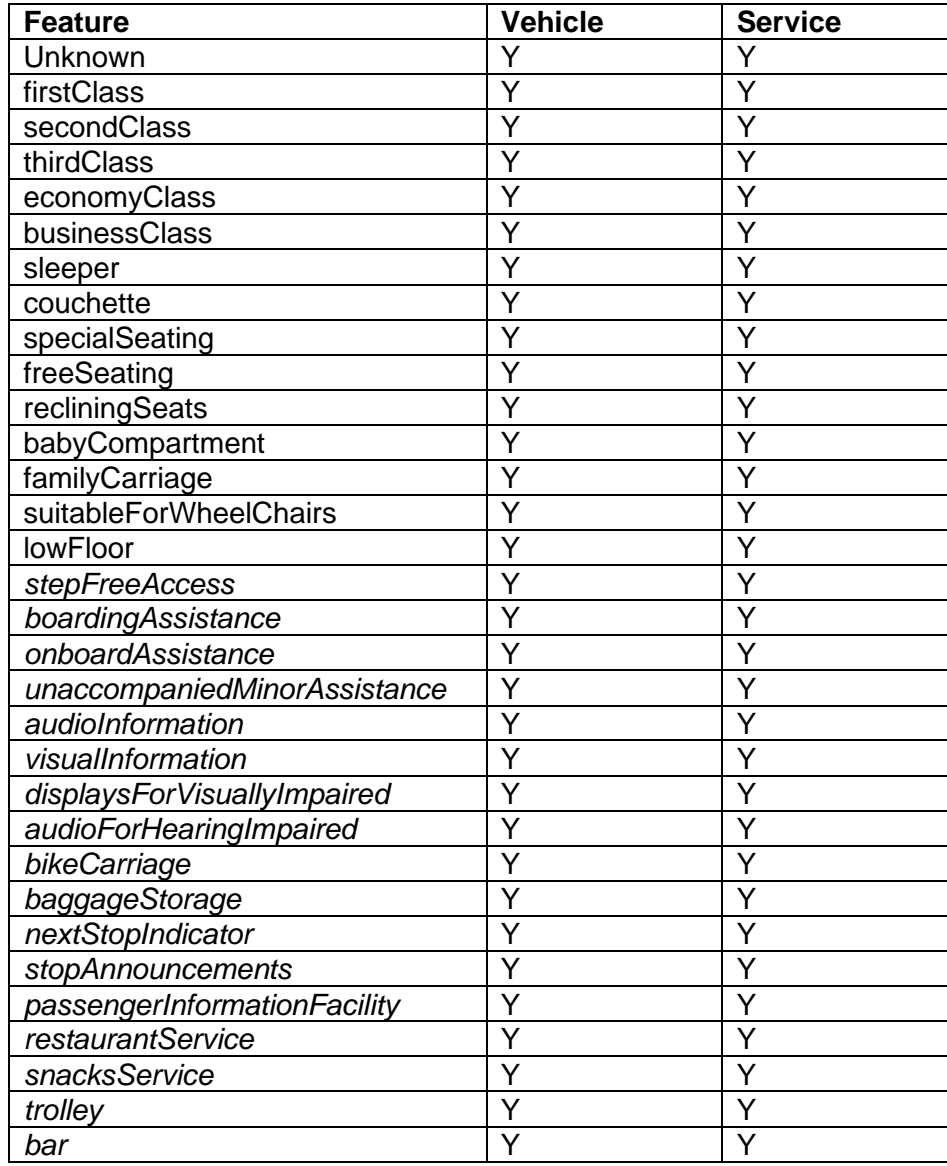

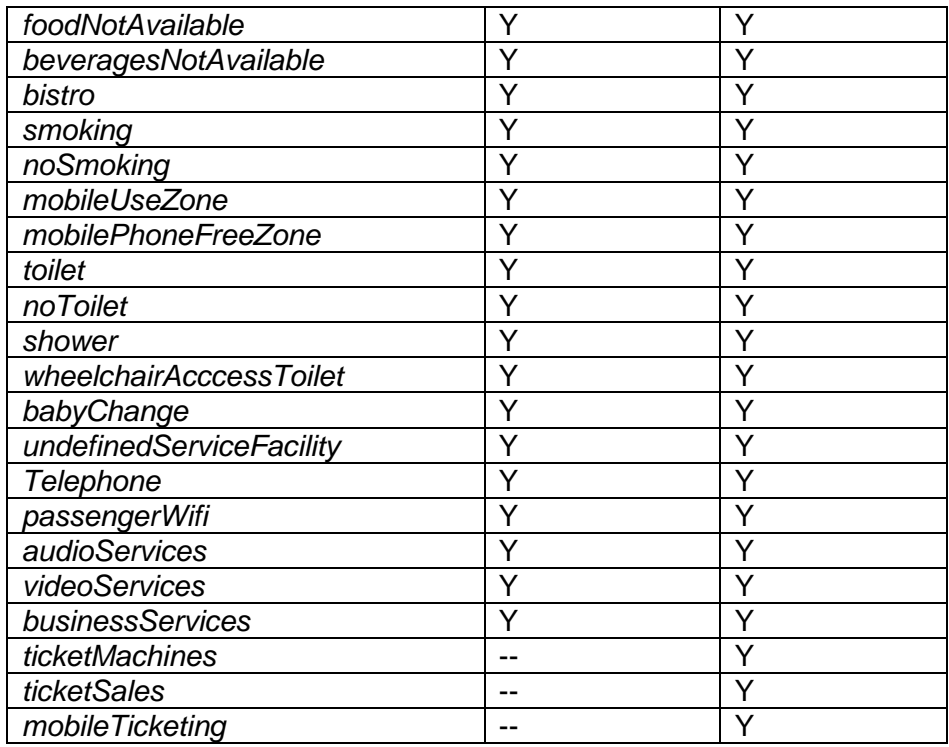

<span id="page-33-1"></span><span id="page-33-0"></span>**Table 3: ServiceFeature and VehicleFeature (SIRI-1, 5.14).**

## **4.11 Topographic format**

(SIRI-1, 5.3, NeTEx-RG, 5.13, NeTEx-1, 7.6.3.2) **LATER** 

A number of the SIRI functional services include geospatial point coordinates among their response data, for example for the positions of moving public transport vehicles. The actual coordinate system to be used is parameterized: SIRI supports the Geographic Mark-up Language (GML) coordinate formats and data reference systems.

Locations should be defined according to WGS84/GML (normally EPSG:4326). It is recommended to always use the appropriate number of decimal places that correspond to the measurement accuracy. If the data will be used to localize stationary objects like stops or facilities on a map, we recommend a precision of 5 decimal places.

Currently SKI CUS does not use topographic information. In case that the topographic information will be added in the future, CUS will use the same data as the upstream systems.

## <span id="page-34-0"></span>**4.12 Time format and trains after midnight**

#### (NeTEx-RG, 2.4 ; SIRI-1, 5.2; VDV-454, 3.6., p. 31)

Time format consists only of the hour, minutes (and seconds) of a 24 hour clock. E.g. 23:55:00. Times that pass midnight of the current OperatingDay are marked with the "DayOffset" Element.

All timestamps are stated in UTC (Coordinated Universal Time). The use of UTC avoids problems with changeover between summer and winter time zones. Differences from the UTC time zone are coded in accordance with ISO 8601 (e.g.: 2021-04-07T18:39:00Z). In accordance with ISO 8601, if no time difference is given, the time is in UTC; this may be further indicated by the presence of a Z suffix (2021-04-30T12:00:00 corresponds to 2002-04- 30T12:00:00Z). In other words, the first 19 characters are obligatory and correspond to local time or UTC.

- $\Rightarrow$  All deliveries are expected in Zulu-time.
- $\Rightarrow$  Deviations from this time zone are coded in accordance with ISO 8601 (e.g.: 2021-04-07T18:39:00+01:00).
- $\Rightarrow$  Time units smaller than one second are ignored (except for timestamp metadata). In case of railway journeys, the seconds of call timings are often ignored (accuracy is generally a minute) and therefore delivered as "00". However, for regional and local public transport (bus, tram etc.) call timings are typically delivered with non-zero seconds.
- If a ServiceJourney runs over midnight, then DayOffset is to be set to "1". 2 would mean two days and so on. DayOffset can be found in Arrival and Departure.
- Times such as 25:30h as a synonym for 1:30h (as is possible in some planning systems and also present in the yearly timetable) is **not** permitted.
- $\Rightarrow$  Overlaps from one day to the next must be identified by means of a date change in UTC format, e.g.:
	- Before midnight: "2014-07-09T23:55:00"
	- After midnight: "2014-07-10T01:30:00"

 $\Rightarrow$  We have negative DayOffsets for international night trains that start abroad. It is based on the information in NeTS and therefore the arrival in Switzerland is the relevant date for the DayOffset.

## <span id="page-35-0"></span>**4.13 Operating day and data frame**

#### (VDV-454, 7., p. 153)

While in the yearly timetable and also VDV454 the operating day is essential, the concept itself does not exist within SIRI. It can, however, be emulated. By the operating day we mean the time period for the validity of timetables within an ITCS (Intermodal Transport Control System). Different ITCS might use different operating days.

- $\Rightarrow$  A production timetable must always be valid for one operating day
- The operating day is mapped to the XML element *DataFrameRef* as part of the *FramedVehicleJourneyRef* structure.
- *DataFrameRef* has the date format <yyyy>-<mm>-<dd>, e.g. "2023-02-02"

#### <span id="page-35-1"></span>**4.14 Language of text elements**

#### (SIRI-1, 5.4; VDV-454, 10.3, p. 165)

In SIRI a natural language data type, which is a string incorporating the XML lang attribute, is used for text elements that might be provided in different languages. If, for example, a producer wants to provide a *DestinationName* in French ("Genève Aéroport") and German ("Genf Flughafen"), the element will be present twice, each with the repsevtive language attribute. However, in Switzerland the following rules apply:

- $\Rightarrow$  Natural language strings must be transmitted in one language the official one. In the example above, this would result in a single *DestinationName* "Genève Aéroport".
- $\Rightarrow$  In other words, "One per language" of the CEN SIRI specification must be IGNORED and the multiplicity of all natural language string elements is assumed to be at most 1. Consuming system usually display strings as delivered, independently of the transmitted language.
# **5 Common message types and structures**

## **5.1 SubscriptionRequest**

(SIRI-2, 7.1.2)

*The Subscription request is sent to the [Subscriber] endpoint of a SIRI Functional Service.* 

*The specific SIRI Functional Service Subscription Requests are wrapped within a general SubscriptionRequest element and any corresponding delivery for the Functional Service is similarly wrapped within a ServiceDelivery element. There is a different SIRI Subscription Request message type for each different SIRI Functional Service type and also a distinct SIRI Subscription Delivery message type for each response type.*

*When requesting each new Functional Service Subscription, a subscriber can specify both a [Subscriber] endpoint address and a [Notify] endpoint that identifies a separate Consumer address. Confimation that the subscription has been created goes to the [Subscriber] endpoint. The [Notify] endpoint determines the internet address where data ready notifications should be sent.*

### **Business**

A fundamental question is whether the consumer must be able to signal to the producer that a message needs to be delivered again. For the time being, **the consumer must resend a SubscriptionRequest in case of a problem**, i.e. renew the subscription! This is the same behavior as specified in VDV (a SubscriptionRequest is equivalent to a VDV453 AboAnfrage).

## **5.1.2 Structure**

Request from Subscriber to Producer for a subscription. Answered with a SubscriptionResponse.

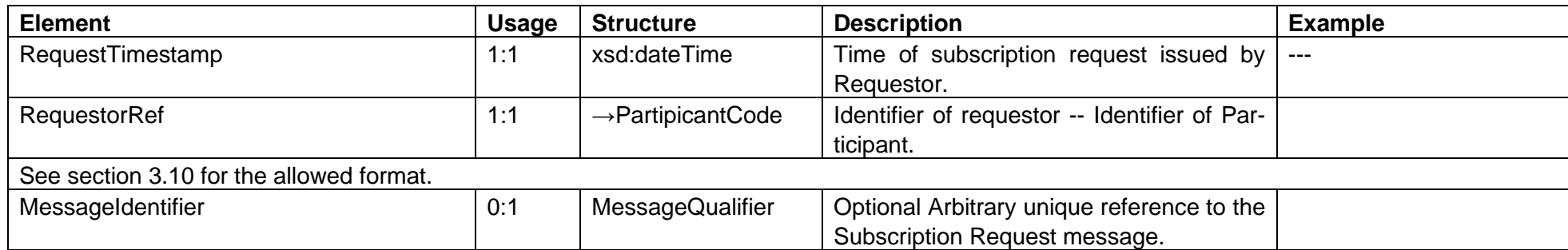

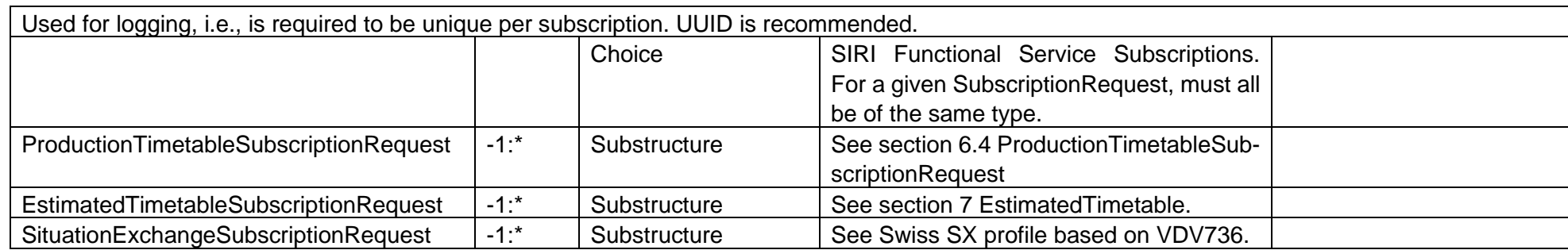

## <span id="page-37-0"></span>**5.2 SubscriptionResponse**

(SIRI-2, 7.1.3)

*After the Notification Producer has received the subscription request, it acknowledges with a single SubscriptionResponse message: this contains a separate ResponseStatus instance for each individual subscription processed. The response is sent to the [Subscriber] endpoint of the request. The response may include an Addresselement which indicates the actual subscription manager endpoint.*

### **Business**

-

### **5.2.2 Structure**

Response from Producer to Consumer to inform whether subscriptions have been created. Answers a previous SubscriptionRequest.

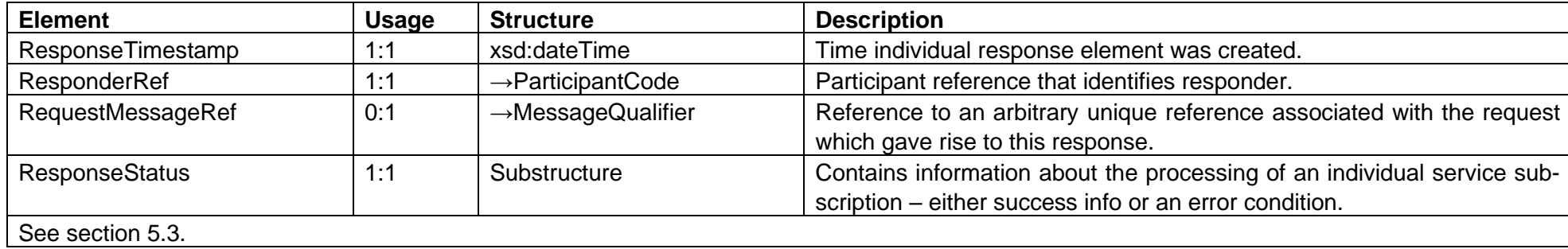

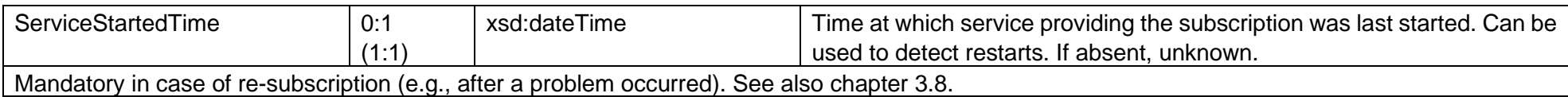

## <span id="page-38-0"></span>**5.3 ResponseStatus**

(SIRI-2, 7.1.3)

*The ResponseStatus element supplies information on whether an individual SIRI Functional Service subscription request could be processed. If a subscription is granted, the response can include information on the maximum possible update rate of the data producing system, as well as the available data horizon. If the subscription could not be created, it should contain an appropriate error condition. The Subscriber may then resubmit a corrected request to create just these subscriptions.*

## **Business**

-

## **5.3.2 Structure**

Contains information about the processing of an individual service subscription - either success info or an error condition.

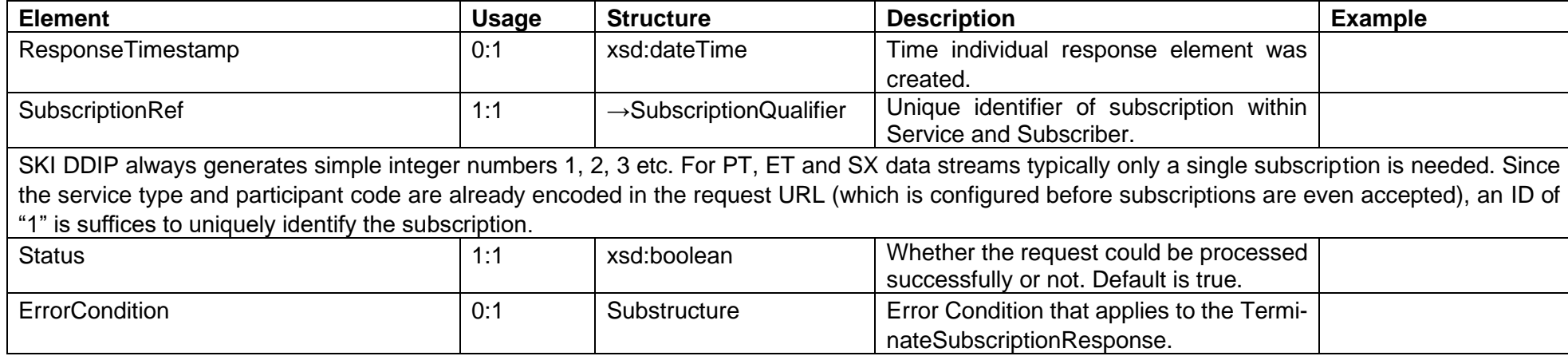

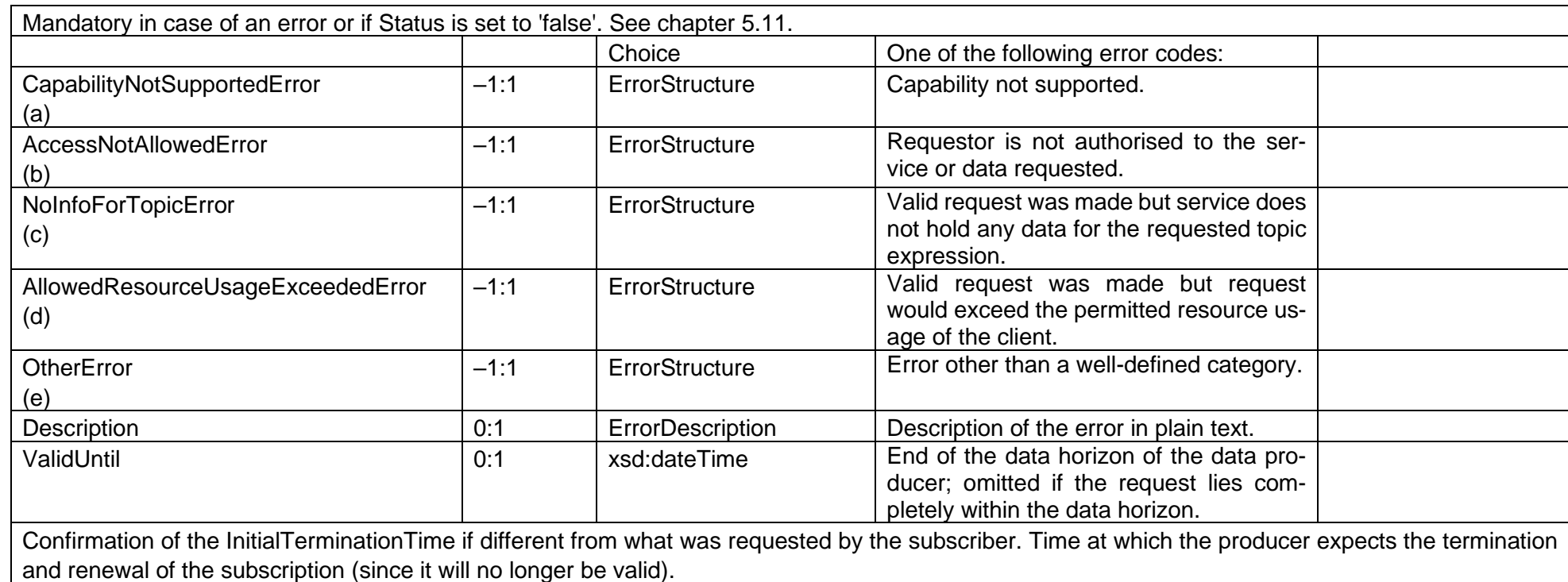

# **5.4 DataSupplyRequest**

(SIRI-2, 8.2.3.2) NOT TO BE USED

### **Business**

DataSupplyRequest is equivalent to VDV453 DatenAbrufenAnfrage, and is only used in implementations using the fetched delivery mechanism. Since only the direct delivery mechanism is supported in Switzerland, DataSupplyRequest is not to be used.

## **5.5 ServiceDelivery**

#### (SIRI-2, 6.2.2.1)

*Delivery responses are sent to [Consumer] endpoint for the request. The delivery may be received as a single step Direct Delivery or as the last step of a Fetched Delivery. A ServiceDelivery message functions as a response to a DataSupplyRequest.*

*Each Delivery comprises a general ServiceDelivery message, containing one or more SIRI Functional Service delivery responses, for example ConnectionMonitoringFeederDelivery, StopMonitoringDelivery etc.* 

*Most Deliveries contain one or more instances of different types of 'Item' specific to the service, for example MonitoredStopVisit, GeneralMessage etc. All items have a time of recording and an optional identifier; they may variously contain other model elements associated with the item type.*

*ServiceDelivery contains any general parameters that are common to all delivery types.*

### **Business**

Response from Producer to Consumer to deliver payload data. Either answers a direct ServiceRequest or satisfies a subscription asynchronously. May be sent directly in one step or be fetched in response to a Data Supply Request.

A ServiceDelivery is equivalent to a VDV454 "DatenAbrufenAntwort".

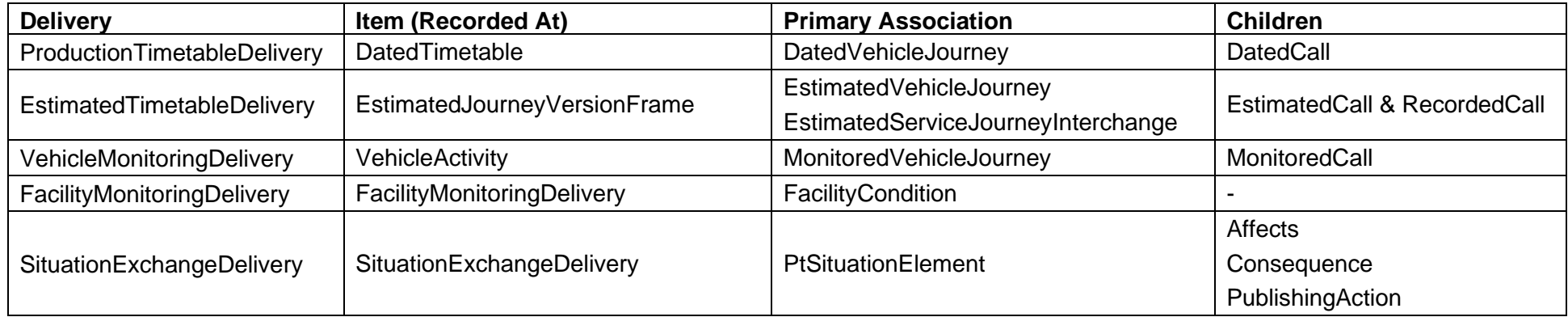

#### **Table 4: Delivery Content Elements:**

### **5.5.2 Structure**

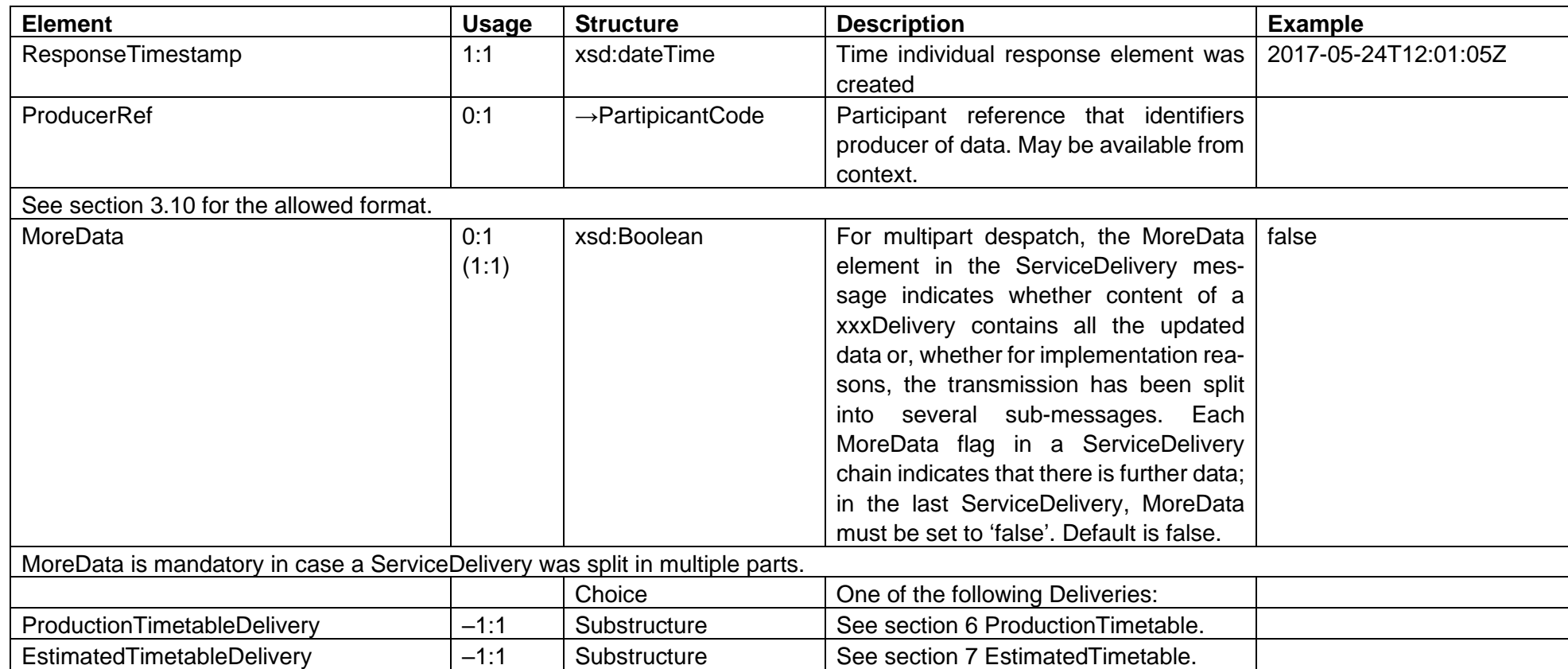

## **5.6 DataReceivedAcknowledgement**

(SIRI-2, 8.1.2)

*If the system supports the SIRI optional ConfirmDelivery capability, and is configured for confirmed delivery, the consumer shall acknowledge that data*  has arrived. After receiving all the data, the Consumer will return a DataReceivedAcknowledgement message to the [GetData] endpoint of the Producer.

#### **Business**

This structure does not exist in VDV. The following behavior is implemented in the dynamic data integration platform (DDIP), depending on whether it acts as the producer or consumer system:

(1) DDIP is the consumer system and receives a DirectDelivery:

DDIP synchronously returns a DataReceivedAcknowledgement. You can set whether this Ack is sent back immediately and the data is stored asynchronously or whether the data is first stored and then the Ack is sent. If the saving goes wrong DDIP responds with a 500 Internal Server Error.

(2) DDIP is the producer system and has sent a DirectDelivery:

DDIP will check whether the HTTP status code is 200/OK (or else the response will be logged in the failed directory) and whether the SIRI payload is valid according to the schema.

In short, as a consumer SKI DDIP will always send a *DataReceivedAcknowledgement*, but as a producer/supplier we do not necessarily require it (and won't react to failed delivery attempts either).

### **5.6.2 Structure**

Response from Consumer to Producer to acknowledge that data has been received. Used as optional extra step if reliable delivery is needed. Answers a ServiceDelivery.

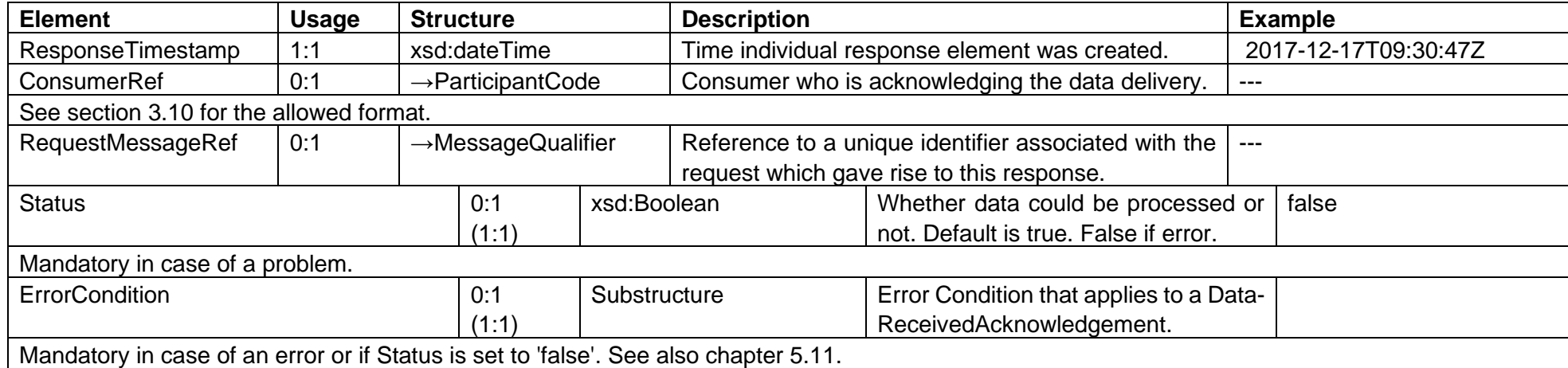

### **Example**

```
<?xml version="1.0" encoding="utf-8"?>
<Siri xmlns:xsd="http://www.w3.org/2001/XMLSchema" xmlns:xsi="http://www.w3.org/2001/XMLSchema-instance" version="2.0"
xmlns="http://www.siri.org.uk/siri">
  <DataReceivedAcknowledgement>
    <ResponseTimestamp>2019-11-01T15:00:05.556793Z</ResponseTimestamp>
     <ConsumerRef>ddip_int_et</ConsumerRef>
     <Status>true</Status>
 </DataReceivedAcknowledgement>
</Siri>
<!-- CREATOR: DDIP (SI-DDIPAPP01-I)//-->
<!-- TIMESTAMP: 01.11.2019 16:00:12//-->
<!-- REQUEST-URL: http://siri20.ps-xml.et.ddip_test_et.ddipm.int.opentransportdata.swiss:8882/ddip_test_et//-->
\langle!-- REMOTE END POINT-URL: 192.168.46.71:52804//-->
```
## **5.7 CheckStatusRequest**

#### (SIRI-2, 9.5.2)

*Status polling is used to monitor the availability of the SIRI functional services. This can either be on demand Status Check, or an automatic Heartbeat.*

Request from Consumer to Producer to check whether services are working. The Endpoint address to which request is sent determines which service is checked. If the client wishes to establish whether the service is still "alive", it sends a CheckStatusRequest to the server and waits for the reply (CheckStatusResponse). The message is sent to the [CheckStatus] endpoint for the SIRI functional service.

The CheckStatusRequest also enables the client to detect whether a service has been started again, and that the subscriptions have been lost. Within CheckStatusRequest the server specifies the last start time of the service (ServiceStarted timestamp). A start time after the set-up of a subscription indicates that it has been restarted at some point in between.

## **Business**

There is exactly one service polling CheckStatusRequests.

## **5.7.2 Structure**

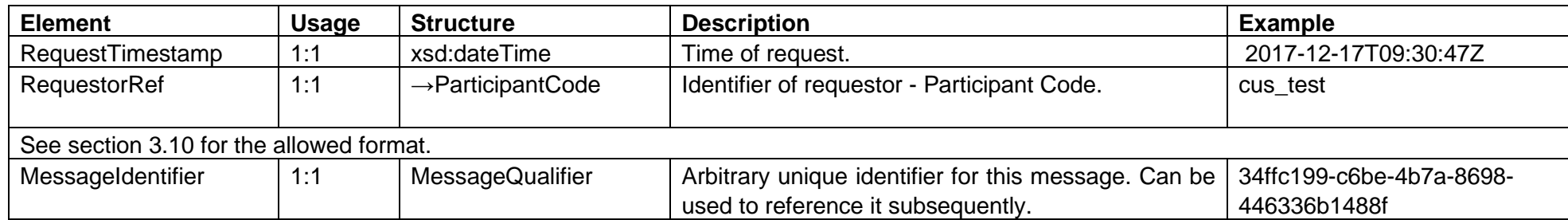

## **Example**

```
<?xml version="1.0" encoding="utf-8"?>
<Siri xmlns:xsd="http://www.w3.org/2001/XMLSchema" xmlns:xsi="http://www.w3.org/2001/XMLSchema-instance" version="1.3"
xmlns="http://www.siri.org.uk/siri">
   <CheckStatusRequest>
     <RequestTimestamp>2018-09-26T08:57:19.2854765Z</RequestTimestamp>
     <RequestorRef>cus_test</RequestorRef>
     <MessageIdentifier>e8a619b1-b579-4c02-a045-602c6635a342</MessageIdentifier>
   </CheckStatusRequest>
</Siri>
```
## **5.8 CheckStatusResponse**

(SIRI-2, 9.5.3)

*The CheckStatusResponse indicates the availability of the SIRI Functional Service. If the System is completely unavailable there will be no reply. The CheckStatusResponse also provides status information that can be used to establish if there has been an outage. If the Service started time is later than the creation time for the subscription, then it is likely the subscriptions are not current and that the data set of the Consumer may be incomplete.* 

*The CheckStatusResponse is sent to the [ReportStatus] endpoint indicated by the request. The CheckStatusResponse describes the total availability of all information channels of a service, i.e. messages sent to any endpoint, and shall return false if any endpoint is not working. If a single channel is unavailable, the entire service is no longer considered available, i.e. both data supply, subscription management and shall be unavailable.*

## **Business**

-

## **5.8.2 Structure**

Response from Producer to Consumer to inform whether services are working. Answers a previous *CheckStatusRequest*.

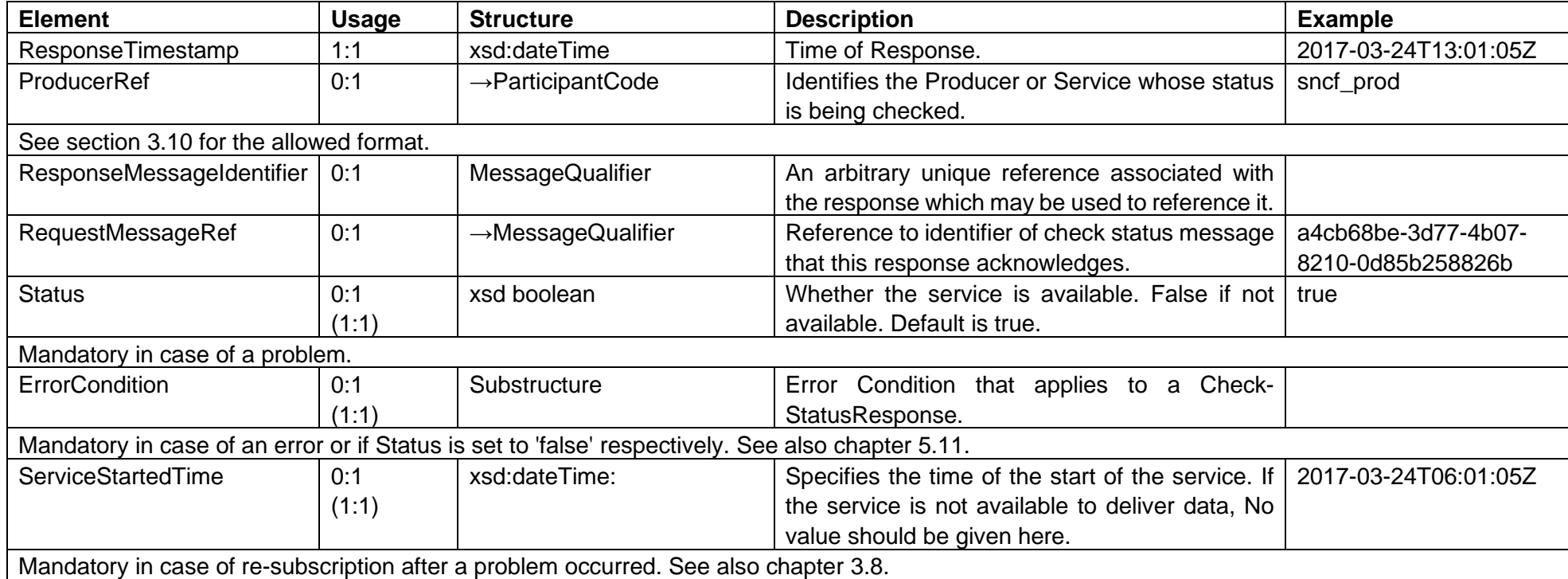

## **Example**

CH example with Response Status = true:

```
<?xml version="1.0" encoding="utf-8"?>
<Siri xmlns:xsd="http://www.w3.org/2001/XMLSchema" xmlns:xsi="http://www.w3.org/2001/XMLSchema-instance" version="2.0"
xmlns="http://www.siri.org.uk/siri">
  <CheckStatusResponse>
     <ResponseTimestamp>2018-09-26T08:56:47.359328Z</ResponseTimestamp>
     <ProducerRef>cus_test</ProducerRef>
     <RequestMessageRef>530e506b-a9f9-49ff-8691-bb8afe3d6061</RequestMessageRef>
```

```
 <Status>true</Status>
     <ServiceStartedTime>2018-09-13T11:37:29</ServiceStartedTime>
   </CheckStatusResponse>
\langle/Siri\rangle
```
#### With Response Status = false:

```
<?xml version="1.0" encoding="utf-8"?>
<Siri xmlns:xsd="http://www.w3.org/2001/XMLSchema" xmlns:xsi="http://www.w3.org/2001/XMLSchema-instance" version="2.0"
xmlns="http://www.siri.org.uk/siri">
   <CheckStatusResponse>
     <ResponseTimestamp>2018-09-26T08:56:47.359328Z</ResponseTimestamp>
     <ProducerRef>cus_test</ProducerRef>
     <RequestMessageRef>530e506b-a9f9-49ff-8691-bb8afe3d6061</RequestMessageRef>
     <Status>false</Status>
      <ErrorCondition>
          <OtherError>
            <ErrorText>ROOT SERVICE NOT AVAILABLE</ErrorText>
          </OtherError>
      </ErrorCondition>
     <ServiceStartedTime>2018-09-13T11:37:29Z</ServiceStartedTime>
   </CheckStatusResponse>
</Siri>
```
## **5.9 TerminateSubscriptionRequest**

(SIRI-2, 7.3; 7.3.2)

*A Subscriber terminates its subscriptions to a service by sending a TerminateSubscriptionRequest to the Subscription Manager, i.e. the [Subscriber] endpoint of the SIRI functional service. A TerminateSubscription-Request may contain either a specific subscription identifier, or a special value of All, indicating that all subscriptions for the subscriber should be terminated.*

### **Business**

-

#### 5.9.2 Structure

Request from Subscriber to Subscription Manager to terminate a subscription. Answered with a TerminateSubscriptionResponse.

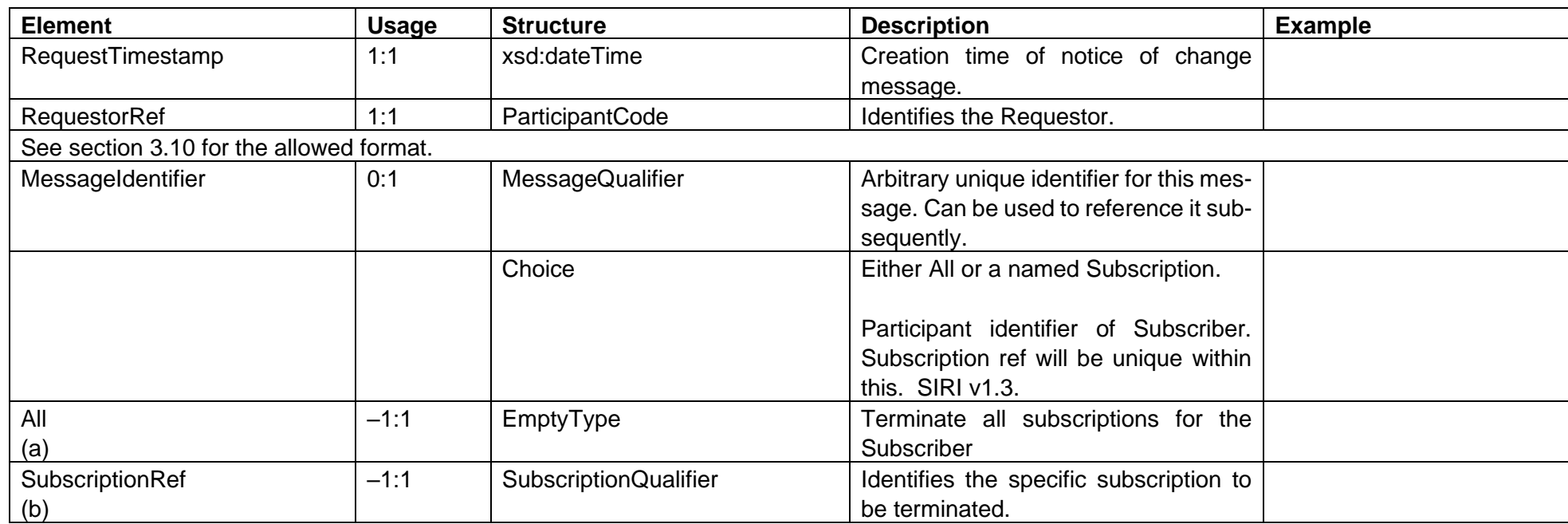

# **Example**

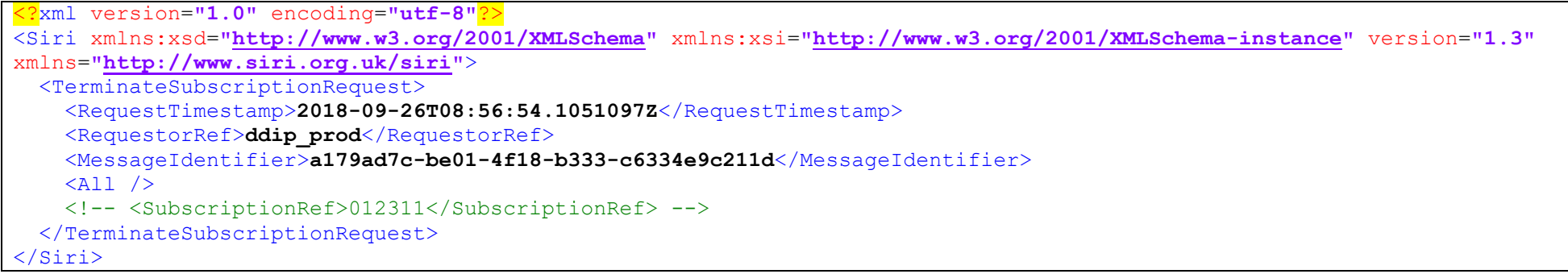

## **5.10 TerminateSubscriptionResponse**

### (SIRI-2, 7.3.3)

*The TerminateSubscriptionResponse is sent back to the [Subscriber] endpoint indicated by the request and will contain an acknowledgment or error code for each subscription terminated.*

## **Business**

-

## **5.10.2 Structure**

Response from Subscription Manager to Consumer to inform whether subscriptions have been removed. Answers a TerminateSubscriptionRequest.

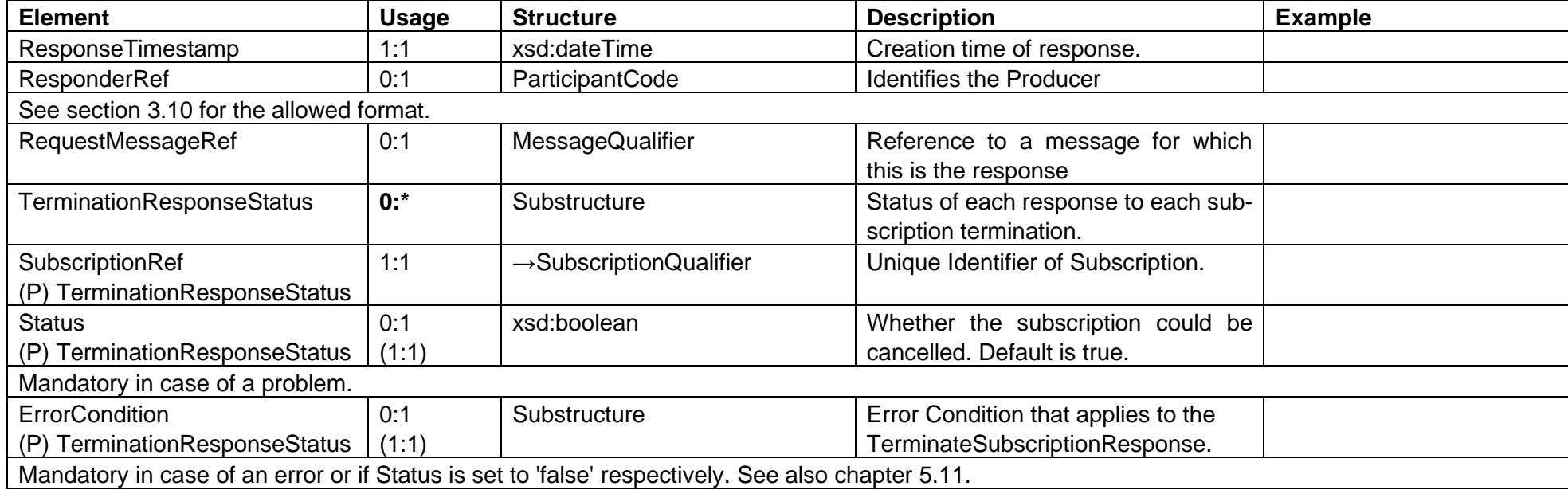

## **Example**

CH example with Response Status = true:

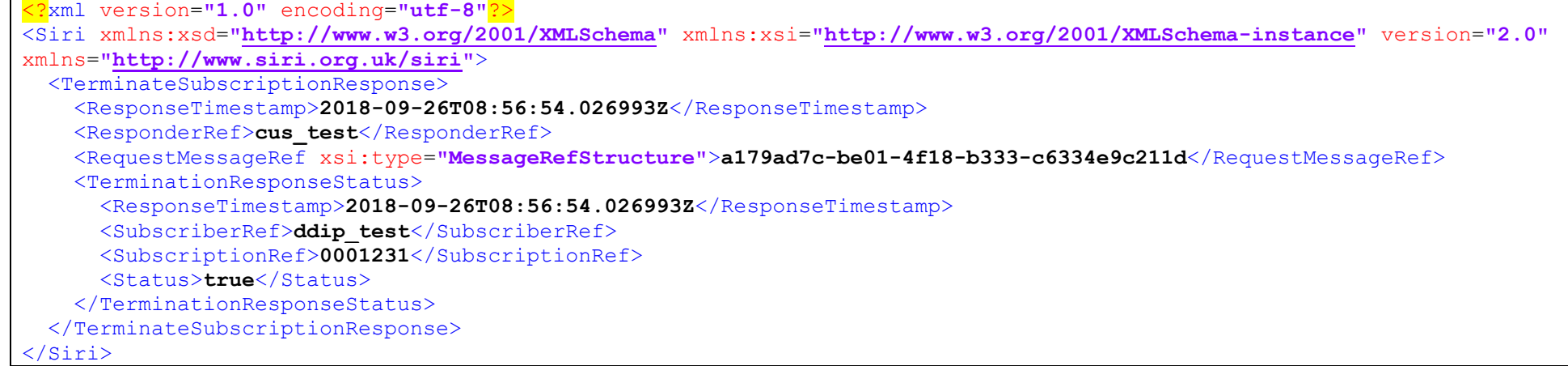

## With Response Status = false:

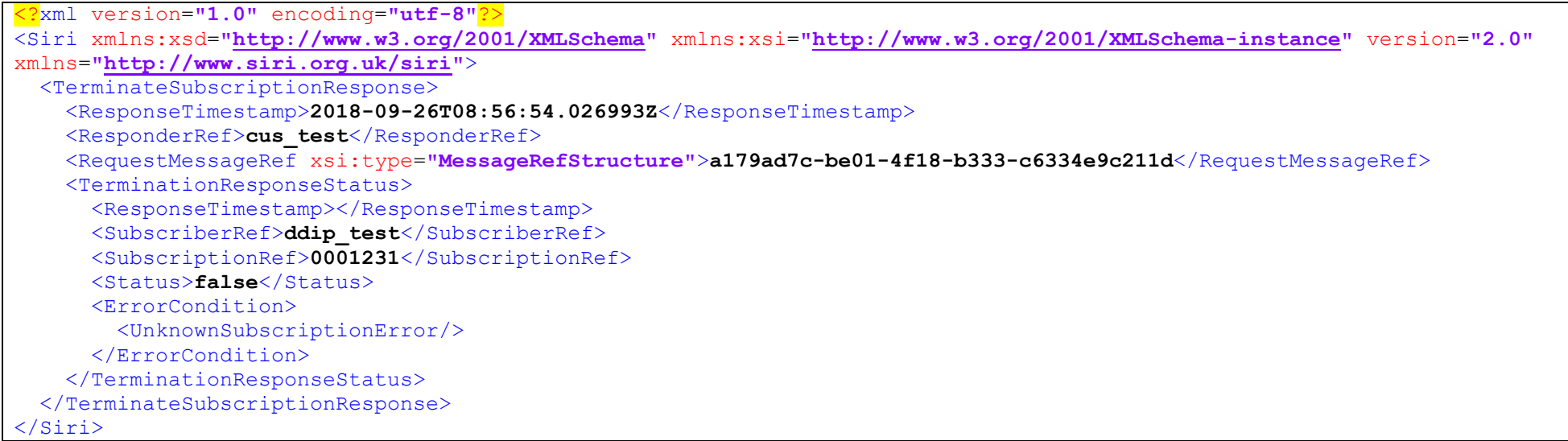

## <span id="page-50-0"></span>**5.11 ErrorConditions for Requests and Deliveries**

#### (SIRI-2, 5.7)

*Requests or deliveries may fail for a variety of reasons, in practice the reasons fall into two groups: Systemic and Application:*

- *1. Systemic error conditions prevent the request from being interpreted further: for example the request times out, or the request itself cannot be validated against the prescribed XML schema version, or the system does not support the requested version level; in which case the request*  will be rejected outright. The request string is echoed back to assist diagnosis. Typically, the errors occur in the communications or transport *layer. They are generic, i.e. not specific to the SIRI application.*
- *2. Application level error conditions involve the interpretation of the request parameters and the detection of an error condition according to the semantics of the application. For example, a Stop Monitoring request might ask for information about a stop that is not covered by the system. Most terms of a request have a specific application error condition associated with them.*

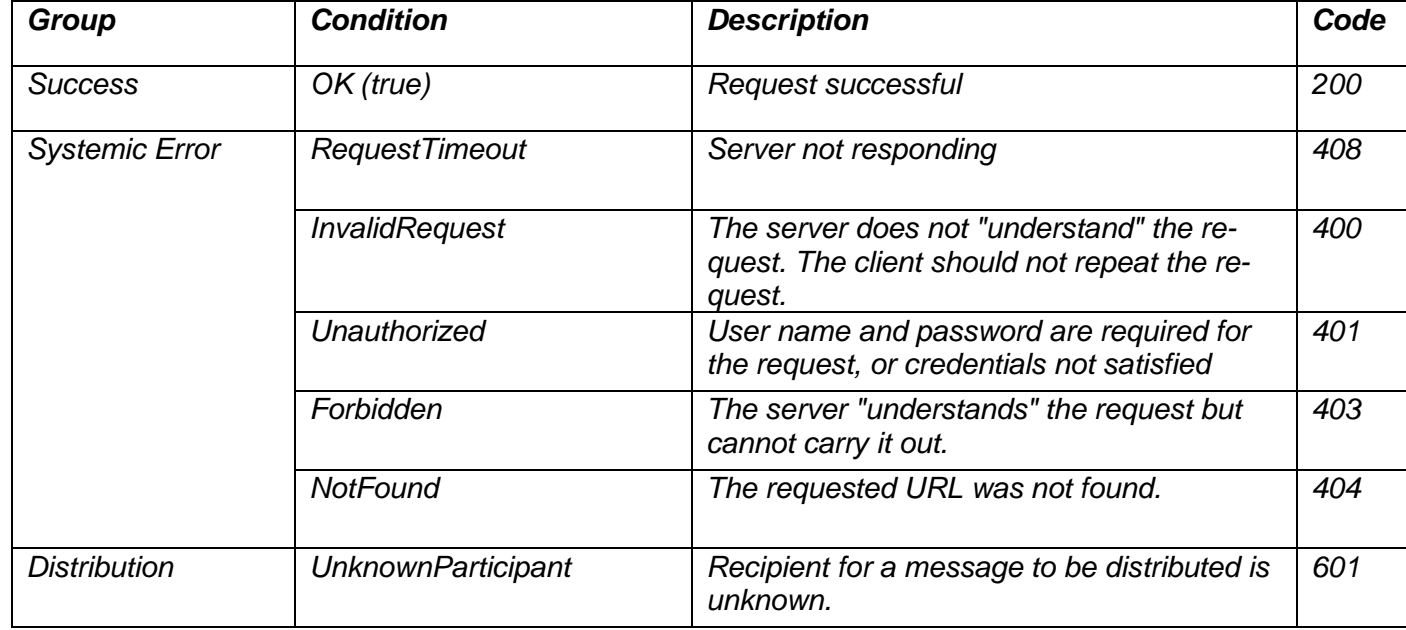

#### **Table 5: System and Application Error Conditions**

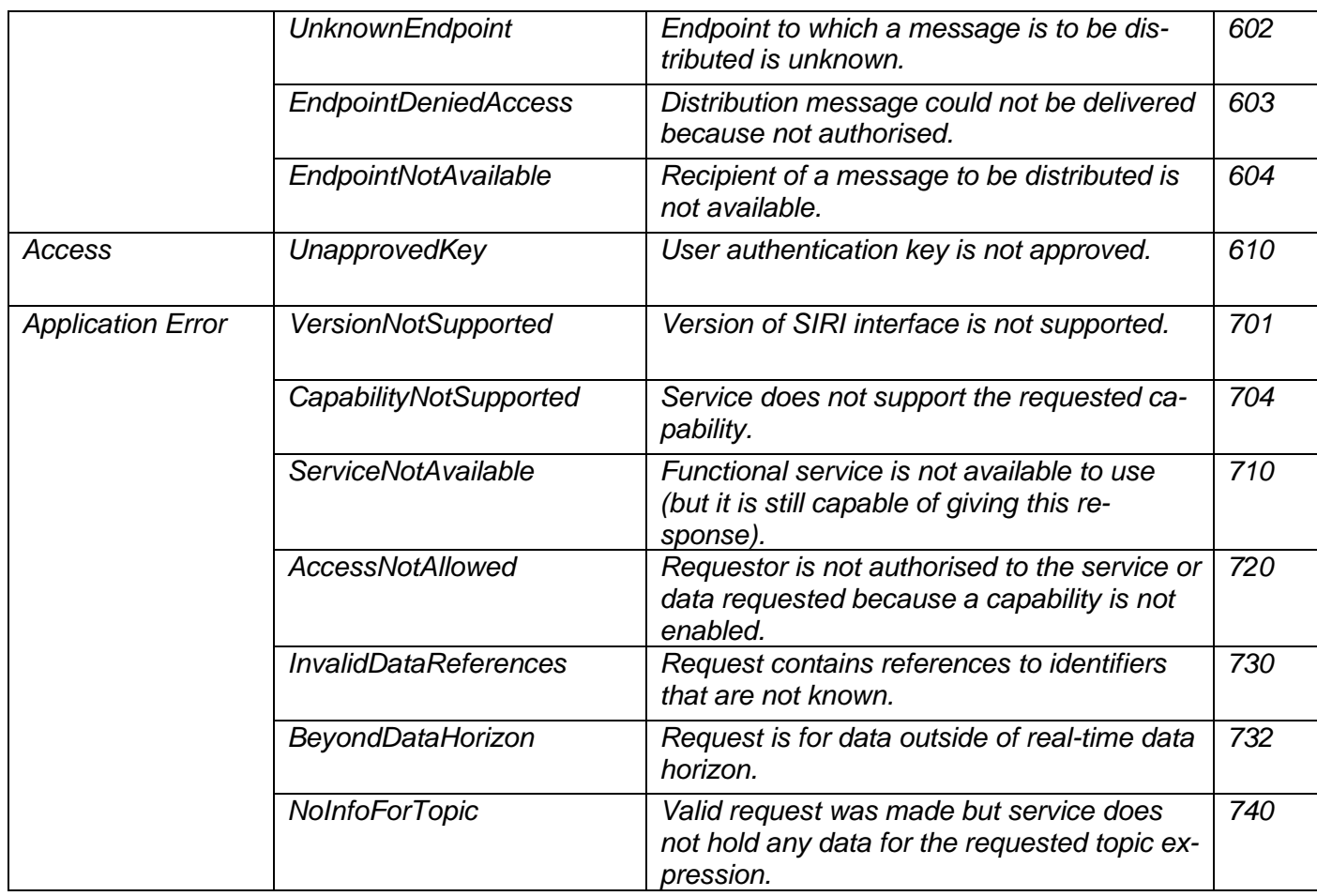

*Each Application Error Condition arising from a failed request comprises an error code and a textual description. Each term of a SIRI Functional Service request typically has a different error condition associated with it. The SIRI schema defines explicit error code for application errors wherever possible: these are reified as concrete tags, for example, NoInfoForTopicError, UnknownSubscriber, etc. The most specific error condition should always be returned - the catchall OtherError should only be used in exceptional circumstances.*

*The following table relates the request terms to their possible error conditions.*

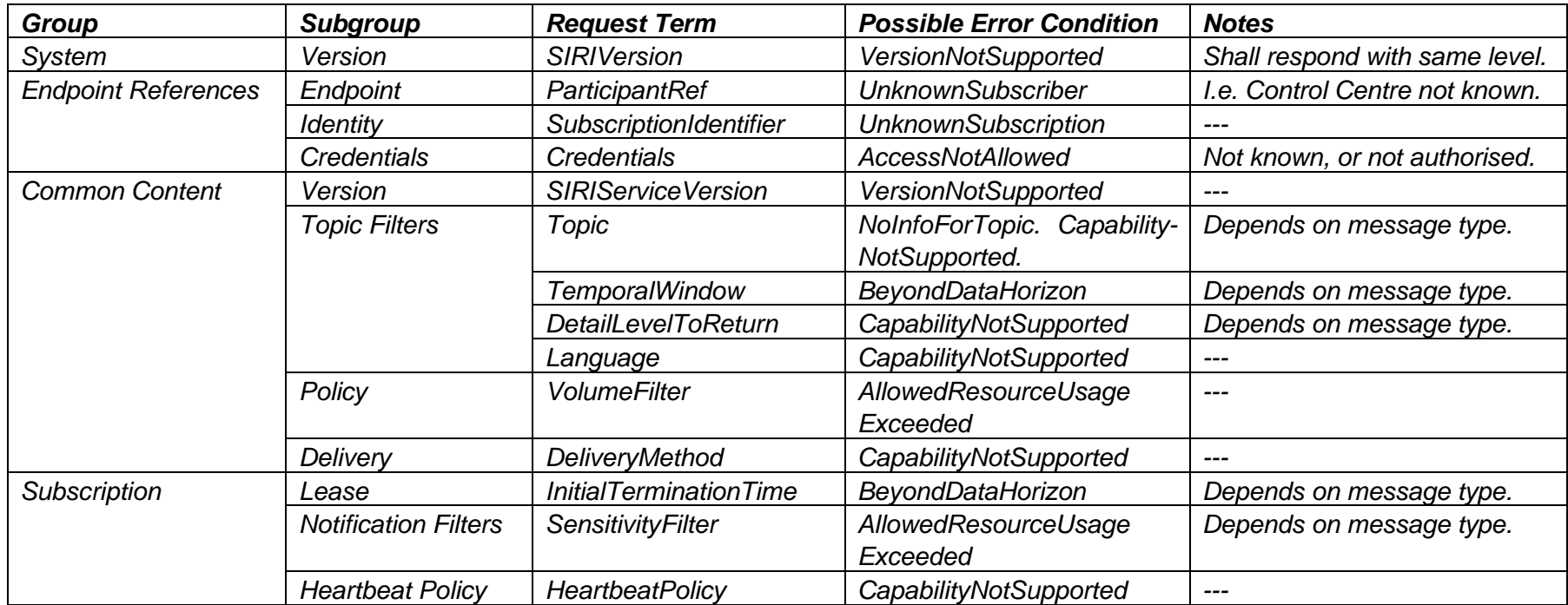

#### **Table 6: Application Error Conditions Related to Request Parameters**

#### **Business**

The transformation between the SIRI and VDV error protocol **must be handled by DDIP** (Dynamic Data Integration Platform).

- xxxError is equivalent to the VDV453 Fehlernummer in Bestaetigung of a DatenAbrufenAntwort.
- **Careful**: VDV Fehlernummer has mandatory usage (1:1), whereas SIRI ErrorCondition/xxxError is optional (only mandatory in case of an error).
- The child element xxxError/ErrorText is equivalent to VDV453 Fehlertext.

The ErrorText and Fehlertext values can most likely be copied in an import. For xxxError and Fehlernummer, an import requires a value transformation with a lookup-table (ErrorCondition mapping) as well as a custom function. The ErrorCondition structure (child elements "xxxError", "ErrorText" and possibly "Description") must be transformed to a simple attribute Fehlernummer and vice versa. Some mapping examples:

- Fehlernummer = "0" in VDV is equivalent to the absence of an ErrorCondition structure in SIRI (since no error is present)
- Fehlernummer between "200" and "299" in VDV is equivalent to an ErrorCondition/InvalidDataReferenceError structure in SIRI (with the respective ErrorText etc.)
- Fehlernummer between "300" and "399" in VDV is equivalent to an ErrorCondition/OtherError structure in SIRI (with the respective ErrorText etc.)
- …mapping TO BE DONE

# <span id="page-54-0"></span>**6 ProductionTimetable**

### (SIRI-1, B.3.3.4; SIRI-HB, 7)

As each Operational Day approaches, detailed planning will take place, detailing the operational activities for the day and vehicles and drivers that will *be assigned to support these activities. The SIRI Production Timetable can provide information about the intended operation for a specified operational day and is published one or more days in advance of the Operational Day in question.*

*The SIRI Production Timetable Service transmits daily timetables that include any planned updates that are known about at the time of transmission. The service is used typically to communicate between Scheduling systems and AVMS systems, and also between AVMS systems and intelligent clients of the AVMS system to distribute the latest timetables. The timetables exchanged should cover all lines covered by the AVMS system. SIRI-PT may be used in conjunction with the SIRI EstimatedTimetable service to provide a base timetable.*

*The SIRI Production Timetable Service is also used to transmit the planned interchanges between journeys, including information about the linking of vehicle parts through the interchange, such as whether passengers are able to remain seated in the vehicle:*

- *The Request Topics allow a Consumer system to specify that only timetables for a specific timetable version. Operator, Line, Direction or with a specific stop (Haltfilter) are to be returned.*
- *The Delivery can include the times at stops, block and journey pattern information, and information about available Connections.*

*An AVMS system may be aware of additional operational journeys and CALLs such as dead runs, and layovers. As the schedule information system usually only knows about VEHICLE JOURNEYs that are relevant to the passenger, the AVMS should only transmit passenger carrying VEHICLE JOURNEYs to the schedule information system.*

## <span id="page-54-1"></span>**6.1 Business**

SIRI PT is analogous to VDV454 REF-AUS, i.e., provides a consumer with updated timetables at the start of an operating day (i.e., daily) even before real-time data is transmitted over ET (or VDV454 AUS). However, PT data is not necessary for the operation of an ET service (see [10.2\)](#page-128-0).

The maximum number of available validity periods and the time when a production timetable of a given data producer is transmitted will be agreed for the whole supply chain (producer, data hub, consumer).

A daily timetable consists of a number of *DatedTimetableVersionFrame*s or line (and direction) timetables, and a line timetable consists of a number of *DatedVehicleJourney*s as illustrated in the following figure:

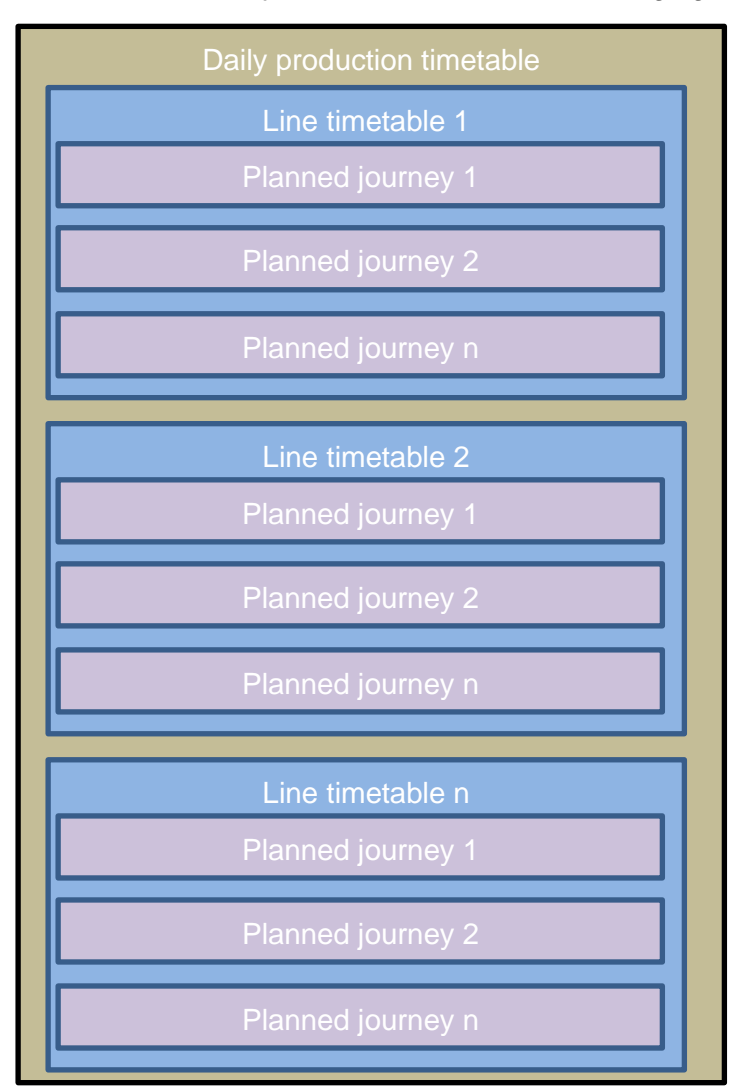

**Figure 1: Journey ordering in a daily timetable.**

- $\Rightarrow$  A "version of the timetable for a LINE and DIRECTION" is always a daily line timetable, i.e., validity period is a full operating day.
- Each *DatedTimetableVersionFrame* contains all the journeys (within the validity period) of a single *LineRef* and *DirectionRef*.

A daily production timetable is either delivered as (crucial differences are marked yellow):

a) One single ProductionTimetable delivery containing all line timetables aka *DatedTimetableVersionFrame* (for the operating day). Roughly illustrated as follows (all in one single ServiceDelivery):

**ServiceDelivery ProductionTimetableDelivery**  DatedTimetableVersionFrame of Line="ch:1:Line:151:31" and DirectionRef="ch:1:Direction:H" DatedVehicleJourney DatedVehicleJourney DatedVehicleJourney DatedVehicleJourney DatedVehicleJourney DatedVehicleJourney … every single journey of this line and direction within the validity period (operating day) DatedTimetableVersionFrame of Line="ch:1:Line:151:31" and DirectionRef="ch:1:Direction:R" DatedVehicleJourney DatedVehicleJourney DatedVehicleJourney DatedVehicleJourney DatedVehicleJourney DatedVehicleJourney … every single journey of this line and direction within the validity period (operating day) DatedTimetableVersionFrame of Line="ch:1:Line:151:25" and DirectionRef="ch:1:Direction:H" DatedVehicleJourney DatedVehicleJourney DatedVehicleJourney DatedVehicleJourney DatedVehicleJourney

 DatedVehicleJourney … every single journey of this line and direction within the validity period (operating day) DatedTimetableVersionFrame for all other line timetables (line and direction combinations) of operator 151 that are relevant for the operating day …

Typical delivery size is in the 20MB.

However, when transforming such PT deliveries to VDV454 (REF-AUS), DDIP will split single-form-deliveries into individual line timetables of form b) below as most consumer VDV (e.g. SKI CUS) cannot process them in one single enormous delivery.

b) A ProductionTimetable delivery per line timetable aka *DatedTimetableVersionFrame* (for the operating day). Roughly illustrated as follows (separate deliveries for each line timetable):

**ServiceDelivery** 

**ProductionTimetableDelivery** 

DatedTimetableVersionFrame of Line="ch:1:Line:151:31" and DirectionRef="ch:1:Direction:H"

- DatedVehicleJourney DatedVehicleJourney
- DatedVehicleJourney
- DatedVehicleJourney
- DatedVehicleJourney
- DatedVehicleJourney

… every single journey of this line and direction within the validity period (operating day)

### **ServiceDelivery**

### **ProductionTimetableDelivery**

DatedTimetableVersionFrame of Line="ch:1:Line:151:31" and DirectionRef="ch:1:Direction:R"

- DatedVehicleJourney
- DatedVehicleJourney
- DatedVehicleJourney
- DatedVehicleJourney
- DatedVehicleJourney
- DatedVehicleJourney

… every single journey of this line and direction within the validity period (operating day)

#### **ServiceDelivery**

#### **ProductionTimetableDelivery**

DatedTimetableVersionFrame of Line="ch:1:Line:151:25" and DirectionRef="ch:1:Direction:H" DatedVehicleJourney DatedVehicleJourney DatedVehicleJourney DatedVehicleJourney DatedVehicleJourney DatedVehicleJourney … every single journey of this line and direction within the validity period (operating day) ServiceDelivery (for all other line timetables of operator 151 that are relevant for the operating day) …

In public transport CH we only support "complete line timetables", i.e., we expect one *DatedTimetableVersionFrame* or line timetable per line (*LineRef*) and direction (*DirectionRef*). Moreover, each and every *DatedTimetableVersionFrame* must be complete in the sense that it must contain all the journeys of this line and direction that are relevant for a given operating day (from the perspective of passengers).

- $\Rightarrow$  A line timetable always contains all journeys within the validity period (one operating day).
- $\Rightarrow$  A production timetable is generally delivered with the transition to the next operating day and therefore precedes any exchange of estimated journey updates. However, should a consumer receive PT data after ET updates for a corresponding journey, the former will be ignored. In other words, PT data must never override ET data for the same data frame or operating day.
- $\Rightarrow$  A production timetable must also include all journeys that are already active at the time of the subscription start, i.e., where the arrival- or departure time of any stop falls within the validity period.
- $\Rightarrow$  Journevs that are cancelled in the producing system before the production timetable is delivered must still be delivered in their respective line timetable and flagged with *Cancellation* 'true'. On the other hand, journeys, that are missing in a line timetable compared to the last delivery or the yearly timetable, are assumed (by the consumer) to be cancelled.
- $\Rightarrow$  An empty line timetable can be a complete line timetable too. An empty line timetable results in the cancellation of all journeys of the line within the provided validity period.
- An extra journey (compared to the last PT delivery or the yearly timetable) must always be flagged appropriately with *ExtraJourney* set to 'true'. On the other hand, a journey, that cannot be matched in the yearly timetable or is not present in a previous PT delivery, is assumed (by the consumer) to be an *ExtraJourney*.

 $\Rightarrow$  If the data consumer cannot interpret a line timetable delivery, e.g., because multiple **DatedVehicleJourney**s are present with the same ID, the complete line timetable should be discarded.

## <span id="page-59-0"></span>**6.4 ProductionTimetableSubscriptionRequest**

#### (SIRI-3, 5.4)

*The ProductionTimetableSubscriptionRequest requests the asynchronous delivery of the information described by a ProductionTimetableRequest. The ProductionTimetableSubscriptionRequest Policy parameters control the processing of the subscription.*

### **Business**

- A subscription is valid for at most an operating day and must be renewed every morning, typically between 4:00 and 6:00 (at the start of the new operating day).
- Regular subscription changes during the day are not recommended and are only allowed under special circumstances.
- Changes impacting a subscription must always be discussed with the operations team beforehand.

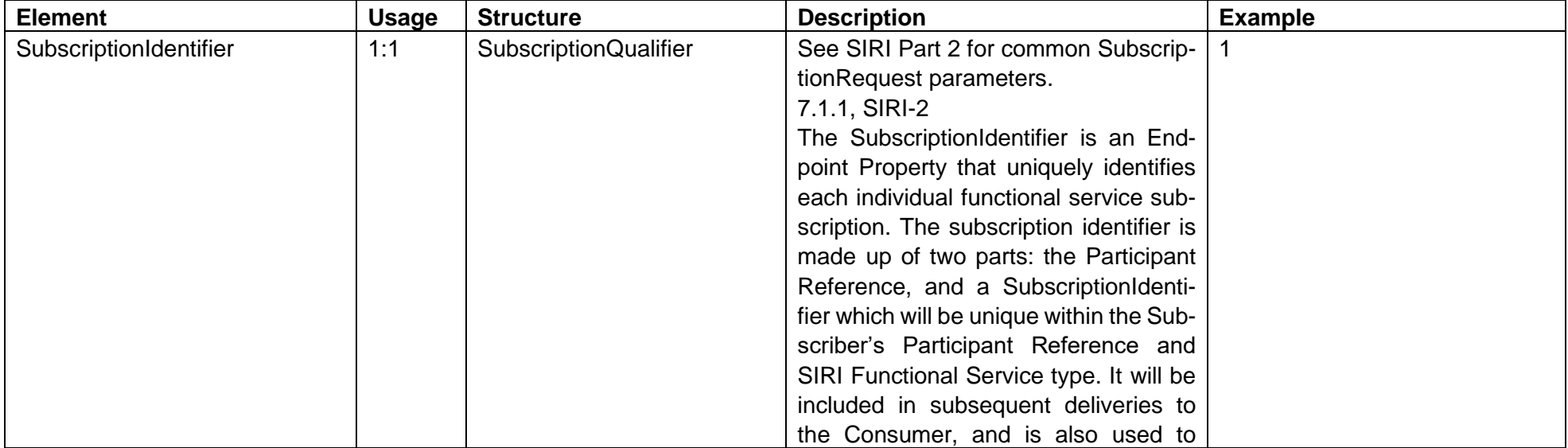

### **6.4.2 Structure**

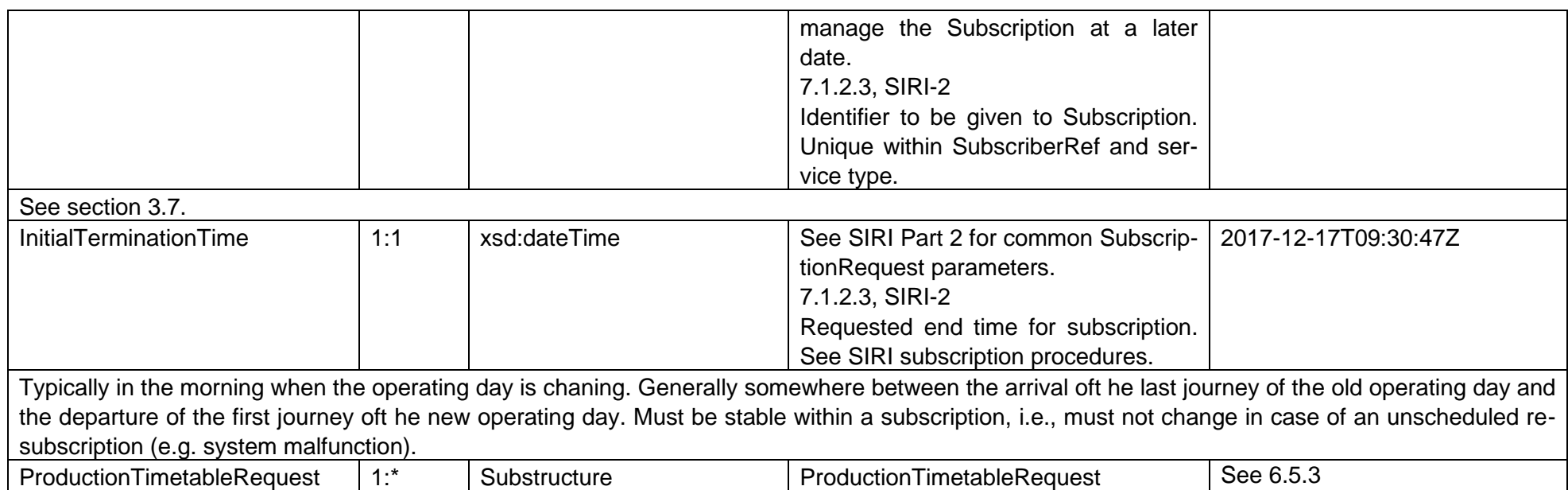

# **Example**

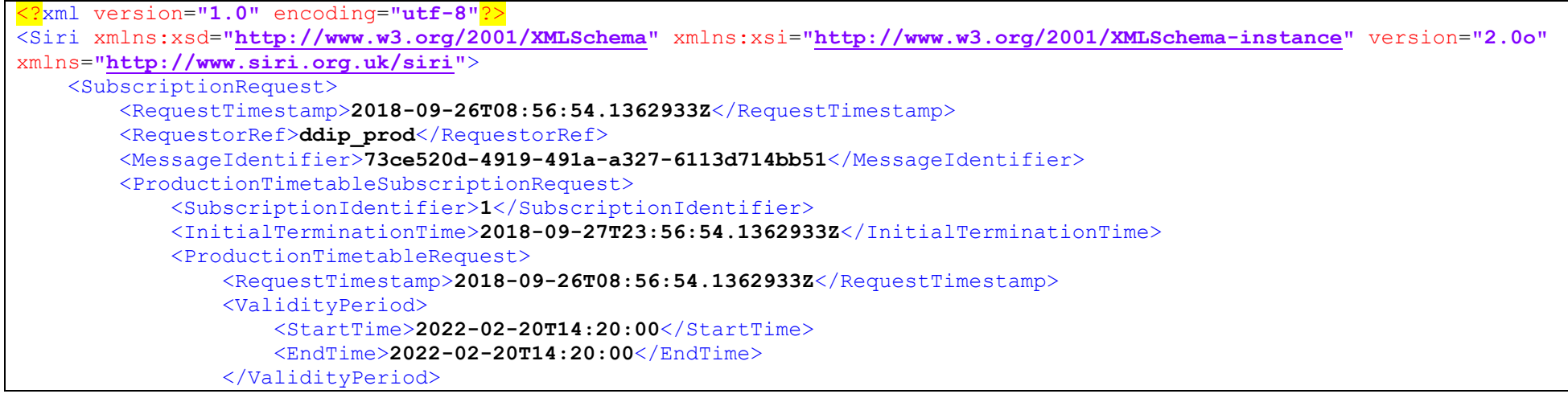

```
 <OperatorRef>ch:1:Organisation:11</OperatorRef>
                  <!-- filter by line is only supported in special cases, e.g. exclusion for more efficient testing
                 \langleLines\rangle <LineDirection>
                           <LineRef>ch:1:Line:11:S1</LineRef>
                          <DirectionRef>ch:1:Direction:H</DirectionRef>
                      \langleLineDirection\rangle\langle/Lines>
                 --\sim </ProductionTimetableRequest>
         </ProductionTimetableSubscriptionRequest>
     </SubscriptionRequest>
</Siri>
```
## **6.5 ProductionTimetableRequest**

#### (SIRI-3, 5.3)

*The ProductionTimetableRequest states which timetables should be returned. The ProductionTimetableRequest can be used in both a direct request, and for a subscription. If used for a subscription, additional ProductionTimetableSubscriptionPolicy parameters can be specified. The primary Topic term on the request is the time window for which timetables are to be returned.*

• *The Request Topics allow a Consumer system to specify that only timetables for a specific timetable Version. Operator, Line, Direction or with a specific stop (Haltfilter) are to be returned.*

## **Business**

-

### **6.5.2 Structure**

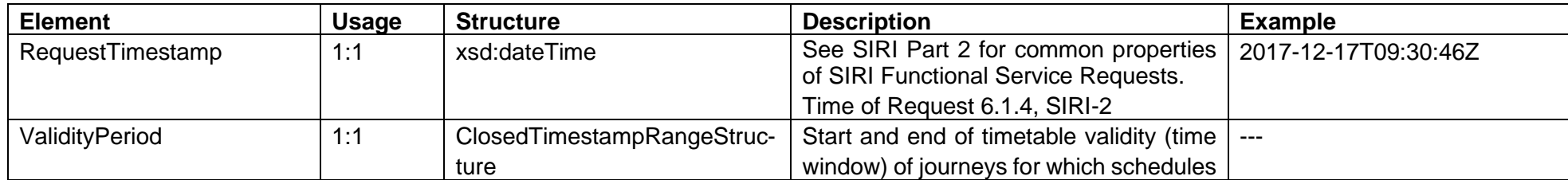

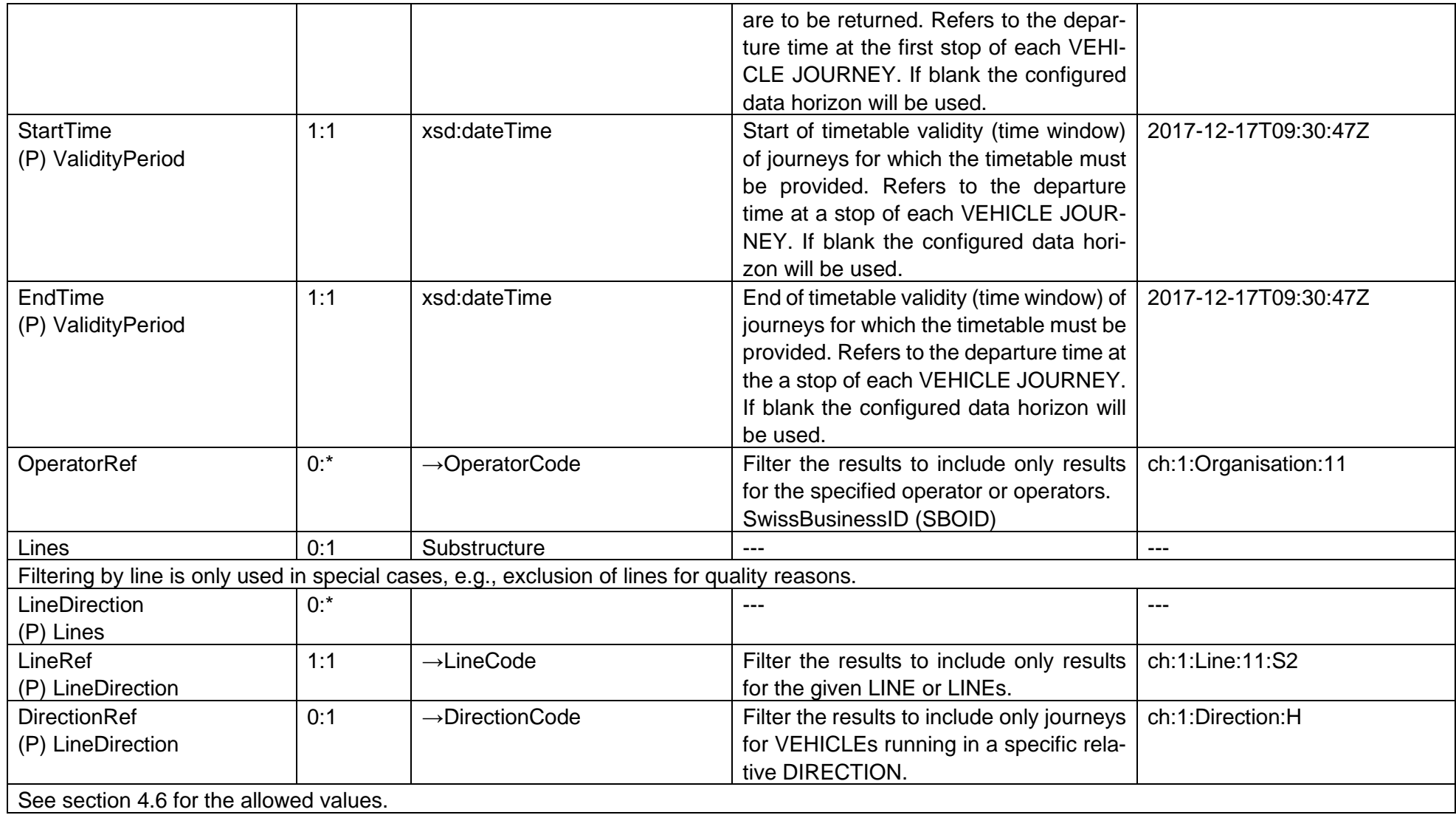

## <span id="page-63-0"></span>**6.6 ProductionTimetableSubscriptionResponse**

(SIRI-2, 7.1.3)

#### **Business**

-

-

### **6.6.2 Structure**

The structure of a SubscriptionResponse is the same for all Functional Services. See section [5.2.](#page-37-0)

### **Example**

Example with response Status=true:

```
<?xml version="1.0" encoding="utf-8"?>
<Siri xmlns:xsd="http://www.w3.org/2001/XMLSchema" xmlns:xsi="http://www.w3.org/2001/XMLSchema-instance" version="2.0o"
xmlns="http://www.siri.org.uk/siri">
     <SubscriptionResponse>
         <ResponseTimestamp>2018-09-26T08:56:54.072608Z</ResponseTimestamp>
         <ResponderRef>ddip_int</ResponderRef>
         <RequestMessageRef>73ce520d-4919-491a-a327-6113d714bb51</RequestMessageRef>
         <ResponseStatus>
             <ResponseTimestamp>2018-09-26T08:56:54.072608Z</ResponseTimestamp>
             <SubscriptionRef>1</SubscriptionRef>
             <Status>true</Status>
         </ResponseStatus>
         <ServiceStartedTime>2018-08-26T08:56:54.072608Z</ServiceStartedTime>
     </SubscriptionResponse>
\langle/Siri\rangle
```
#### With response Status=false:

```
<?xml version="1.0" encoding="utf-8"?>
<Siri xmlns:xsd="http://www.w3.org/2001/XMLSchema" xmlns:xsi="http://www.w3.org/2001/XMLSchema-instance" version="2.0o"
xmlns="http://www.siri.org.uk/siri">
     <SubscriptionResponse>
```

```
 <ResponseTimestamp>2018-09-26T08:56:54.072608Z</ResponseTimestamp>
         <ResponderRef>ddip_int</ResponderRef>
         <RequestMessageRef>73ce520d-4919-491a-a327-6113d714bb51</RequestMessageRef>
         <ResponseStatus>
             <ResponseTimestamp>2018-09-26T08:56:54.072608Z</ResponseTimestamp>
             <SubscriptionRef>1</SubscriptionRef>
             <Status>false</Status>
             <ErrorCondition>
                  <OtherError />
                 <Description>Unknown error</Description>
             </ErrorCondition>
         </ResponseStatus>
         <ServiceStartedTime>2018-08-26T08:56:54.072608Z</ServiceStartedTime>
     </SubscriptionResponse>
\langle/Siri\rangle
```
## **6.7 ProductionTimetableDelivery**

#### (SIRI-3, 5.5.1)

*In essence the ProductionTimetableDelivery returns a timetable as a versioned set of DatedVehicleJourney instances, each having two or more Dated-Calls, for example that a DatedVehicleJourney may have JourneyPatternInfo and ServiceInfo. DatedCalls may also have TargetedInterchange elements giving information about timetabled connections.*

### **Business**

-

## **6.7.2 Structure**

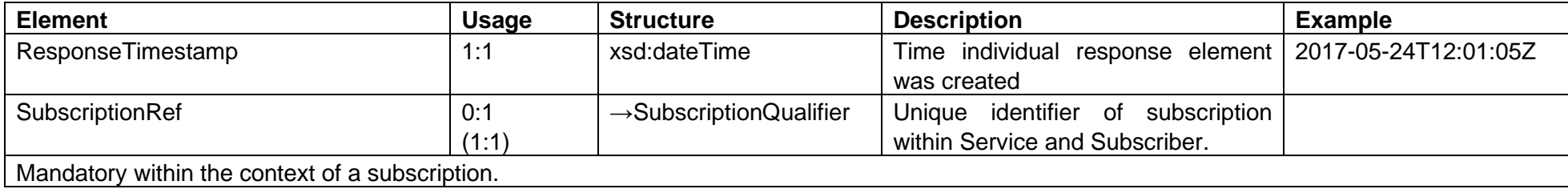

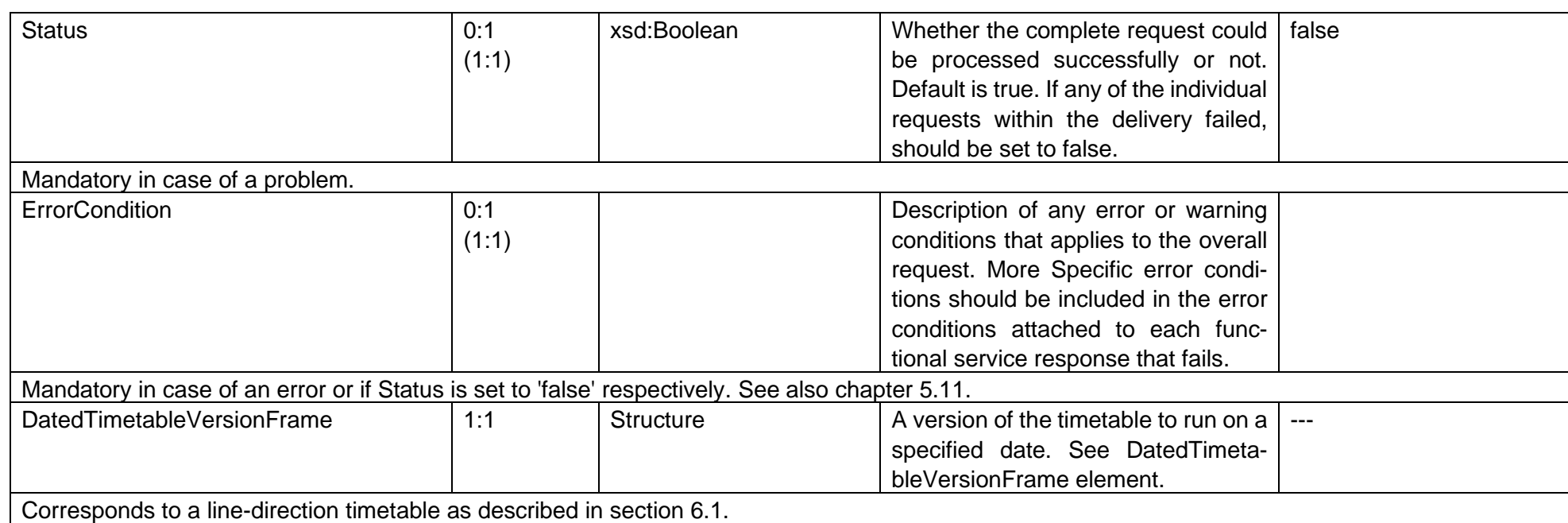

## **6.8 DatedTimetableVersionFrame**

#### (SIRI-3, 5.5.4.1)

*Each production timetable is returned as a DatedTimetableVersionFrame element. Each DatedTimetableVersionFrame contains a version of the timetable for a LINE and DIRECTION and comprises one or more DatedVehicleJourney elements.*

*Provides a schedule of DATED VEHICLE JOURNEY for a LINE and DIRECTION.*

## **Business**

Equivalent to VDV454 REF-AUS "Linienfahrplan".

## **6.8.2 Structure**

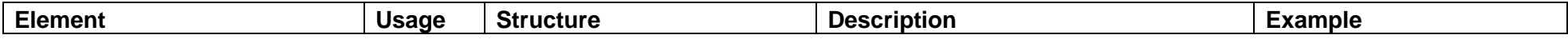

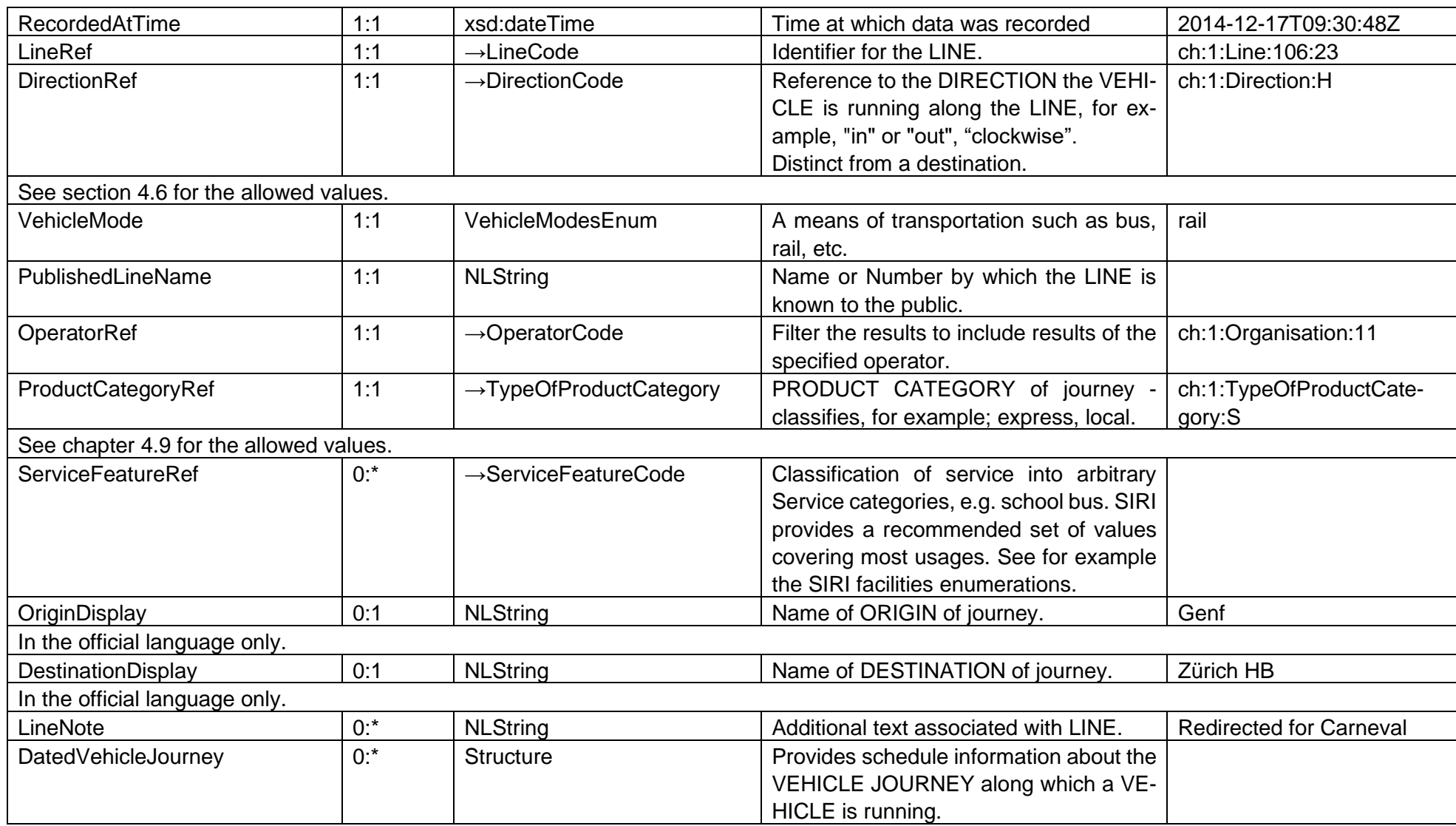

## **6.9 DatedVehicleJourney**

#### (SIRI-3, 5.5.4.2)

*Each DatedVehicleJourney contains an ordered list of DatedCall elements representing the sequence of stop CALLs, as well as other properties that apply to the VEHICLE JOURNEY as a whole. Provides schedule information about the VEHICLE JOURNEY along which a VEHICLE is running.*

### **Business**

Calls must always be ordered by the *Aimed\*Time*s in ascending order (origin first/top, destination last/bottom in the stop sequence). Equivalent to VDV454 REF-AUS "SollFahrt".

## **6.9.2 Structure**

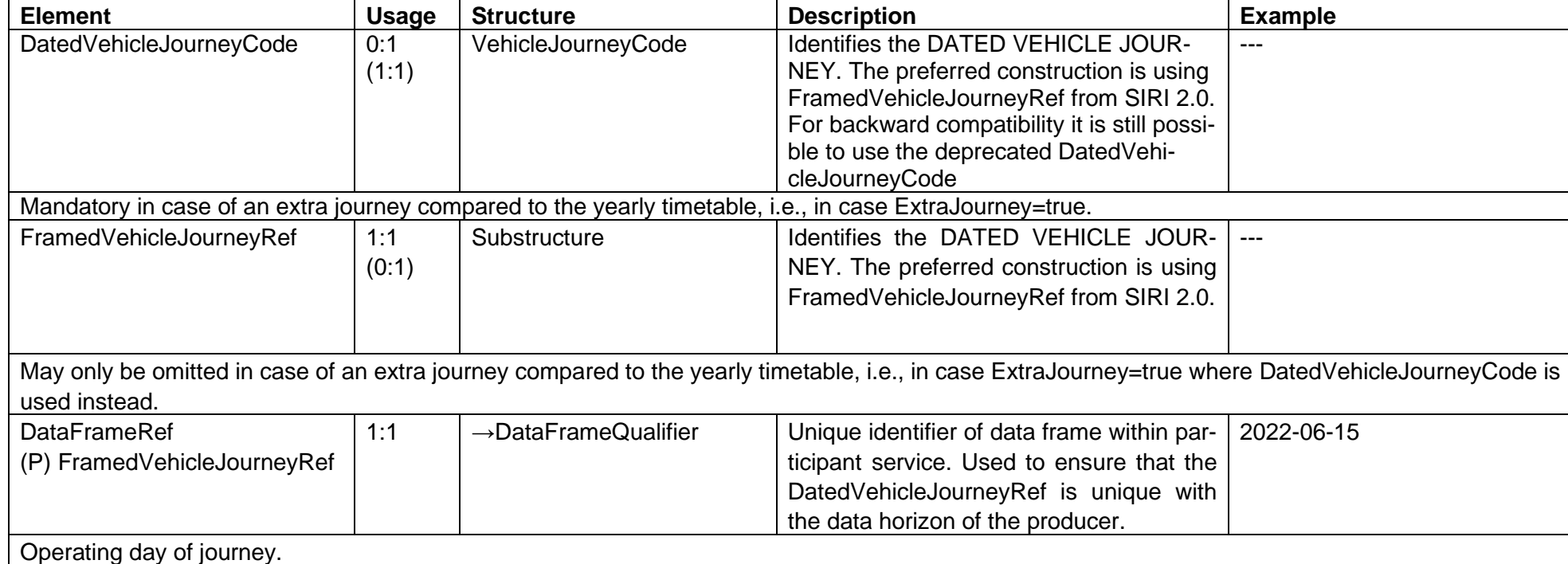

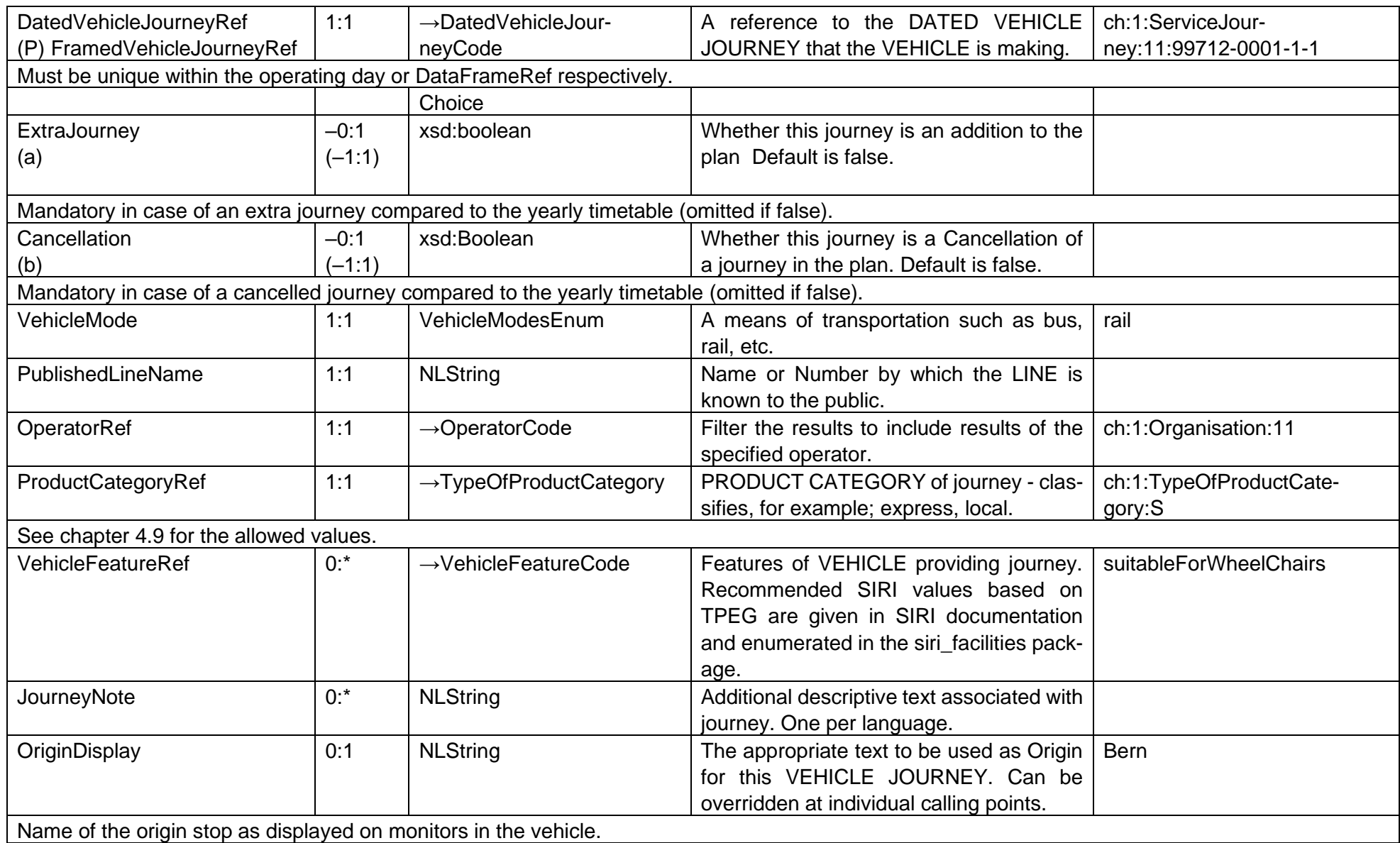

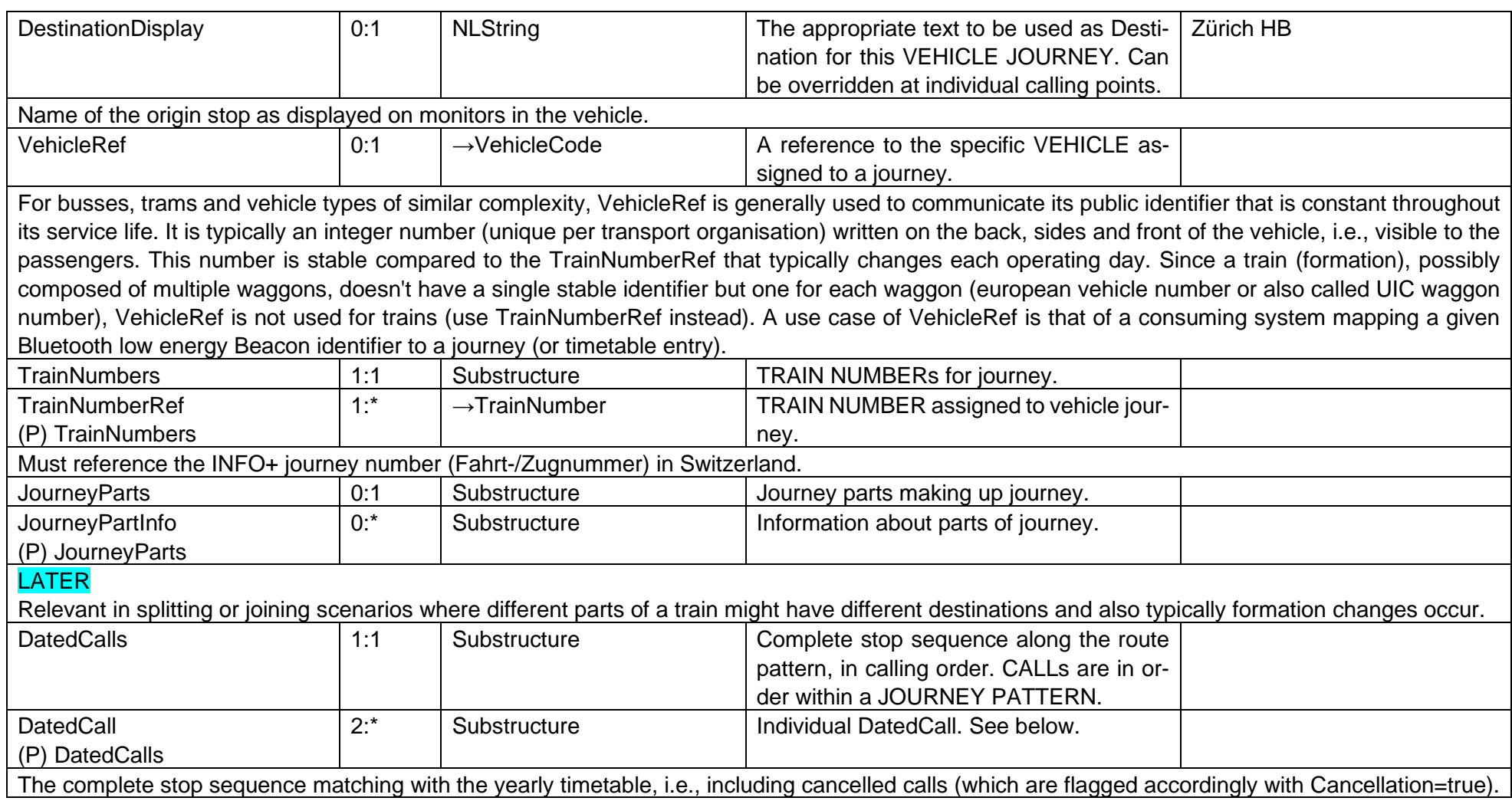

# **6.10 DatedCall**

(SIRI-3, 5.5.4.3)

*Each DatedCall describes the PASSING TIMEs of a VEHICLE JOURNEY at a stop, together with other data elements relating to the CALL. A journey must contain at least two CALLs. A DatedCall provides information about a CALL in a DATED VEHICLE JOURNEY.*

## **Business**

Equivalent to VDV454 REF-AUS "SollHalt".

## **6.10.2 Structure**

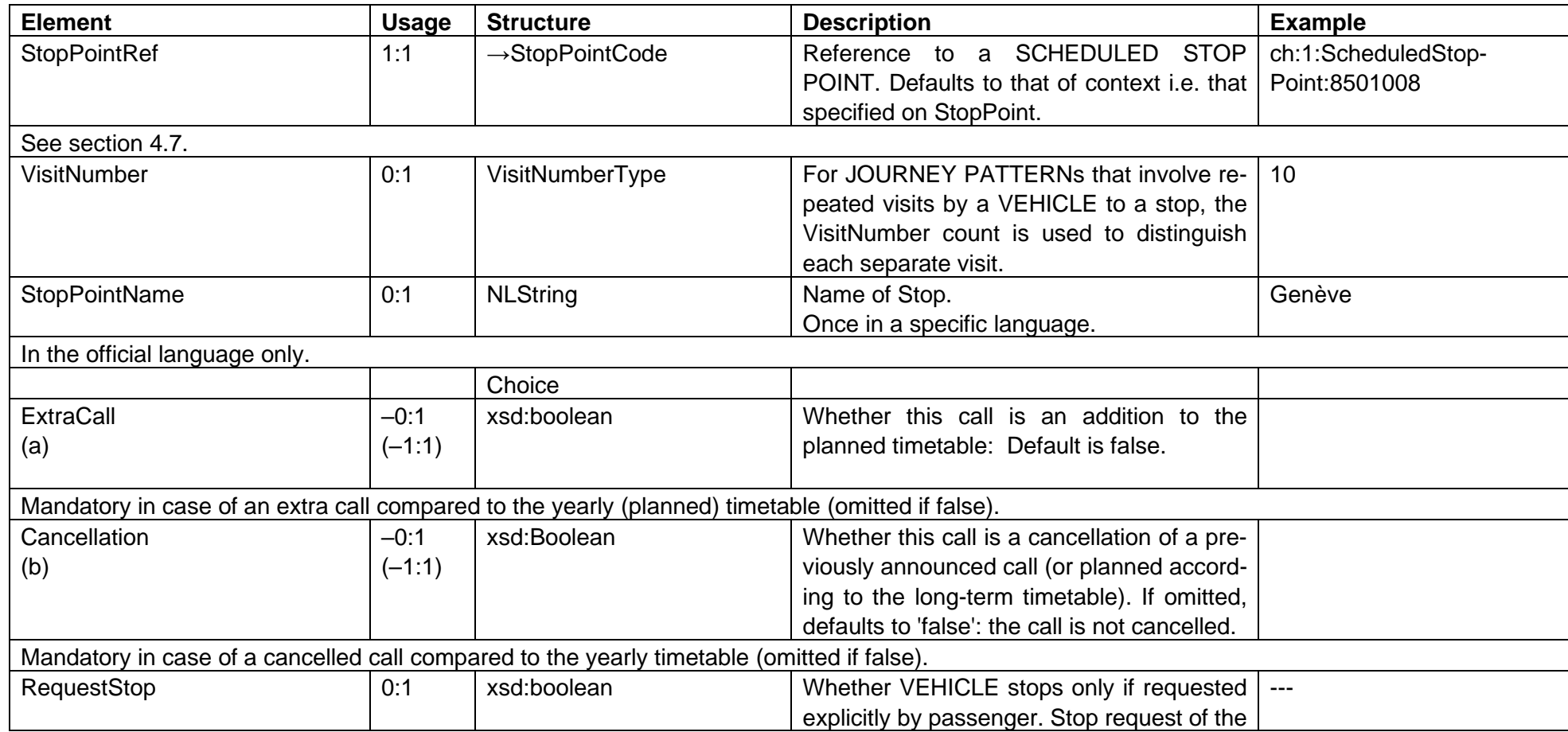

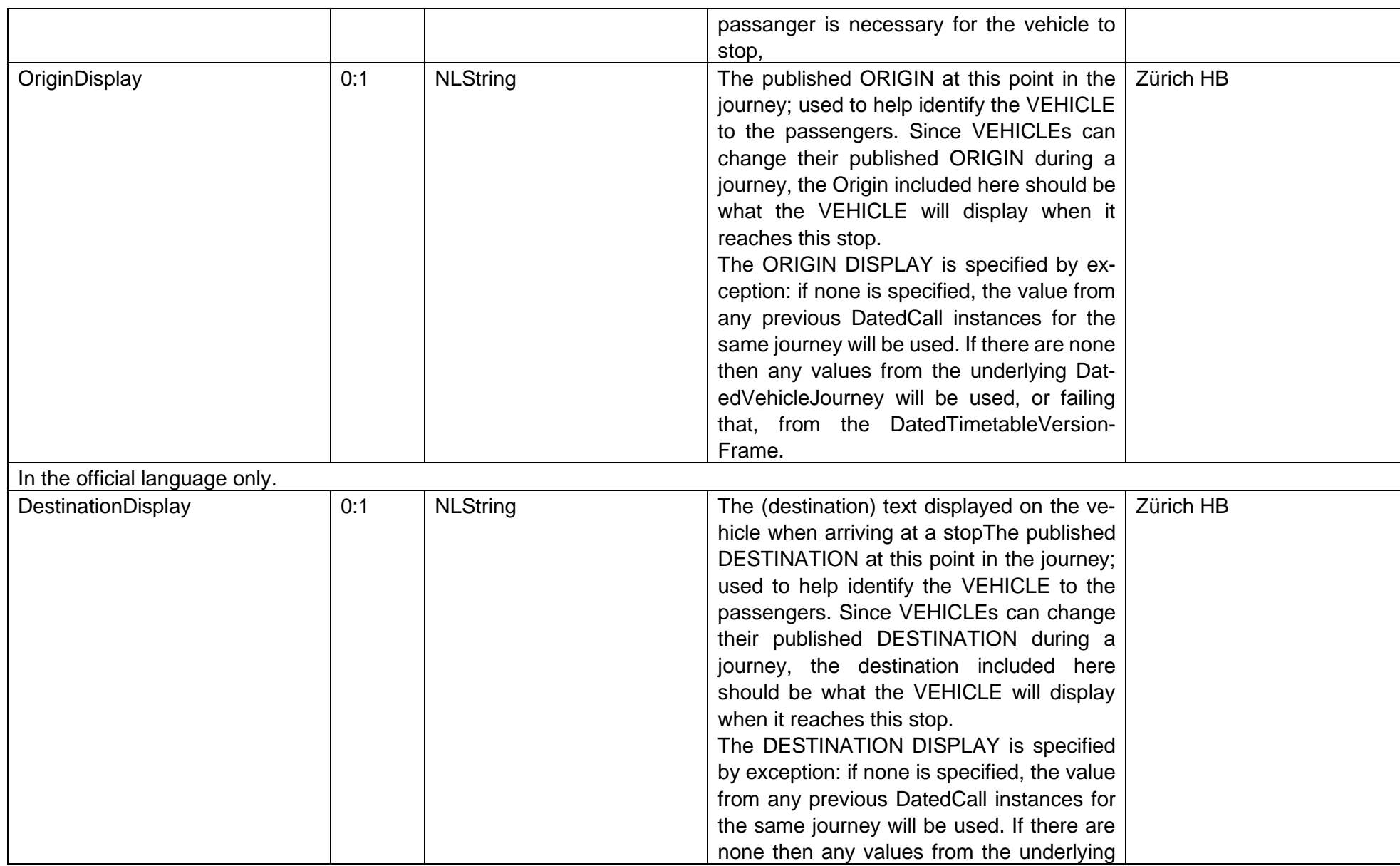
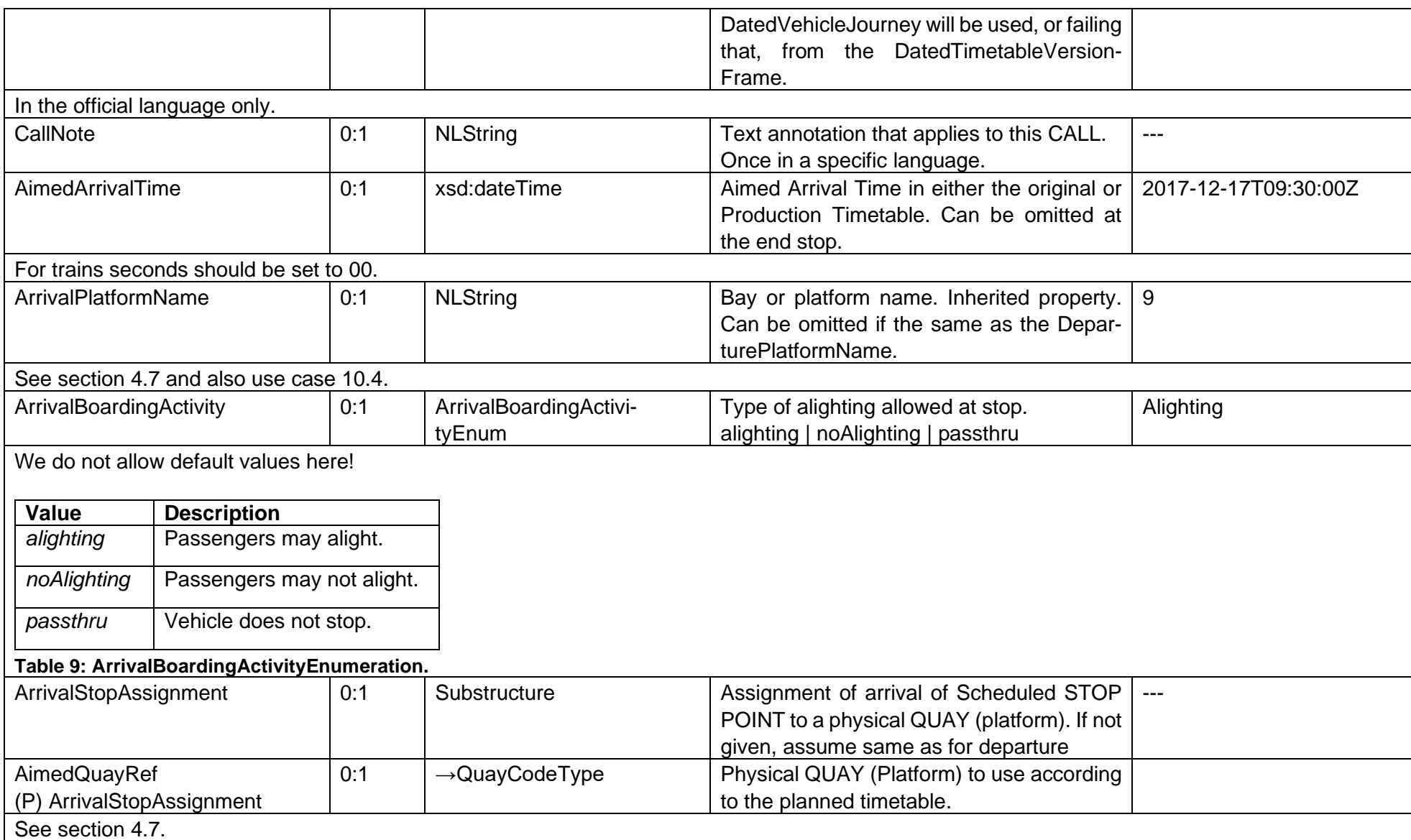

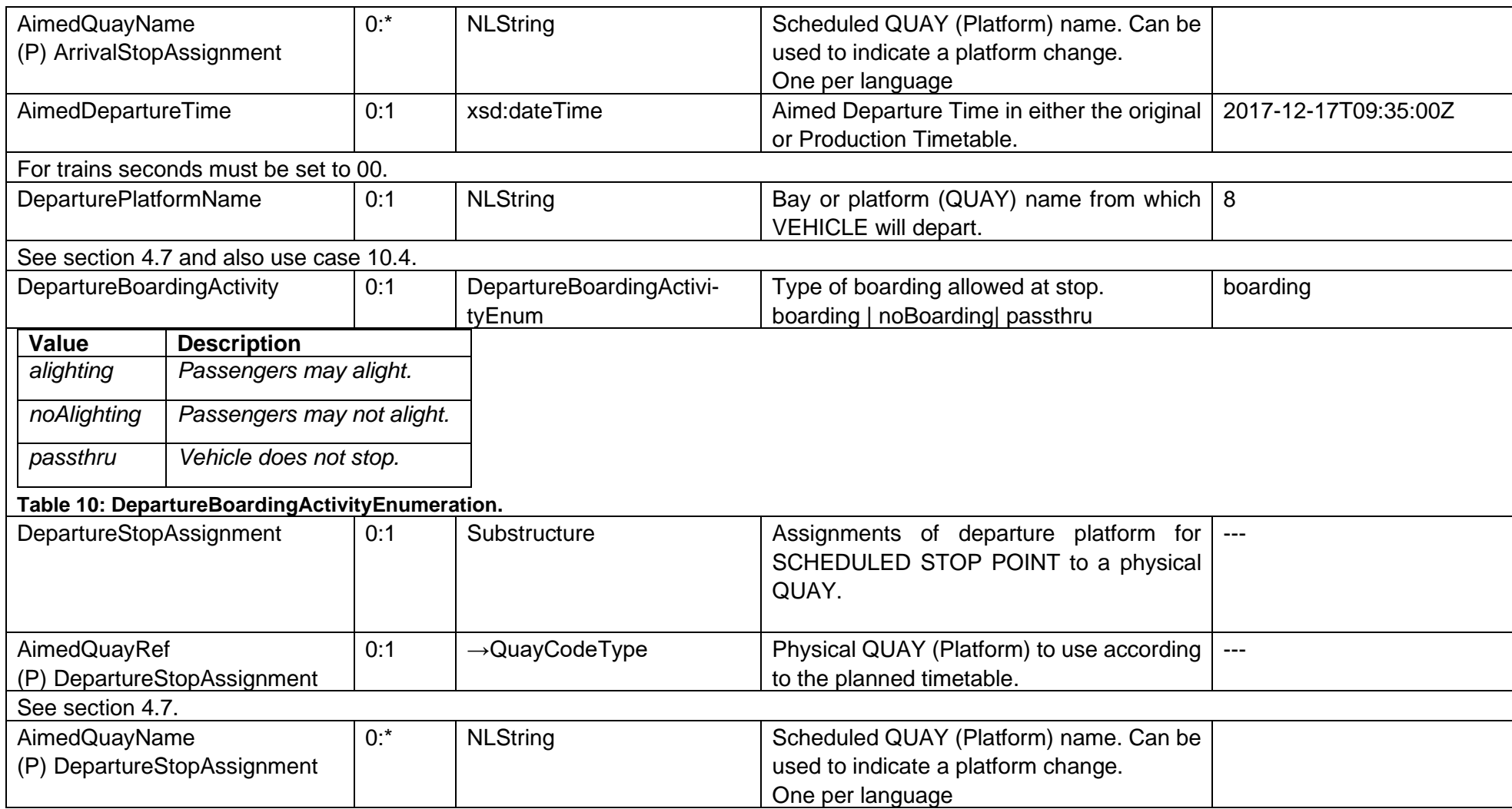

# **7 EstimatedTimetable**

#### (SIRI-1, B.3.3.5, SIRI-3, 6.1)

*The SIRI EstimatedTimetable service is used by an AVMS or real-time hub to inform interested systems of the current status of all known vehicle journeys. This enables schedule information systems to provide up-to-the-minute information for short-term journey planning. It can also be used to support intelligent displays that calculate the deviations from the timetables themselves using a timetable and a real time difference delay by the SIRI Stop Monitoring Service. A further use is the historic logging of changes to journey times. It can be used to exchange changes to a timetable established by the SIRI ProductionTimetable service.* 

- *The Request Topics allow a Consumer system to specify that only timetables for a specific timetable Version. Operator , Line , Direction or with a specific stop (Haltfilter) are to be returned.*
- *The Subscription Policies allow a subscriber to specify the amount of change to allow before sending an update.*
- *The Delivery returns predicted real-time changes to the timetable.*

## **7.1 Business**

Formation information is only available from SIRI 2.1 onwards.

VDV454 introduces a flag "MitBereitsAktivenFahrten" with which a consumer requests to a producer to also deliver updates for already active journeys at the time when the subscription is established. In SIRI this is the default behavior since no such flag exists. See footnote [1](#page-113-0) in section [7.19.5](#page-113-1) for the definition of "active".

## **7.4 EstimatedTimetableSubscriptionRequest**

(SIRI-3, 6.4.1)

*The request is used for the asynchronous delivery of the information described by an EstimatedTimetableRequest. The EstimatedTimetableSubscriptionRequest Policy parameters control the processing of the subscription.*

### **Business**

See section [7.13](#page-98-0) and onwards.

## **7.4.2 Structure**

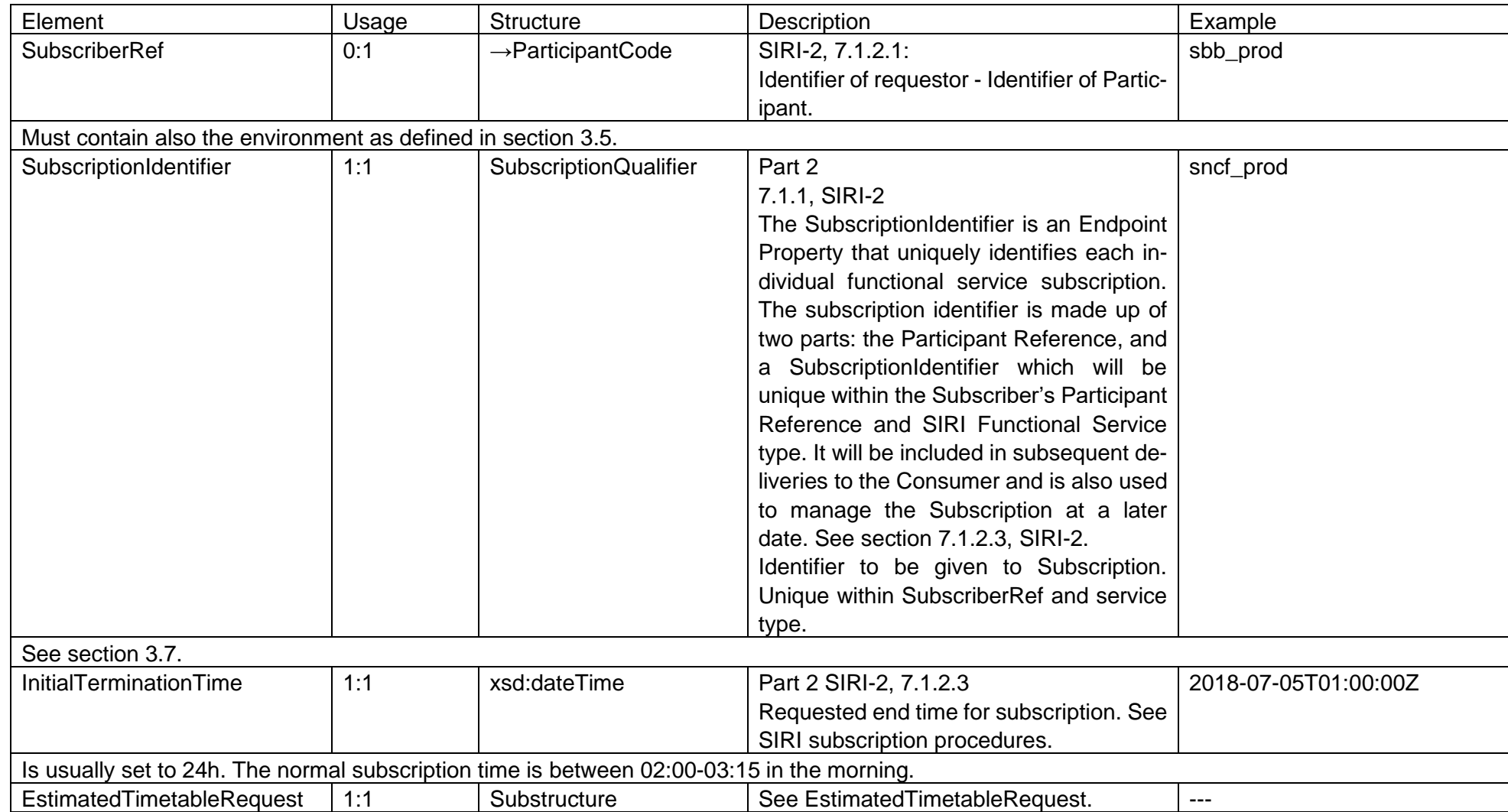

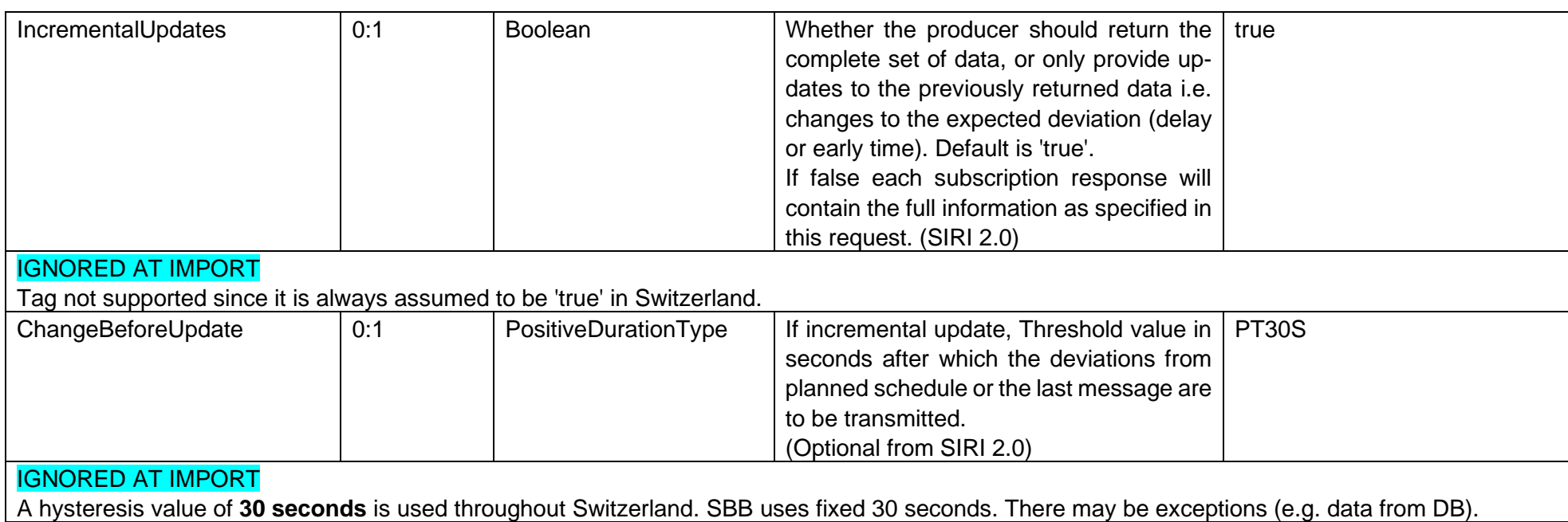

# **Example**

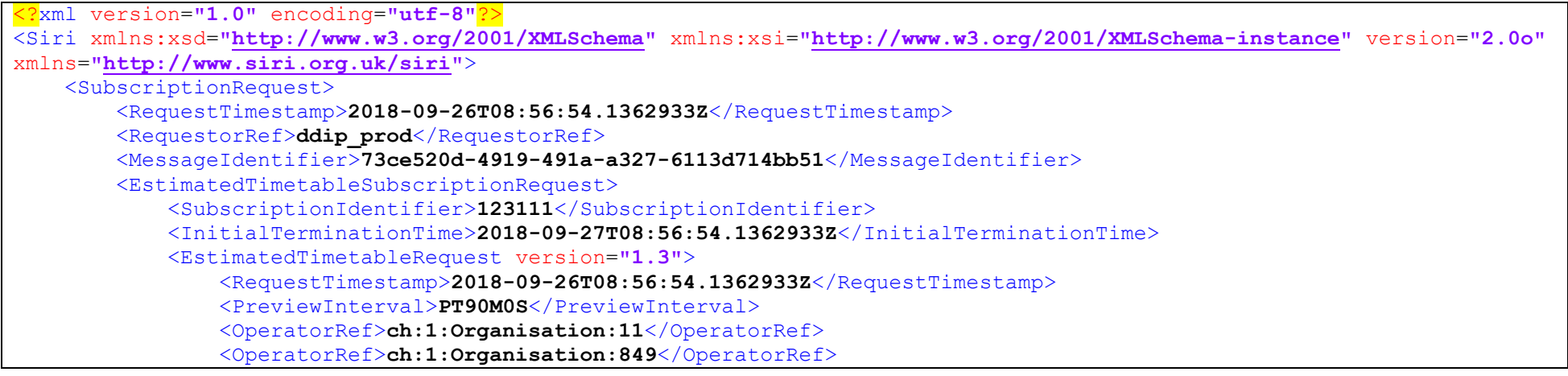

```
 <!-- filter by line is only supported in special cases, e.g. exclusion for more efficient testing
                  \langleLines\rangle <LineDirection>
                            <LineRef>ch:1:Line:11:S1</LineRef>
                           <DirectionRef>ch:1:Direction:H</DirectionRef>
                       </LineDirection>
                   </Lines>
                  --\left.\right\rangle </EstimatedTimetableRequest>
          </EstimatedTimetableSubscriptionRequest>
     </SubscriptionRequest>
</Siri>
```
## **7.5 EstimatedTimetableRequest**

(SIRI-3, 6.3)

*The request states which real-time timetables to return. The EstimatedTimetableRequest can be used in both, a direct request and for a subscription. If used for a subscription, additional EstimatedTimetableSubscriptionPolicy parameters can be specified.* 

- *The Request Topics allow a Consumer system to specify that only timetables for a specific timetable Version. Operator , Line , Direction or with a specific stop (Haltfilter) are to be returned.*
- *The Subscription Policies allow a subscriber to specify the amount of change to allow before sending an update.*

### **Business**

-

### **7.5.2 Structure**

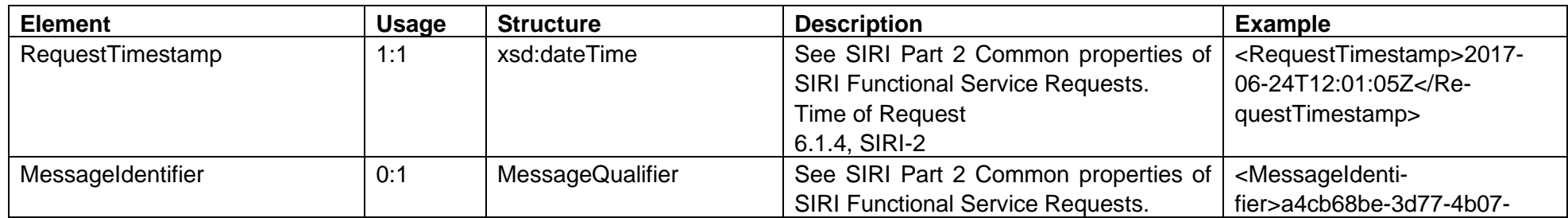

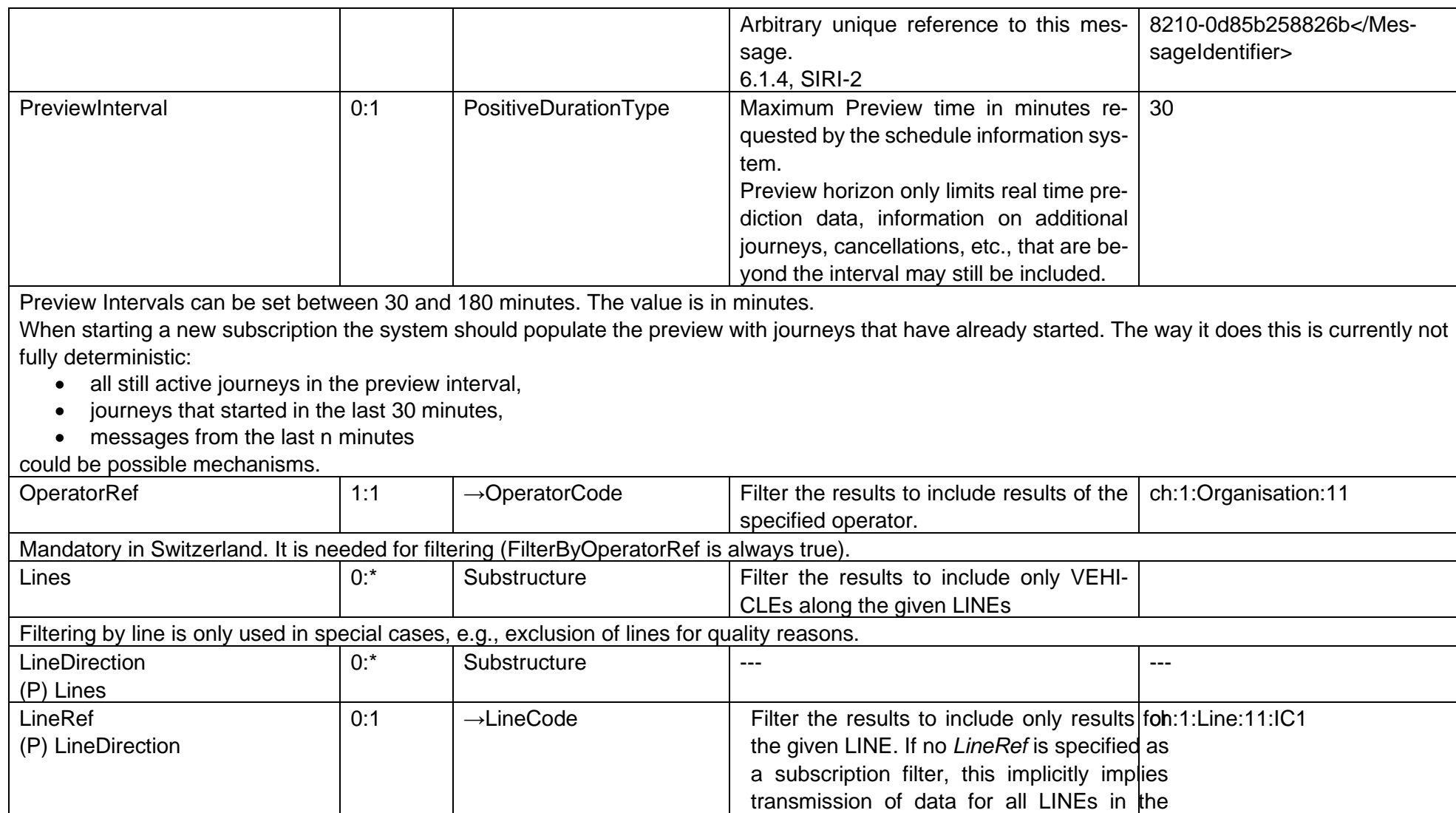

AVMS.

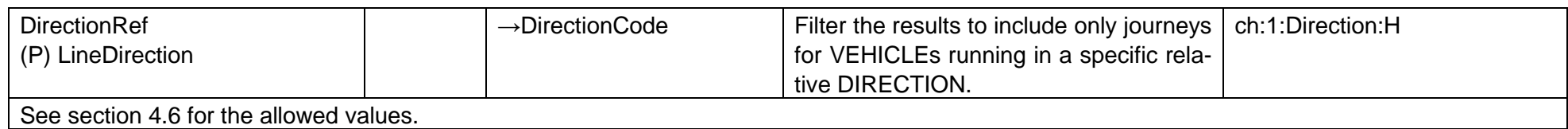

## **7.6 EstimatedTimetableSubscriptionResponse**

(SIRI-2, 7.1.3)

### **Business**

-

-

### **7.6.2 Structure**

The structure of a SubscriptionResponse is the same for all Functional Services. See section [5.2.](#page-37-0)

## **Example**

CH example with Response Status = true:

```
<?xml version="1.0" encoding="utf-8"?>
<Siri xmlns:xsd="http://www.w3.org/2001/XMLSchema" xmlns:xsi="http://www.w3.org/2001/XMLSchema-instance" version="2.0o"
xmlns="http://www.siri.org.uk/siri">
     <SubscriptionResponse>
         <ResponseTimestamp>2018-09-26T08:56:54.072608Z</ResponseTimestamp>
         <ResponderRef>ddip_int</ResponderRef>
         <RequestMessageRef xsi:type="MessageRefStructure">73ce520d-4919-491a-a327-6113d714bb51</RequestMessageRef>
         <ResponseStatus>
             <ResponseTimestamp>2018-09-26T08:56:54.072608Z</ResponseTimestamp>
             <SubscriptionRef>000023</SubscriptionRef>
             <Status>true></Status>
         </ResponseStatus>
         <ServiceStartedTime>2018-08-26T08:56:54.072608Z</ServiceStartedTime>
     </SubscriptionResponse>
</Siri>
```
With Response Status = false:

```
<?xml version="1.0" encoding="utf-8"?>
<Siri xmlns:xsd="http://www.w3.org/2001/XMLSchema" xmlns:xsi="http://www.w3.org/2001/XMLSchema-instance" version="2.0o"
xmlns="http://www.siri.org.uk/siri">
     <SubscriptionResponse>
         <ResponseTimestamp>2018-09-26T08:56:54.072608Z</ResponseTimestamp>
         <ResponderRef>ddip_int</ResponderRef>
         <RequestMessageRef xsi:type="MessageRefStructure">73ce520d-4919-491a-a327-6113d714bb51</RequestMessageRef>
         <ResponseStatus>
             <ResponseTimestamp>2018-09-26T08:56:54.072608Z</ResponseTimestamp>
             <SubscriptionRef>000023</SubscriptionRef>
             <Status>false></Status>
             <ErrorCondition>
                 <OtherError />
                 <Description>Unknown error</Description>
             </ErrorCondition>
         </ResponseStatus>
         <ServiceStartedTime>2018-08-26T08:56:54.072608Z</ServiceStartedTime>
     </SubscriptionResponse>
</Siri>
```
## **7.7 EstimatedTimetableDelivery**

(SIRI-3, 6.5) *The EstimatedTimetableDelivery returns the predicted arrival times of a VEHICLE or group of VEHICLEs.*

### **Business**

-

## **7.7.2 Structure**

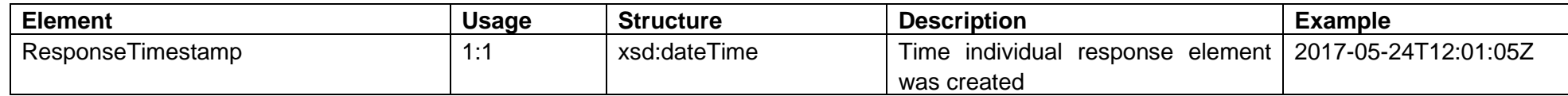

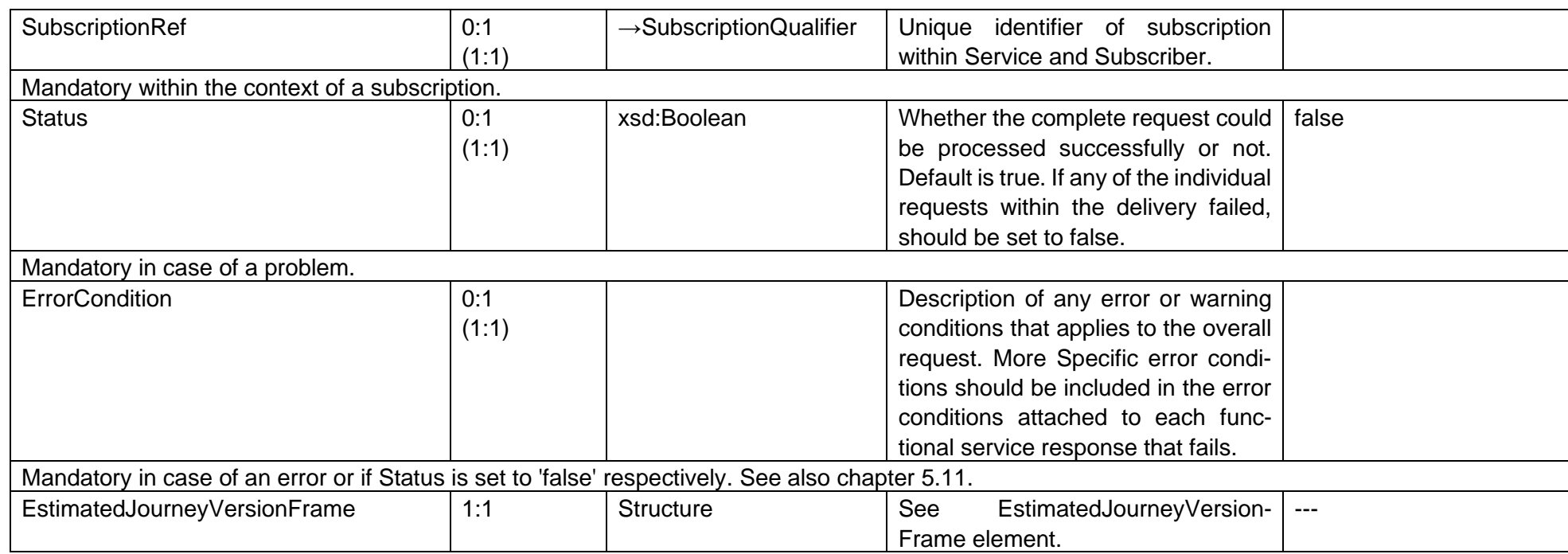

## **7.8 EstimatedJourneyVersionFrame**

#### (SIRI-3, 6.5.4)

*Each production timetable is returned as an EstimatedTimetableVersionFrame element. Each EstimatedTimetableVersionFrame comprises one or more EstimatedVehicleJourney elements grouped for a version of the timetable.*

## **Business**

### **7.8.2 Structure**

-

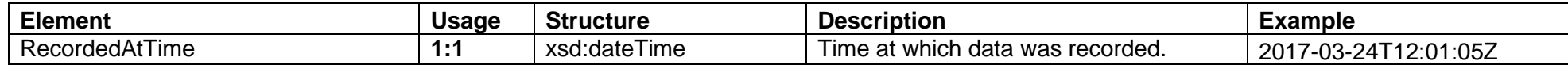

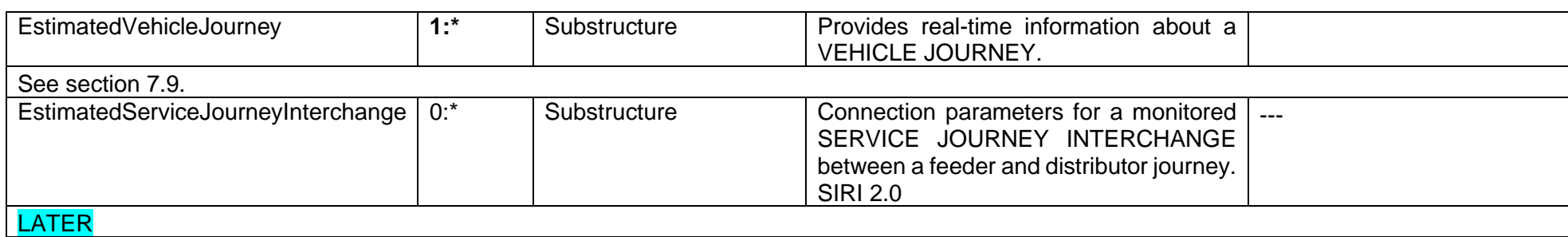

## <span id="page-82-0"></span>**7.9 EstimatedVehicleJourney**

(SIRI-3, 6.5.5)

*Each EstimatedVehicleJourney contains an ordered list of EstimatedCall elements, as well as other properties.* 

*There are three different ways to match the journeys described in the real-time data to the planned schedule:*

- *A full DatedVehicleJourneyRef, if known.*
- *A signature of the journey comprising its origin and destination points and arrival and departure times at those points.*
- *A real-time VEHICLE JOURNEY code (EstimatedVehicleJourneyCode).*

*Method two allows installations that do not have a Production Timetable service still to make use of data.*

#### **Business**

See chapter [7.13](#page-98-0) and onwards.

Calls must always be ordered by the *Aimed\*Time*s in ascending order (origin first/top, destination last/bottom in the stop sequence). Equivalent to VDV454 AUS "IstFahrt".

#### **Structure**

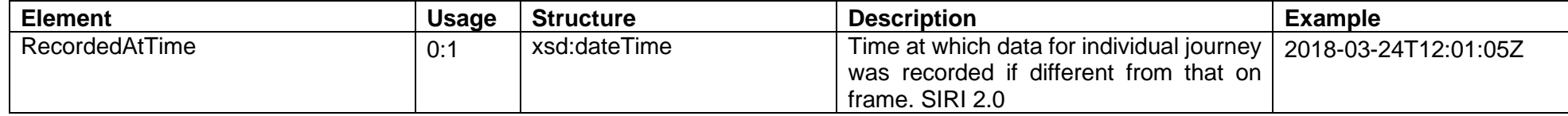

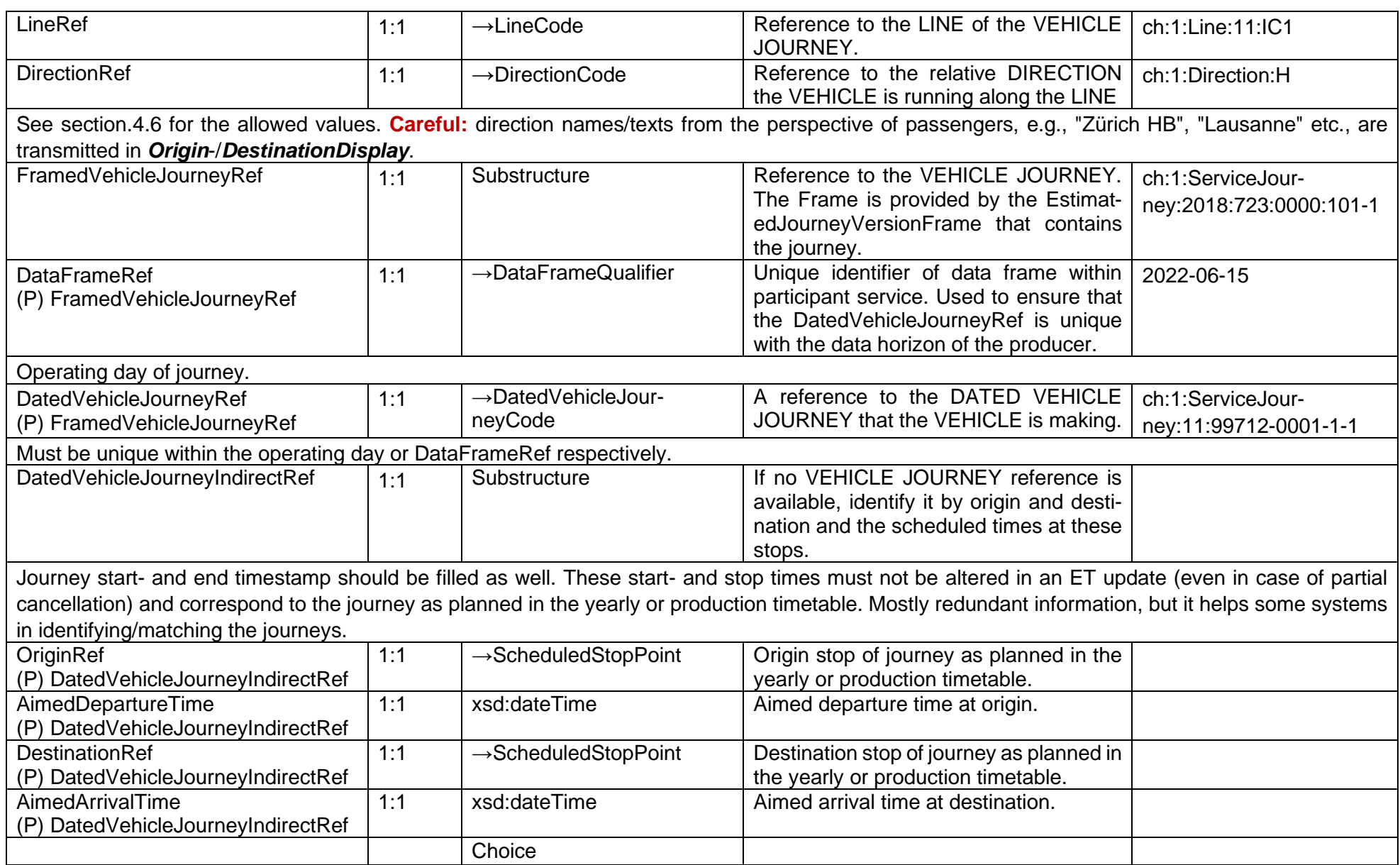

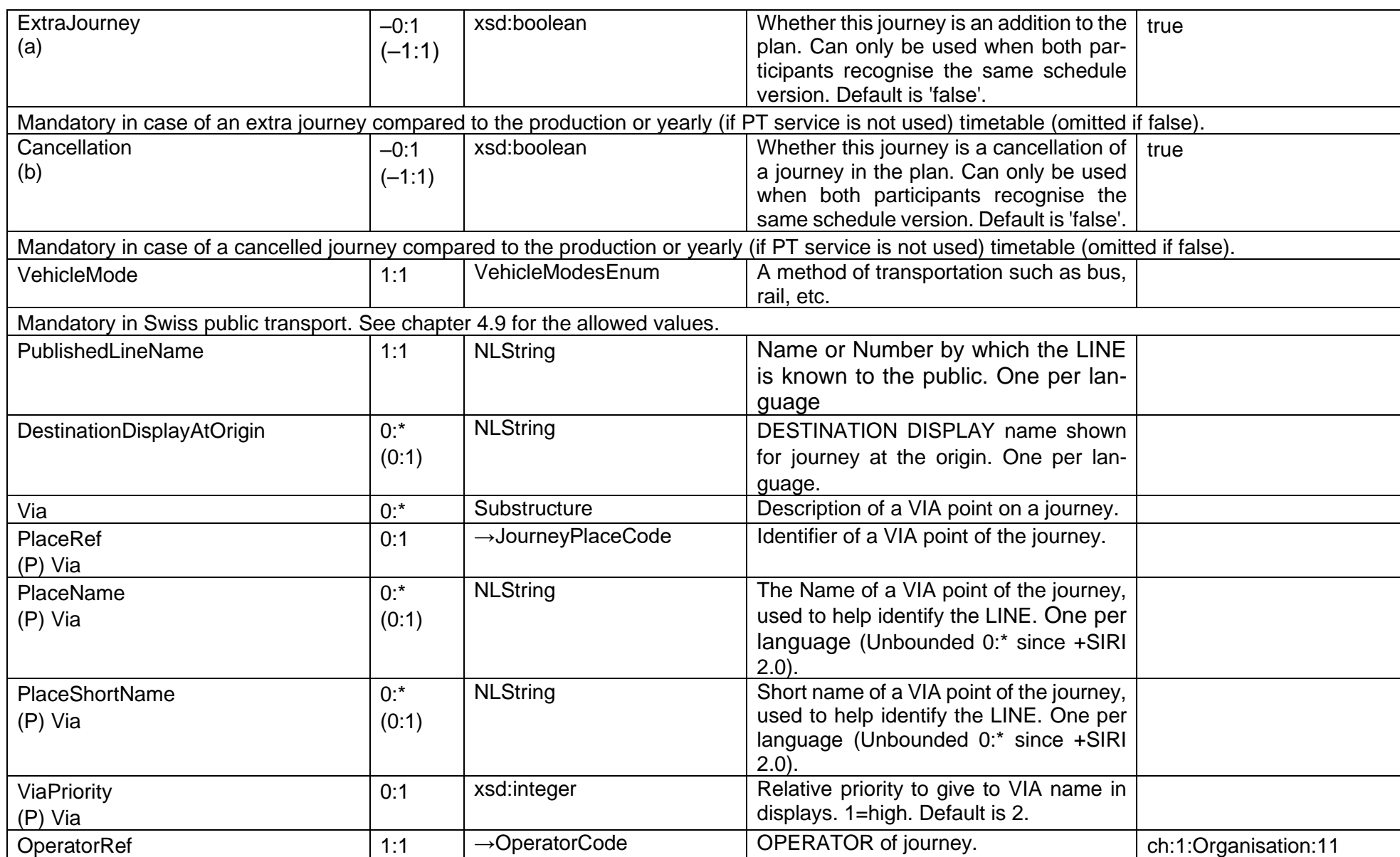

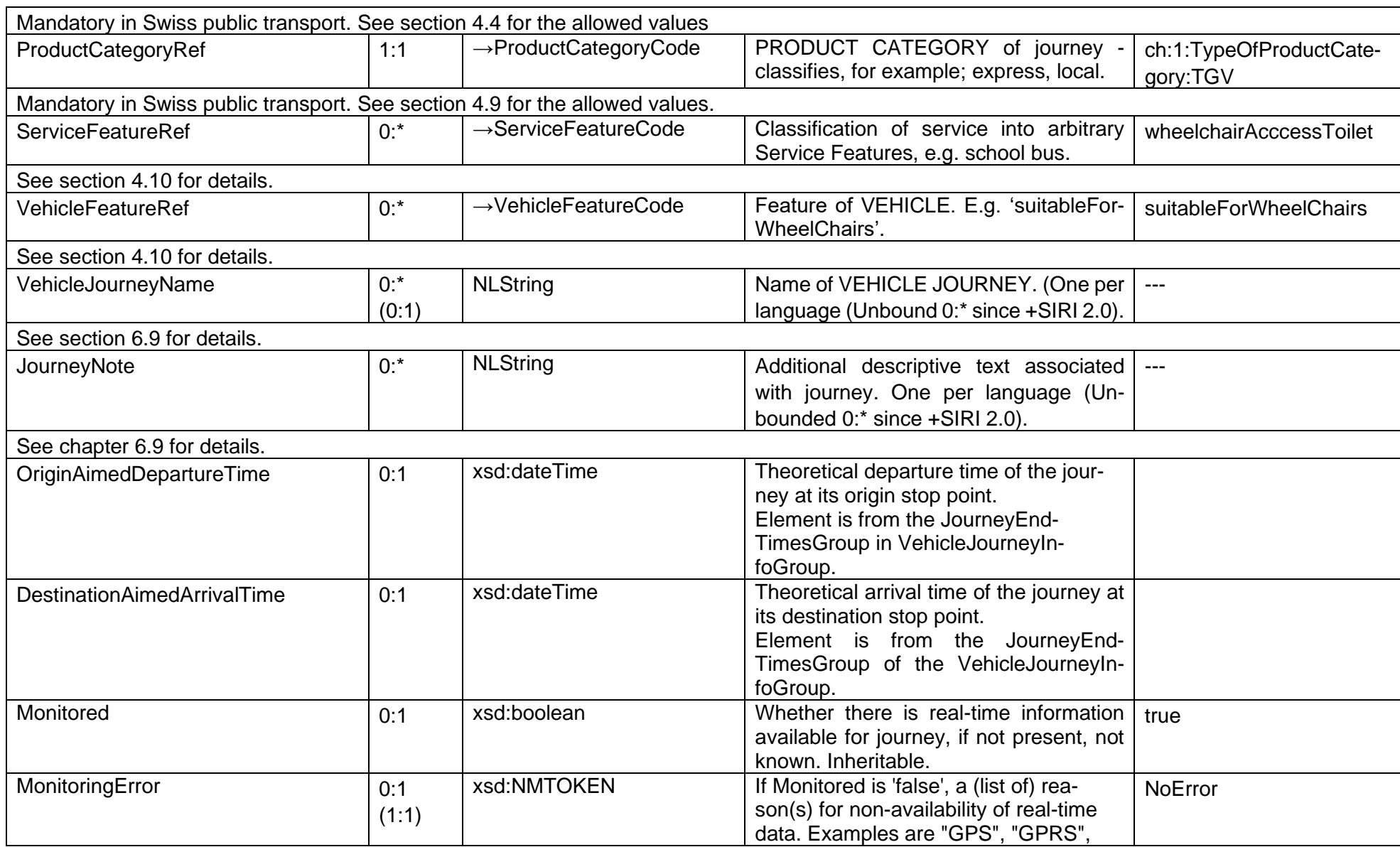

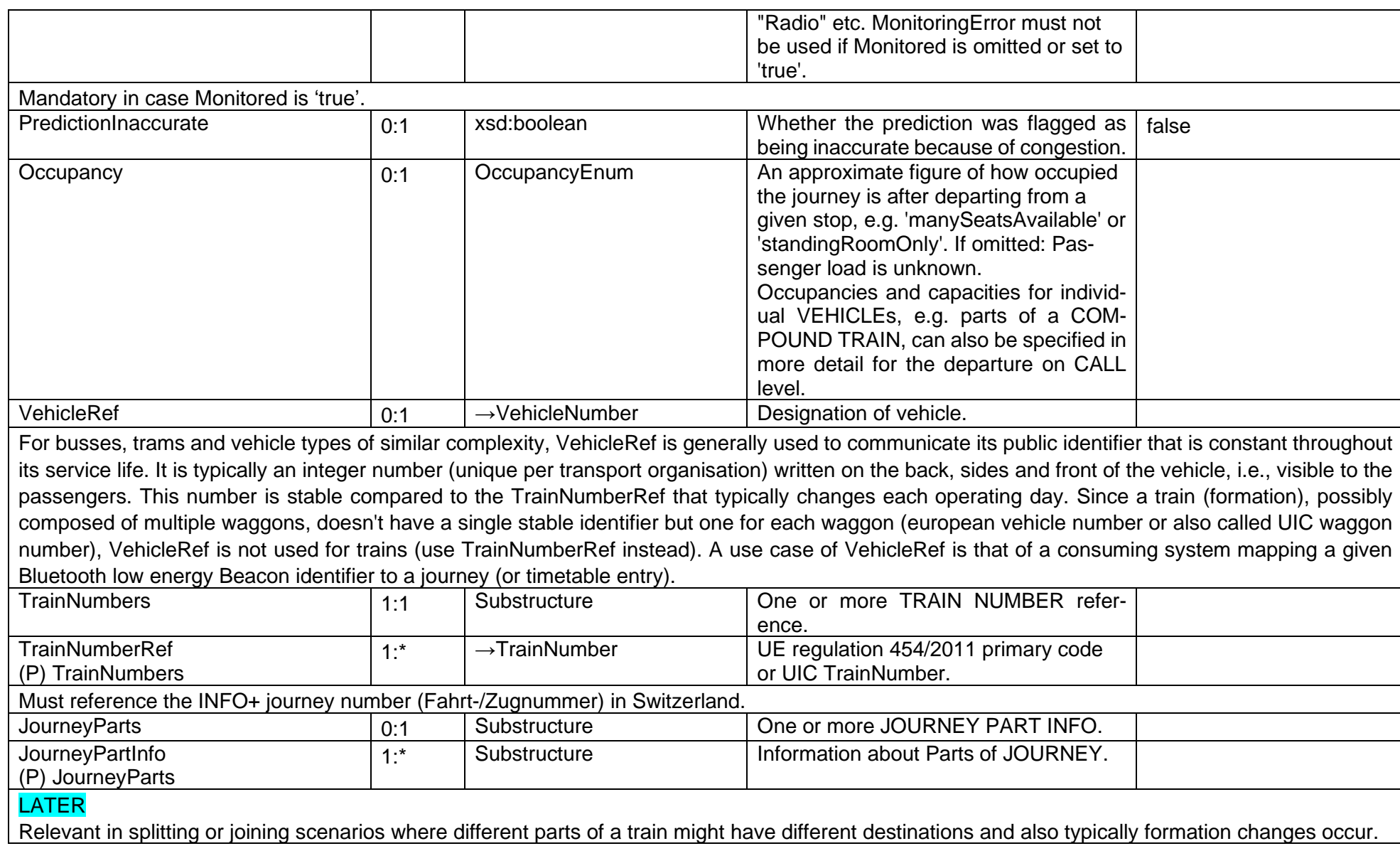

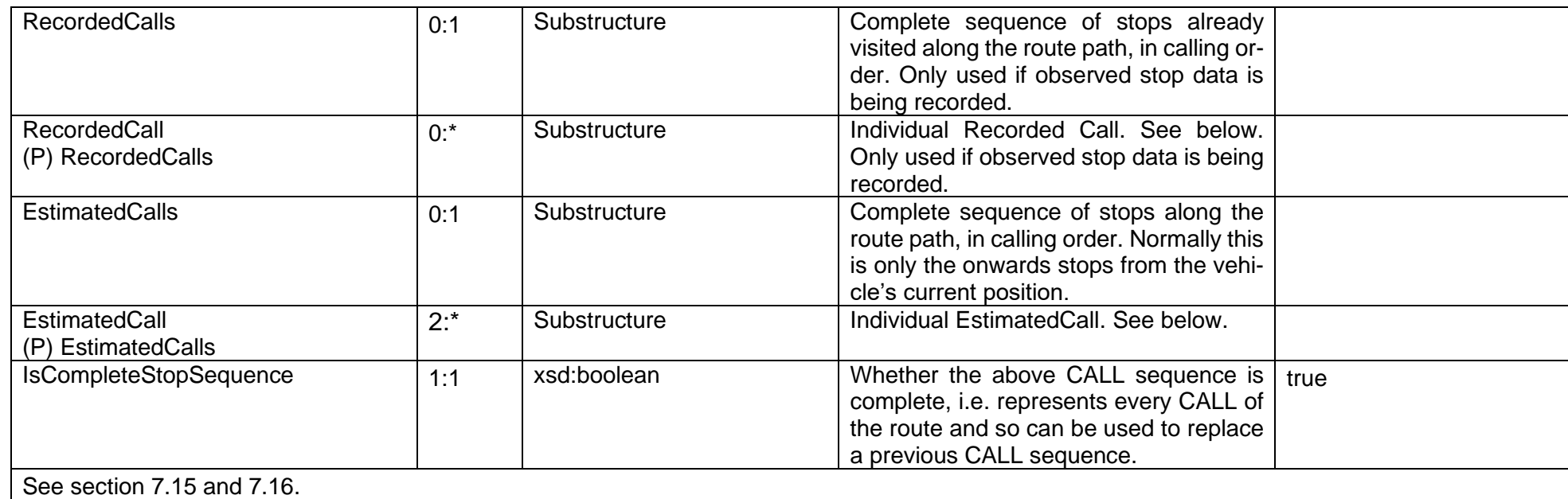

## **7.10 RecordedCall**

(SIRI-3, 6.5.5.2) *Each RecordedCall describes the observed times at a stop that has already been visited.*

## **Business**

See chapter [7.19.](#page-109-0)

Equivalent to VDV454 AUS "IstHat" with "PrognoseStatus" equal to "Real".

### **7.10.2 Structure**

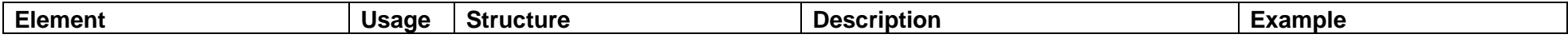

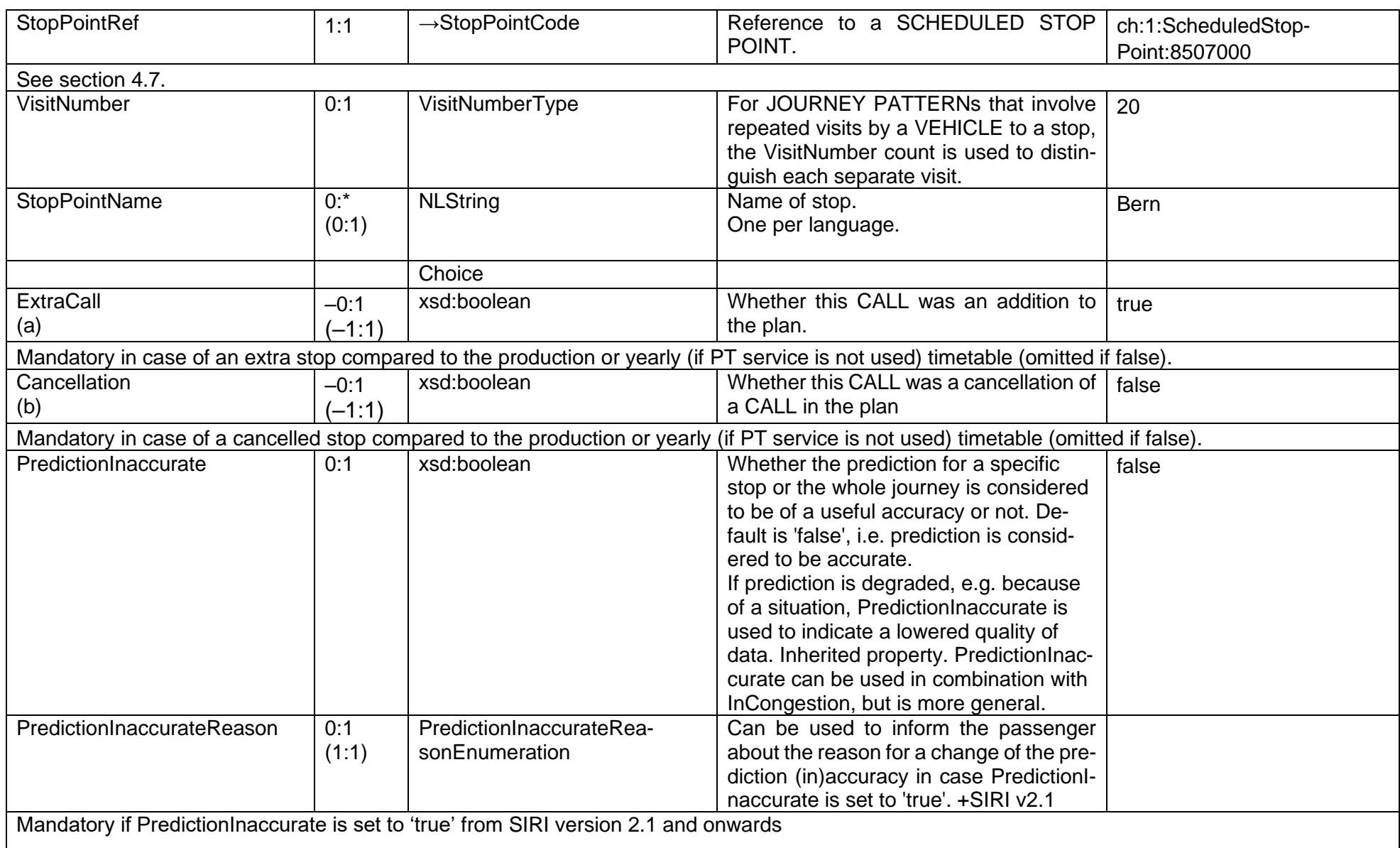

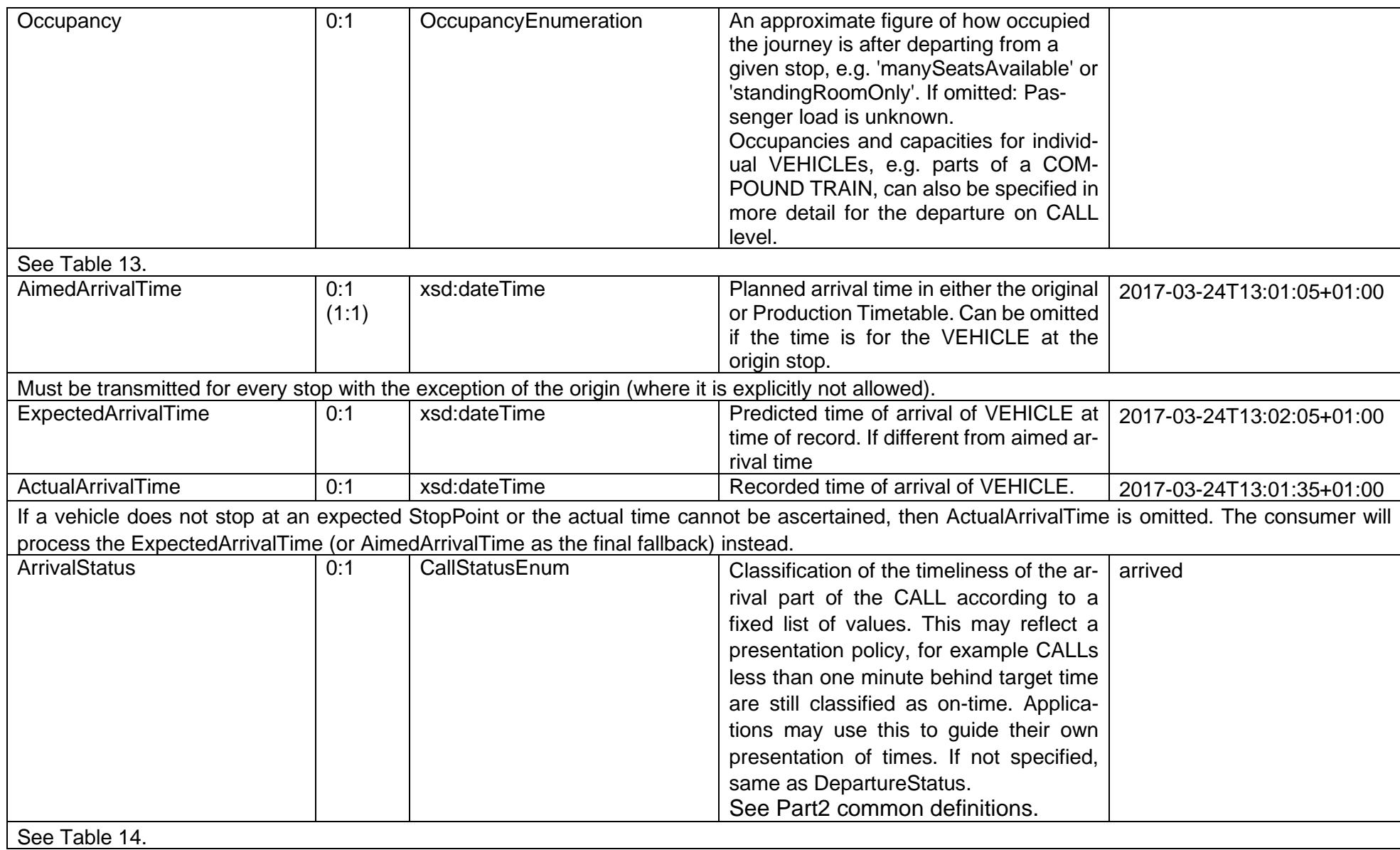

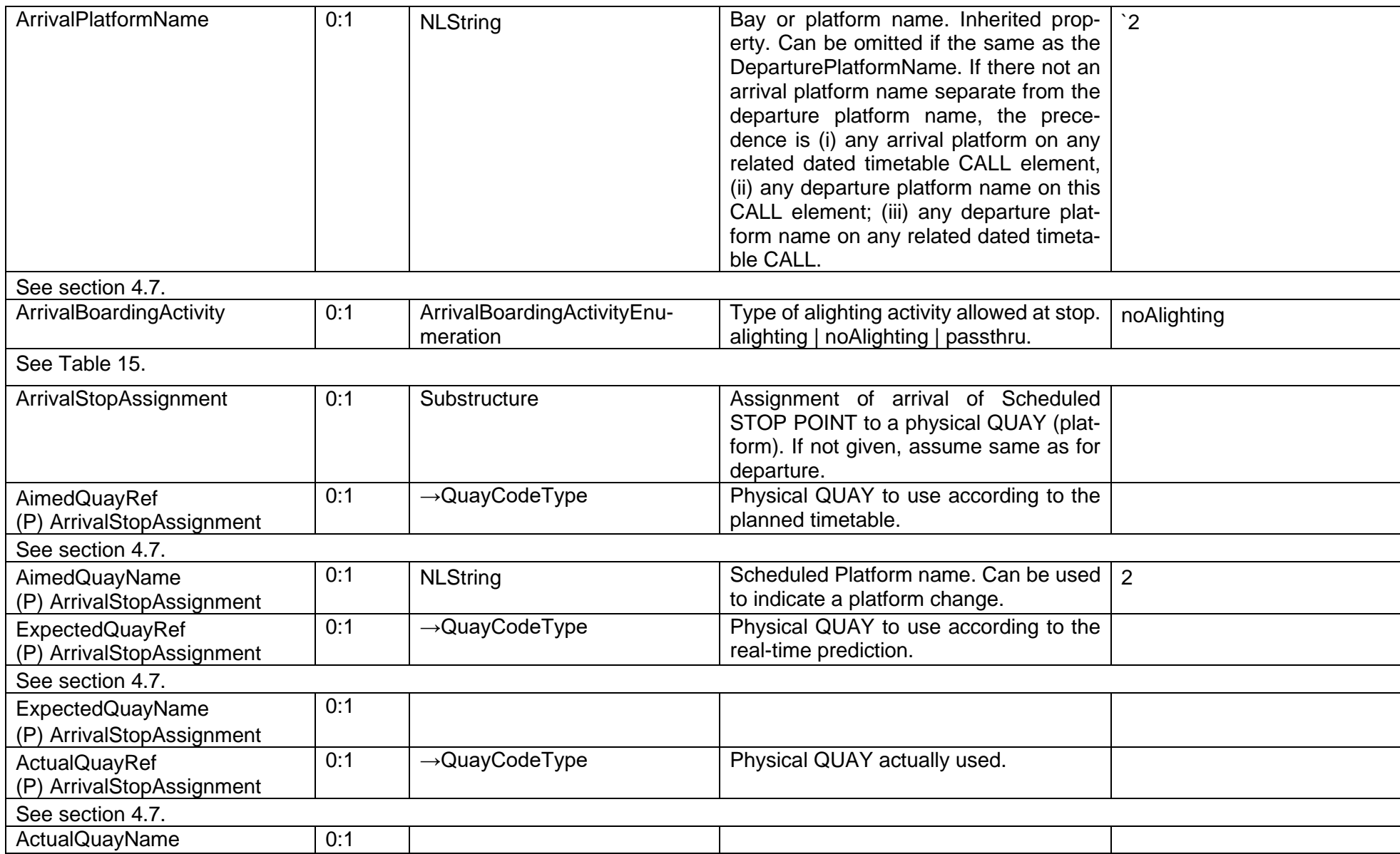

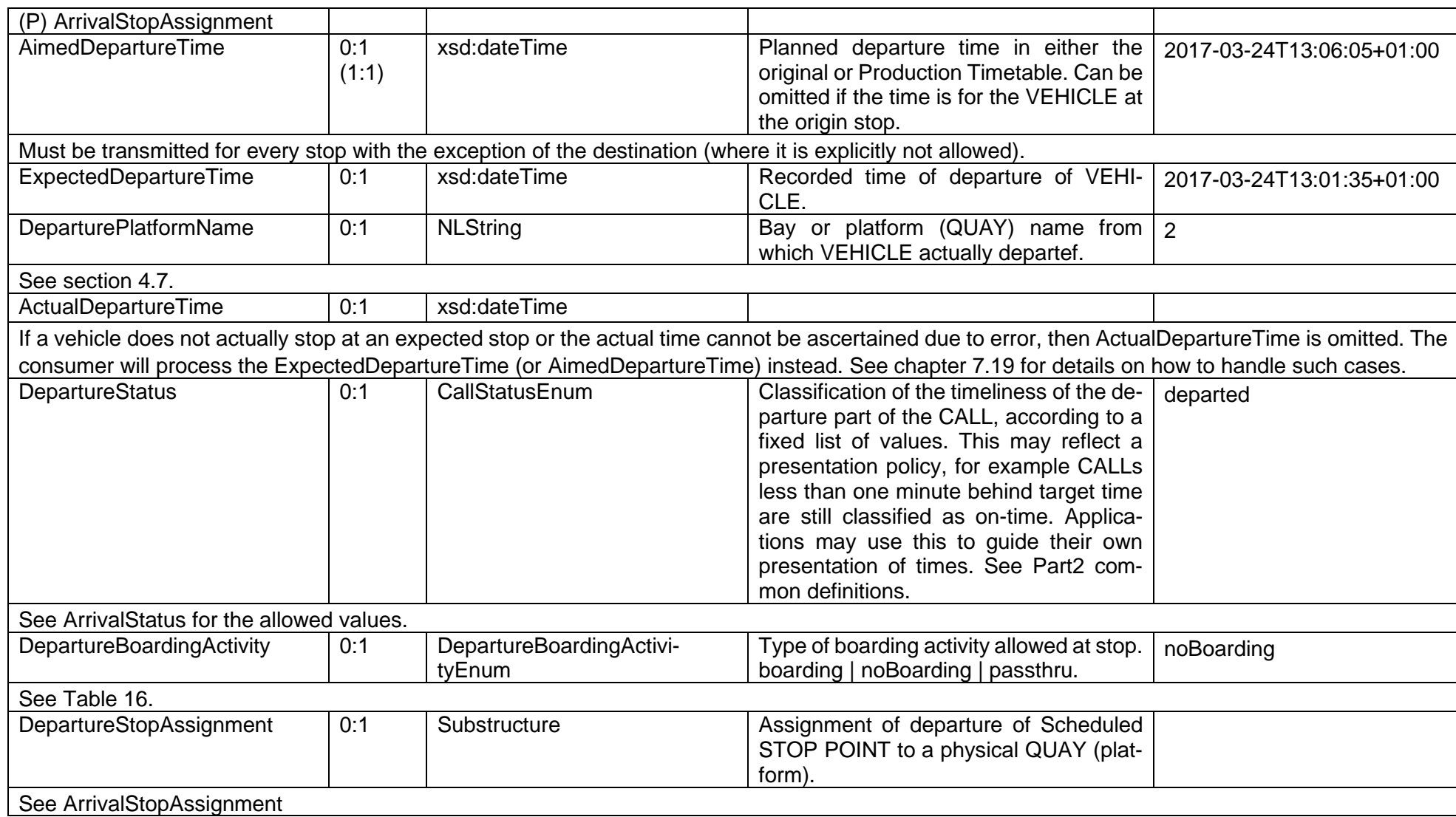

## **7.11 EstimatedCall**

#### (SIRI-3, 6.5.5.3)

*Each EstimatedCall describes the estimated future times at a stop. A journey shall contain at least two CALLs of any type.*

#### *NOTE*

If the Occupancy field in the EstimatedCall structure is filled, this represents a pdicted passenger load. If the corresponding field is filled in a Moni*toredVehicleJourney, this overwrites the last current passenger occupancy value.*

### **Business**

In case of a cancellation (or extra stop) the reason should always be transmitted as a *CallNote*, (or CancellationReason from SIRI 2.1 onwards). Be aware that a *CallNote* will complement the *JourneyNote*.

Equivalent to VDV454 AUS "IstHat" with "PrognoseStatus" equal to "Prognose".

#### **Structure**

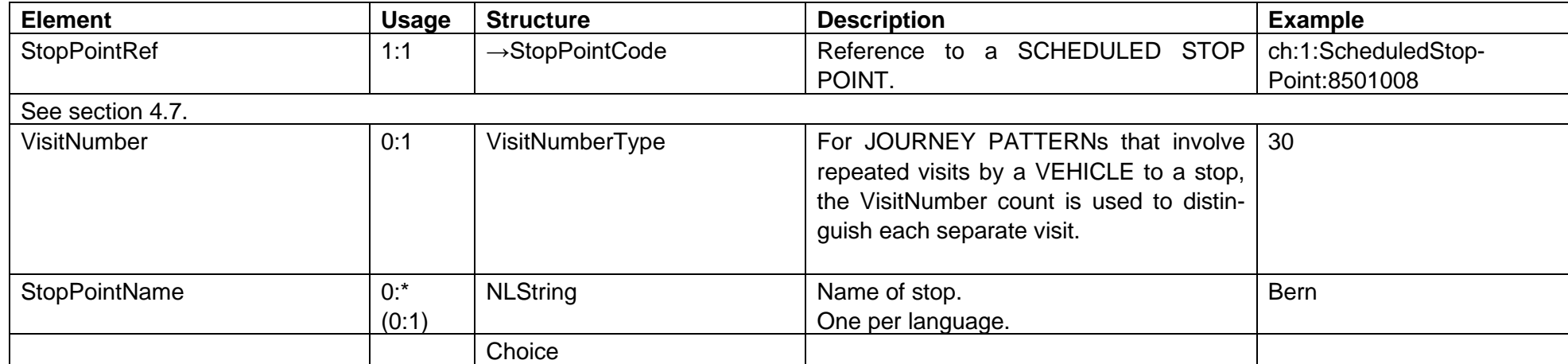

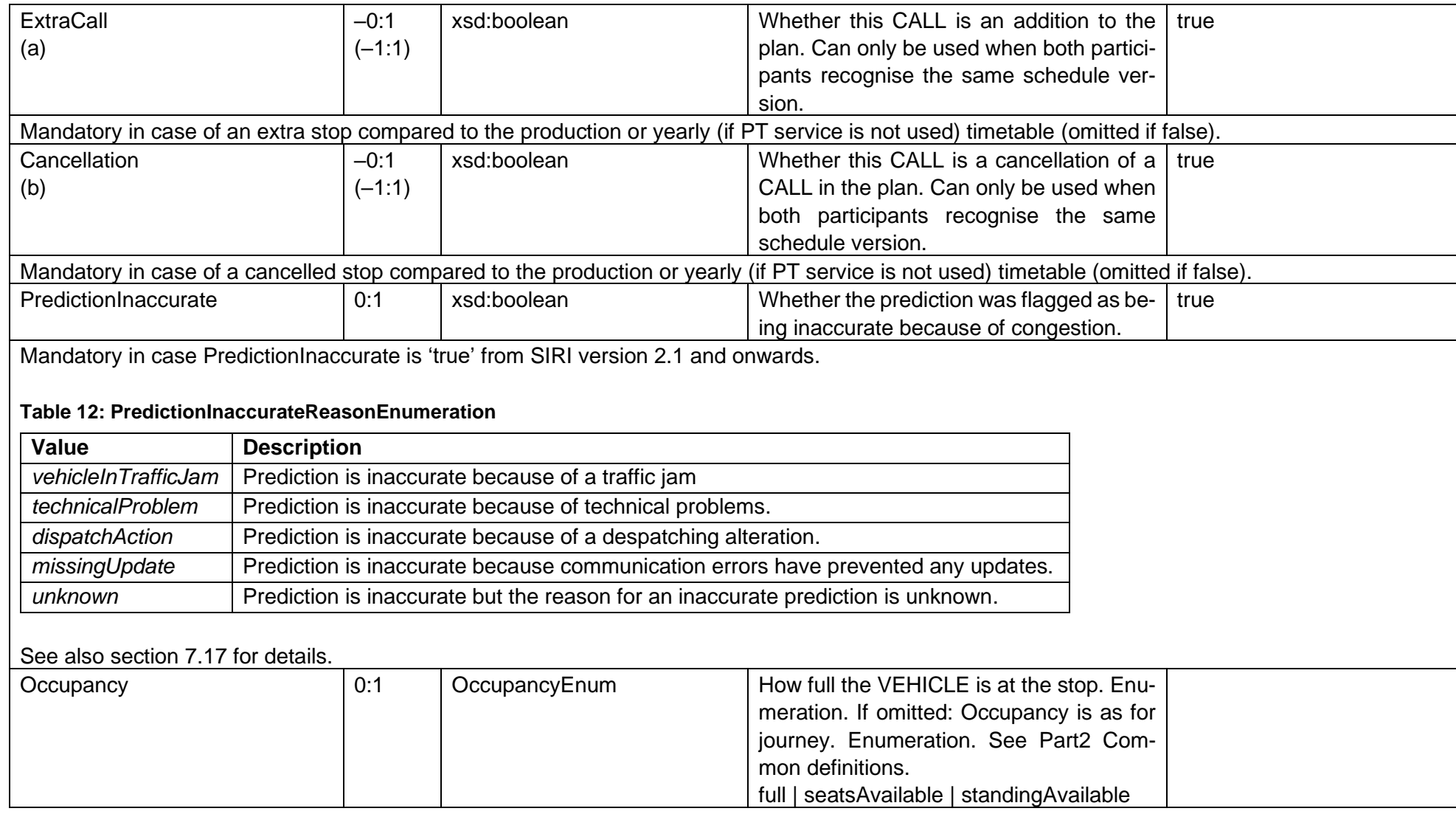

<span id="page-94-0"></span>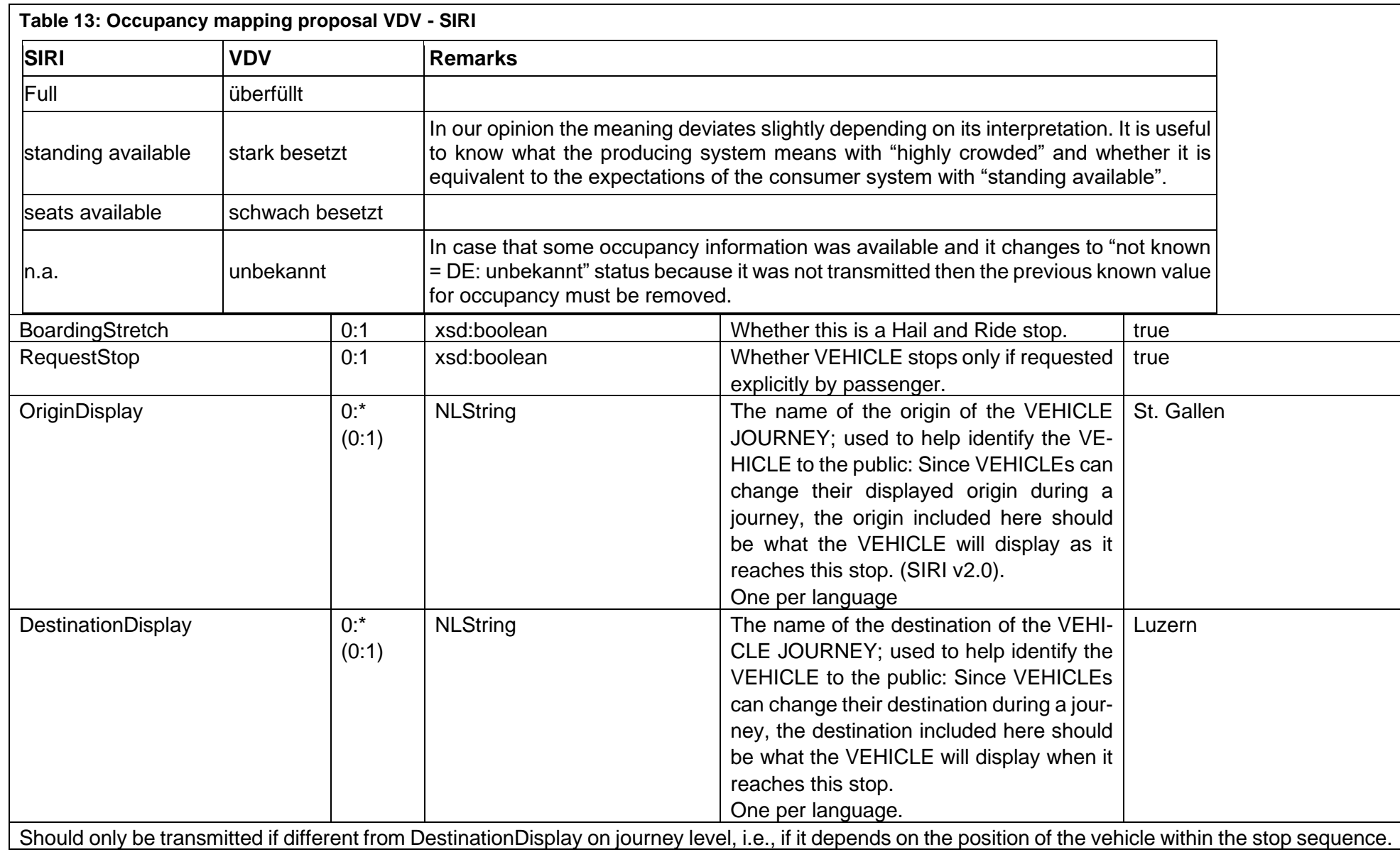

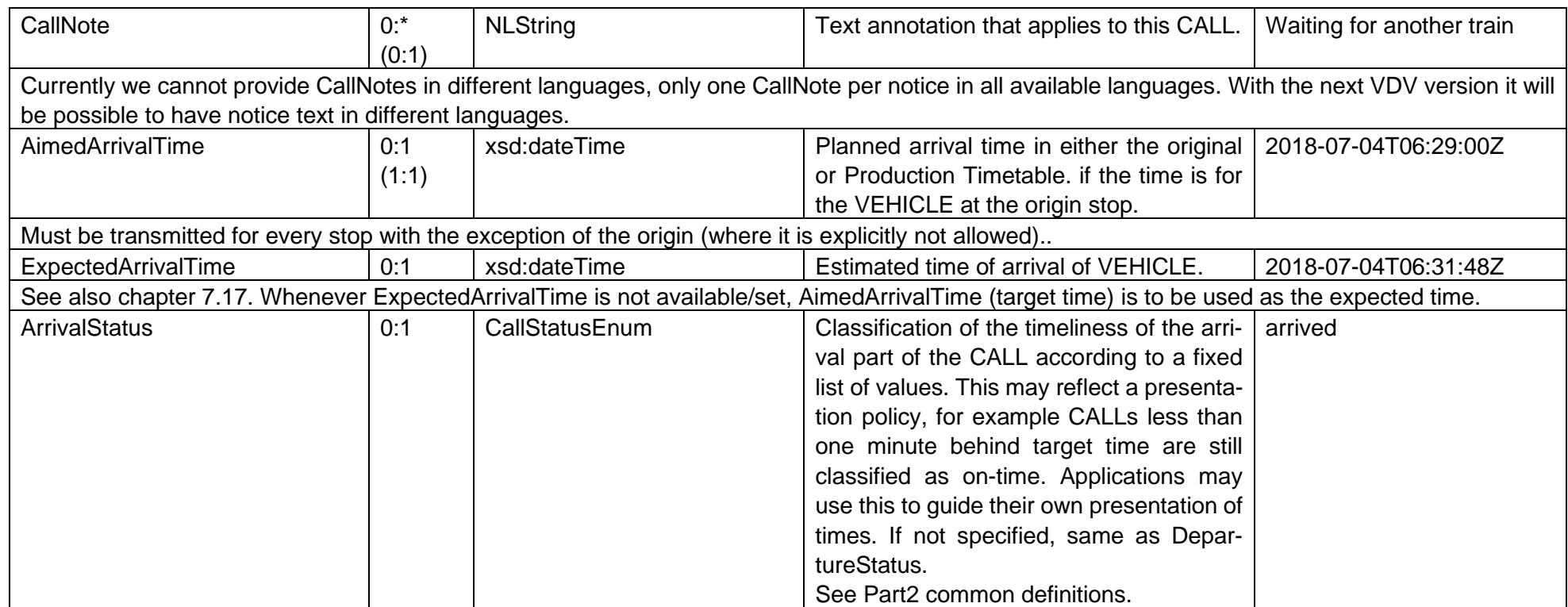

<span id="page-96-0"></span>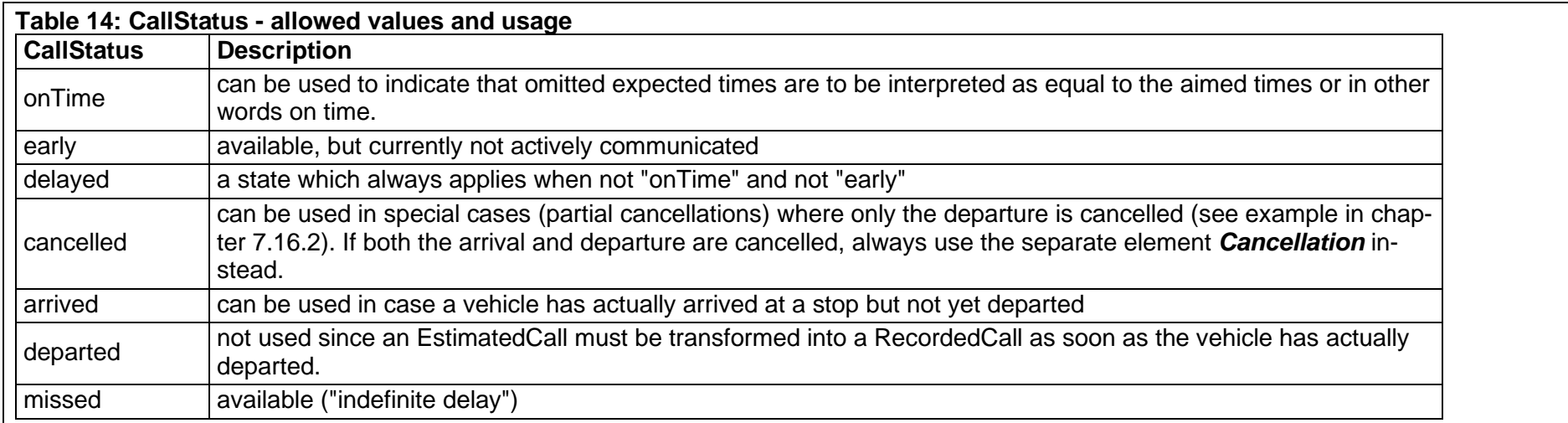

# The same values and information are used in DepartureStatus.

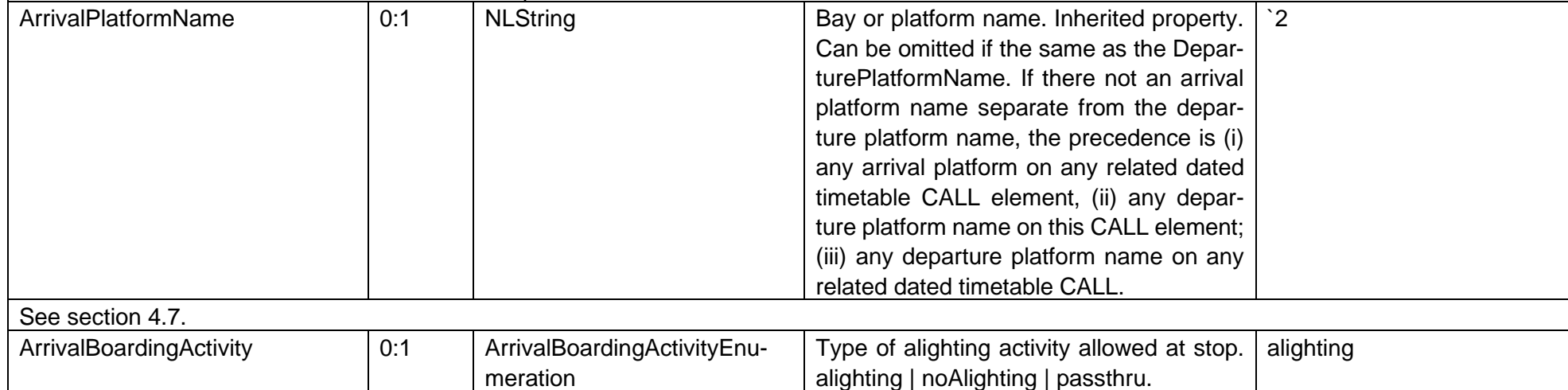

<span id="page-97-0"></span>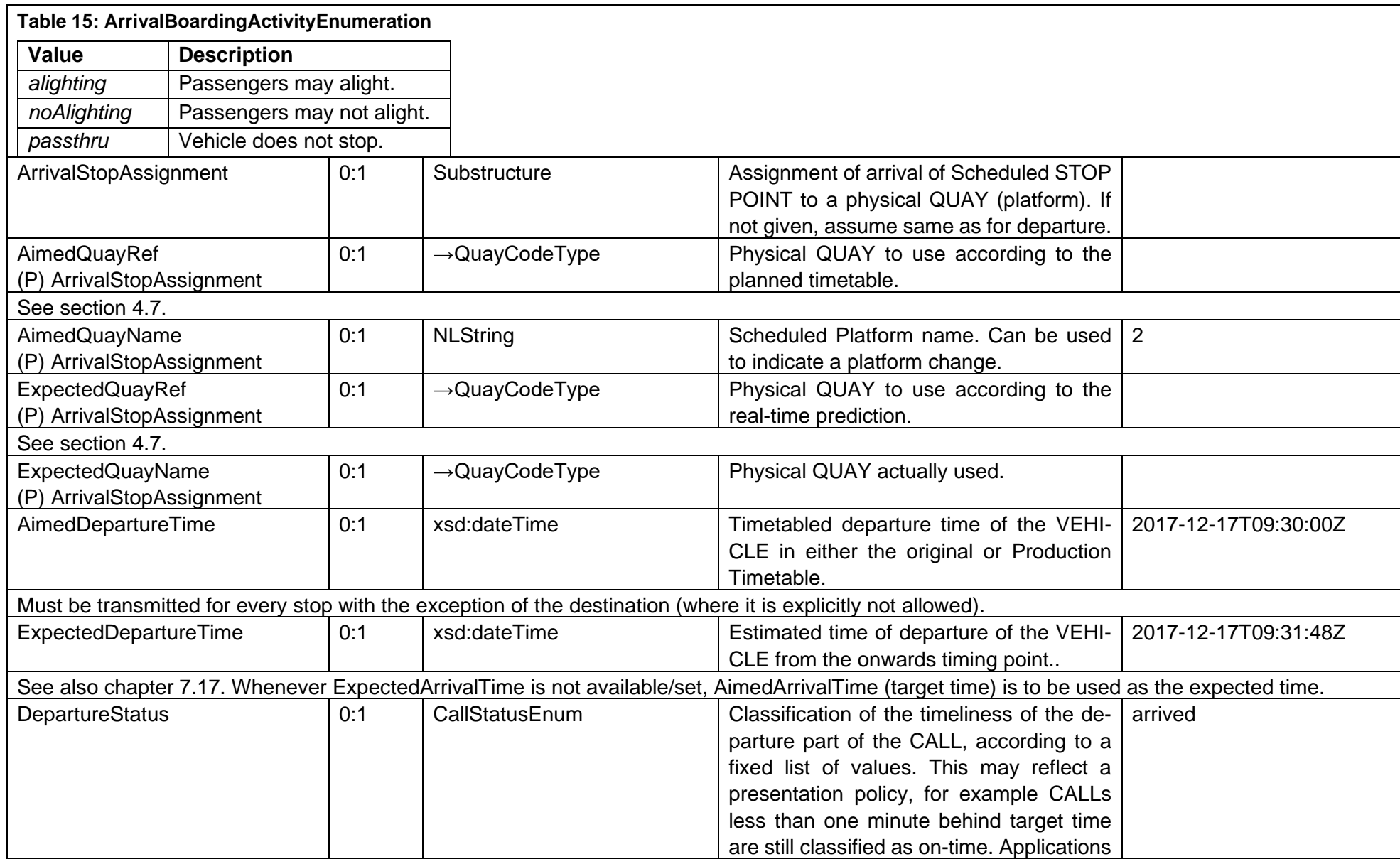

<span id="page-98-1"></span>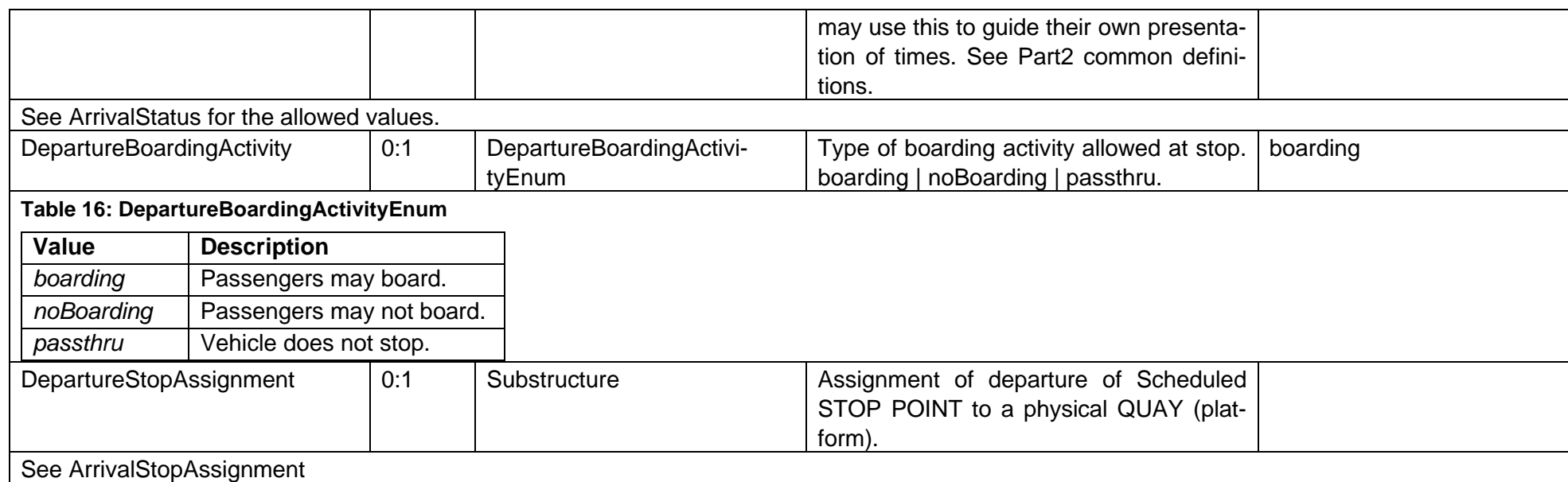

## <span id="page-98-0"></span>**7.13 Data freshness**

It is expected that new messages are published as soon as feasible after the source data has been changed. For example, the following events trigger an *EstimatedJourney* update:

- **A.** Hysteresis occurs
- **B.** Preview interval is entered (not always necessary)
- **C.** Change of journey or call attributes
	- **C.1** Update of the expected arrival or departure times [10.3](#page-133-0)
	- **C.2** Update of the platform [10.4](#page-140-0)
	- **C.3** Update of the train formation [10.17](#page-179-0)
	- **C.4** Update of the journey or call notes
	- **C.5** Update of the origin or destination display texts
	- **C.6** Update of occupancy (for example after vehicle has departed at a stop) [10.18](#page-192-0)
	- **C.7** Other attribute changes
- **D.** Change of the route
	- **D.1** Cancellation of stops [10.7](#page-148-0) and [10.9](#page-153-0)
- **D.2** Addition of extra stops [10.8](#page-150-0)
- **D.3** Other route changes [10.10](#page-158-0)
- **E.** Complete cancellation of a journey (only possible prior to the start of the journey) [10.6](#page-145-0)
- **F.** Delivery of an extra journey (with respect to the planned/periodic timetable) [10.5](#page-143-0)
- **G.** Data transmission is lost (Monitored set to 'false')
- **H.** Data transmission is re-established (Monitored set to 'true')
- **I.** Change of the feeder or distributor journey and the related interchanges
- **J.** Actual data is recorded when arriving or departing at a stop (*EstimatedCall* is replaced by a *RecordedCall*) [7.19.2](#page-110-0) to [7.19.16](#page-123-0)
- **K.** And other events

## **7.14 Disregarding the PreviewInterval**

It is important to note that the *PreviewInterval* can or even must be disregarded in some instances, e.g. in case of significant despatching alterations (see [a.](#page-100-1) in [7.16](#page-100-0) for a list) like cancellations, exceptional stops, journey replacement, changes to the route or train formation etc. The sooner such updates are transmitted, the sooner customer information systems like journey planner can inform the passengers.

## <span id="page-99-0"></span>**7.15 Completeness of incremental updates**

To reduce the amount of data transferred from producer to consumer the SIRI concept of incremental updates can be applied in this profile.

Using this mechanism, the same information is not repeated over and over again, instead only updated attributes for an element are transferred, and only updates for those elements that have any updates are transferred.

There are some exceptions to this reduction mechanism:

- a. The delivered updates must be valid according to the applicable SIRI XML Schema definitions. This means that mandatory elements will always be included when their parent element is included in the update, whether their content is changed or not.
- b. The rules introduced in the following chapter [7.16](#page-100-0) must be observed.

Note that this reduction mechanism does not rule out that incremental updates occasionally include previously transferred values for technical reasons or as a feature for consumers.

## <span id="page-100-0"></span>**7.16 Incremental updates and IsCompleteStopSequence**

CEN/TS 15531-3, chapter 6.8.4 "Changes to Journeys & Routing" provides the option to either communicate journey updates as incremental updates or complete stop sequences (with or without cancelled stops) in case of major despatching alterations (e.g. partial cancellations and extra calls). In the context of the EPIP-RT incremental updates are generally supported and recommended but with some restrictions (some were already introduced in the preceding chapter [7.15\)](#page-99-0). The following rules must be observed when using incremental updates:

- <span id="page-100-4"></span><span id="page-100-3"></span><span id="page-100-2"></span><span id="page-100-1"></span>1. After a significant despatching alteration the very first *EstimatedVehicleJourney* update must be a complete stop sequence, i.e.,
	- a. This rule applies in the case of additional journeys compared to the production or yearly timetable as well as for platform changes, partial or complete cancellations, general route changes, formation changes and most of the use cases described in chapter [10.](#page-127-0)
	- b. This rule does not apply in the case of delays [\(10.3\)](#page-133-0), change of boarding activity [\(10.13](#page-167-0) to [10.15\)](#page-173-0), change of occupancy [\(10.18\)](#page-192-0) and generally in case of a *JourneyRelation* being added [\(10.16\)](#page-176-0) without changes to the stop sequence. See the subsequent rule [2.](#page-101-0) in this case.
	- c. *IsCompleteStopSequence* = 'true'.
	- d. The complete and currently valid state of the journey (with all the *EstimatedCalls* as well as *RecordedCalls*) must be transmitted.
	- e. Whether cancelled calls must be transmitted and marked explicitly (with *Cancellation* = 'true') or omitted entirely depends on the consumer, i.e., type of customer information system, its capabilities, how it matches the real-time data with the planned timetable and what exactly it wants to display to the passengers. We differentiate between the two cases described in the subsequent sections [7.16.1](#page-101-1) and [7.16.2.](#page-102-0) However, the latter (full history of journey) is always the preferred variant .
	- f. Whether additional calls (with respect to the previously transmitted state of the journey) must be marked explicitly (with *ExtraCall* = 'true') or not depends on the consumer, i.e., type of customer information system, its capabilities, how it matches the real-time data with the planned timetable and what exactly it wants to display to the passengers. We differentiate between the two cases described in the subsequent sections [7.16.1](#page-101-1) and [7.16.2.](#page-102-0) However, the latter (full history of journey) is always the preferred variant.
	- g. The calls are sorted in descending order according to their aimed arrival and departure time (origin stop = top list item; destination stop bottom list item).
	- h. Optional elements with default value must be transmitted if their current value differs from the default value (regardless of whether the current value has changed in relation to the last update for this journey).
	- i. Generally, the *EstimatedVehicleJourney* must contain all attributes for which no reference or master data exists.
	- j. *DatedVehicleJourneyIndirectRef*, if previously transmitted, must remain constant analogous to *FramedVehicleJourneyRef*, even if the origin and destination have changed in an update, as both are unique identifiers used in the matching process with the planned timetable.
- k. As a result of *IsCompleteStopSequence* = 'true', the first *EstimatedVehicleJourney* update after a significant despatching alteration sets a fresh initial state and therefore replaces all the previously received information for this journey.
- <span id="page-101-0"></span>2. In the case of delays [\(10.3\)](#page-133-0), change of boarding activity [\(10.13](#page-167-0) to [10.15\)](#page-173-0), change of occupancy [\(10.18\)](#page-192-0) and generally in case of a *JourneyRelation* being added [\(10.16\)](#page-176-0) without changes to the stop sequence, incremental updates are highly recommended. This also applies for updates after significant despatching alterations, given that at least one *EstimatedVehicleJourney* with *IsCompleteStopSequence* = 'true' was previously transmitted according to rule [1.](#page-100-2)

In essence, these two rules imply that incremental updates are only supported in specific use cases and not allowed otherwise. Rule [2](#page-101-0) will already reduce the data volume significantly.

#### <span id="page-101-1"></span>**IsCompleteStopSequence and active state of a journey**

A customer information system, e.g. journey planner, only wants to show the currently active or valid state of the journey and is not interested in the full history or it wants to calculate the delta itself. From a journey planner perspective, consequences of despatching alterations (or deltas) are generally calculated by comparing the original route according to the timetable or the route according to a previous real-time update with the incoming journey. For such a topological comparison of the nodes and edges of a routing graph that incorporates real-time updates, too much information in the form of explicitly transmitted but cancelled stops as well as flagged extra calls might increase the complexity significantly. The room for potential errors on data exchange and producer side of things is high and a likely result might be that a journey planner and its delta calculation arrive at a different conclusion than what the SIRI information or the data producer implies. A complete stop sequence must therefore, at any given point in time of the journey, only contain the recorded stops where the vehicle actually departed and the still to be called stops where the vehicle will arrive according to the newest estimates at that point in time.

Within the context of this use case, the following rules replace the placeholders [e.](#page-100-3) and [f.](#page-100-4) in addition to all other rules of [1.](#page-100-2) in the preceding section [7.16:](#page-100-0)

- e. Any cancelled call must be omitted, i.e., is neither transmitted as *Recorded* nor *EstimatedCall*.
- f. Any additional call (with respect to the previously transmitted state of the journey) is explicitly transmitted as *Recorded* or *EstimatedCall* analogous to regular calls without the *ExtraCall* flag.

Consider a journey with stop sequence … **A => B => C** … according to the planned timetable. This journey is affected by a rerouting (see [10.10\)](#page-158-0) where an extra call at stop **D** replaces the cancelled stops **B** and **C**:

- 1st journey update, after the despatching alteration is triggered in the SIRI source system, must be the complete stop sequence … **A => D** … according to the rules above and in chapter [7.16.](#page-100-0)
- 2nd journey update for a refinement of the expected times at the extra stop could be an incremental update with call **D** only.

### <span id="page-102-0"></span>**IsCompleteStopSequence and full history of a journey**

A customer information system, e.g. journey planner, wants to show why the original journey (as per previously transmitted state) can't be made. The full history is also necessary in cases where a consuming system doesn't match (or compare) the real-time update with the planned journey from the timetable. One of the benefits of explicitly transmitting cancelled calls is that the producer can provide additional information with them, for example as a *CancellationReason* or *CallNotes*.

Within the context of this use case, the following rules replace the placeholders [e.](#page-100-3) and [f.](#page-100-4) in addition to all other rules of [1.](#page-100-2) in the preceding section [7.16:](#page-100-0)

e.

- All cancelled calls, for which the *AimedArrivalTime* is not yet reached at the time of the update, are explicitly transmitted as *EstimatedCall* and marked with *Cancellation* = 'true'. It is highly recommended to always send additional information as *CancellationReason* or *CallNotes* that might be relevant for the passengers.
- All cancelled calls, for which the time of the update is already past the *AimedArrivalTime*, are explicitly transmitted as *RecordedCall* and marked with *Cancellation*=true.

f.

- All additional calls (with respect to the previously transmitted state of the journey) are explicitly transmitted as *EstimatedCalls* and marked with **ExtraCall** = 'true' (unless it is an additional journey, i.e., has **ExtraJourney** = 'true', then **ExtraCall** is implicitly true for all calls).
- Whenever an *EstimatedCall* with *ExtraCall* = 'true' is recorded, the *ExtraCall* flag is retained in addition to the application of all the rules described in chapter [7.19.2](#page-110-0) to [7.19.16](#page-123-0) (as in the standard case).

Consider a journey with stop sequence … **A => B => C** … according to the planned timetable. This journey is affected by a rerouting (see [10.10\)](#page-158-0) where extra calls at stop **D** and **E** replace the cancelled stops **B** and **C**:

- 1st journey update, after the despatching alteration is triggered in the SIRI source system, must be the complete stop sequence: … **A => B** (*Cancellation* = 'true') **=> D** (*ExtraCall*= 'true') **=> C** (*Cancellation* = 'true') **=> E** (*ExtraCall*= 'true') … sorted by the aimed times and according to the rules above as well as in chapter [7.16.](#page-100-0)
- 2nd journey update for example after a refinement of the expected times at the extra stop could be an incremental update with call **D** only.
- $\bullet$
- Nth journey update after the vehicle actually arrived at stop **A** would be an incremental update with the newly recorded call **A** only.
- In the (N+1)th journey update (incremental or not) after the vehicle would have passed the actually cancelled stop **B** (i.e. its *AimedArrivalTime*) the producer will also transmit a *RecordedCall* for said stop **B**, since the full history is preserved. In this case of a "virtual" stop where the vehicle neither actually arrives nor departs, the call recording can be triggered by any event described in chapter [7.13](#page-98-0) as long as the *AimedArrivalTime* of the cancelled stop is reached. It is not recommended to deliver a *RecordedCall* update of a cancelled stop separately / on its own, compared

to regular *RecordedCall* updates that must trigger a delivery on their own. Note that the *Cancellation* = 'true' flag must be retained in the *RecordedCall*.

• Suppose the worst case happens and extra stop **E** (the new destination) is also cancelled in the "last second" while the passengers are sitting in the vehicle and waiting for the departure at stop **D**. Now, according to the above rules, the last complete stop sequence for this journey will be:

… **A** (recorded) **=> B** (recorded with *Cancellation* = 'true') **=> D** (arrival recorded with an *ActualArrivalTime*, *DepartureStatus* = cancelled as well as *Cancellation* = 'true') **=> C** (*Cancellation* = 'true') **=> E** (*Cancellation* = 'true') … By combining the information that

- **E** is the new destination stop since the 1st journey update,
- the *RecordedCall* for stop **D** is now marked with *Cancellation*=true and that
- no *ActualDepartureTime* was recorded

consuming systems like displays or journey planner can determine the appropriate actions.

## <span id="page-103-0"></span>**7.17 Handling of Predictions**

(SIRI-3, 6.6)

- i. If a VEHICLE logs off from its block or becomes temporarily unattainable ('loss of contact'), the Producer must be able to revoke a previously reported prediction. In this case, for every VEHICLE JOURNEY already reported, the Producer can send an *EstimatedVehicleJourney* message with *Monitored* set to 'false' on journey level.
- ii. If the VEHICLE is experiencing unusual conditions, such as road blockages, making it hard to make reliable prognosis the *PredictionInaccurate*  element can be activated. It is up to the producer to continue providing prognosis updates or not.
- iii. If a prediction is omitted in an update message, the data producer usually wants to indicate that no prediction is available, e.g., if *Expected*\**Time* is unknown. Conversely, if no prediction is available for the arrival or departure at a stop, i.e., *Expected\*Time* is unknown or the inaccuracy exceeds a threshold, then the respective *EstimatedCall* must not have an *Expected\*Time* (XML tags are omitted). In such a case, it is up to the consuming system how to proceed and whether it should fall back to the scheduled/aimed times. However, from SIRI 2.1 onwards data producer must indicate unknown predictions by using *Arrival*- and *DeparturePredictionUnknown*.
- iv. According to SIRI part 3, *EstimatedCall* objects (as elements of the ordered list *EstimatedCalls*) are sorted "in calling order", i.e., by the arrival and departure time in ascending order, with the origin stop being the first (after XML "<" or starting tags of the call sequence) and the destination stop being the last entry in the list (before XML "</" or ending tags of the call sequence). The same applies to *RecordedCalls*. The following cases of inconsistent predictions are forbidden and must be smoothed out by the data producer (e.g., by applying an update rule to the *Ex***pected\*Times** of the subsequent calls):
	- a. A vehicle must not depart at stop [n] earlier than it arrives at said stop [n].

b. A vehicle must not arrive earlier at stop [n+1] than it departs at the preceding stop [n] (see the times marked red in the following picture).

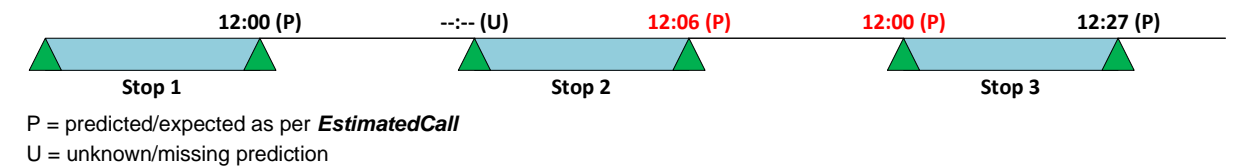

A stop sequence with arrival or departure times not in ascending order potentially leads to problems with routing or information display of interchanges. See also the examples in use case chapter [10.3.](#page-133-0)

### **Quality of Prognoses and Prediction Windows**

*Customers expect VEHICLE JOURNEY information from real-time enabled systems to be more accurate, informative and timely than the planned schedules. For example, with the help of the SIRI Estimated Timetable service the schedule information system can mark VEHICLE JOURNEYs as "delayed x min", "punctual" or "cancelled".*

*Systems should therefore be able to distinguish between there being no messages from the Producer because there is no significant delay, from the case when the Producer is unable to generate any messages for the VEHICLE at all, for example, because the VEHICLE has no radio equipment. In the first case the VEHICLE JOURNEY should be explicitly marked as punctual in the schedule information system; and in the latter case, as having an unknown accuracy. SIRI includes a number of elements (Monitored, PredictionInaccurate, InCongestion, InPanic) that may be used to represent this.*

*In order to be able to make reliable predictions, the schedule information system should base its VEHICLE JOURNEY information on information from explicit messages, and not on conclusions drawn from the assumed successful passing of events.*

*The further ahead in time a prediction is being attempted, the less certain factors will influence it, and so the greater likelihood of inaccuracy. This increasing indeterminism also applies to the prediction of traffic flows. In practice, predictions are only reliable for VEHICLE JOURNEYs in the near future. To avoid misrepresenting the apparent accuracy of prognoses, every producer system has a restricted PreviewInterval, which defines a rolling forward window within which predictions will be attempted.* 

In Switzerland for interconntected VEHICLE JOURNEY (e.g. with stay-seated). The prognoses for the second VEHICLE JOURNEY should also be provided, when it is outside the preview interval, when the first VEHICLE JOURNEY starts.

#### **Reporting Rules and Monitored Journeys**

*The Producer shall report every VEHICLE JOURNEY for which there are predictions at least once.*

The Producer only transmits the predictions for the VEHICLE JOURNEYs that start within the Preview Interval. A future VEHICLE JOURNEY lies within *the Preview Interval if the departure time of the VEHICLE JOURNEY at the origin SCHEDULED STOP POINT lies in the time window from the current time until the end time given by the Preview Interval.*

*The prediction message shall be generated as early as possible within the Preview Interval, that is, as soon as the Producer can give a prediction for the start of the VEHICLE JOURNEY. If this is not possible, a message shall be generated for the VEHICLE JOURNEY after the comparison between the planned and real-time data (after logon, after first radio contact, before/at/after the start stop).* 

*As soon as a follow-on VEHICLE JOURNEY falls into the Preview time, it too shall be reported with its entire delay profile as soon as possible (i.e. with the prediction for the start stop and all subsequent stops).* 

*For every transmitted VEHICLE JOURNEY, the predicted delay profile is reported up to the end of the VEHICLE JOURNEY, even if the VEHICLE JOURNEY finishes after the prediction horizon.* 

*A VEHICLE JOURNEY that has been reported once shall continue to be reported until it is completed, or until predictions become impossible. The*  schedule information system can therefore assume a VEHICLE JOURNEY to be punctual if it has received an initial message for the journey from the *Producer, and if the Monitored property has not been set to false. Without the active transmission of this information, the journey is regarded as unmonitored, and the schedule information system switches back to using only planning data for the journey.* 

*This procedure ensures that the schedule information system only marks VEHICLE JOURNEYs as punctual when they are actually monitored by the Producer, and are being transmitted without error. It is possible to further improve the reliability if, in the case of punctual vehicles too, the Producer continues to send messages from time to time after the first real-time message.* 

*The disadvantage is the slightly greater volume of data that needs to be transmitted. The re-initialisation of a real-time data subscription (e.g. after a*  restart) in particular would generate a new message to the schedule information system from every VEHICLE affected by the subscription currently in *operation.*

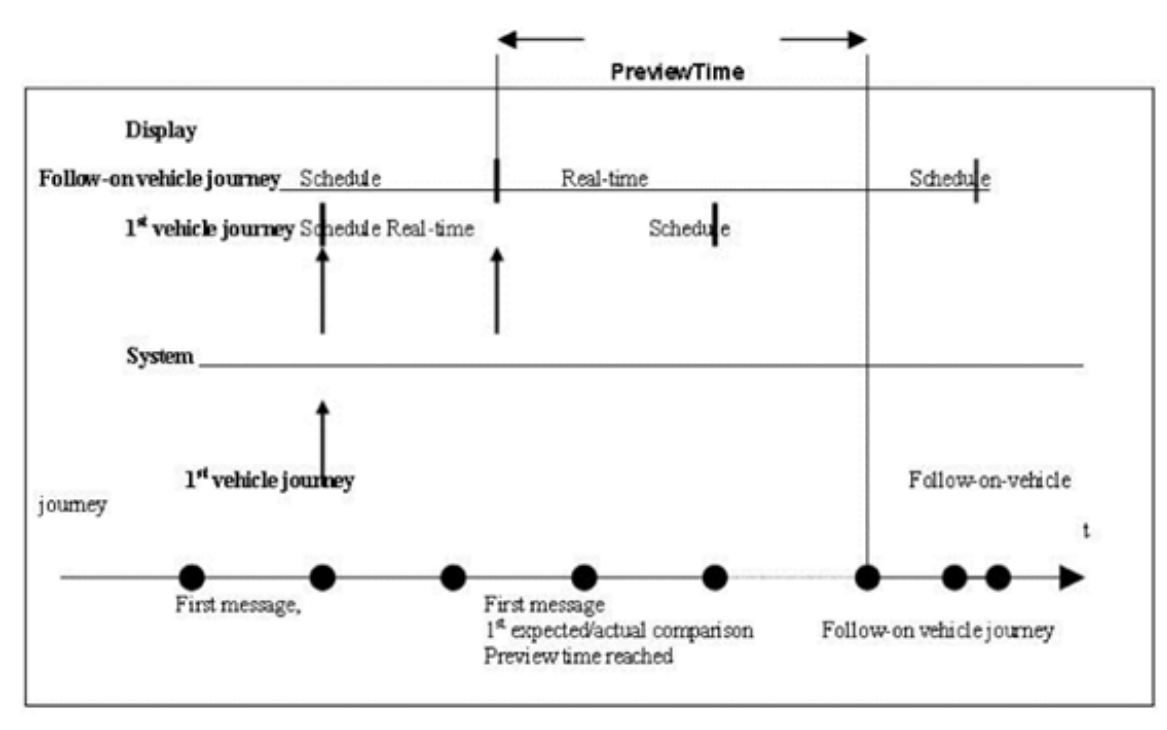

**Figure 2: Preview Time and Active First Message.**

### **7.17.3 Temporal Reporting Behaviour - Sensitivity Threshold**

*The SIRI Estimated Timetable service reports the current absolute arrival and departure times for a VEHICLE JOURNEY. The content of a delay message therefore does not represent information as a difference to a value in the preceding message, e.g. "+5 min", or to the static planned schedule. Every individual SIRI Estimated Timetable message can be interpreted on its own. It can be made available in the schedule information system if there is a corresponding reference to the planned data.* 

*Stop Visits and monitored journeys may also be assigned a descriptive categorization of their relative progress; for example 'onTime', 'late', 'early': this progress status is a presentation hint to display systems that may reflect an informational policy of the operator, for example that trains less than two minutes behind the planned times should be regarded as on-time regardless.* 

*The triggering of the communication of VEHICLE JOURNEY delays however is relative to differences in the data since the last message, and takes the form of a hysteresis function: As soon as a delay prediction for a stop exceeds the last transmitted value by a specific threshold (either negatively or positively), the Producer triggers a real-time message to the schedule information system which overwrites the old value.* 

*It is recommended that a single sensitivity threshold be globally defined for the entire real-time data subscription, with a value in the range of one to two minutes. The alternative approach of defining the threshold values for each LINE, or even each VEHICLE JOURNEY or interval is not recommended*  because of the resulting complexity. Instead, the presence of a global sensitivity value should be interpreted as signifying that the schedule information *system does not wish to receive any messages whose difference in content lies below the threshold value. For transmissions in the opposite direction however, the Producer may suppress messages that lie above the threshold as it is in a better position to determine whether it would be useful to transmit the data or not. For example, the messages could be suppressed when the headways are short, i.e. the VEHICLEs run in rapid succession. This allows the Producer to dynamically vary threshold values as appropriate.* 

*A preview interval can be used to limit the data horizon for predictions. Other changes, for example additional journeys or journey cancellations, will still be included even if beyond the prediction horizon.* 

#### **PredictionInaccurate - InCongestion**

*If the AVMS establishes that a VEHICLE is travelling extremely slowly or is at a complete standstill, it can activate the InCongestion and PredictionInaccurate elements in the JourneyProgressGroup structure for the relevant VEHICLE JOURNEY. At the same time, the operation of hysteresis mentioned above is suspended, i.e. the Producer suppresses further messages as long as PredictionInaccurate is active. This avoids the continuing exchange of redundant messages that would arise as the delay increased. The system avoids sending delay messages when it shall be assumed they will only increase further after another 2 min. Additional note for VDV behavior: Messages will only be sent again after PredictionInacccurate was revoked.*
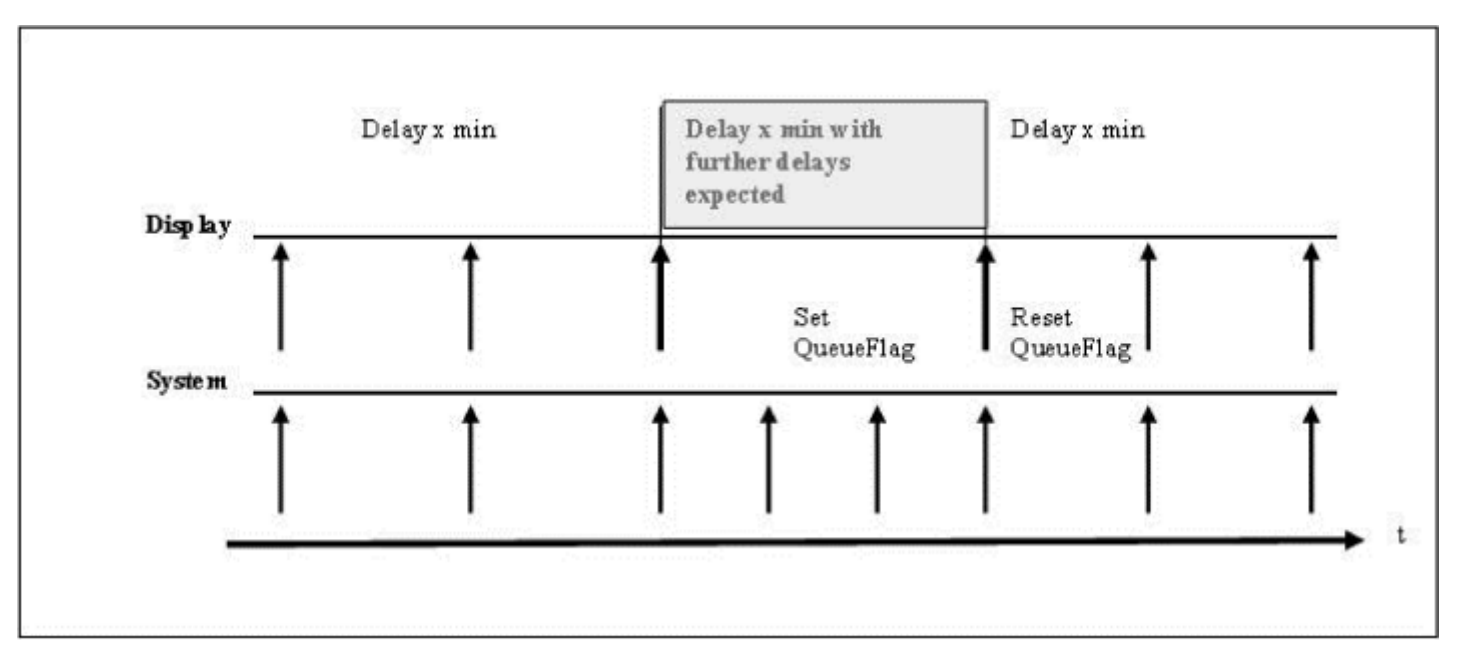

**Figure 3: Reporting Behaviour in the case of PredictionInaccurate.**

*With the transmission of a new current prediction, the Producer deactivates the PredictionInaccurate status and signals that the change sensitivity function has been resumed.* 

*The schedule information system can provide special behaviour to process PredictionInaccurate content. In contrast to how it handles a breakdown in communication, the schedule information system does not revert to the backup level of planned data but is able to trigger messages such as "20 min delay, more delays expected".* 

*The PredictionInaccurate is an overall status: it may be further explained by additional elements such as InCongestion and InPanic.*

#### **Unexpected Termination of Monitoring**

*If a VEHICLE logs off from its block, or becomes unattainable via radio ('loss of contact'), the Producer shall be able to revoke a previously reported prediction. In this case, for every VEHICLE JOURNEY already reported, the Producer sends the Consumer system an EstimatedVehicleJourney message with the Monitored attribute set to false (i.e. unmonitored). This action makes the schedule information system aware of the inaccuracy pertaining*  *to predictions for these VEHICLE JOURNEYs, so that it can inform passengers. After a message reporting a VEHICLE JOURNEY as unmonitored, the journey has the same status as if it had not been reported at all. A more specific diagnosis of the error condition (e.g. GPRS, radio, etc.) can be included in the form of a MonitoringError code, allowing Producer systems to handle different failure modes differently.*

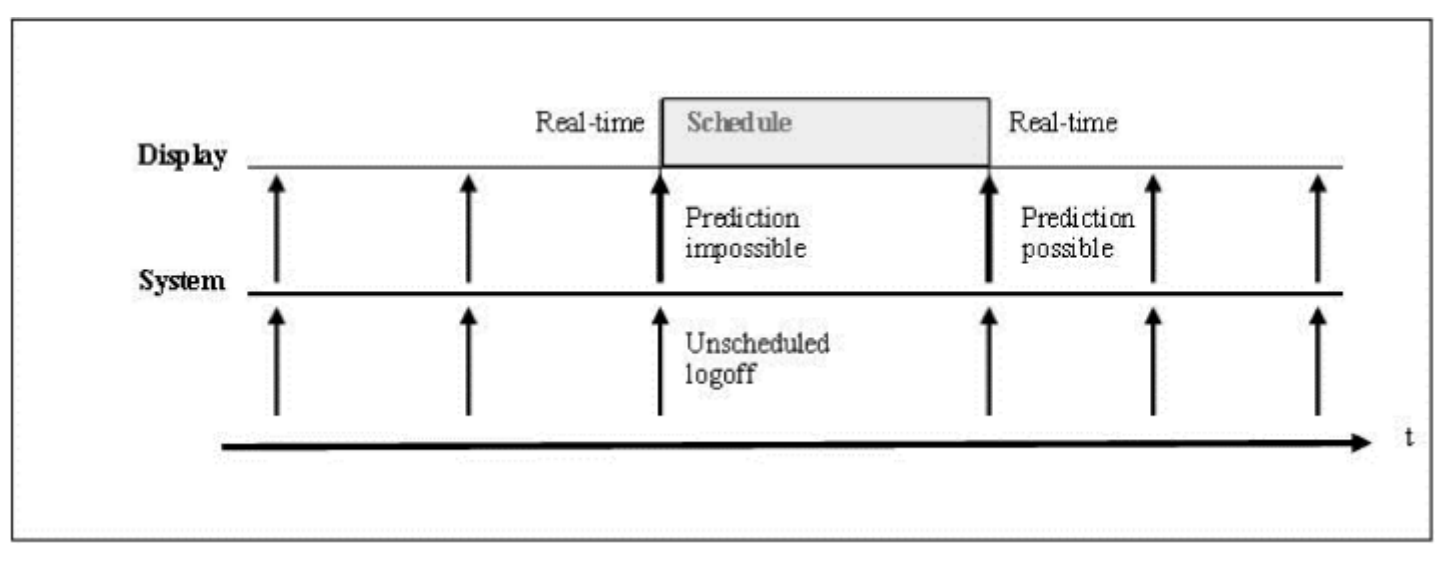

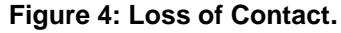

### **7.18 Prediction Quality**

(SIRI-3, 6.7) LATER Only *PredicationInaccurate* is supported for the time being.

### **7.19 Handling of recorded / actual data**

Recording the actually observed/measured times (and possibly other information) at the arrival and departure of a vehicle is the only use case that requires the triggering of arrival and departure events as defined in this chapter. Such events in turn enable the consuming (customer information) system to extrapolate where the vehicle is located within the route of the line or journey and thus update, for example, a display with all the relevant customer information. *RecordedCalls* also enable the consuming system to calculate real-time interchanges and to convert between the StopMonitoring (SM) (e.g., to trigger updates of display content) and ConnectionMonitoring (CM) services (e.g., to inform passengers in the feeder vehicle thus for connection protection).

#### <span id="page-110-0"></span>**Functional definition of arrival and departure**

From a functional point of view, arrival and departure events as introduced above are defined as follows:

#### **7.19.1.1 Arrival**

When the first passenger is able to alight at a particular location (in relation to the given journey and stop). As a general rule, this is the point in time when the vehicle doors are (or could be) opened for the first time after the door-lock is released. It is irrelevant whether passengers actually board or alight at the stop or whether the doors were opened in the first place.

#### **7.19.1.2 Departure**

When the last passenger is able to board at a particular location (in relation to the given journey and stop). As a general rule, this is the point in time when the vehicle doors are (or could be) closed for the last time before the door-lock is engaged. It is irrelevant whether passengers actually board or alight at the stop or whether the doors were opened in the first place.

In some cases, the condition of an opening or closing door is not satisfied and thus an event as defined above cannot be recorded accurately:

- A vehicle passes through a stop without actually stopping or is only stopping briefly without opening its doors, e.g., in case the stop was optional and no one requested it. In such a case the arrival and departure event are both recorded at the same time when the vehicle passes the stopping position.
- An arrival event at a stop where alighting is prohibited is either recorded at the time when the door-lock is released for the first time, when the vehicle comes to a halt (if door-lock was never released) or when the vehicle passes the stopping position (if vehicle doesn't actually stop).
- A departure event at a stop where boarding is prohibited is either recorded at the time when the door-lock is engaged for the last time, when the vehicle starts moving (if door-lock was never released) or when the vehicle passes the stopping position (if vehicle doesn't actually stop).

### **7.19.2 Triggering events**

Many transport organisations are not technically equipped to determine the arrival and departure exactly as defined above. Common implementations record the following events with varying accuracy:

- Vehicle doors are unlocked after stopping (hence aforementioned special cases not supported)
- Vehicle enters the catchment circle of a stop (with minimum inaccuracy)
- Train triggers entry signal, rail side (with minimum inaccuracy)

Commonly recorded departure events include:

- Vehicle doors are locked when stationary (hence aforementioned special cases not supported)
- Vehicle exits the catchment circle of a stop (with minimum inaccuracy)
- Train triggers exit signal, rail side (with minimum inaccuracy).

Operational situations, such as the following, complicate matters (although some can be partly alleviated by better data provision):

- Actuation of the light signalling system by means of the door locking button, i.e., if the "green" phase is missed, the door locking button must be pressed once again (rapid open/close)
- Departure of multiple vehicles at a stop-and-go platform is not in order of arrival
- Vehicle leaving the catchment circle of a stop to facilitate overtaking (and stopping outside of the catchment circle)
- Stopping before entering the catchment circle due to an occupied platform or bus bay
- Vehicle doors must be locked so that the doors actually close (e.g., when waiting at a stop in winter)

Example with rail entry and exit signal at a stop:

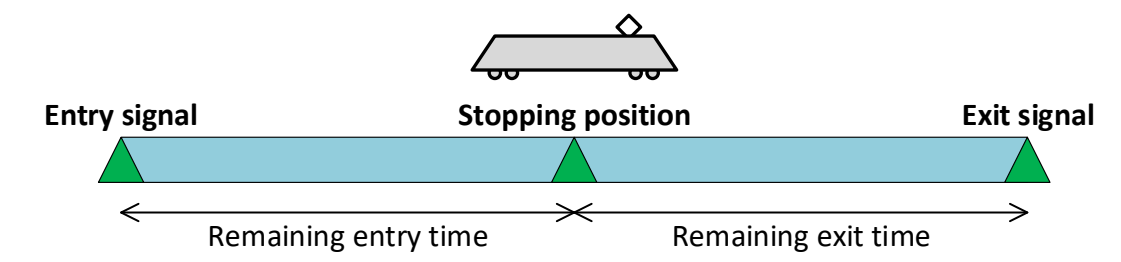

Example with entry and exit of a catchment circle of a stop:

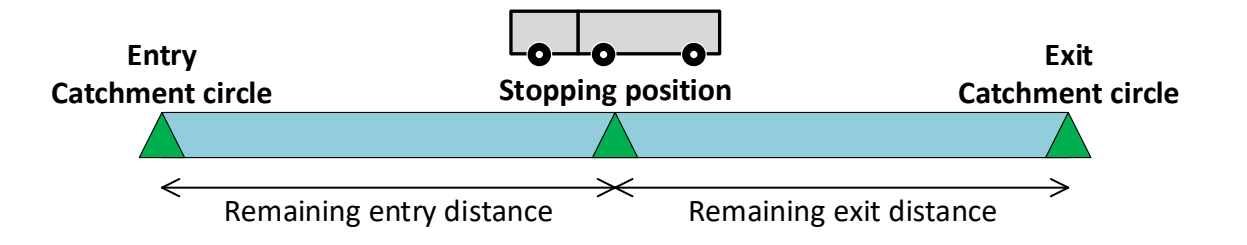

The actual times (to be transmitted in *RecordedCalls*) must be calculated as follows:

• Actual arrival time at the stopping position recorded for an arrival event =

 $\le$ Time at the entry signal  $\ge$  +  $\le$ Remaining entry time  $\ge$ 

• Actual departure time at the stopping position recorded for a departure event = <Time at the exit signal> - <Remaining exit time>

#### **RecordedCall with missing actual times**

If an actual time or status is omitted in a *RecordedCall* update, then the data producer usually wants to indicate that no such data was recorded, e.g., that *ActualArrivalTime* is unknown. In such a case, it is up to the consuming system how to proceed and whether it should fall back to the predicted/expected times.

#### **7.19.4 Immutability of actual times**

Actual times will, by their very nature, not be updated. A recorded actual time per stop and arrival or departure event will generally only be transmitted once (and possibly once more as part of a complete stop sequence).

#### **RecordedCalls in initial loads**

If, in the initial load of a new subscription, all currently active<sup>1</sup> journeys are transmitted, then the ITCS must also include the already transmitted *RecordedCalls* (for each and every *EstimatedJourney*) of those stops which are already in the past or were recorded respectively.

#### <span id="page-113-1"></span>**Expected times in RecordedCall**

In case of a problem (technical error, signal/connection loss etc.), where no actual time can be recorded, the data producer must nevertheless generate a *RecordedCall*, but without the respective *Actual\*Time*, and transmit an *EstimatedJourney* at the latest with the next message triggering event (see chapter [7.13\)](#page-98-0), including the next arrival or departure event at a subsequent stop.

The consumer, on the other hand, must be able to fall back to the last known (or in principle the most accurate) expected time. Consequently, when generating a *RecordedCall* out of an *EstimatedCall*, the data producer must retain the last known prediction or *Expected\*Time* corresponding to the recorded *Actual\*Time*.

#### **Special case recording of cancelled calls**

See the example message flow in a rerouting case in chapter [7.16.2.](#page-102-0)

If participants did not explicitly agree on a different mechanism, "full history" specified in chapter [7.16.2](#page-102-0) is assumed. Thus cancelled calls must always be recorded similar to regular calls with the exception that they are flagged with *Cancellation* = 'true' and no expected or actual times are transmitted. *RecordedCall* updates of cancelled stops are always delivered with the next regular update and not on their own. Prerequisite for the recording of a cancelled call is that the *AimedArrivalTime* of the cancelled stop is exceeded.

### <span id="page-113-0"></span>**Special case exceptional passthrough**

If a vehicle passes through a stop without actually stopping or is only stopping briefly without opening its doors (releasing its door-locks), then the data producer will transmit an *EstimatedCall* with the properties *Arrival*- and/or *DepartureBoardingActivity* set to 'passThru' independently of whether the

<sup>&</sup>lt;sup>1</sup> "Active" in this context is synonymous with the journey falling inside the **ValidityPeriod** that was requested by the subscriber. A journey, on the other hand, falls inside the *ValidityPeriod* if the *AimedDepartureTime* or *AimedArrivalTime* at any stop lies between the *Start*- and *EndTime* of the subscribed *ValidityPeriod* (regardless of whether the aimed times at a previous or subsequent stop fall outside of the *ValidityPeriod*).

Careful: Journeys which themselves fall outside the *ValidityPeriod* but are linked to a journey within the *ValidityPeriod* by a *JourneyRelation* (SIRI 2.1), are also regarded as falling inside the *ValidityPeriod*. Examples are journeys where the vehicle is split or joins with or is replaced by another vehicle

passthrough was planned, expected or exceptional (not known prior to the occurrence of the event) immediately after the event was registered or not later than with the next message triggering event.

From SIRI 2.1 onwards, *\*BoardingActivity* can also be specified in a *RecordedCall*. It is therefore possible to explicitly "record" an exceptional passthrough with respect to the SIRI-ET interface. Thus, instead of a *\*BoardingActivity* update wrapped in an *EstimatedCall* as an effect to the passthrough event, only the following *RecordedCall* update is triggered but in this case with the required *\*BoardingActivity* information.

If arrival and departure events are triggered by entry and exit signals or catchment circles, then passthrough events are generally also supported. However, if the arrival and departure events are actually triggered by door opening/closing signals (as described in chapter [7.19.1\)](#page-110-0), then a passthrough won't trigger anything, not a recording of the *Actual\*Time* nor a *RecordedCall* update. The latter will only be generated with the next message triggering event (see chapter [7.13\)](#page-98-0), including the next arrival or departure event at a subsequent stop. Without additional mechanisms (e.g., manually triggered by the driver), this potentially delays or even impedes the deletion of messages from display boards (which must happen immediately after departure).

#### **7.19.9 Special case optional stop**

If a vehicle does not actually stop in case *RequestStop* is 'true' for the corresponding *EstimatedCall*, then the ITCS must behave as though the vehicle had stopped. As a result, not only a *RecordedCall* must be generated with records of the actual times (at the very least), but also the journey immediately deleted from any display boards (as usual). Furthermore, the behaviour will be in accordance with chapter [7.19.8](#page-113-0) as well as chapter [7.19.1.](#page-110-0)

#### **7.19.10 Special case vehicle at stop**

Consider a vehicle that is calling a stop sequence  $\ldots$  A => B => C  $\ldots$ :

- 1. On the road or rails between stop A and B (vehicle has already departed at stop A but not yet arrived at stop B), *EstimatedCalls* are transmitted for all the upcoming stops. In particular, SIRI-ET updates are transmitted for adjustments to, say, the *Expected\*Time* at stop B.
- 2. As soon as the vehicle actually arrives at stop B (trigger is, for example, a release of door-lock event), a *RecordedCall* update is transmitted with the corresponding *ActualArrivalTime* (see example message i. below).
- 3. Now consider that (still at stop B) the vehicle needs to wait a bit longer than scheduled or expected (common for connection protection) and that a corresponding SIRI-ET update is triggered (by the control centre) with an adjustment to the *ExpectedDepartureTime* for the delayed departure at stop B.
- 4. The SIRI-ET update corresponding to the aforementioned event in step 3. must at least consist of the *RecordedCall* referencing stop B (per *StopPointRef*) as well as the adjusted *ExpectedDepartureTime*.

5. After the vehicle actually departs at stop B (trigger is, for example, an engaging door-lock event), the aforementioned *RecordedCall* for stop B is updated with the *ActualDepartureTime*.

As general rules in this context:

- a. Only a single type of call (either recorded or estimated) is associated with a stop at any given time in an *EstimatedVehicleJourney* lifecycle or sequence of update message.
- b. After the actual arrival at a stop is recorded, all potential updates referring to this stop (in addition to *Actual\*Time* adjustments) must be transmitted in the respective *RecordedCall*, even updates of a predictive or "estimated" nature.

The above scenario would unfold like:

```
i) Incremental update of RecordedCall for the actual arrival at stop B:
<?xml version="1.0" encoding="UTF-8"?>
<Siri xmlns="http://www.siri.org.uk/siri" xmlns:xsi="http://www.w3.org/2001/XMLSchema-instance" version="2.1"
xsi:schemaLocation="http://www.siri.org.uk/siri path/to/schema/siri.xsd">
<ServiceDelivery>
    <ResponseTimestamp>2022-01-11T08:11:46Z</ResponseTimestamp>
   <ProducerRef>cen-out-et_prod</ProducerRef>
   <RequestMessageRef>0fdf2bbc-d18a-40ba-a0cb-b2e6d0ff6931</RequestMessageRef>
    <EstimatedTimetableDelivery>
     <ResponseTimestamp>2022-01-11T08:11:46Z</ResponseTimestamp>
     <SubscriptionRef>1506</SubscriptionRef>
     <EstimatedJourneyVersionFrame>
      <RecordedAtTime>2022-01-11T08:11:44Z</RecordedAtTime>
      <EstimatedVehicleJourney>
       <RecordedAtTime>2022-01-11T08:11:43Z</RecordedAtTime>
       <LineRef>ch:1:Line:231:S23</LineRef>
       <DirectionRef>2</DirectionRef>
       <FramedVehicleJourneyRef>
        <DataFrameRef>2022-01-11</DataFrameRef>
        <DatedVehicleJourneyRef>ch:1:ServiceJourney:231:ac3a5b53-2f37-421c-b228-865a8f5785ee</DatedVehicleJourneyRef>
       </FramedVehicleJourneyRef>
       <RecordedCalls>
        <RecordedCall>
         <StopPointRef>ch:1:ScheduledStopPoint:991128574</StopPointRef>
         <ActualArrivalTime>2022-07-04T06:31:48Z</ActualArrivalTime>
        </RecordedCall>
```
 </RecordedCalls> <IsCompleteStopSequence>false</IsCompleteStopSequence> </EstimatedVehicleJourney> </EstimatedJourneyVersionFrame> </EstimatedTimetableDelivery> </ServiceDelivery>

</Siri>

**ii) Incremental update of RecordedCall for the delayed departure at stop B (if applicable):**

```
<?xml version="1.0" encoding="UTF-8"?>
<Siri xmlns="http://www.siri.org.uk/siri" xmlns:xsi="http://www.w3.org/2001/XMLSchema-instance" version="2.1"
xsi:schemaLocation="http://www.siri.org.uk/siri path/to/schema/siri.xsd">
<ServiceDelivery>
   <ResponseTimestamp>2022-01-11T08:11:46Z</ResponseTimestamp>
   <ProducerRef>cen-out-et_prod</ProducerRef>
   <RequestMessageRef>0fdf2bbc-d18a-40ba-a0cb-b2e6d0ff6931</RequestMessageRef>
   <EstimatedTimetableDelivery>
    <ResponseTimestamp>2022-01-11T08:11:46Z</ResponseTimestamp>
    <SubscriptionRef>1506</SubscriptionRef>
    <EstimatedJourneyVersionFrame>
     <RecordedAtTime>2022-01-11T08:11:44Z</RecordedAtTime>
     <EstimatedVehicleJourney>
      <RecordedAtTime>2022-01-11T08:11:43Z</RecordedAtTime>
      <LineRef>ch:1:Line:231:S23</LineRef>
      <DirectionRef>2</DirectionRef>
      <FramedVehicleJourneyRef>
       <DataFrameRef>2022-01-11</DataFrameRef>
       <DatedVehicleJourneyRef>ch:1:ServiceJourney:231:ac3a5b53-2f37-421c-b228-865a8f5785ee</DatedVehicleJourneyRef>
      </FramedVehicleJourneyRef>
      <RecordedCalls>
       <RecordedCall>
        <StopPointRef>ch:1:ScheduledStopPoint:991128574</StopPointRef>
        <ExpectedDepartureTime>2022-07-04T06:34:48Z</ExpectedDepartureTime>
       </RecordedCall>
      </RecordedCalls>
      <IsCompleteStopSequence>false</IsCompleteStopSequence>
     </EstimatedVehicleJourney>
    </EstimatedJourneyVersionFrame>
```
 </EstimatedTimetableDelivery> </ServiceDelivery> </Siri>

#### **iii) Incremental update of RecordedCall for the actual departure at stop B:**

```
<?xml version="1.0" encoding="UTF-8"?>
<Siri xmlns="http://www.siri.org.uk/siri" xmlns:xsi="http://www.w3.org/2001/XMLSchema-instance" version="2.1"
xsi:schemaLocation="http://www.siri.org.uk/siri path/to/schema/siri.xsd">
<ServiceDelivery>
   <ResponseTimestamp>2022-01-11T08:11:46Z</ResponseTimestamp>
   <ProducerRef>cen-out-et_prod</ProducerRef>
   <RequestMessageRef>0fdf2bbc-d18a-40ba-a0cb-b2e6d0ff6931</RequestMessageRef>
   <EstimatedTimetableDelivery>
    <ResponseTimestamp>2022-01-11T08:11:46Z</ResponseTimestamp>
    <SubscriptionRef>1506</SubscriptionRef>
    <EstimatedJourneyVersionFrame>
     <RecordedAtTime>2022-01-11T08:11:44Z</RecordedAtTime>
     <EstimatedVehicleJourney>
      <RecordedAtTime>2022-01-11T08:11:43Z</RecordedAtTime>
      <LineRef>ch:1:Line:231:S23</LineRef>
      <DirectionRef>2</DirectionRef>
      <FramedVehicleJourneyRef>
       <DataFrameRef>2022-01-11</DataFrameRef>
       <DatedVehicleJourneyRef>ch:1:ServiceJourney:231:ac3a5b53-2f37-421c-b228-865a8f5785ee</DatedVehicleJourneyRef>
      </FramedVehicleJourneyRef>
      <RecordedCalls> 
       <RecordedCall>
        <StopPointRef>ch:1:ScheduledStopPoint:991128574</StopPointRef>
        <ActualDepartureTime>2022-07-04T06:35:00Z</ActualDepartureTime>
       </RecordedCall>
      </RecordedCalls>
      <IsCompleteStopSequence>false</IsCompleteStopSequence>
     </EstimatedVehicleJourney>
    </EstimatedJourneyVersionFrame>
   </EstimatedTimetableDelivery>
 </ServiceDelivery>
</Siri>
```
#### **7.19.11 Illustration of the default case**

All events are triggered properly and result in an immediate *EstimatedVehicleJourney* update with the respective actual data wrapped in a *RecordedCall*.

**Initial delivery before journey is active: State after departure event 2 is triggered (***RecordedCall* **update): State after arrival event 3 is triggered (***RecordedCall* **update): Stop 1 (P) Stop 2 Stop 3** P = predicted/expected as per **EstimatedCall 1 2 3 4 5 6 (-) (P) (P) (P) (-) Stop 1 (R) Stop 2 Stop 3** P = predicted/expected as per **EstimatedCall** R = recorded/actual as per **RecordedCall 1 2 3 4 5 6 (-) (P) (P) (P) (-) Stop 1 (R) Stop 2 Stop 3** P = predicted/expected as per **EstimatedCall 1 2 3 4 5 6 (-) (R) (P) (P) (-)**

R = recorded/actual as per **RecordedCall** 

<span id="page-118-0"></span>

#### **Event not triggered**

This example illustrates the behaviour specified in chapter [7.19.6.](#page-113-1)

Arrival event 3 cannot be triggered. The *RecordedCall* update corresponding to said event is transmitted only after the next message triggering event, which in this example is departure event 4. However, since event 3 was not triggered properly, i.e., no actual time was recorded, the respective *RecordedCall* holds an *ExpectedArrivalTime* (the latest prediction) instead of an *ActualArrivalTime*.

**Initial delivery before journey is active:**

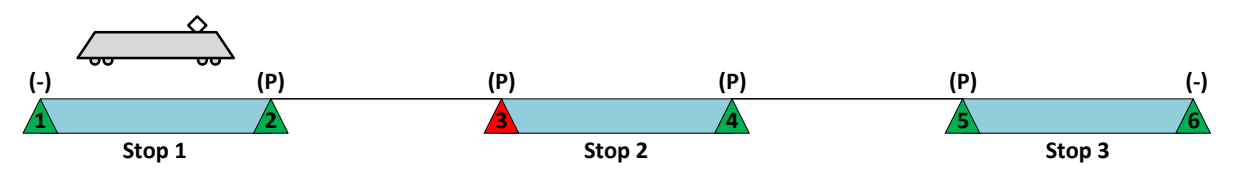

P = predicted/expected as per **EstimatedCall** 

**State after departure event 2 is triggered (***RecordedCall* **update):**

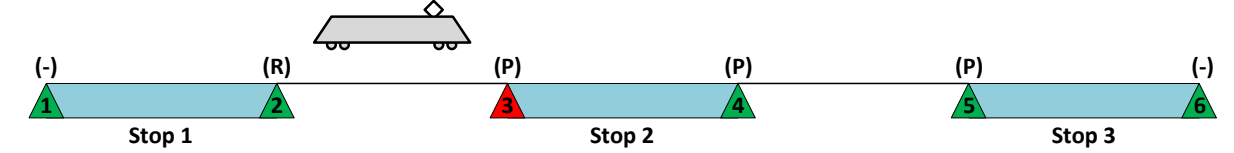

P = predicted/expected as per **EstimatedCall** 

R = recorded/actual as per **RecordedCall** 

**State after arrival 3 occurs without triggering an event (no update transmitted):**

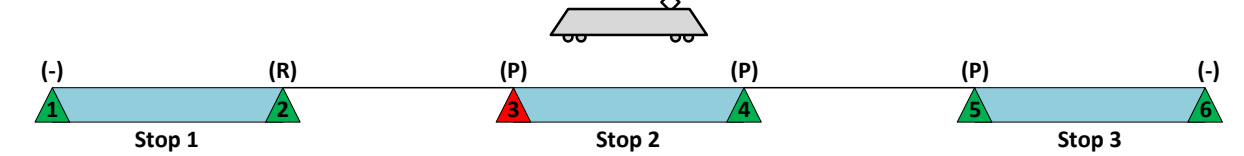

P = predicted/expected as per **EstimatedCall** 

R = recorded/actual as per **RecordedCall** 

**State after departure event 4 is triggered (***RecordedCall* **update for events 3 and 4):**

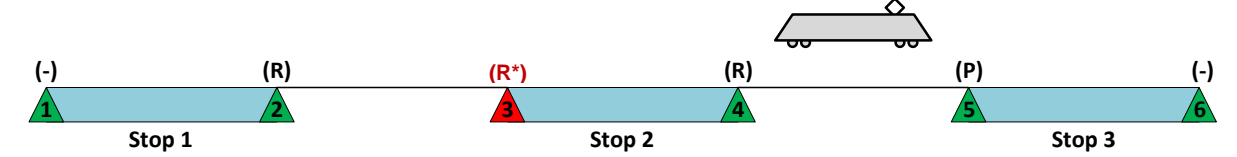

P = predicted/expected as per **EstimatedCall** 

R = recorded/actual as per **RecordedCall** 

R\* = predicted/expected as per *RecordedCall*

#### **Z** 19 13 Loss of connection

Arrival event 3 is properly triggered but the corresponding *RecordedCall* update cannot be transmitted immediately due to a communication dead spot. Only after the next message triggering event (in this example departure event 4) is the *RecordedCall* update transmitted with a delay (merged with the update corresponding to event 4). Both *RecordedCalls* hold a proper *Actual\*Time* (regardless of the delay in case of event 3). **Initial delivery before journey is active:**

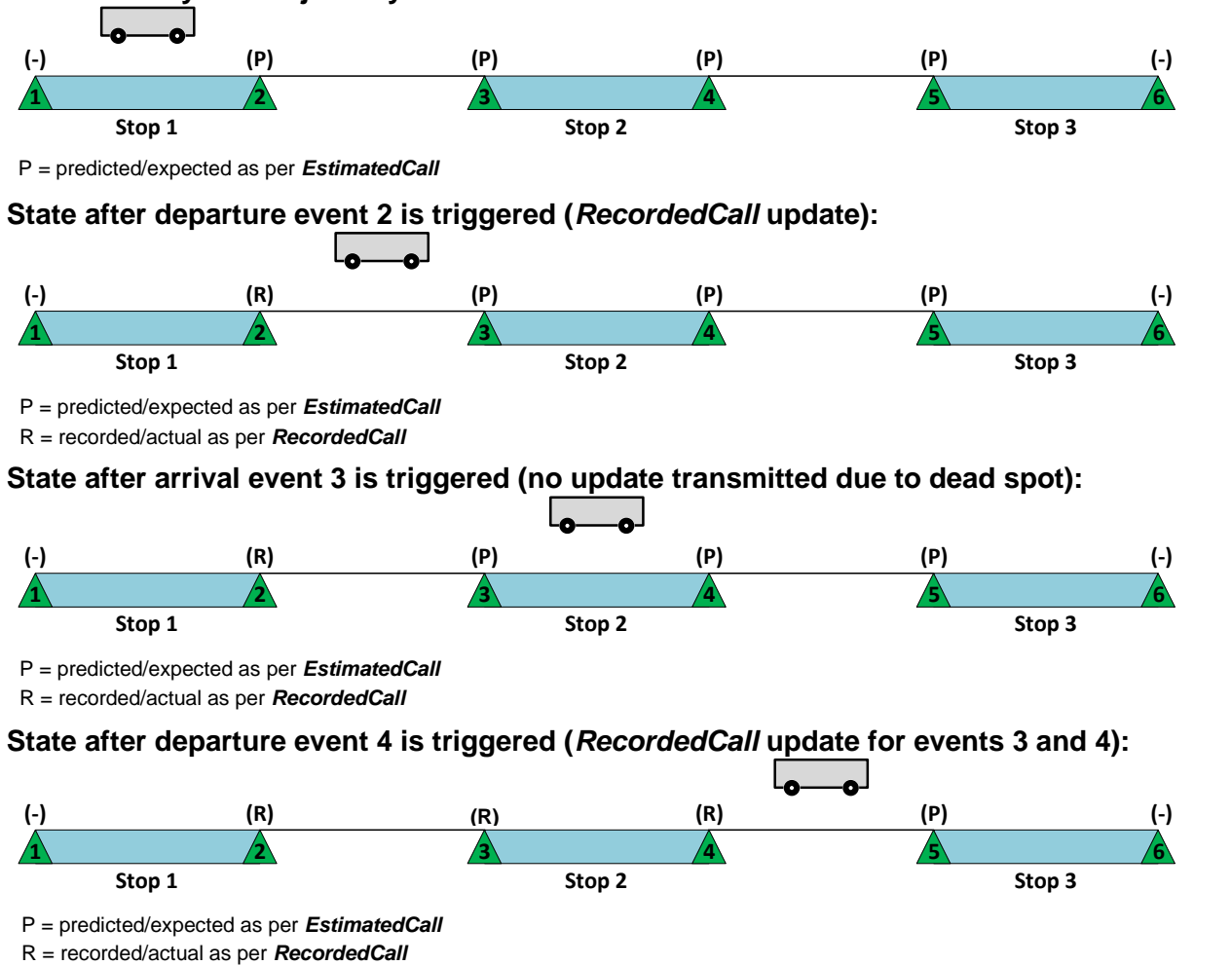

#### **Events not triggered and prediction unknown**

Events 1 to 3 are not triggered. All other events, signals and the connection to the ITCS are working. Predictions can be transmitted if hysteresis occurs or if attributes change. From event 4 onwards, all events are triggered. However, the inaccuracy for the predictions corresponding to events 1 to 3 exceeds a threshold and thus equate "unknown".

**Initial delivery before journey is active:**

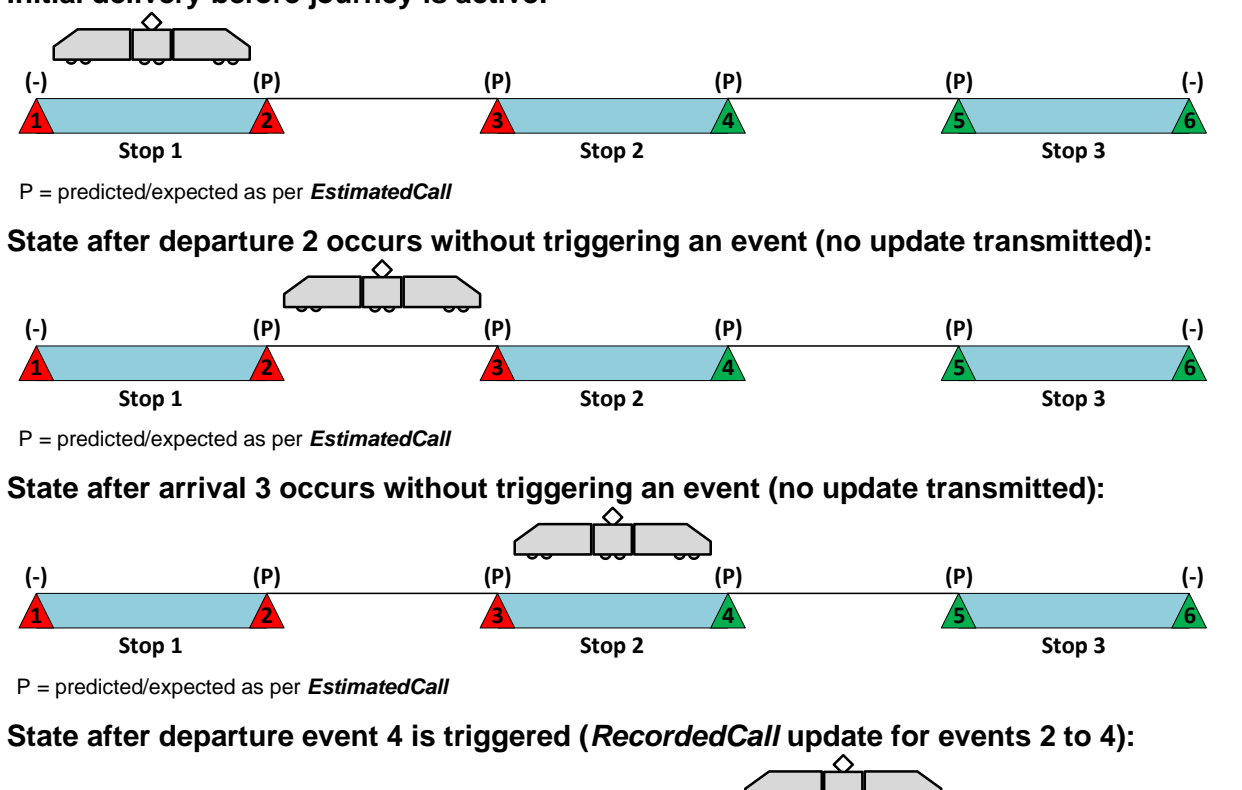

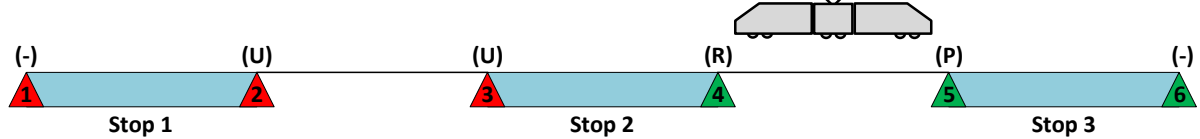

P = predicted/expected as per **EstimatedCall** 

R = recorded/actual as per **RecordedCall** 

U = **RecordedCall** with unknown/missing expected as well as actual time

If the predictions are reliable after all (inaccuracy within threshold), the *RecordedCalls* corresponding to events 2 and 3 will hold the respective *Expected\*Times* (i.e., latest predictions) instead (analogous to example [7.19.12\)](#page-118-0) .

#### **Events not triggered after a certain point**

Events from 3 onwards are not triggered. As a result, only predictions within *ExpectedCalls* are transmitted (no *RecordedCall* updates, except for departure 2).

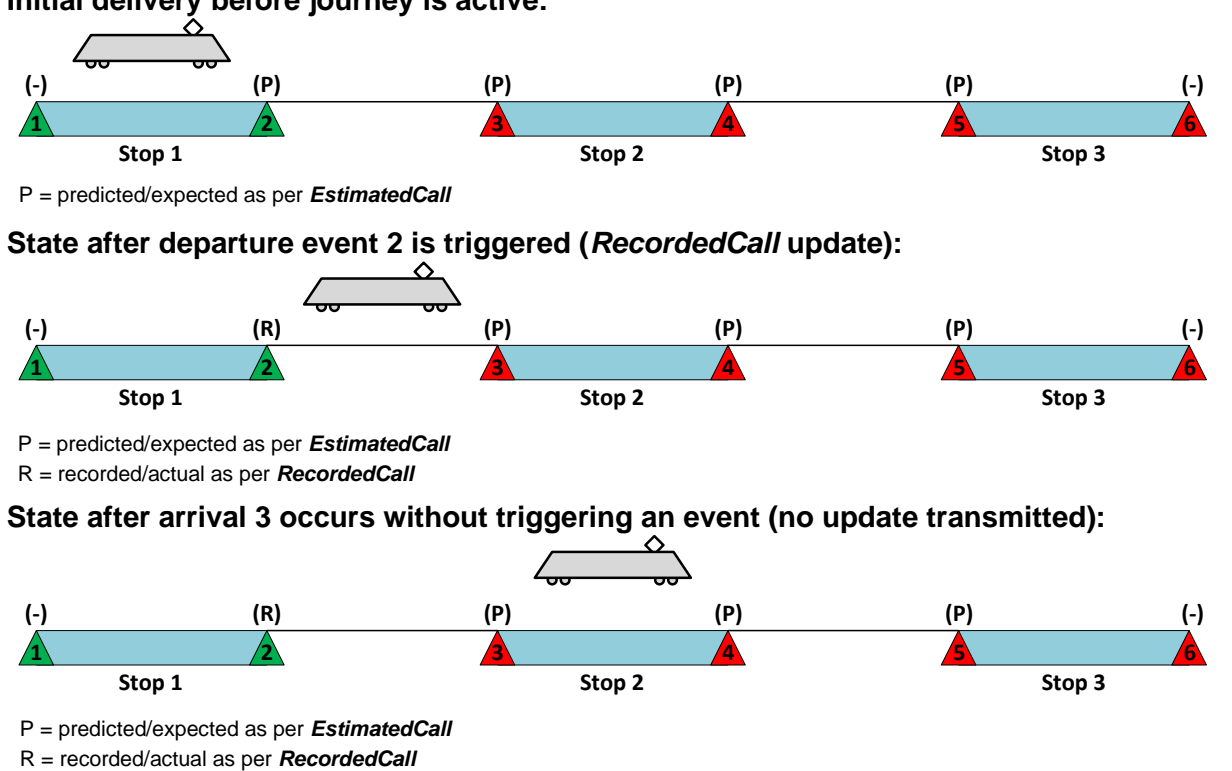

**State after departure 4 occurs without triggering an event (no update transmitted):**

**Initial delivery before journey is active:**

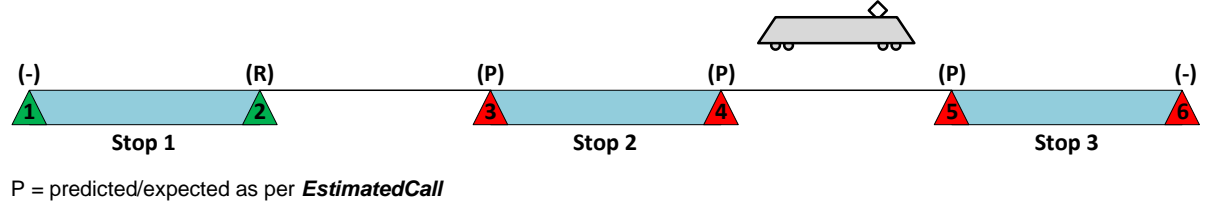

R = recorded/actual as per **RecordedCall** 

#### **Extra journey without real-time feed**

A journey is transmitted with both *ExtraJourney* as well as *Monitored* set to 'false'. No real-time or planned/periodic timetable data is available. The initial delivery of the journey (which is the only one in its lifetime) might include predictions. However, no *RecordedCall* updates are transmitted (or other messages for that matter).

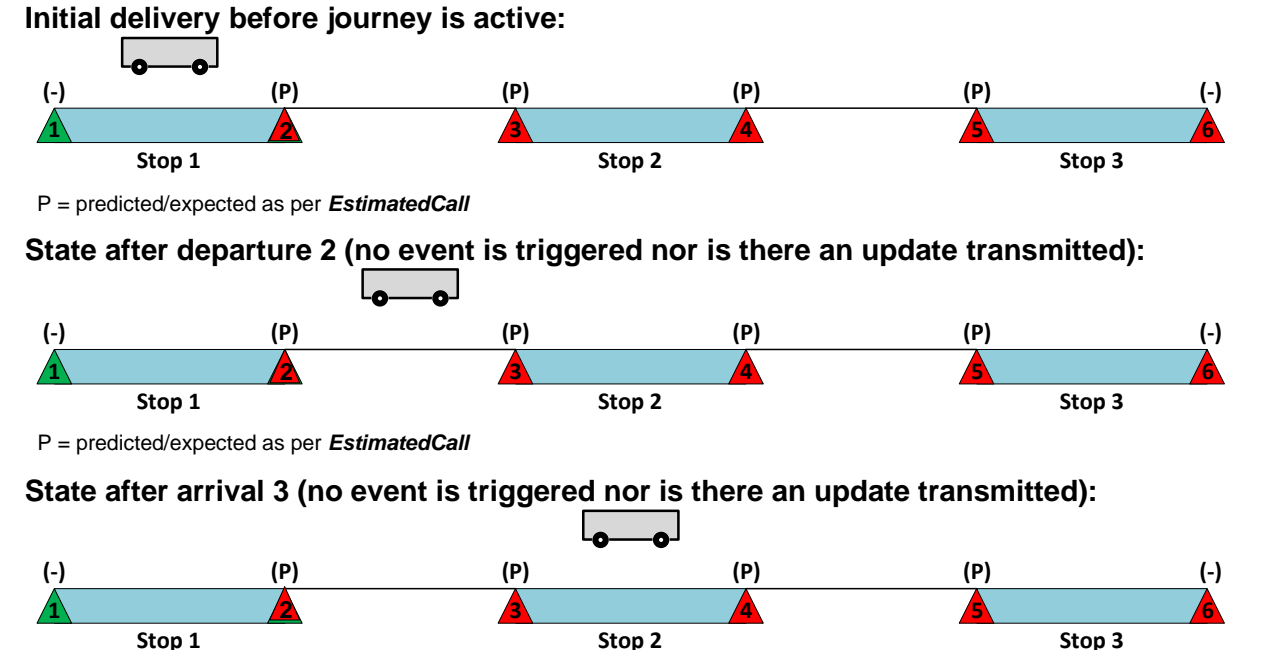

P = predicted/expected as per **EstimatedCall** 

**State after departure 4 (no event is triggered nor is there an update transmitted):**

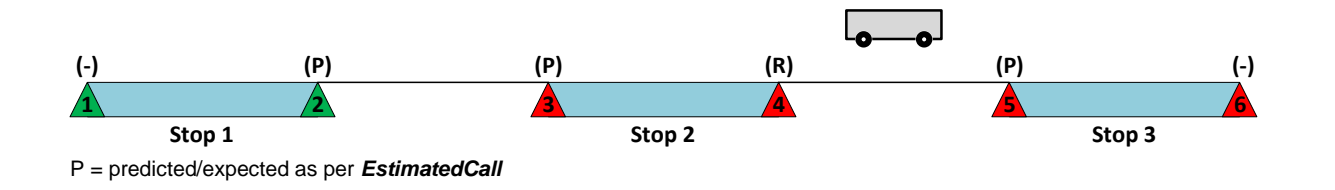

**10**

# **10 Case Collection**

**Table 19: Overview of the use cases relevant in public transport CH**

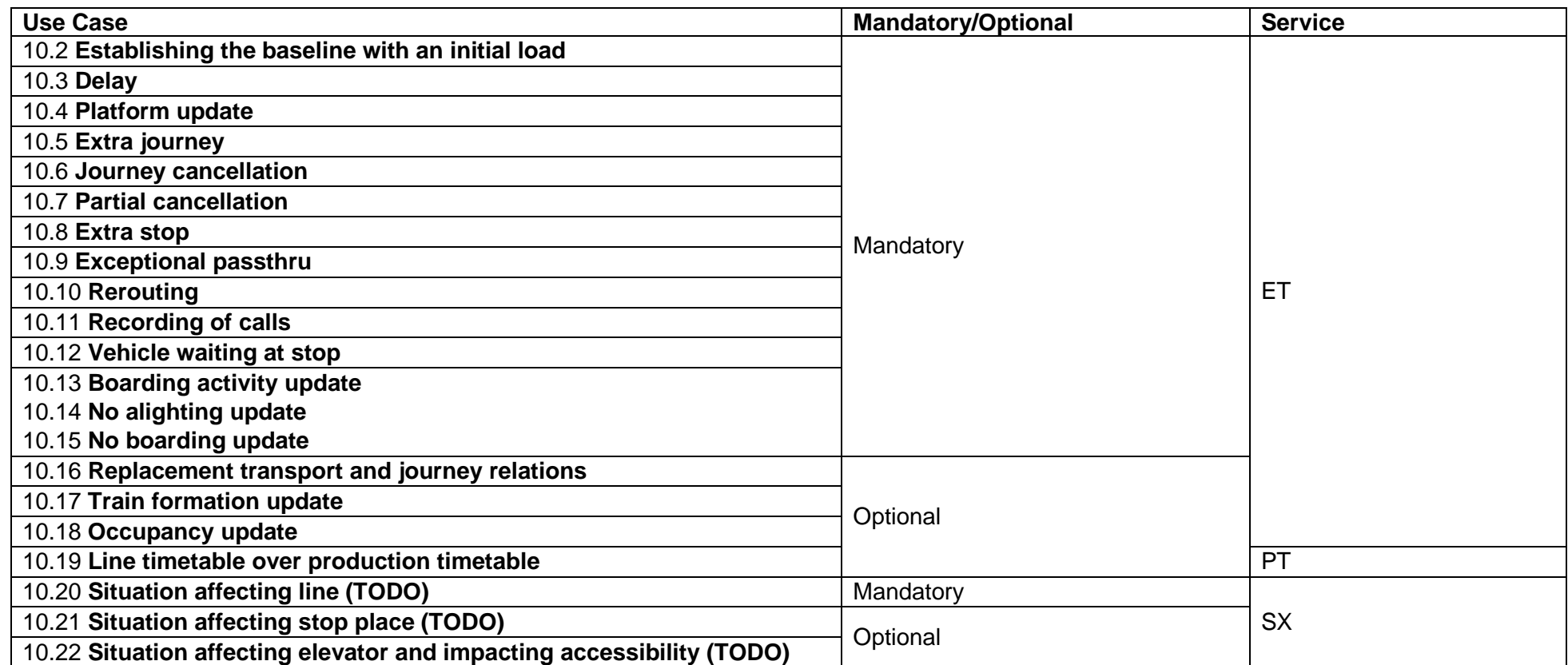

### **10.1 Use of Order and VisitNumber in this chapter**

**Order** as the optional element of a call is only used in the following use case examples to help the reader identify the stops in the illustrations (instead of having to check the *StopPointRef* again and again in the baseline example). *Order* or *VisitNumber* are generally not useful from a programmatic perspective, but only from a human readers perspective. In fact, after significant despatching alterations like extra calls or changes of the route, *Order* might introduce inconsistencies if it is used to identify a stop or to determine the actual ordering of the call sequence.

<span id="page-128-0"></span>It is recommended to always use *StopPointRef* in combination with *Aimed\*Time* for the matching process and *Aimed\*Time* for the ordering process.

# **10.2 Establishing the baseline with an initial load**

#### **Business**

A requirement of the incremental update function in the context of the EstimatedTimetable is that the data producer must establish a proper initial state or so called "baseline" for each and every journey after a new subscription is established with the client / consumer or an error (for example connection loss) has occurred. A baseline is all the more imperative if no ProductionTimetable service is implemented.

A baseline of a journey is synonymous to an *EstimatedVehicleJourney* with *IsCompleteStopSequence* equal to 'true' delivered in a so called «initial load». A complete stop sequence, in turn, means that not only each and every called stop of the journey pattern (valid at time of processing) must be included but also each and every mandatory element/structure as well as all optional elements/structures where the value/content is different from the default value as specified in the XSD schema.

### **10.2.2 Example**

The XML example describes a complete stop sequence to establish a proper baseline as part of the "initial load". Such an initial load will be delivered by the producer for each and every relevant journey after the consumer communicates success within the SubscriptionResponse. Most of the ET examples in the subsequent chapters will be based on this journey:

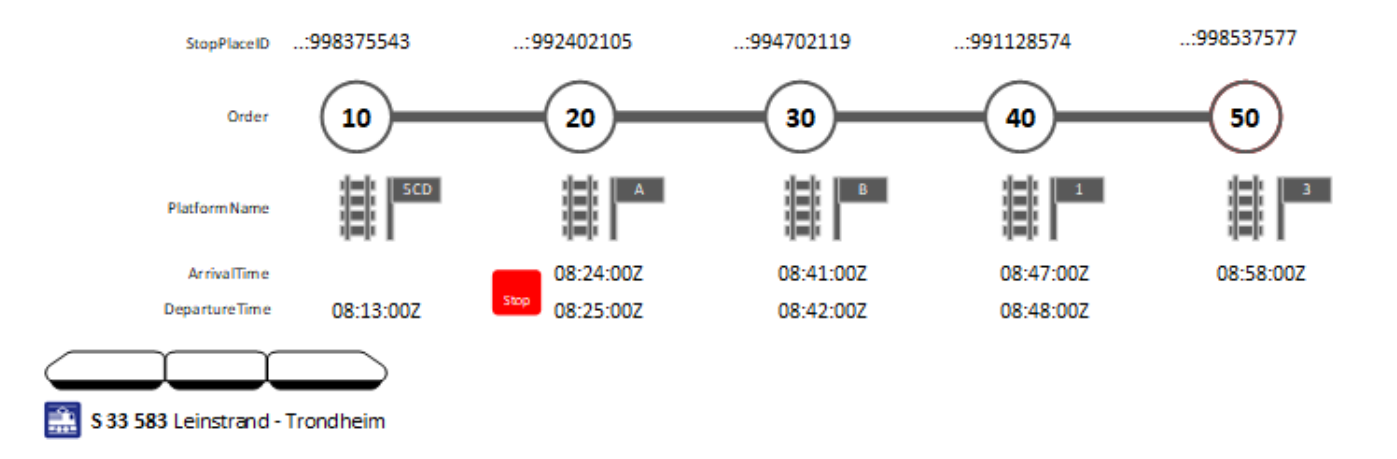

**Figure 5 - Illustration of the baseline example with the most important information from the perspective of an arbitrary passenger information system, e.g., stop sequence, timings, platforms and whether a stop must be requested explicitly (depicted by the red stop button).**

```
<?xml version="1.0" encoding="UTF-8"?>
<Siri xmlns="http://www.siri.org.uk/siri" xmlns:xsi="http://www.w3.org/2001/XMLSchema-instance" version="2.0" xsi:sche-
maLocation="http://www.siri.org.uk/siri path/to/schema/siri.xsd">
 <ServiceDelivery>
   <ResponseTimestamp>2022-01-11T08:11:46Z</ResponseTimestamp>
   <ProducerRef>ski-out-et_prod</ProducerRef>
   <RequestMessageRef>0fdf2bbc-d18a-40ba-a0cb-b2e6d0ff6931</RequestMessageRef>
   <EstimatedTimetableDelivery>
    <ResponseTimestamp>2022-01-11T08:11:46Z</ResponseTimestamp>
    <SubscriptionRef>1506</SubscriptionRef>
    <EstimatedJourneyVersionFrame>
     <RecordedAtTime>2022-01-11T08:11:44Z</RecordedAtTime>
     <EstimatedVehicleJourney>
      <RecordedAtTime>2022-01-11T08:11:43Z</RecordedAtTime>
      <LineRef>ch:1:Line:231:S23</LineRef>
      <DirectionRef>ch:1:Direction:H</DirectionRef>
      <FramedVehicleJourneyRef>
       <DataFrameRef>2022-01-11</DataFrameRef>
       <DatedVehicleJourneyRef>ch:1:ServiceJourney:231:ac3a5b53-2f37-421c-b228-865a8f5785ee</DatedVehicleJourneyRef>
```

```
 </FramedVehicleJourneyRef>
 <VehicleMode>rail</VehicleMode>
 <PublishedLineName>S33</PublishedLineName>
 <OriginName>Leinstrand</OriginName>
 <DestinationName>Trondheim</DestinationName>
 <OperatorRef>ch:1:Organisation:231</OperatorRef>
 <ProductCategoryRef>ch:1:TypeOfProductCategory:S</ProductCategoryRef>
 <VehicleFeatureRef>highFloor</VehicleFeatureRef>
 <VehicleFeatureRef>foldableRampAvailable</VehicleFeatureRef>
 <VehicleFeatureRef>wheelchairAssistanceAvailableIfBooked</VehicleFeatureRef>
 <VehicleFeatureRef>noWheelchairAcccessToilet</VehicleFeatureRef>
 <Monitored>true</Monitored>
 <!-- VehicleRef is only included for the sake of comparison with TrainNumberRef 
      since a train (formation), possibly composed of multiple waggons, doesn't 
      have a single stable identifier but one for each waggon (european vehicle 
      number or also called UIC waggon number). For busses, trams and vehicle 
      types of similar complexity, VehicleRef is generally used to communicate its 
      identifier that is constant throughout its service life.
      A use case of VehicleRef is that of a consuming system mapping a given 
      Bluetooth low energy Beacon identifier to a journey (or timetable entry). -->
 <VehicleRef>ch:1:Vehicle:231:1029</VehicleRef>
 <TrainNumber>
 <TrainNumberRef>ch:1:TrainNumber:231:583</TrainNumberRef>
 </TrainNumber>
 <EstimatedCalls>
  <EstimatedCall>
   <StopPointRef>ch:1:StopPlace:998375543</StopPointRef>
   <Order>10</Order>
   <!-- The origin of a journey, i.e., first call in the stop sequence, is 
        identified by the absence of an arrival or AimedArrivalTime to be precise. -->
   <Occupancy>manySeatsAvailable</Occupancy>
   <AimedDepartureTime>2022-01-11T08:13:00Z</AimedDepartureTime>
   <ExpectedDepartureTime>2022-01-11T08:13:00Z</ExpectedDepartureTime>
   <DepartureStatus>onTime</DepartureStatus>
   <DeparturePlatformName>5CD</DeparturePlatformName>
   <!-- Optional elements like *BoardingActivity can technically be omitted if the 
        value is equal to the default according to the schema. 
        Conversely, optional elements must always be included if different from
```

```
 the default values. -->
 <DepartureBoardingActivity>boarding</DepartureBoardingActivity>
  <DepartureStopAssignment>
  <AimedQuayRef>ch:1:Quay:76007252:71</AimedQuayRef>
  <ExpectedQuayRef>ch:1:Quay:76007252:71</ExpectedQuayRef>
  </DepartureStopAssignment>
 </EstimatedCall>
 <EstimatedCall>
  <StopPointRef>ch:1:ScheduledStopPoint:992402105</StopPointRef>
 <!-- The use of Order is not recommended and Order/VisitNumber will be ignored at import.
       See chapter 10.1. Order is only used in the examples for the sake of readability (since the common 
       Request policy capability VisitNumberisOrder has default value 'false', Order is favored here). -->
  <Order>20</Order>
 <RequestStop>true</RequestStop>
  <AimedArrivalTime>2022-01-11T08:24:00Z</AimedArrivalTime>
  <ExpectedArrivalTime>2022-01-11T08:24:00Z</ExpectedArrivalTime>
  <ArrivalStatus>onTime</ArrivalStatus>
  <ArrivalPlatformName>A</ArrivalPlatformName>
 <ArrivalBoardingActivity>alighting</ArrivalBoardingActivity>
  <ArrivalStopAssignment>
  <AimedQuayRef>ch:1:Quay:76011270:622</AimedQuayRef>
  <ExpectedQuayRef>ch:1:Quay:76011270:622</ExpectedQuayRef>
 </ArrivalStopAssignment>
 <AimedDepartureTime>2022-01-11T08:25:00Z</AimedDepartureTime>
 <ExpectedDepartureTime>2022-01-11T08:25:00Z</ExpectedDepartureTime>
  <DepartureStatus>onTime</DepartureStatus>
  <DeparturePlatformName>A</DeparturePlatformName>
 <DepartureBoardingActivity>boarding</DepartureBoardingActivity>
  <DepartureStopAssignment>
  <AimedQuayRef>ch:1:Quay:76011270:622</AimedQuayRef>
  <ExpectedQuayRef>ch:1:Quay:76011270:622</ExpectedQuayRef>
  </DepartureStopAssignment>
 </EstimatedCall>
 <EstimatedCall>
 <StopPointRef>ch:1:StopPlace:994702119</StopPointRef>
  <Order>30</Order>
 <CallNote>Side of alighting: to the right</CallNote>
 <AimedArrivalTime>2022-01-11T08:41:00Z</AimedArrivalTime>
```
 <ExpectedArrivalTime>2022 -01 -11T08:41:00Z</ExpectedArrivalTime> <ArrivalStatus>onTime</ArrivalStatus> <ArrivalPlatformName> B</ArrivalPlatformName> <ArrivalBoardingActivity>alighting</ArrivalBoardingActivity> <ArrivalStopAssignment> <AimedQuayRef>ch:1:Quay:76007112:31</AimedQuayRef> <ExpectedQuayRef>ch:1:Quay:76007112:31</ExpectedQuayRef> </ArrivalStopAssignment> <AimedDepartureTime>2022 -01 -11T08:42:00Z</AimedDepartureTime> <ExpectedDepartureTime>2022 -01 -11T08:42:00Z</ExpectedDepartureTime> <DepartureStatus>onTime</DepartureStatus> <DeparturePlatformName> B</DeparturePlatformName> <DepartureBoardingActivity>boarding</DepartureBoardingActivity> <DepartureStopAssignment> <AimedQuayRef>ch:1:Quay:76007112:31</AimedQuayRef> <ExpectedQuayRef>ch:1:Quay:76007112:31</ExpectedQuayRef> </DepartureStopAssignment> </EstimatedCall> <EstimatedCall> <StopPointRef>ch:1:StopPlace:991128574</StopPointRef> <Order>40</Order> <AimedArrivalTime>2022 -01 -11T08:47:00Z</AimedArrivalTime> <ExpectedArrivalTime>2022 -01 -11T08:47:00Z</ExpectedArrivalTime> <ArrivalStatus>onTime</ArrivalStatus> <ArrivalPlatformName> 1</ArrivalPlatformName> <ArrivalBoardingActivity>alighting</ArrivalBoardingActivity> <ArrivalStopAssignment> <AimedQuayRef>ch:1:Quay:76011221:2939</AimedQuayRef> <ExpectedQuayRef>ch:1:Quay:76011221:2939</ExpectedQuayRef> </ArrivalStopAssignment> <AimedDepartureTime>2022 -01 -11T08:48:00Z</AimedDepartureTime> <ExpectedDepartureTime>2022 -01 -11T08:48:00Z</ExpectedDepartureTime> <DepartureStatus>onTime</DepartureStatus> <DeparturePlatformName> 1</DeparturePlatformName> <DepartureBoardingActivity>boarding</DepartureBoardingActivity> <DepartureStopAssignment> <AimedQuayRef>ch:1:Quay:76011221:2939</AimedQuayRef> <ExpectedQuayRef>ch:1:Quay:76011221:2939</ExpectedQuayRef>

```
 </DepartureStopAssignment>
       </EstimatedCall>
       <EstimatedCall>
        <StopPointRef>ch:1:StopPlace:998537577</StopPointRef>
        <Order>50</Order>
        <AimedArrivalTime>2022-01-11T08:58:00Z</AimedArrivalTime>
        <ExpectedArrivalTime>2022-01-11T08:58:00Z</ExpectedArrivalTime>
        <ArrivalStatus>onTime</ArrivalStatus>
        <ArrivalPlatformName>3</ArrivalPlatformName>
        <ArrivalBoardingActivity>alighting</ArrivalBoardingActivity>
        <ArrivalStopAssignment>
         <AimedQuayRef>ch:1:Quay:76011262:8</AimedQuayRef>
         <ExpectedQuayRef>ch:1:Quay:76011262:8</ExpectedQuayRef>
        </ArrivalStopAssignment>
        <!-- The destination of a journey, i.e., last call in the stop sequence, is 
             identified by the absence of a departure or AimedDepartureTime to be 
             precise. -->
       </EstimatedCall>
      </EstimatedCalls>
      <!-- A baseline message is a complete stop sequence by nature. -->
      <IsCompleteStopSequence>true</IsCompleteStopSequence>
    </EstimatedVehicleJourney>
   </EstimatedJourneyVersionFrame>
  </EstimatedTimetableDelivery>
</ServiceDelivery>
</Siri>
```
## <span id="page-133-0"></span>**10.3 Delay**

#### **Business**

Incremental updates support: *IsCompleteStopSequence* = 'false' **allowed**

Updates of the expected / estimated arrival and departure times with respect to the scheduled / aimed times communicated in the yearly or production timetable. By far the most common use case, e.g., bus is delayed due to heavy traffic.

See also chapter [7.17.](#page-103-0) Smaller delays might affect only individual calls but larger delays usually require the application of an update rule as described in the last section of the referenced chapter above. A stop sequence with arrival or departure times not in ascending order potentially leads to problems with routing or information display of interchanges.

#### **Example**

#### **10.3.2.1 Smaller delays**

ET example of a delay at two subsequent stops, delivered as an incremental update:

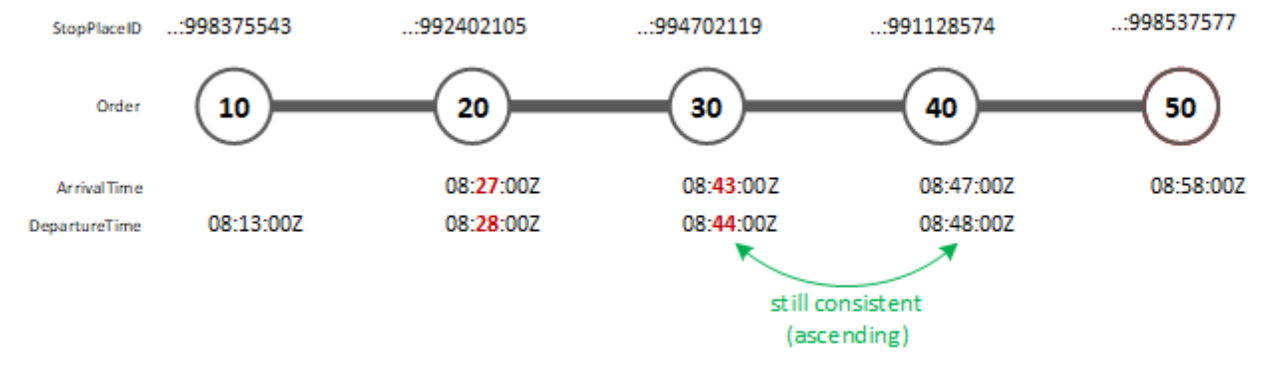

**Figure 6 - Illustration of the delay example with timings representing the predictions**

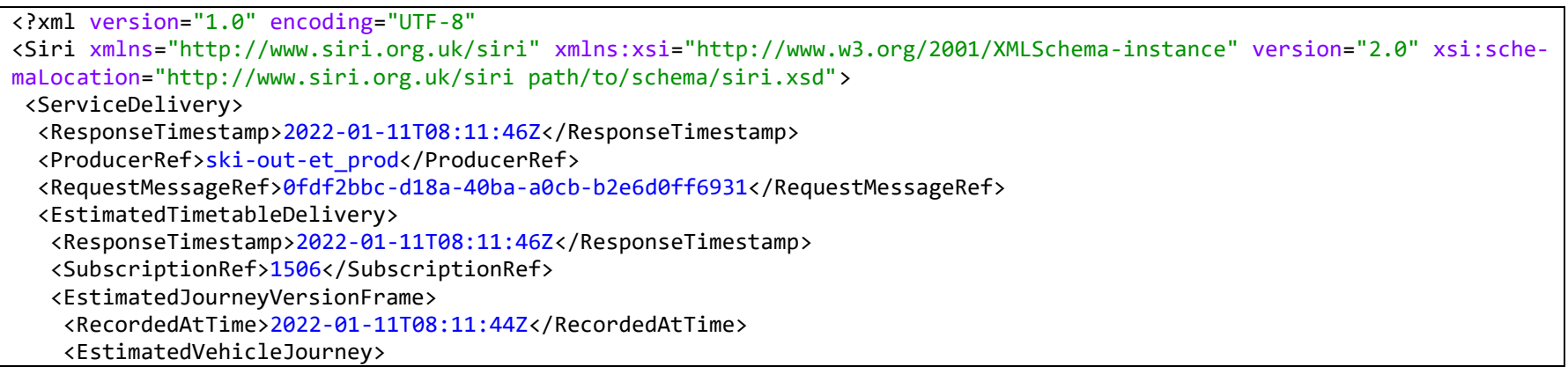

```
 <RecordedAtTime>2022-01-11T08:11:43Z</RecordedAtTime>
 <LineRef>ch:1:Line:231:S23</LineRef>
 <DirectionRef>2</DirectionRef>
 <FramedVehicleJourneyRef>
  <DataFrameRef>2022-01-11</DataFrameRef>
  <DatedVehicleJourneyRef>ch:1:ServiceJourney:231:ac3a5b53-2f37-421c-b228-865a8f5785ee</DatedVehicleJourneyRef>
 </FramedVehicleJourneyRef>
 <EstimatedCalls>
  <EstimatedCall>
   <StopPointRef>ch:1:ScheduledStopPoint:992402105</StopPointRef>
   <Order>20</Order>
   <!-- Delay of 3 minutes is expected, which triggers an update of the 
        Expected*Time and optionally of the *Status.
        Note that AimedArrivalTime must always be transmitted, even in an incremental update (as seen here). -->
   <AimedArrivalTime>2022-01-11T08:24:00Z</AimedArrivalTime>
   <ExpectedArrivalTime>2022-01-11T08:27:00Z</ExpectedArrivalTime>
   <ArrivalStatus>delayed</ArrivalStatus>
   <!-- Delay of 3 minutes is expected -->
   <ExpectedDepartureTime>2022-01-11T08:28:00Z</ExpectedDepartureTime>
   <DepartureStatus>delayed</DepartureStatus>
  </EstimatedCall>
  <EstimatedCall>
   <StopPointRef>ch:1:ScheduledStopPoint:994702119</StopPointRef>
   <Order>30</Order>
   <!-- Delay of 2 minutes is expected -->
   <ExpectedArrivalTime>2022-01-11T08:43:00Z</ExpectedArrivalTime>
   <ArrivalStatus>delayed</ArrivalStatus>
   <!-- Delay of 2 minutes is expected -->
   <ExpectedDepartureTime>2022-01-11T08:44:00Z</ExpectedDepartureTime>
   <DepartureStatus>delayed</DepartureStatus>
  </EstimatedCall>
  <!-- Being an incremental update, other calls of the remaining (not yet 
       recorded) part of the journey can be omitted if, and only if, the 
       Expected*Times at subsequent stops are strictly monotonically increasing 
       and without inconsistencies. -->
 </EstimatedCalls>
 <!-- An incremental update is not a complete stop sequence by design. 
      A complete stop sequence would require all remaining (future) EstimatedCalls and
```
 all already observed (past) RecordedCalls. --> <IsCompleteStopSequence>false</IsCompleteStopSequence> </EstimatedVehicleJourney> </EstimatedJourneyVersionFrame> </EstimatedTimetableDelivery> </ServiceDelivery> </Siri>

#### **10.3.2.2 Large delay and update rule**

ET example of a larger delay for the same stops as in the example above. In this case the delay is large enough so that chronological inconsistencies would emerge without the application of an update or interpolation rule to all the currently remaining *EstimatedCalls* of the journey:

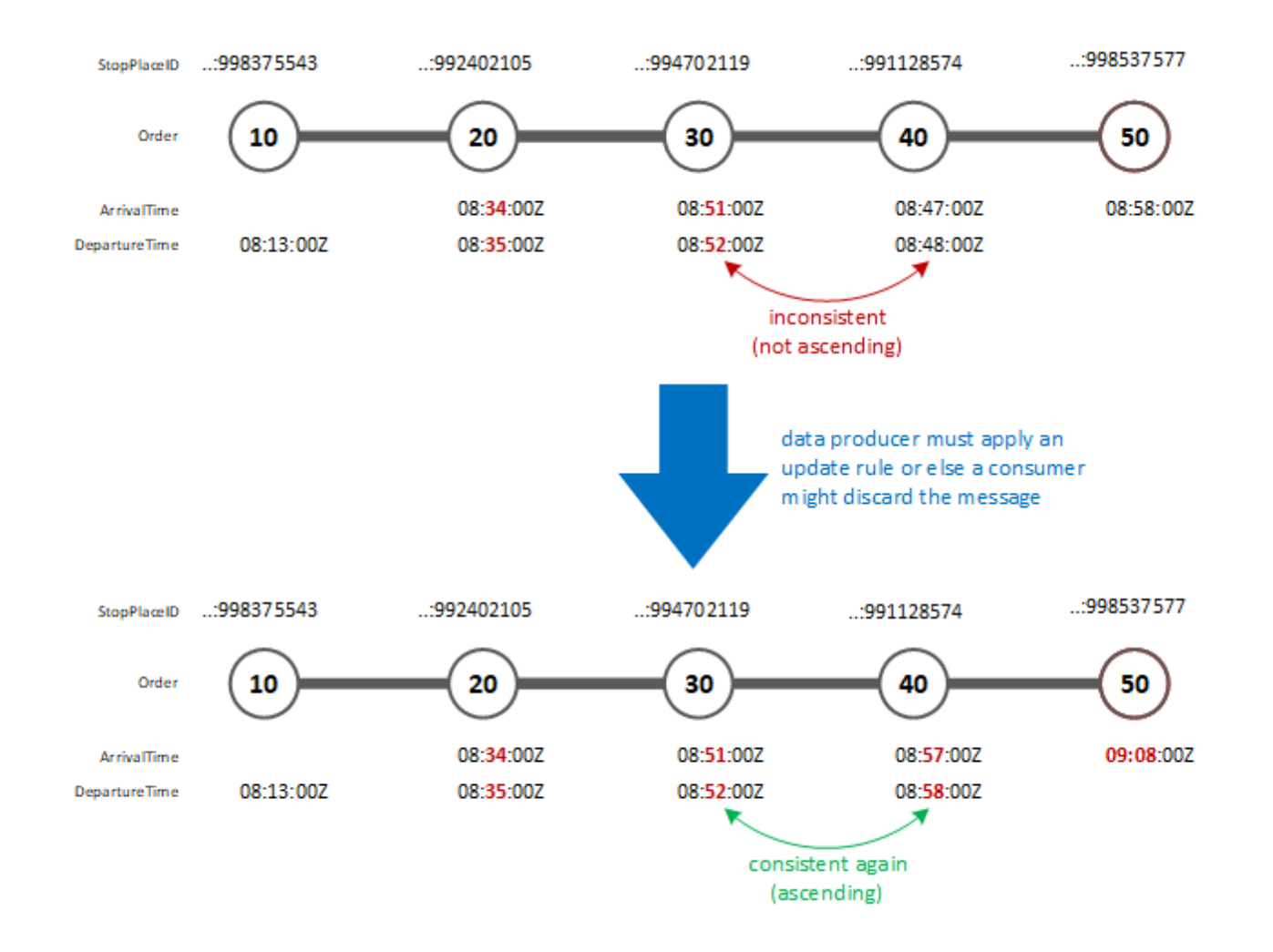

**Figure 7 - Illustration of the delay example with an update rule applied to the expected times**

<?xml version="1.0" encoding="UTF-8"?> <Siri xmlns="http://www.siri.org.uk/siri" xmlns:xsi="http://www.w3.org/2001/XMLSchema-instance" version="2.0" xsi:schemaLocation="http://www.siri.org.uk/siri path/to/schema/siri.xsd">

```
<ServiceDelivery>
  <ResponseTimestamp>2022-01-11T08:11:46Z</ResponseTimestamp>
  <ProducerRef>cen-out-et_prod</ProducerRef>
  <RequestMessageRef>0fdf2bbc-d18a-40ba-a0cb-b2e6d0ff6931</RequestMessageRef>
  <EstimatedTimetableDelivery>
   <ResponseTimestamp>2022-01-11T08:11:46Z</ResponseTimestamp>
   <SubscriptionRef>1506</SubscriptionRef>
   <EstimatedJourneyVersionFrame>
    <RecordedAtTime>2022-01-11T08:11:44Z</RecordedAtTime>
    <EstimatedVehicleJourney>
      <RecordedAtTime>2022-01-11T08:11:43Z</RecordedAtTime>
      <LineRef>ch:1:Line:231:S23</LineRef>
      <DirectionRef>2</DirectionRef>
      <FramedVehicleJourneyRef>
      <DataFrameRef>2022-01-11</DataFrameRef>
       <DatedVehicleJourneyRef>ch:1:ServiceJourney:231:ac3a5b53-2f37-421c-b228-865a8f5785ee</DatedVehicleJourneyRef>
      </FramedVehicleJourneyRef>
      <EstimatedCalls>
       <EstimatedCall>
        <StopPointRef>ch:1:ScheduledStopPoint:992402105</StopPointRef>
        <Order>20</Order>
        <!-- Larger delay of 10 minutes is expected, which triggers an update of the 
             Expected*Time and optionally of the *Status.
             Note that AimedArrivalTime must always be transmitted, even in an incremental update (as seen here). -->
        <AimedArrivalTime>2022-01-11T08:24:00Z</AimedArrivalTime>
        <ExpectedArrivalTime>2022-01-11T08:34:00Z</ExpectedArrivalTime>
        <ArrivalStatus>delayed</ArrivalStatus>
        <!-- Delay of 10 minutes is expected. -->
        <ExpectedDepartureTime>2022-01-11T08:35:00Z</ExpectedDepartureTime>
        <DepartureStatus>delayed</DepartureStatus>
       </EstimatedCall>
       <EstimatedCall>
        <StopPointRef>ch:1:ScheduledStopPoint:994702119</StopPointRef>
        <Order>30</Order>
        <!-- Delay of 10 minutes is expected. -->
        <ExpectedArrivalTime>2022-01-11T08:51:00Z</ExpectedArrivalTime>
        <ArrivalStatus>delayed</ArrivalStatus>
        <!-- Delay of 10 minutes is expected. -->
```

```
 <ExpectedDepartureTime>2022
-01
-11T08:52:00Z</ExpectedDepartureTime>
       <DepartureStatus>delayed</DepartureStatus>
      </EstimatedCall>
      <EstimatedCall>
       <StopPointRef>ch:1:ScheduledStopPoint:991128574</StopPointRef>
       <Order>40</Order>
       <!-- Delay of 10 minutes is expected.
 Note that AimedArrivalTime(Order=40) 
- AimedDepartureTime(Order=30) = 5 
            minutes, which is smaller than the expected delay of 10 minutes. The delay 
            is therefore large enough so that inconsistencies would emerge without the 
            application of an update or interpolation rule to all remaining (future) 
            EstimatedCalls of the journey (as per currently observed state of the 
 vehicle. --
>
 <ExpectedArrivalTime>2022
-01
-11T08:57:00Z</ExpectedArrivalTime>
       <ArrivalStatus>delayed</ArrivalStatus>
 <!-- Delay of 10 minutes is expected. --
>
 <ExpectedDepartureTime>2022
-01
-11T08:58:00Z</ExpectedDepartureTime>
       <DepartureStatus>delayed</DepartureStatus>
      </EstimatedCall>
      <EstimatedCall>
       <StopPointRef>ch:1:ScheduledStopPoint:998537577</StopPointRef>
       <Order>50</Order>
       <!-- Delay of 10 minutes is expected (in this case for the destination, i.e., 
            last call in stop sequence). 
            Note that the same logic applies as for the preceding call, i.e., update 
            or interpolation rule is applied. 
            It is recommended that, in case of delays, the data producer always 
            includes all remaining (future) EstimatedCalls with updated 
 Expected*Times. --
>
 <ExpectedArrivalTime>2022
-01
-11T09:08:00Z</ExpectedArrivalTime>
       <ArrivalStatus>delayed</ArrivalStatus>
      </EstimatedCall>
     </EstimatedCalls>
     <!-- An incremental update is not a complete stop sequence by design. 
          Although all the remaining (future) EstimatedCalls are included in this 
          example, omission of the already observed (past) RecordedCalls results in 
 IsCompleteStopSequence = 'false'. --
>
     <IsCompleteStopSequence>false</IsCompleteStopSequence>
```
 </EstimatedVehicleJourney> </EstimatedJourneyVersionFrame> </EstimatedTimetableDelivery> </ServiceDelivery> </Siri>

### <span id="page-140-0"></span>**10.4 Platform update**

#### **Business**

Incremental updates support: **not allowed**, i.e., always *IsCompleteStopSequence* = 'true' required

Either simple textual updates of the *\*PlatformName* (publicly known designation of estimated or actual quay depending on the typ of call) or more detailed information with aimed and expected quay references in *\*StopAssignment* which point to the entities in the timetable or stop place master data (where the official designations, coordinates etc. can be found). A typical example: the originally planned platform (as per yearly timetable) is platform «3», however, due to dispatching alterations two hours in advance the train will arrive/depart on platform «4». An event in the rail control system triggers the delivery of an ET journey update with *\*PlatformName* set to the new value in the respective call.

If arrival and departure are sharing the same quays in *\*StopAssignment*, the assignment for the arrival may be omitted. The *\*StopAssignment* structure contains quay references in the format of technical identifier.

Depending on the stop place model, this ID does not have to coincide with the platform numbers which are known to the public. Requirement for using *\*StopAssignment* is that producer and consumer have agreed on a common stop place (and therefore quay) model. In Switzerland the technical identifier of such quays must always enable a consuming system to uniquely match the corresponding entities in the DiDok master data.

#### **10.4.2 Example**

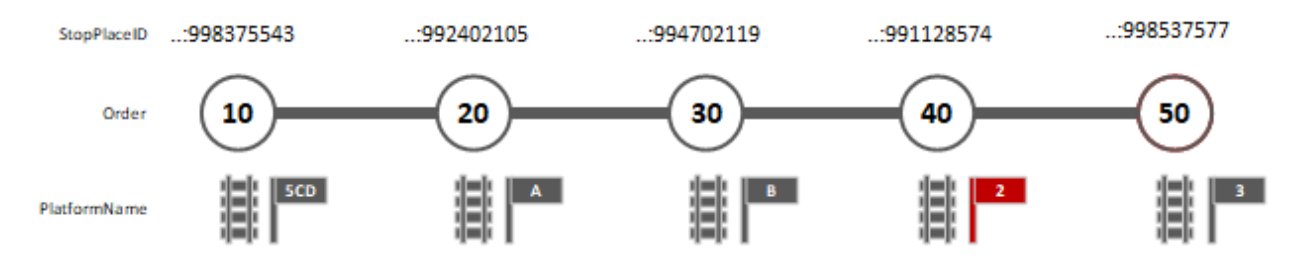

**Figure 8 - Illustration of the example: platform change at the fourth stop**

**Careful:** even though an update message as a result of a platform change must always be a complete stop sequence, some information is omitted in the following example for the sake of simplicity.

```
<?xml version="1.0" encoding="UTF-8"?>
<Siri xmlns="http://www.siri.org.uk/siri" xmlns:xsi="http://www.w3.org/2001/XMLSchema-instance" version="2.0" xsi:sche-
maLocation="http://www.siri.org.uk/siri path/to/schema/siri.xsd">
<ServiceDelivery>
   <ResponseTimestamp>2022-01-11T08:11:46Z</ResponseTimestamp>
   <ProducerRef>cen-out-et_prod</ProducerRef>
   <RequestMessageRef>0fdf2bbc-d18a-40ba-a0cb-b2e6d0ff6931</RequestMessageRef>
   <EstimatedTimetableDelivery>
    <ResponseTimestamp>2022-01-11T08:11:46Z</ResponseTimestamp>
    <SubscriptionRef>1506</SubscriptionRef>
    <EstimatedJourneyVersionFrame>
     <RecordedAtTime>2022-01-11T08:11:44Z</RecordedAtTime>
     <EstimatedVehicleJourney>
      <RecordedAtTime>2022-01-11T08:11:43Z</RecordedAtTime>
      <LineRef>ch:1:Line:231:S23</LineRef>
      <DirectionRef>2</DirectionRef>
      <FramedVehicleJourneyRef>
       <DataFrameRef>2022-01-11</DataFrameRef>
       <DatedVehicleJourneyRef>ch:1:ServiceJourney:231:ac3a5b53-2f37-421c-b228-865a8f5785ee</DatedVehicleJourneyRef>
      </FramedVehicleJourneyRef>
      <EstimatedCalls>
```

```
 <EstimatedCall>
       <!-- A StopPointRef (acting as primary key of the call) can point to various 
            types of objects or rather levels within a "stop" data model.
            Commonly implemented levels of abstraction are either one of the 
            following:
             (1) StopPointRef points to a ScheduledStopPoint according to Transmodel 
                 definition (which implicitly points to a StopPlace and/or Quay 
                 per NeTEx StopAssignment).
              (2) StopPointRef points to a StopPlace according to Transmodel 
                 definition.
             (3) StopPointRef points to a Quay according to Transmodel definition 
                  (be it an actual platform edge or some other type of quay, e.g. stop 
                  area). 
             Option (2) is often implemented because it offers the advantage that 
 short
-term platform changes are simple updates of *PlatformName and/or 
             ExpectedQuayRef, whereas option (1) and (3) result in an update of the 
             whole stop sequence ("Rerouting" use case) with the cancellation and 
 addition of calls. --
>
       <StopPointRef>ch:1:ScheduledStopPoint:991128574</StopPointRef>
       <Order>40</Order>
       <!-- *PlatformName carries the descriptive code (visible on signs or displays 
            on the physical object) known to passengers, whereas the *StopAssignment, 
            or *QuayRefs respectively, are the technical identifier that a consuming 
            system uses as query parameter when requesting information (e.g. name, 
            coordinates etc.) about the StopPlace or Quay from the master data
 system. --
>
 <ArrivalPlatformName>
2</ArrivalPlatformName>
       <ArrivalStopAssignment>
         <ExpectedQuayRef>ch:1:Quay:76011221:519</ExpectedQuayRef>
       </ArrivalStopAssignment>
 <DeparturePlatformName>
2</DeparturePlatformName>
       <DepartureStopAssignment>
        <ExpectedQuayRef>ch:1:Quay:76011221:519</ExpectedQuayRef>
       </DepartureStopAssignment>
      </EstimatedCall>
      <!-- Rest of the calls are omitted for the sake of simplicity. 
           Keep in mind that an update message after a significant dispatching
 alteration must always be a complete stop sequence. --
>
```

```
Page 143 of 199
```
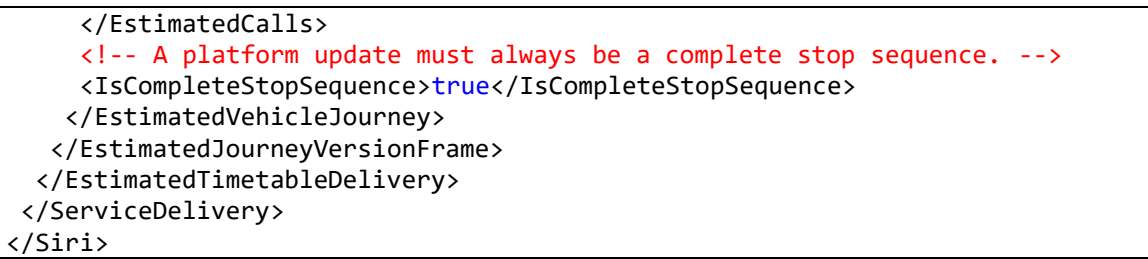

## <span id="page-143-0"></span>**10.5 Extra journey**

SIRI part 3 (CEN/TS 15531-3), chapter 6.8.3 states:

*There are two situations in which additional VEHICLE JOURNEYs shall be communicated by the data sender:* 

• *Production Stage Addition*

*The data sender and the schedule information system both know the same version of the timetable; however, in the control centre, an additional VEHICLE JOURNEY is added before transmission of the planned schedules in the SIRI Production Timetable service. In this case, the additional VEHICLE JOURNEY is communicated in a DatedTimetableVersionFrame as a DatedVehicle-Journey marked with the ExtraJourney property.*

• *Real-time Addition*

*After completion of the SIRI Production Timetable transmission, an additional VEHICLE JOURNEY is added by the dispatcher. In this case, the additional VEHICLE JOURNEY is communicated as an EstimatedVehicleJourney marked with the ExtraJourney property.*

#### **Business**

Incremental updates support: **not allowed**, i.e., always *IsCompleteStopSequence* = 'true' required

A typical use case is a replacement journey in case of a situation (accident) or, a bit more specific, trains between Geneva and Geneva International Motor Show for reinforcement. An extra journey is either running on a known route - e.g. running in parallel to a scheduled journey because of high passenger demand - or it is running on a different/new route.

From the perspective of a consuming system, all journeys

- a. received over PT which cannot be matched with the yearly timetable or
- b. received over ET which cannot be matched with the (daily) production timetable (or yearly timetable if PT is not implemented)
must be regarded as additional journeys independently of whether the flag *ExtraJourney* is set to 'true'. However, data producers are obligated to flag extra journeys and assign a unique journey ID if necessary (unique within the operating day and organisation). If 'false', i.e., equal to the default value according to the schema, the flag is omitted

A producer might still want a journey to be displayed as an extra journey even though a consumer is able to match it in the production or yearly timetable since it was planned days or months in advance but is unexpected from the point of view oft he passengers. Conversely, if a journey is processed with *ExtraJourney* 'true' and a matching journey is found in the production or yearly timetable, the update (given that *IsCompleteStopSequence* is 'true') will override any existing information and no error must be thrown.

#### **10.5.2 Example**

**Careful:** even though an update message as a result of an extra journey must always be a complete stop sequence, some information is omitted in the following example for the sake of simplicity.

```
<?xml version="1.0" encoding="UTF-8"?>
<!-- (C) Copyright 2005-2018 CEN SIRI SBB -->
<Siri xmlns="http://www.siri.org.uk/siri" xmlns:xsi="http://www.w3.org/2001/XMLSchema-instance" version="2.0" xsi:sche-
maLocation="http://www.siri.org.uk/siri path/to/schema/siri.xsd">
   <ServiceDelivery>
     <ResponseTimestamp>2018-04-11T04:24:56Z</ResponseTimestamp>
     <ProducerRef>ski-out-et_prod</ProducerRef>
     <RequestMessageRef>a08d40cb-d438-47c8-af73-22e9c8080a38</RequestMessageRef>
     <EstimatedTimetableDelivery version="2.0">
       <ResponseTimestamp>2018-04-11T04:34:56Z</ResponseTimestamp>
       <SubscriptionRef>2</SubscriptionRef>
       <EstimatedJourneyVersionFrame>
         <RecordedAtTime>2018-04-11T04:34:56Z</RecordedAtTime>
         <EstimatedVehicleJourney>
           <LineRef>ch:1:Line:11:71410</LineRef>
           <DirectionRef>ch:1:Direction:H</DirectionRef>
           <EstimatedVehicleJourneyCode>ch:1:ServiceJourney:11:71410-001</EstimatedVehicleJourneyCode>
           <!-- ExtraJourney set to 'true' to indicate an additional journey with respect to the production 
                timetable (or yearly timetable if PT is not implemented). The producer signals to the consumer 
               that this journey must be displayed as an extra journey (in any case). \rightarrow <ExtraJourney>true</ExtraJourney>
           <VehicleMode>rail</VehicleMode>
```

```
 <PublishedLineName>IC1</PublishedLineName>
           <ProductCategoryRef>ch:1:TypeOfProductCategory:IC</ProductCategoryRef>
           <VehicleFeatureRef>lowFloor</VehicleFeatureRef>
            <VehicleFeatureRef>foldableRampAvailable</VehicleFeatureRef>
            <VehicleFeatureRef>wheelchairAssistanceByDriverAvailable</VehicleFeatureRef>
           <Monitored>true</Monitored>
           <EstimatedCalls>
             <!-- EstimatedCalls are omitted for the sake of simplicity. -->
           </EstimatedCalls>
           <!-- The initial message of an extra journey must always be a complete stop sequence. -->
           <IsCompleteStopSequence>true</IsCompleteStopSequence>
         </EstimatedVehicleJourney>
       </EstimatedJourneyVersionFrame>
     </EstimatedTimetableDelivery>
  </ServiceDelivery>
</Siri>
```
# **10.6 Journey cancellation**

SIRI part 3 (CEN/TS 15531-3), chapter 6.8.2 states:

*There are two situations in which cancelled VEHICLE JOURNEYs need to be communicated by the data producer:*

• *Production Stage Cancellation*

*The data producer and the consumer system both know the same version of the timetable; however, in the control centre a VEHICLE JOURNEY is cancelled before transmission of the planned schedules in the SIRI Production Timetable service. In this case, the VEHICLE JOURNEY to be cancelled in the planned schedule is communicated in a DatedTimetableVersionFrame, as a Dated-VehicleJourney marked as a Cancellation.*

#### • *Real-time Cancellation*

*After completion of the SIRI Production Timetable transmission, a VEHICLE JOURNEY is cancelled in the control centre. In this case, the VEHICLE JOURNEY to be cancelled is communicated as an EstimatedVehicleJourney marked as a Cancellation.*

## **Business**

Incremental updates support: **not allowed**, i.e., always *IsCompleteStopSequence* = 'true' required

From the perspective of a consuming system, any journey

a. of the yearly timetable for which no matching *DatedVehicleJourney* is received (in any line timetable) over PT or

b. of the (daily) production (or yearly timetable if PT is not implemented) for which no matching *EstimatedVehicleJourney* is received (in the initial load after the subscription is established) over ET

must be regarded as a cancelled journey. However, data producers are obligated to explicitly deliver cancelled journeys and flag them accordingly. If 'false', i.e., equal to the default value according to the schema, the flag is omitted.

A *Dated*- or *EstimatedVehicleJourney* with *Cancellation* = 'true' (on journey-level) must always be transmitted with the complete history of its stop sequence, i.e., with all the recorded and estimated stops (including cancelled and extra stops) up until the cancellation of the journey (as indicated by *IsCompleteStopSequence*).

A producer and consumer (e.g. journey planner) might not agree on the timetable version or a consumer might not implement a PT service although the producer is providing one. As a result the producer and consumer will likely disagree on whether some journeys are cancelled or not. The producer might communicate a journey as cancelled over PT and therefore not deliver it over ET at all. That is why a consumer only listening to the ET data will not be informed explicitly that said journey is actually cancelled compared to the yearly timetable. The consumer is only informed implicitly by assuming cancellation based on the fact that said journey is not delivered in the initial load after any ET subscription. Setting proper baselines as described in chapter [10.2](#page-128-0) is absolutely crucial.

#### **10.6.2 Example**

**Careful:** even though an update message as a result of a journey cancellation must always be a complete stop sequence, some information is omitted in the following example for the sake of simplicity.

```
<?xml version="1.0" encoding="UTF-8"?>
<Siri xmlns="http://www.siri.org.uk/siri" xmlns:xsi="http://www.w3.org/2001/XMLSchema-instance" version="2.0" xsi:schemaLoca-
tion="http://www.siri.org.uk/siri path/to/schema/siri.xsd">
<ServiceDelivery>
   <ResponseTimestamp>2022-01-11T08:11:46Z</ResponseTimestamp>
   <ProducerRef>cen-out-et_prod</ProducerRef>
   <RequestMessageRef>0fdf2bbc-d18a-40ba-a0cb-b2e6d0ff6931</RequestMessageRef>
   <EstimatedTimetableDelivery>
    <ResponseTimestamp>2022-01-11T08:11:46Z</ResponseTimestamp>
    <SubscriptionRef>1506</SubscriptionRef>
    <EstimatedJourneyVersionFrame>
     <RecordedAtTime>2022-01-11T08:11:44Z</RecordedAtTime>
     <EstimatedVehicleJourney>
```

```
 <RecordedAtTime>2022-01-11T08:11:43Z</RecordedAtTime>
      <LineRef>ch:1:Line:231:S23</LineRef>
      <DirectionRef>2</DirectionRef>
      <FramedVehicleJourneyRef>
       <DataFrameRef>2022-01-11</DataFrameRef>
       <DatedVehicleJourneyRef>ch:1:ServiceJourney:231:ac3a5b53-2f37-421c-b228-865a8f5785ee</DatedVehicleJourneyRef>
      </FramedVehicleJourneyRef>
      <DatedVehicleJourneyIndirectRef>
       <OriginRef>ch:1:ScheduledStopPoint:998375543</OriginRef>
       <AimedDepartureTime>2022-01-11T08:13:00Z</AimedDepartureTime>
       <DestinationRef>ch:1:ScheduledStopPoint:998537577</DestinationRef>
       <AimedArrivalTime>2022-01-11T08:58:00Z</AimedArrivalTime>
      </DatedVehicleJourneyIndirectRef>
      <Cancellation>true</Cancellation>
      <VehicleMode>rail</VehicleMode>
      <PublishedLineName>S33</PublishedLineName>
      <OriginName>Leinstrand</OriginName>
      <DestinationName>Trondheim</DestinationName>
      <OperatorRef>ch:1:Operator:231</OperatorRef>
      <ProductCategoryRef>ch:1:TypeOfProductCategory:S</ProductCategoryRef>
      <VehicleRef>1029</VehicleRef>
      <TrainNumber>
       <TrainNumberRef>ch:1:TrainNumber:231:583</TrainNumberRef>
      </TrainNumber>
      <EstimatedCalls>
      <!-- EstimatedCalls are omitted for the sake of simplicity. -->
      </EstimatedCalls>
      <!-- A journey cancellation must always be a complete stop sequence. -->
      <IsCompleteStopSequence>true</IsCompleteStopSequence>
    </EstimatedVehicleJourney>
   </EstimatedJourneyVersionFrame>
  </EstimatedTimetableDelivery>
</ServiceDelivery>
</Siri>
```
# <span id="page-148-1"></span>**10.7 Partial cancellation**

## **Business**

Incremental updates support: **not allowed**, i.e., always *IsCompleteStopSequence* = 'true' required

For example a technical issue with the locomotive that requires the train to end the journey prematurely at a stop not corresponding to the original destination. Passengers are asked to change trains (or even transfer to a replacement bus etc.) at the unexpected terminus.

A cancelled stop is always flagged explicitly with *Cancellation* = 'true'. See also chapter [7.16.](#page-100-0) What exactly a cancellation of a call implies or how a passenger information system should display it depends on the VehicleMode:

- For rail traffic a cancellation as specified in the XML example below will generally imply an exceptional passthrough as illustrated in the first part of [Figure 9.](#page-148-0) A partial cancellation or multiple cancelled calls will either correspond to multiple such passthroughs or be accompanied by extra calls and in fact correspond to a change of the route or use case [10.10](#page-158-0) (e.g., in case of damaged rail tracks).
- For busses or other unbound traffic, the XML example below is illustrated in the second part of [Figure 9](#page-148-0) which generally corresponds to a change of the route but without exceptional stops.

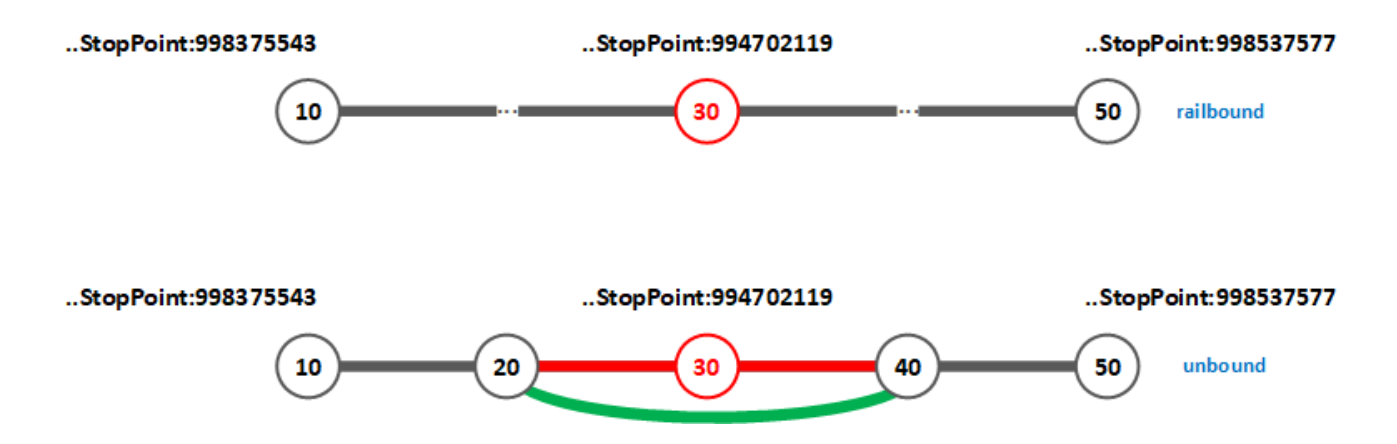

<span id="page-148-0"></span>**Figure 9 - Illustration of the partial cancellation example: different interpretations are possible depending on whether the vehicle is railbound (exceptional passthrough) or unbound (bypassing / rerouting)**

## **10.7.2 Example**

**Careful:** even though an update message as a result of partial cancellation / cancelled stops must always be a complete stop sequence, some information is omitted in the following example for the sake of simplicity.

```
<?xml version="1.0" encoding="UTF-8"?>
<Siri xmlns="http://www.siri.org.uk/siri" xmlns:xsi="http://www.w3.org/2001/XMLSchema-instance" version="2.0" xsi:schemaLoca-
tion="http://www.siri.org.uk/siri path/to/schema/siri.xsd">
 <ServiceDelivery>
   <ResponseTimestamp>2022-01-11T08:11:46Z</ResponseTimestamp>
   <ProducerRef>cen-out-et_prod</ProducerRef>
  <RequestMessageRef>0fdf2bbc-d18a-40ba-a0cb-b2e6d0ff6931</RequestMessageRef>
   <EstimatedTimetableDelivery>
    <ResponseTimestamp>2022-01-11T08:11:46Z</ResponseTimestamp>
    <SubscriptionRef>1506</SubscriptionRef>
    <EstimatedJourneyVersionFrame>
     <RecordedAtTime>2022-01-11T08:11:44Z</RecordedAtTime>
     <EstimatedVehicleJourney>
      <RecordedAtTime>2022-01-11T08:11:43Z</RecordedAtTime>
      <LineRef>ch:1:Line:231:S23</LineRef>
      <DirectionRef>2</DirectionRef>
      <FramedVehicleJourneyRef>
       <DataFrameRef>2022-01-11</DataFrameRef>
       <DatedVehicleJourneyRef>ch:1:ServiceJourney:231:ac3a5b53-2f37-421c-b228-865a8f5785ee</DatedVehicleJourneyRef>
      </FramedVehicleJourneyRef>
      <SituationRef>ch:1:SituationNumber:oind23go198a56789</SituationRef>
      <EstimatedCalls>
       <EstimatedCall>
        <StopPointRef>ch:1:ScheduledStopPoint:994702119</StopPointRef>
        <Order>30</Order>
        <Cancellation>true</Cancellation>
        <!-- It is highly recommended to always specify a reason in case of a 
             Cancellation. For example:
        <CallNote>Stop is cancelled for security reasons.</CallNote> -->
       </EstimatedCall>
       <!-- Rest of the calls are omitted for the sake of simplicity. 
            Keep in mind that an update message after a significant dispatching
            alteration must always be a complete stop sequence. -->
```
 </EstimatedCalls> <IsCompleteStopSequence>true</IsCompleteStopSequence> </EstimatedVehicleJourney> </EstimatedJourneyVersionFrame> </EstimatedTimetableDelivery> </ServiceDelivery> </Siri>

# **10.8 Extra stop**

#### **Business**

Incremental updates support: **not allowed**, i.e., always *IsCompleteStopSequence* = 'true' required

An unplanned stop (with respect to the production or yearly timetable) is required for example due to an accident on the route (artificially inserted waiting time and option for the passengers so that they - at least partially - remain in control to fall back to another connection).

An extra stop is always flagged explicitly with *ExtraStop* = 'true'. See also chapter [7.16.](#page-100-0)

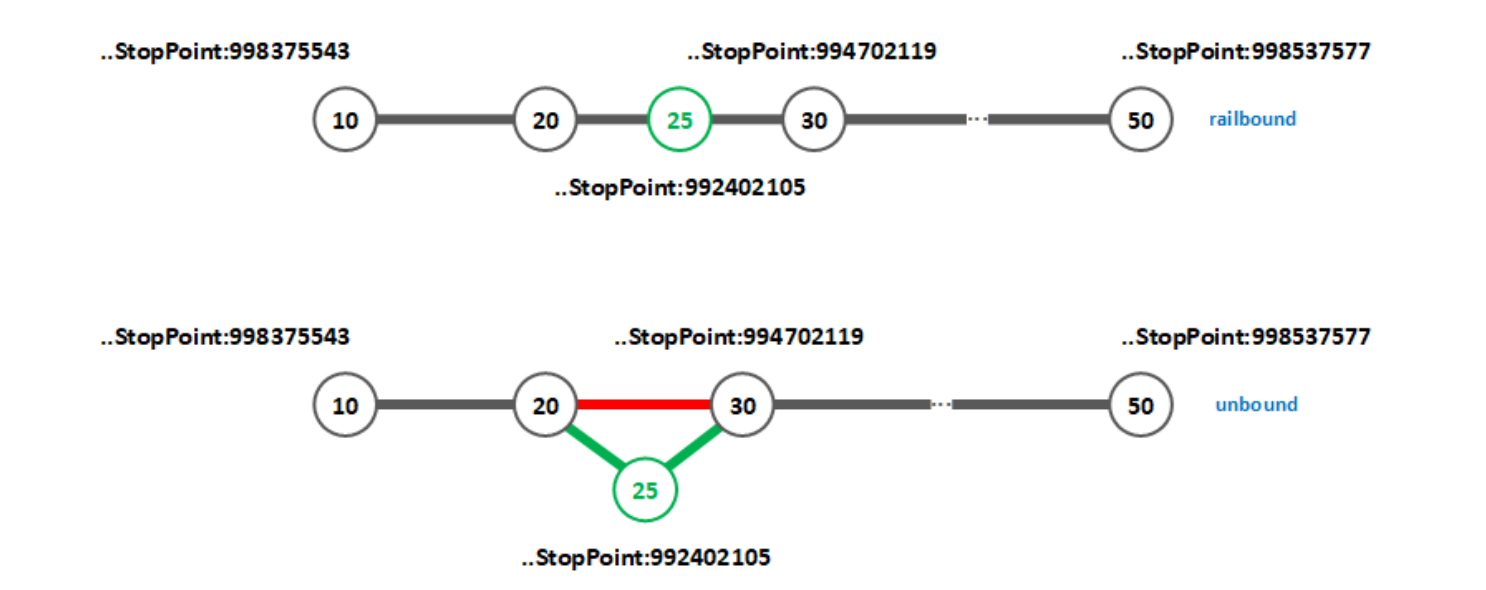

**Figure 10 - Illustration of the extra call example: different interpretations are possible depending on whether the vehicle is railbound (exceptional stop) or unbound (bypassing / rerouting)**

#### **10.8.2 Example**

**Careful:** even though an update message as a result of extra stops must always be a complete stop sequence, some information is omitted in the following example for the sake of simplicity.

```
<?xml version="1.0" encoding="UTF-8"?>
<Siri xmlns="http://www.siri.org.uk/siri" xmlns:xsi="http://www.w3.org/2001/XMLSchema-instance" version="2.0" xsi:schemaLoca-
tion="http://www.siri.org.uk/siri path/to/schema/siri.xsd">
 <ServiceDelivery>
   <ResponseTimestamp>2022-01-11T08:11:46Z</ResponseTimestamp>
   <ProducerRef>cen-out-et_prod</ProducerRef>
   <RequestMessageRef>0fdf2bbc-d18a-40ba-a0cb-b2e6d0ff6931</RequestMessageRef>
   <EstimatedTimetableDelivery>
    <ResponseTimestamp>2022-01-11T08:11:46Z</ResponseTimestamp>
    <SubscriptionRef>1506</SubscriptionRef>
```

```
 <EstimatedJourneyVersionFrame>
 <RecordedAtTime>2022-01-11T08:11:44Z</RecordedAtTime>
 <EstimatedVehicleJourney>
   <RecordedAtTime>2022-01-11T08:11:43Z</RecordedAtTime>
   <LineRef>ch:1:Line:231:S23</LineRef>
   <DirectionRef>2</DirectionRef>
   <FramedVehicleJourneyRef>
   <DataFrameRef>2022-01-11</DataFrameRef>
    <DatedVehicleJourneyRef>ch:1:ServiceJourney:231:ac3a5b53-2f37-421c-b228-865a8f5785ee</DatedVehicleJourneyRef>
   </FramedVehicleJourneyRef>
   <EstimatedCalls>
    <EstimatedCall>
     <StopPointRef>ch:1:ScheduledStopPoint:992402105</StopPointRef>
     <Order>25</Order>
     <ExtraCall>true</ExtraCall>
     <RequestStop>false</RequestStop>
     <AimedArrivalTime>2022-01-11T08:31:00Z</AimedArrivalTime>
     <ExpectedArrivalTime>2022-01-11T08:31:00Z</ExpectedArrivalTime>
     <ArrivalStatus>onTime</ArrivalStatus>
     <ArrivalBoardingActivity>alighting</ArrivalBoardingActivity>
     <ArrivalStopAssignment>
     <AimedQuayRef>ch:1:Quay:55864460:9</AimedQuayRef>
      <ExpectedQuayRef>ch:1:Quay:55864460:9</ExpectedQuayRef>
     </ArrivalStopAssignment>
     <AimedDepartureTime>2022-01-11T08:32:00Z</AimedDepartureTime>
     <ExpectedDepartureTime>2022-01-11T08:32:00Z</ExpectedDepartureTime>
     <DepartureStatus>onTime</DepartureStatus>
     <DepartureBoardingActivity>boarding</DepartureBoardingActivity>
     <DepartureStopAssignment>
     <AimedQuayRef>ch:1:Quay:55864460:9</AimedQuayRef>
     <ExpectedQuayRef>ch:1:Quay:55864460:9</ExpectedQuayRef>
     </DepartureStopAssignment>
    </EstimatedCall>
    <!-- Rest of the calls are omitted for the sake of simplicity. 
         Keep in mind that an update message after a significant dispatching
         alteration must always be a complete stop sequence. -->
   </EstimatedCalls>
  <IsCompleteStopSequence>true</IsCompleteStopSequence>
```
 </EstimatedVehicleJourney> </EstimatedJourneyVersionFrame> </EstimatedTimetableDelivery> </ServiceDelivery> </Siri>

## **10.9 Exceptional passthru**

#### **Business**

Incremental updates support: **not allowed**, i.e., always *IsCompleteStopSequence* = 'true' required

A planned stop of the journey cannot be called for example due to an accident or unplanned roadworks (unplanned in the sense of not taken into account in the periodic timetable). Such a case of an exceptional passthru is specified within the respective EstimatedCall by setting Arrival- and DepartureBoardingActivity to 'passThru'. In special caces where, for example, a vehicle is scheduled to arrive at platform '9AB' and depart from '9CD' but for whatever reason the arrival is cancelled, it is also possible that only the ArrivalBoardingActivity is set to 'passThru'.

In addition to BoardingActivity, Arrival- and/or DepartureStatus can be set to 'cancelled'. From SIRI 2.1 onwards the status 'cancelled' must always be used in combination with Arrival-/DepartureCancellationReason (e.g. "notRequested" or "roadworks").

## **10.9.2 Example**

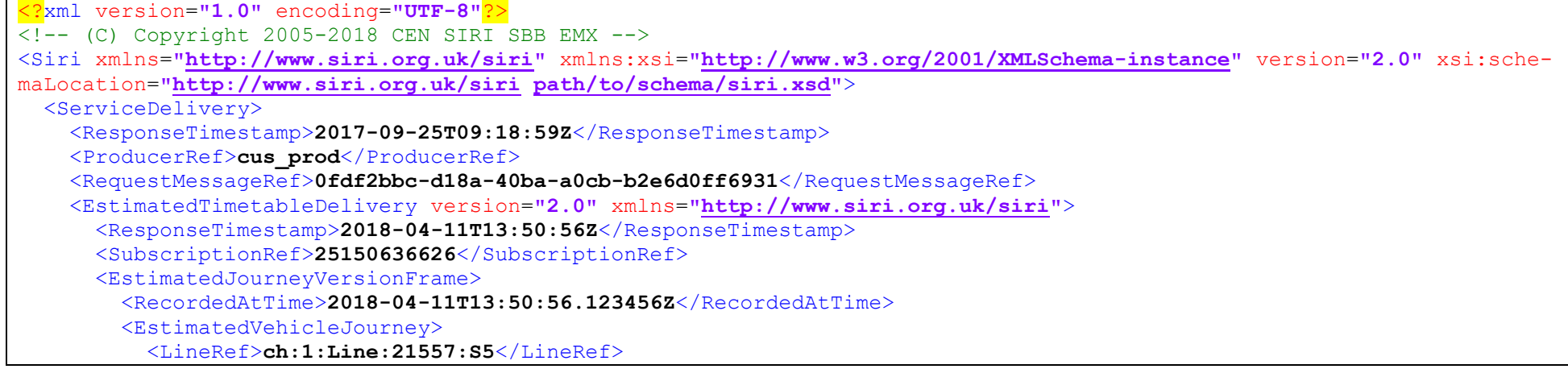

```
 <DirectionRef>ch:1:Direction:H</DirectionRef>
 <DatedVehicleJourneyRef>85:86:21557:001</DatedVehicleJourneyRef>
 <PublishedLineName>S 5</PublishedLineName>
 <DirectionName>Luzern</DirectionName>
 <ProductCategoryRef>ch:1:TypeOfProductCategory:S</ProductCategoryRef>
 <Monitored>true</Monitored>
 <EstimatedCalls>
   <EstimatedCall>
     <StopPointRef>ch:1:ScheduledStopPoint:8508321</StopPointRef>
     <StopPointName>Giswil</StopPointName>
     <OriginDisplay>Giswil</OriginDisplay>
     <DestinationDisplay>Luzern</DestinationDisplay>
     <AimedDepartureTime>2018-04-11T13:05:00Z</AimedDepartureTime>
     <ExpectedDepartureTime>2018-04-11T13:05:18Z</ExpectedDepartureTime>
     <DeparturePlatformName>3</DeparturePlatformName>
     <DepartureBoardingActivity>boarding</DepartureBoardingActivity>
   </EstimatedCall>
   <EstimatedCall>
     <StopPointRef>ch:1:ScheduledStopPoint:8508327</StopPointRef>
     <StopPointName>Ewil Maxon</StopPointName>
     <OriginDisplay>Giswil</OriginDisplay>
     <DestinationDisplay>Luzern</DestinationDisplay>
     <AimedArrivalTime>2018-04-11T13:09:00Z</AimedArrivalTime>
     <ExpectedArrivalTime>2018-04-11T13:09:42Z</ExpectedArrivalTime>
     <ArrivalPlatformName>1</ArrivalPlatformName>
     <ArrivalBoardingActivity>alighting</ArrivalBoardingActivity>
     <AimedDepartureTime>2018-04-11T13:09:00Z</AimedDepartureTime>
     <ExpectedDepartureTime>2018-04-11T13:10:24Z</ExpectedDepartureTime>
     <DeparturePlatformName>1</DeparturePlatformName>
     <DepartureBoardingActivity>boarding</DepartureBoardingActivity>
   </EstimatedCall>
   <!-- An exceptional transit or passthru indicated by the respective BoardingActivity and Status -->
   <EstimatedCall>
     <StopPointRef>ch:1:ScheduledStopPoint:8508313</StopPointRef>
     <StopPointName>Sachseln</StopPointName>
     <OriginDisplay>Giswil</OriginDisplay>
     <DestinationDisplay>Luzern</DestinationDisplay>
     <ArrivalStatus>cancelled</ArrivalStatus>
     <ArrivalPlatformName>1</ArrivalPlatformName>
```

```
 <ArrivalBoardingActivity>passThru</ArrivalBoardingActivity>
              <DepartureStatus>cancelled</DepartureStatus>
 <DeparturePlatformName>
1</DeparturePlatformName>
              <DepartureBoardingActivity>passThru</DepartureBoardingActivity>
            </EstimatedCall>
            <EstimatedCall>
              <StopPointRef>ch:1:ScheduledStopPoint:8508314</StopPointRef>
              <StopPointName>Sarnen</StopPointName>
              <OriginDisplay>Giswil</OriginDisplay>
              <DestinationDisplay>Luzern</DestinationDisplay>
 <AimedArrivalTime>2018
-04
-11T13:17:00Z</AimedArrivalTime>
 <ExpectedArrivalTime>2018
-04
-11T13:16:30Z</ExpectedArrivalTime>
 <ArrivalPlatformName>
1</ArrivalPlatformName>
              <ArrivalBoardingActivity>alighting</ArrivalBoardingActivity>
 <AimedDepartureTime>2018
-04
-11T13:19:00Z</AimedDepartureTime>
 <ExpectedDepartureTime>2018
-04
-11T13:19:06Z</ExpectedDepartureTime>
 <DeparturePlatformName>
1</DeparturePlatformName>
              <DepartureBoardingActivity>boarding</DepartureBoardingActivity>
            </EstimatedCall>
            <EstimatedCall>
              <StopPointRef>ch:1:ScheduledStopPoint:8508323</StopPointRef>
              <StopPointName>Sarnen Nord</StopPointName>
              <OriginDisplay>Giswil</OriginDisplay>
              <DestinationDisplay>Luzern</DestinationDisplay>
 <AimedArrivalTime>2018
-04
-11T13:20:00Z</AimedArrivalTime>
 <ExpectedArrivalTime>2018
-04
-11T13:21:24Z</ExpectedArrivalTime>
 <ArrivalPlatformName>
1</ArrivalPlatformName>
              <ArrivalBoardingActivity>alighting</ArrivalBoardingActivity>
 <AimedDepartureTime>2018
-04
-11T13:20:00Z</AimedDepartureTime>
 <ExpectedDepartureTime>2018
-04
-11T13:22:00Z</ExpectedDepartureTime>
 <DeparturePlatformName>
1</DeparturePlatformName>
              <DepartureBoardingActivity>boarding</DepartureBoardingActivity>
            </EstimatedCall>
            <EstimatedCall>
              <StopPointRef>ch:1:ScheduledStopPoint:8508316</StopPointRef>
              <StopPointName>Alpnach Dorf</StopPointName>
              <OriginDisplay>Giswil</OriginDisplay>
              <DestinationDisplay>Luzern</DestinationDisplay>
 <AimedArrivalTime>2018
-04
-11T13:24:00Z</AimedArrivalTime>
```

```
 <ExpectedArrivalTime>2018
-04
-11T13:25:12Z</ExpectedArrivalTime>
              <ArrivalBoardingActivity>alighting</ArrivalBoardingActivity>
 <AimedDepartureTime>2018
-04
-11T13:24:00Z</AimedDepartureTime>
 <ExpectedDepartureTime>2018
-04
-11T13:25:54Z</ExpectedDepartureTime>
              <DepartureBoardingActivity>boarding</DepartureBoardingActivity>
            </EstimatedCall>
            <EstimatedCall>
              <StopPointRef>ch:1:ScheduledStopPoint:8508317</StopPointRef>
             <StopPointName>Alpnachstad</StopPointName>
              <OriginDisplay>Giswil</OriginDisplay>
              <DestinationDisplay>Luzern</DestinationDisplay>
 <AimedArrivalTime>2018
-04
-11T13:28:00Z</AimedArrivalTime>
 <ExpectedArrivalTime>2018
-04
-11T13:28:42Z</ExpectedArrivalTime>
 <ArrivalPlatformName>
1</ArrivalPlatformName>
              <ArrivalBoardingActivity>alighting</ArrivalBoardingActivity>
 <AimedDepartureTime>2018
-04
-11T13:29:00Z</AimedDepartureTime>
 <ExpectedDepartureTime>2018
-04
-11T13:29:12Z</ExpectedDepartureTime>
 <DeparturePlatformName>
1</DeparturePlatformName>
              <DepartureBoardingActivity>boarding</DepartureBoardingActivity>
            </EstimatedCall>
            <EstimatedCall>
              <StopPointRef>ch:1:ScheduledStopPoint:8508318</StopPointRef>
             <StopPointName>Hergiswil</StopPointName>
              <OriginDisplay>Giswil</OriginDisplay>
              <DestinationDisplay>Luzern</DestinationDisplay>
 <AimedArrivalTime>2018
-04
-11T13:33:00Z</AimedArrivalTime>
 <ExpectedArrivalTime>2018
-04
-11T13:33:24Z</ExpectedArrivalTime>
 <ArrivalPlatformName>
3</ArrivalPlatformName>
              <ArrivalBoardingActivity>alighting</ArrivalBoardingActivity>
 <AimedDepartureTime>2018
-04
-11T13:34:00Z</AimedDepartureTime>
 <ExpectedDepartureTime>2018
-04
-11T13:34:00Z</ExpectedDepartureTime>
 <DeparturePlatformName>
3</DeparturePlatformName>
              <DepartureBoardingActivity>boarding</DepartureBoardingActivity>
            </EstimatedCall>
            <EstimatedCall>
              <StopPointRef>ch:1:ScheduledStopPoint:8508319</StopPointRef>
             <StopPointName>Horw</StopPointName>
             <OriginDisplay>Giswil</OriginDisplay>
              <DestinationDisplay>Luzern</DestinationDisplay>
```

```
 <AimedArrivalTime>2018
-04
-11T13:38:00Z</AimedArrivalTime>
 <ExpectedArrivalTime>2018
-04
-11T13:38:30Z</ExpectedArrivalTime>
 <ArrivalPlatformName>
3</ArrivalPlatformName>
             <ArrivalBoardingActivity>alighting</ArrivalBoardingActivity>
 <AimedDepartureTime>2018
-04
-11T13:38:00Z</AimedDepartureTime>
 <ExpectedDepartureTime>2018
-04
-11T13:39:06Z</ExpectedDepartureTime>
 <DeparturePlatformName>
3</DeparturePlatformName>
             <DepartureBoardingActivity>boarding</DepartureBoardingActivity>
            </EstimatedCall>
            <EstimatedCall>
              <StopPointRef>ch:1:ScheduledStopPoint:8516351</StopPointRef>
             <StopPointName>Kriens Mattenhof</StopPointName>
             <OriginDisplay>Giswil</OriginDisplay>
             <DestinationDisplay>Luzern</DestinationDisplay>
 <AimedArrivalTime>2018
-04
-11T13:40:00Z</AimedArrivalTime>
 <ExpectedArrivalTime>2018
-04
-11T13:41:18Z</ExpectedArrivalTime>
 <ArrivalPlatformName>
2</ArrivalPlatformName>
             <ArrivalBoardingActivity>alighting</ArrivalBoardingActivity>
 <AimedDepartureTime>2018
-04
-11T13:41:00Z</AimedDepartureTime>
 <ExpectedDepartureTime>2018
-04
-11T13:41:54Z</ExpectedDepartureTime>
 <DeparturePlatformName>
2</DeparturePlatformName>
             <DepartureBoardingActivity>boarding</DepartureBoardingActivity>
            </EstimatedCall>
            <EstimatedCall>
             <StopPointRef>ch:1:ScheduledStopPoint:8508321</StopPointRef>
             <StopPointName>Luzern Allmend/Messe</StopPointName>
             <OriginDisplay>Giswil</OriginDisplay>
             <DestinationDisplay>Luzern</DestinationDisplay>
 <AimedArrivalTime>2018
-04
-11T13:42:00Z</AimedArrivalTime>
 <ExpectedArrivalTime>2018
-04
-11T13:42:54Z</ExpectedArrivalTime>
 <ArrivalPlatformName>
2</ArrivalPlatformName>
             <ArrivalBoardingActivity>alighting</ArrivalBoardingActivity>
 <AimedDepartureTime>2018
-04
-11T13:42:00Z</AimedDepartureTime>
 <ExpectedDepartureTime>2018
-04
-11T13:43:30Z</ExpectedDepartureTime>
 <DeparturePlatformName>
2</DeparturePlatformName>
             <DepartureBoardingActivity>boarding</DepartureBoardingActivity>
            </EstimatedCall>
            <EstimatedCall>
             <StopPointRef>ch:1:ScheduledStopPoint:8505000</StopPointRef>
```

```
 <StopPointName>Luzern</StopPointName>
               <OriginDisplay>Giswil</OriginDisplay>
               <DestinationDisplay>Luzern</DestinationDisplay>
               <AimedArrivalTime>2018-04-11T13:47:00Z</AimedArrivalTime>
               <ExpectedArrivalTime>2018-04-11T13:48:48Z</ExpectedArrivalTime>
               <ArrivalPlatformName>14</ArrivalPlatformName>
               <ArrivalBoardingActivity>alighting</ArrivalBoardingActivity>
             </EstimatedCall>
           </EstimatedCalls>
           <IsCompleteStopSequence>true</IsCompleteStopSequence>
         </EstimatedVehicleJourney>
       </EstimatedJourneyVersionFrame>
     </EstimatedTimetableDelivery>
  </ServiceDelivery>
</Siri>
```
# <span id="page-158-0"></span>**10.10 Rerouting**

SIRI part 3 (CEN/TS 15531-3), chapter 6.8.4 states:

*In the case of major despatching alterations, it may be necessary to retransmit information for the entire route, including new planning and prognosis times. This is the case for any additional journeys not included in the planning data (see chapter [10.5\)](#page-143-0), as well as for any path changes to an existing route or stop sequence of a journey. IsCompleteStopSequence of an EstimatedVehicleJourney shall be set to "true" to inform the schedule information system that an entire route is being exchanged: if the path change involves the omission of stops when compared with the original plan, they are omitted altogether.*

# **Business**

Incremental updates support: **not allowed**, i.e., always *IsCompleteStopSequence* = 'true' required

Rerouting of a journey is for example required in case of a broken train or road accident effectively blocking a section of the route.

In case of path changes due to the cancellation of stops, the corresponding calls must always be transmitted explicitly (instead of being omitted) and also marked with *Cancellation* = 'true' at least in the first update after the information is made available to the producing system (considering incremental udpates) or in any delivery with *CompleteStopSequence* = 'true' to properly establish a new baseline. Rerouting is a combination of use cases [10.7](#page-148-1) and **Error! Reference source not found.**. See also chapter [7.16.2](#page-102-0) for the specifics in case of historization of rerouted calls.

Depending on the *StopPlace* model and what type of object is referenced in *StopPointRef* of a call, rerouting is necessary more frequently:

- a. In rail traffic *StopPointRef* of a call generally corresponds to a stop place which implies that platform/quay changes are mapped to simple *\*PlatformName* or *\*StopAssignment* updates without changes to the overall stop sequence, i.e., use case [10.4.](#page-140-0)
- b. However, in local public transport (bus, tram etc.) *StopPointRef* of a call typically corresponds to a platform/quay directly which implies that changes to a platform/quay will always result in a rerouting update according to use cas[e 10.10.](#page-158-0) This complicates matters for consuming systems like journey planner because of routing graph calculations.

#### **Example**

#### **10.10.2.1 Combination of cancelled and extra calls**

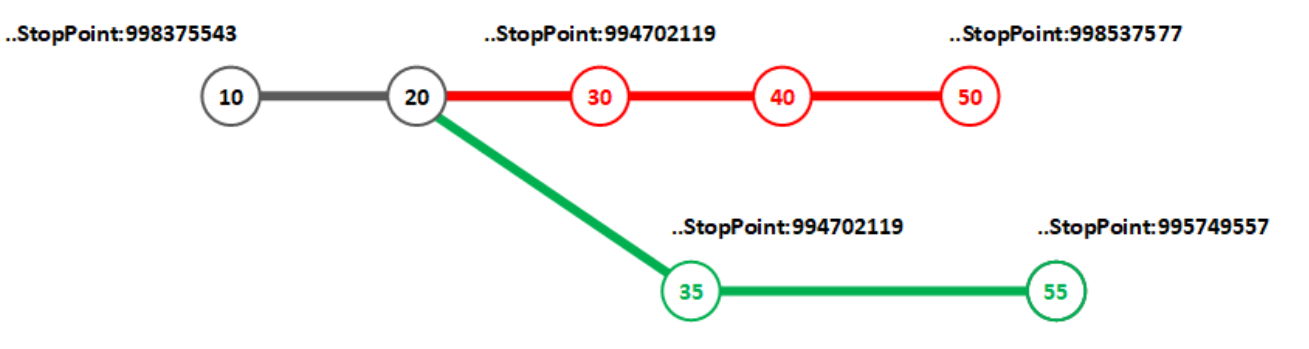

**Figure 11 - Illustration of the rerouting example: original route is partially cancelled and replaced**

**Careful:** even though an update message as a result of a rerouting must always be a complete stop sequence, some information is omitted in the following example for the sake of simplicity.

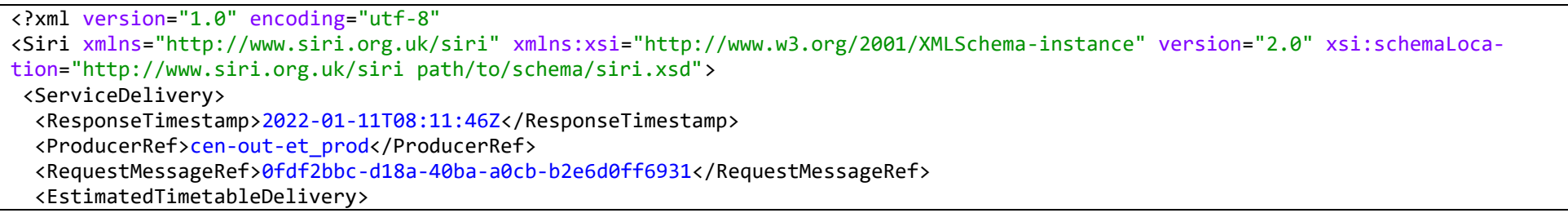

```
 <ResponseTimestamp>2022-01-11T08:11:46Z</ResponseTimestamp>
 <SubscriptionRef>1506</SubscriptionRef>
 <EstimatedJourneyVersionFrame>
  <RecordedAtTime>2022-01-11T08:11:44Z</RecordedAtTime>
  <EstimatedVehicleJourney>
   <RecordedAtTime>2022-01-11T08:11:43Z</RecordedAtTime>
   <LineRef>ch:1:Line:231:S23</LineRef>
   <DirectionRef>2</DirectionRef>
   <FramedVehicleJourneyRef>
    <DataFrameRef>2022-01-11</DataFrameRef>
    <DatedVehicleJourneyRef>ch:1:ServiceJourney:231:ac3a5b53-2f37-421c-b228-865a8f5785ee</DatedVehicleJourneyRef>
   </FramedVehicleJourneyRef>
   <EstimatedCalls>
    <EstimatedCall>
     <StopPointRef>ch:1:ScheduledStopPoint:994702119</StopPointRef>
     <Order>30</Order>
     <Cancellation>true</Cancellation>
     <CallNote>Stop is cancelled and the journey rerouted due to a derailment.</CallNote>
    </EstimatedCall>
    <EstimatedCall>
     <StopPointRef>ch:1:ScheduledStopPoint:994702119</StopPointRef>
     <Order>35</Order>
     <ExtraCall>true</ExtraCall>
     <CallNote>Side of alighting: to the right</CallNote>
     <AimedArrivalTime>2022-01-11T08:46:00Z</AimedArrivalTime>
     <ExpectedArrivalTime>2022-01-11T08:46:00Z</ExpectedArrivalTime>
     <ArrivalStatus>onTime</ArrivalStatus>
     <ArrivalPlatformName>1</ArrivalPlatformName>
     <ArrivalBoardingActivity>alighting</ArrivalBoardingActivity>
     <ArrivalStopAssignment>
      <AimedQuayRef>ch:1:Quay:99057203:22</AimedQuayRef>
      <ExpectedQuayRef>ch:1:Quay:99057203:22</ExpectedQuayRef>
     </ArrivalStopAssignment>
     <AimedDepartureTime>2022-01-11T08:47:00Z</AimedDepartureTime>
     <ExpectedDepartureTime>2022-01-11T08:47:00Z</ExpectedDepartureTime>
     <DepartureStatus>onTime</DepartureStatus>
     <DeparturePlatformName>1</DeparturePlatformName>
     <DepartureBoardingActivity>boarding</DepartureBoardingActivity>
```

```
 <DepartureStopAssignment>
      <AimedQuayRef>ch:1:Quay:99057203:22</AimedQuayRef>
     <ExpectedQuayRef>ch:1:Quay:99057203:22</ExpectedQuayRef>
     </DepartureStopAssignment>
    </EstimatedCall>
    <EstimatedCall>
     <StopPointRef>ch:1:ScheduledStopPoint:991128574</StopPointRef>
     <Order>40</Order>
     <Cancellation>true</Cancellation>
     <CallNote>Stop is cancelled and the journey rerouted due to a derailment.</CallNote>
    </EstimatedCall>
    <EstimatedCall>
     <StopPointRef>ch:1:ScheduledStopPoint:998537577</StopPointRef>
     <Order>50</Order>
     <Cancellation>true</Cancellation>
     <CallNote>Stop is cancelled and the journey rerouted due to a derailment.</CallNote>
    </EstimatedCall>
    <EstimatedCall>
     <StopPointRef>ch:1:ScheduledStopPoint:995749557</StopPointRef>
     <Order>55</Order>
     <ExtraCall>true</ExtraCall>
     <AimedArrivalTime>2022-01-11T08:58:00Z</AimedArrivalTime>
     <ExpectedArrivalTime>2022-01-11T08:58:00Z</ExpectedArrivalTime>
     <ArrivalStatus>onTime</ArrivalStatus>
     <ArrivalPlatformName>2</ArrivalPlatformName>
     <ArrivalBoardingActivity>alighting</ArrivalBoardingActivity>
     <ArrivalStopAssignment>
      <AimedQuayRef>ch:1:Quay:99053042:61</AimedQuayRef>
     <ExpectedQuayRef>ch:1:Quay:99053042:61</ExpectedQuayRef>
     </ArrivalStopAssignment>
    </EstimatedCall>
    <!-- Rest of the calls are omitted for the sake of simplicity. 
         Keep in mind that an update message after a significant dispatching
         alteration must always be a complete stop sequence. -->
   </EstimatedCalls>
  <IsCompleteStopSequence>true</IsCompleteStopSequence>
 </EstimatedVehicleJourney>
 </EstimatedJourneyVersionFrame>
```
 </EstimatedTimetableDelivery> </ServiceDelivery> </Siri>

## **10.10.2.2 Example of a journey from Zürich to Bern rerouted through Brugg AG**

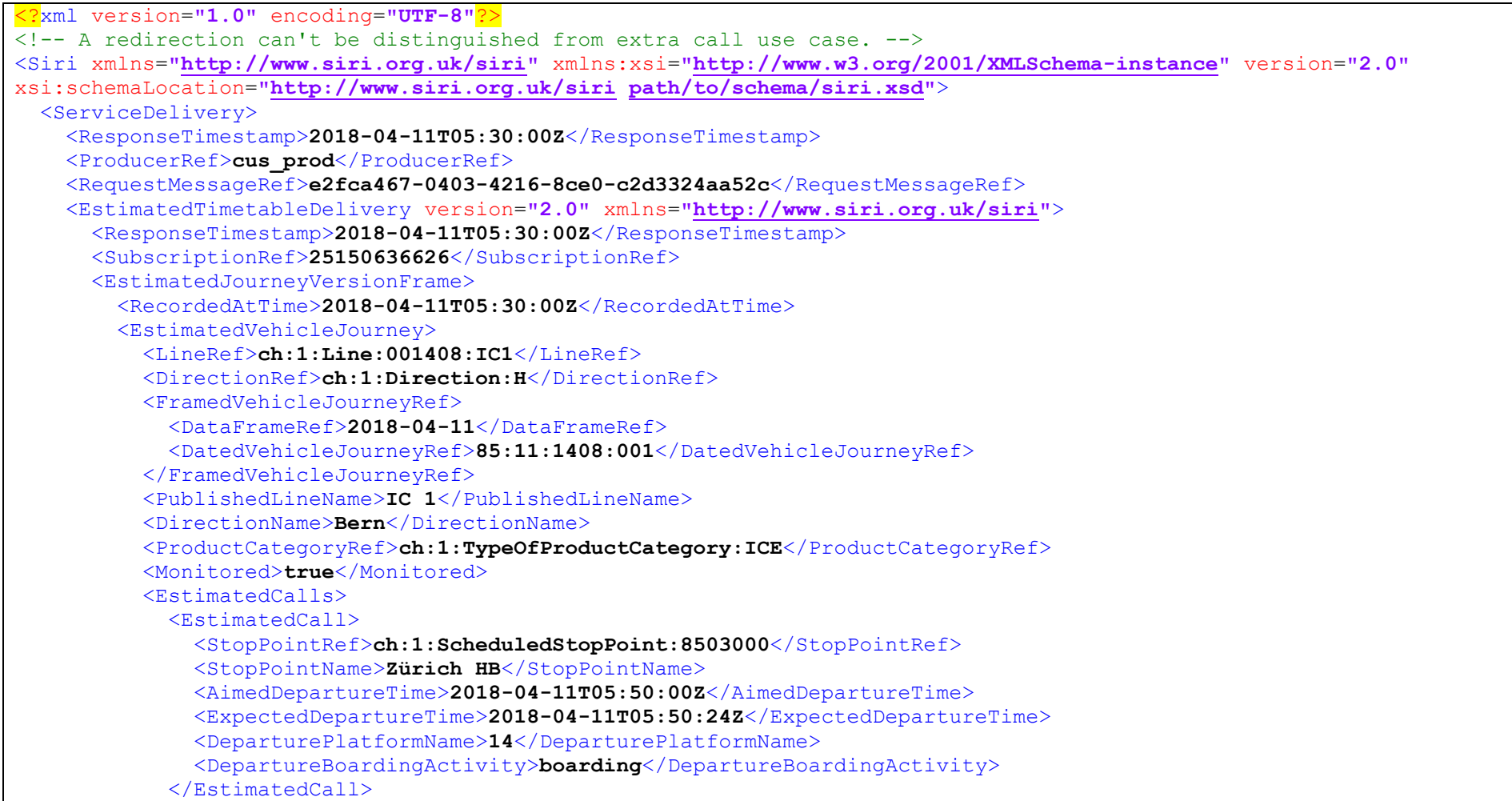

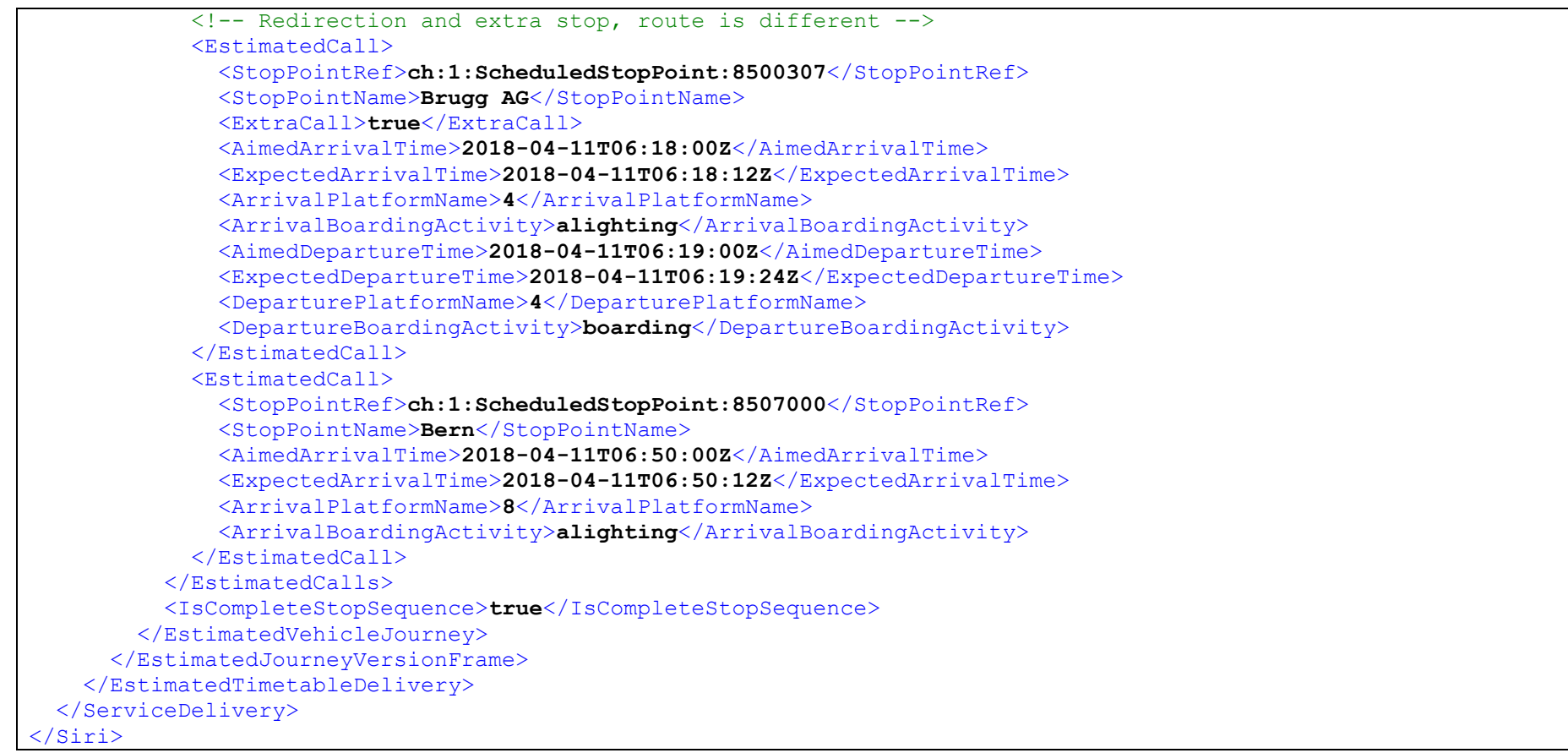

#### **10.10.2.3 Example of a journey from Basel SBB to Bern rerouted through Sissach with Liestal being cancelled**

```
<?xml version="1.0" encoding="utf-8"?>
<Siri xmlns="http://www.siri.org.uk/siri" xmlns:xsi="http://www.w3.org/2001/XMLSchema-instance"
xmlns:xsd="http://www.w3.org/2001/XMLSchema" xsi:schemaLocation="http://www.siri.org.uk/siri D:\Arbeit\SIRI\siri-2.0o-
xsd\siri.xsd" version="2.0o">
  <ServiceDelivery>
     <ResponseTimestamp>2018-11-06T08:57:52Z</ResponseTimestamp>
     <ProducerRef>ETReroutingExample</ProducerRef>
```

```
 <RequestMessageRef>e2fca467-0403-4216-8ce0-c2d3324aa52c</RequestMessageRef>
 <EstimatedTimetableDelivery>
  <ResponseTimestamp>2018-11-06T08:57:32Z</ResponseTimestamp>
  <SubscriptionRef>1</SubscriptionRef>
  <EstimatedJourneyVersionFrame>
     <RecordedAtTime>2018-11-06T08:57:32Z</RecordedAtTime>
     <EstimatedVehicleJourney>
       <LineRef>ICE373</LineRef>
       <DirectionRef>ch:1:Direction:H</DirectionRef>
       <FramedVehicleJourneyRef>
         <DataFrameRef>2018-11-06</DataFrameRef>
         <DatedVehicleJourneyRef>85:11:373:001</DatedVehicleJourneyRef>
       </FramedVehicleJourneyRef>
       <DirectionName>Bern</DirectionName>
       <ProductCategoryRef>ch:1:TypeOfProductCategory:ICE</ProductCategoryRef>
       <Monitored>true</Monitored>
       <EstimatedCalls>
         <EstimatedCall>
           <StopPointRef>ch:1:ScheduledStopPoint:8500010</StopPointRef>
           <StopPointName>Basel SBB</StopPointName>
           <DestinationDisplay>Bern</DestinationDisplay>
           <AimedDepartureTime>2018-10-06T19:59:00Z</AimedDepartureTime>
           <ExpectedDepartureTime>2018-10-06T20:04:00Z</ExpectedDepartureTime>
           <DepartureStatus>delayed</DepartureStatus>
           <DeparturePlatformName>5</DeparturePlatformName>
           <DepartureBoardingActivity>boarding</DepartureBoardingActivity>
         </EstimatedCall>
         <!--Cancelled Call because of rerouting-->
         <EstimatedCall>
           <StopPointRef>ch:1:ScheduledStopPoint:8500023</StopPointRef>
           <StopPointName>Liestal</StopPointName>
           <Cancellation>true</Cancellation>
           <OriginDisplay>Basel SBB</OriginDisplay>
           <DestinationDisplay>Bern</DestinationDisplay>
           <AimedArrivalTime>2018-10-06T20:08:00Z</AimedArrivalTime>
           <ArrivalStatus>cancelled</ArrivalStatus>
           <ArrivalPlatformName>1</ArrivalPlatformName>
           <ArrivalBoardingActivity>alighting</ArrivalBoardingActivity>
           <AimedDepartureTime>2018-10-06T20:09:00Z</AimedDepartureTime>
```

```
 <DepartureStatus>cancelled</DepartureStatus>
 <DeparturePlatformName>
1</DeparturePlatformName>
              <DepartureBoardingActivity>boarding</DepartureBoardingActivity>
            </EstimatedCall>
 <!--ExtraCall because of rerouting--
>
            <EstimatedCall>
              <StopPointRef>ch:1:ScheduledStopPoint:8500026</StopPointRef>
              <StopPointName>Sissach</StopPointName>
              <ExtraCall>true</ExtraCall>
              <OriginDisplay>Basel SBB</OriginDisplay>
              <DestinationDisplay>Bern</DestinationDisplay>
 <AimedArrivalTime>2018
-10
-06T20:17:00Z</AimedArrivalTime>
 <ExpectedArrivalTime>2018
-10
-06T20:17:00Z</ExpectedArrivalTime>
 <ArrivalPlatformName>
1</ArrivalPlatformName>
              <ArrivalBoardingActivity>alighting</ArrivalBoardingActivity>
 <AimedDepartureTime>2018
-10
-06T20:18:00Z</AimedDepartureTime>
 <ExpectedDepartureTime>2018
-10
-06T20:18:00Z</ExpectedDepartureTime>
 <DeparturePlatformName>
1</DeparturePlatformName>
              <DepartureBoardingActivity>boarding</DepartureBoardingActivity>
            </EstimatedCall>
            <EstimatedCall>
              <StopPointRef>ch:1:ScheduledStopPoint:8500218</StopPointRef>
              <StopPointName>Olten</StopPointName>
              <OriginDisplay>Basel SBB</OriginDisplay>
              <DestinationDisplay>Bern</DestinationDisplay>
 <AimedArrivalTime>2018
-10
-06T20:25:00Z</AimedArrivalTime>
 <ExpectedArrivalTime>2018
-10
-06T20:31:00Z</ExpectedArrivalTime>
              <ArrivalPlatformName>11</ArrivalPlatformName>
              <ArrivalBoardingActivity>alighting</ArrivalBoardingActivity>
 <AimedDepartureTime>2018
-10
-06T20:28:00Z</AimedDepartureTime>
 <ExpectedDepartureTime>2018
-10
-06T20:34:00Z</ExpectedDepartureTime>
              <DeparturePlatformName>11</DeparturePlatformName>
              <DepartureBoardingActivity>boarding</DepartureBoardingActivity>
            </EstimatedCall>
            <EstimatedCall>
              <StopPointRef>ch:1:ScheduledStopPoint:8507000</StopPointRef>
              <StopPointName>Bern</StopPointName>
 <AimedArrivalTime>2018
-10
-06T20:56:00Z</AimedArrivalTime>
 <ExpectedArrivalTime>2018
-10
-06T21:03:00Z</ExpectedArrivalTime>
```

```
 <ArrivalPlatformName>4</ArrivalPlatformName>
               <ArrivalBoardingActivity>alighting</ArrivalBoardingActivity>
             </EstimatedCall>
           </EstimatedCalls>
           <IsCompleteStopSequence>true</IsCompleteStopSequence>
         </EstimatedVehicleJourney>
      </EstimatedJourneyVersionFrame>
    </EstimatedTimetableDelivery>
  </ServiceDelivery>
</Siri>
```
# **10.11 Recording of calls**

#### **Business**

Recording of the actual arrival and departure time is mandatory in public transport CH.

## **10.11.2 Example**

See chapter [7.19](#page-109-0) for all the cases that must be considered when generating a *RecordedCall*.

# **10.12 Vehicle waiting at stop**

## **Business**

Incremental updates support: *IsCompleteStopSequence* = 'false' **allowed**

# **10.12.2 Example**

See chapter [7.19.10](#page-114-0) for payload examples of this use case.

# **10.13 Boarding activity update**

#### **10.13.1 Business**

Incremental updates support: *IsCompleteStopSequence* = 'false' **allowed**

We differentiate between:

- a. Change of **\*BoardingActivity** to either 'noAlighting' or 'noBoarding' over ET. Those events are rarely encountered. For example, if applied in case of a school bus journey, restrictions of the boarding activity are usually already known and thus communicated via periodic timetable. Only in exceptional situations like XX is a short-term change of the activity necessary.
- b. Change of **\*BoardingActivity** to 'passThru' over ET. A scheduled stop cannot be "called", for example, due to an accident or unplanned roadworks (might be planned but too short-term for it to be already updated in the periodic timetable). In exceptional cases where, for example, a vehicle is scheduled to arrive at platform '9AB' and depart from '9CD', but for whatever reason the arrival is cancelled, it is also possible that only *ArrivalBoardingActivity* is set to 'passThru' (or vice versa).

## **Example**

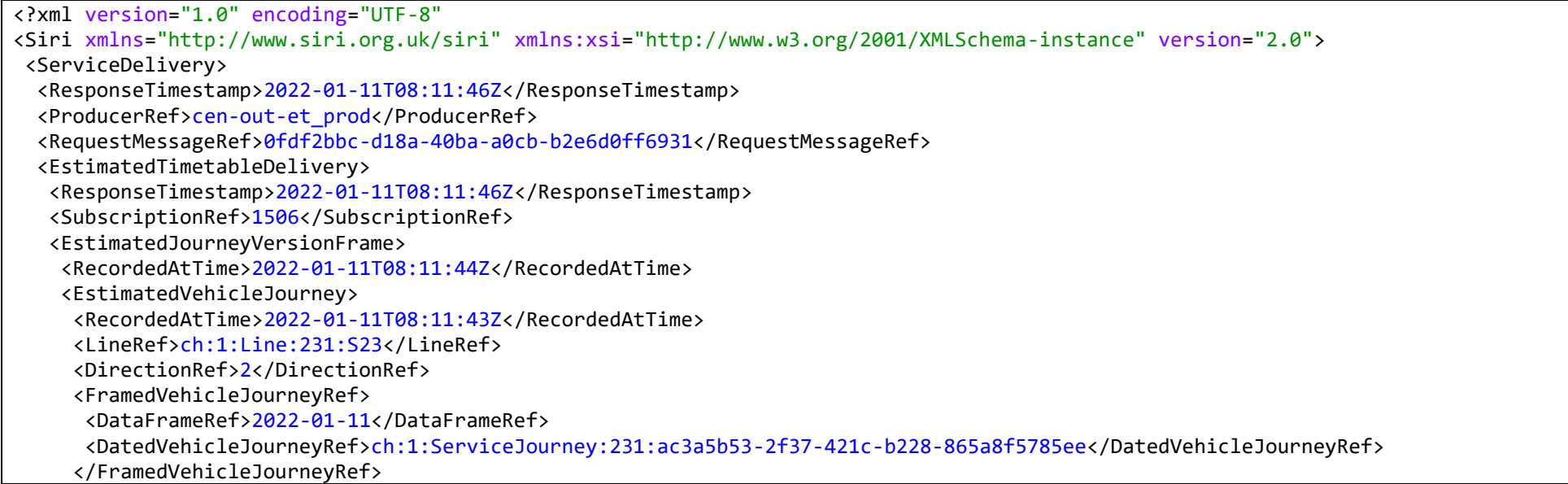

```
 <!-- Reference to SIRI-SX for more (general) information about the situation 
           (in this case: no alighting/boarding at some stops). -->
      <SituationRef>ch:1:SituationNumber:ghijkl0123456789</SituationRef>
      <EstimatedCalls>
       <!-- The Vehicle is en route to the third stop, hence there are no 
            EstimatedCalls for the first two stops anymore. Any RecordedCalls for 
            these stops are not shown in this example. -->
       <EstimatedCall>
        <StopPointRef>ch:1:ScheduledStopPoint:994702119</StopPointRef>
        <Order>30</Order>
        <!-- Because the town is overcrowded, it is no longer allowed to get off 
             the vehicle at this stop. -->
        <ArrivalBoardingActivity>noAlighting</ArrivalBoardingActivity>
        <!-- No change in DepartureBoardingActivity, but included just to avoid 
             ambiguity. -->
        <DepartureBoardingActivity>boarding</DepartureBoardingActivity>
       </EstimatedCall>
       <EstimatedCall>
        <StopPointRef>ch:1:ScheduledStopPoint:991128574</StopPointRef>
        <Order>40</Order>
        <!-- Because the town is overcrowded, the stop is (temporarily) not in use 
             And the vehicle will not stop there. -->
        <ArrivalBoardingActivity>passThru</ArrivalBoardingActivity>
        <DepartureBoardingActivity>passThru</DepartureBoardingActivity>
       </EstimatedCall>
       <!-- No changes w.r.t. the last stop, i.e. the destination of a journey, 
            hence no EstimatedCall for that stop. -->
      </EstimatedCalls>
      <!-- The stop sequence is not complete because only the calls with changes 
          have been included in the message. -->
      <IsCompleteStopSequence>false</IsCompleteStopSequence>
     </EstimatedVehicleJourney>
    </EstimatedJourneyVersionFrame>
  </EstimatedTimetableDelivery>
</ServiceDelivery>
</Siri>
```
# **10.14 No alighting update**

## **10.14.1 Business**

For some stops of a journey passengers are only allowed to board the vehicle whereas alighting is prohibited.

# **Example**

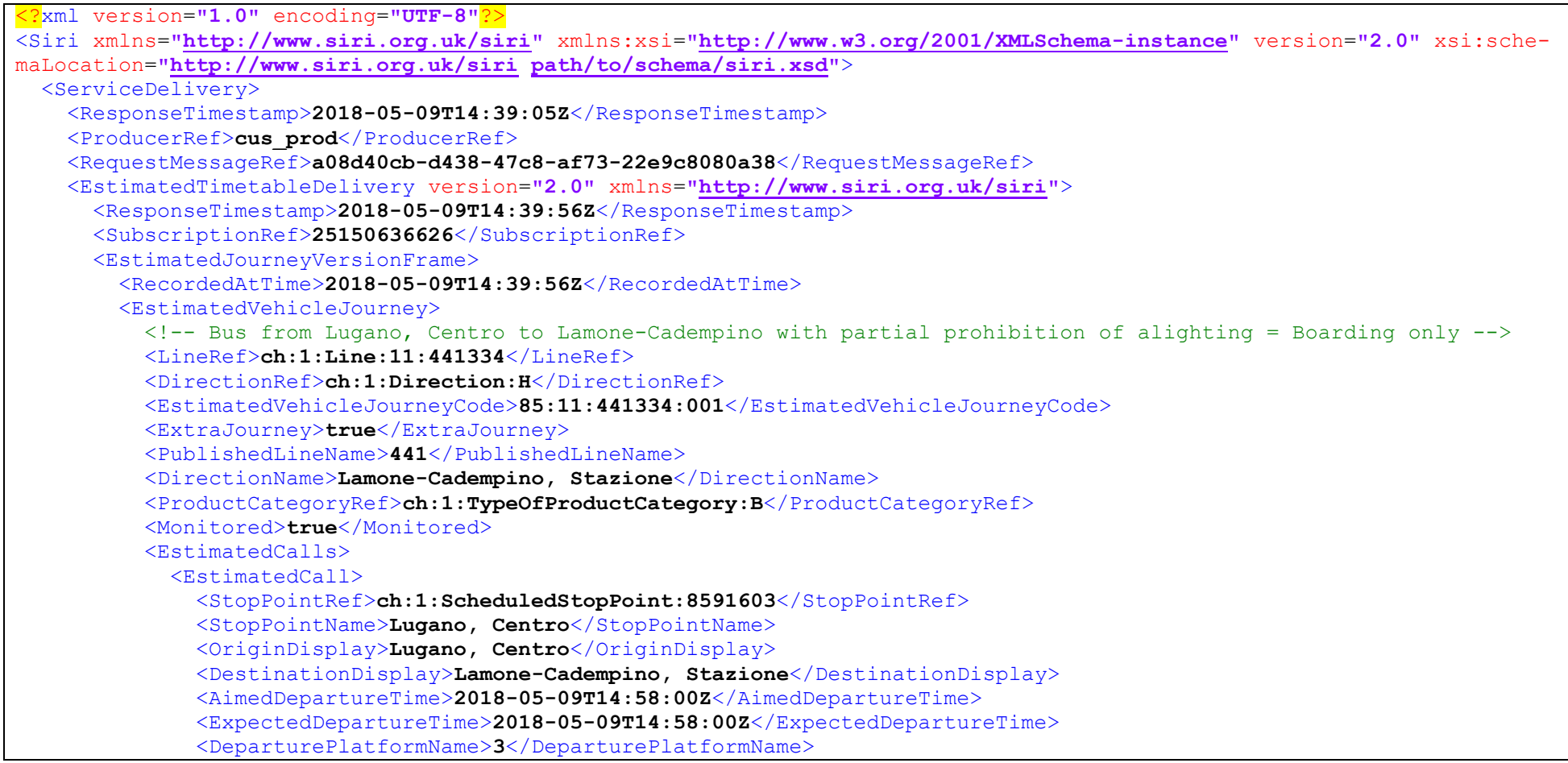

```
 <DepartureBoardingActivity>boarding</DepartureBoardingActivity>
 </EstimatedCall>
 <EstimatedCall>
   <!-- Halt mit Aussteigeverbot = noAlighting; nur zum Einsteigen = boarding -->
   <StopPointRef>ch:1:ScheduledStopPoint:8588973</StopPointRef>
  <StopPointName>Lugano, Autosilo</StopPointName>
  <OriginDisplay>Lugano, Centro</OriginDisplay>
  <DestinationDisplay>Lamone-Cadempino, Stazione</DestinationDisplay>
   <AimedArrivalTime>2018-05-09T14:59:00Z</AimedArrivalTime>
   <ExpectedArrivalTime>2018-05-09T14:59:00Z</ExpectedArrivalTime>
   <ArrivalPlatformName>A</ArrivalPlatformName>
   <ArrivalBoardingActivity>noAlighting</ArrivalBoardingActivity>
   <AimedDepartureTime>2018-05-09T14:59:00Z</AimedDepartureTime>
  <ExpectedDepartureTime>2018-05-09T14:59:00Z</ExpectedDepartureTime>
  <DeparturePlatformName>A</DeparturePlatformName>
   <DepartureBoardingActivity>boarding</DepartureBoardingActivity>
 </EstimatedCall>
 <EstimatedCall>
   <!-- Halt mit Aussteigeverbot = noAlighting; nur zum Einsteigen = boarding -->
  <StopPointRef>ch:1:ScheduledStopPoint:8579001</StopPointRef>
   <StopPointName>Lugano, Piazza Molino Nuovo</StopPointName>
  <OriginDisplay>Lugano, Centro</OriginDisplay>
  <DestinationDisplay>Lamone-Cadempino, Stazione</DestinationDisplay>
  <AimedArrivalTime>2018-05-09T15:01:00Z</AimedArrivalTime>
   <ExpectedArrivalTime>2018-05-09T15:01:00Z</ExpectedArrivalTime>
   <ArrivalBoardingActivity>noAlighting</ArrivalBoardingActivity>
  <AimedDepartureTime>2018-05-09T15:01:00Z</AimedDepartureTime>
   <ExpectedDepartureTime>2018-05-09T15:01:00Z</ExpectedDepartureTime>
   <DepartureBoardingActivity>boarding</DepartureBoardingActivity>
 </EstimatedCall>
 <EstimatedCall>
   <!-- Halt mit Aussteigeverbot = noAlighting; nur zum Einsteigen = boarding -->
  <StopPointRef>ch:1:ScheduledStopPoint:8579006</StopPointRef>
  <StopPointName>Lugano, Vignola</StopPointName>
   <OriginDisplay>Lugano, Centro</OriginDisplay>
   <DestinationDisplay>Lamone-Cadempino, Stazione</DestinationDisplay>
   <AimedArrivalTime>2018-05-09T15:03:00Z</AimedArrivalTime>
   <ExpectedArrivalTime>2018-05-09T15:03:00Z</ExpectedArrivalTime>
  <ArrivalBoardingActivity>noAlighting</ArrivalBoardingActivity>
```

```
 <AimedDepartureTime>2018-05-09T15:03:00Z</AimedDepartureTime>
   <ExpectedDepartureTime>2018-05-09T15:03:00Z</ExpectedDepartureTime>
   <DepartureBoardingActivity>boarding</DepartureBoardingActivity>
 </EstimatedCall>
 <EstimatedCall>
   <!-- Halt mit Aussteigeverbot = noAlighting; nur zum Einsteigen = boarding -->
  <StopPointRef>ch:1:ScheduledStopPoint:8578997</StopPointRef>
  <StopPointName>Lugano, Gerra</StopPointName>
  <OriginDisplay>Lugano, Centro</OriginDisplay>
   <DestinationDisplay>Lamone-Cadempino, Stazione</DestinationDisplay>
   <AimedArrivalTime>2018-05-09T15:06:00Z</AimedArrivalTime>
  <ExpectedArrivalTime>2018-05-09T15:06:00Z</ExpectedArrivalTime>
  <ArrivalBoardingActivity>noAlighting</ArrivalBoardingActivity>
  <AimedDepartureTime>2018-05-09T15:06:00Z</AimedDepartureTime>
  <ExpectedDepartureTime>2018-05-09T15:06:00Z</ExpectedDepartureTime>
   <DepartureBoardingActivity>boarding</DepartureBoardingActivity>
 </EstimatedCall>
 <EstimatedCall>
   <!-- Halt mit Ein- und Aussteigen = Stop with boarding and alighting -->
  <StopPointRef>ch:1:ScheduledStopPoint:8578996</StopPointRef>
   <StopPointName>Trevano, Centro Studi</StopPointName>
  <OriginDisplay>Lugano, Centro</OriginDisplay>
  <DestinationDisplay>Lamone-Cadempino, Stazione</DestinationDisplay>
   <AimedArrivalTime>2018-05-09T15:10:00Z</AimedArrivalTime>
   <ExpectedArrivalTime>2018-05-09T15:10:00Z</ExpectedArrivalTime>
   <ArrivalBoardingActivity>alighting</ArrivalBoardingActivity>
  <AimedDepartureTime>2018-05-09T15:11:00Z</AimedDepartureTime>
   <ExpectedDepartureTime>2018-05-09T15:11:00Z</ExpectedDepartureTime>
   <DepartureBoardingActivity>boarding</DepartureBoardingActivity>
 </EstimatedCall>
 <EstimatedCall>
   <!-- Halt mit Ein- und Aussteigen = Stop with boarding and alighting -->
  <StopPointRef>ch:1:ScheduledStopPoint:8575343</StopPointRef>
  <StopPointName>Comano, Studio TV</StopPointName>
   <OriginDisplay>Lugano, Centro</OriginDisplay>
   <DestinationDisplay>Lamone-Cadempino, Stazione</DestinationDisplay>
   <AimedArrivalTime>2018-05-09T15:16:00Z</AimedArrivalTime>
   <ExpectedArrivalTime>2018-05-09T15:16:00Z</ExpectedArrivalTime>
  <ArrivalBoardingActivity>alighting</ArrivalBoardingActivity>
```

```
 <AimedDepartureTime>2018-05-09T15:16:00Z</AimedDepartureTime>
               <ExpectedDepartureTime>2018-05-09T15:16:00Z</ExpectedDepartureTime>
               <DepartureBoardingActivity>boarding</DepartureBoardingActivity>
             </EstimatedCall>
             <EstimatedCall>
               <!-- Halt mit Ein- und Aussteigen = Stop with boarding and alighting -->
               <StopPointRef>ch:1:ScheduledStopPoint:8575317</StopPointRef>
               <StopPointName>Cadempino, Municipio</StopPointName>
               <OriginDisplay>Lugano, Centro</OriginDisplay>
               <DestinationDisplay>Lamone-Cadempino, Stazione</DestinationDisplay>
               <AimedArrivalTime>2018-05-09T15:21:00Z</AimedArrivalTime>
               <ExpectedArrivalTime>2018-05-09T15:21:00Z</ExpectedArrivalTime>
               <ArrivalBoardingActivity>alighting</ArrivalBoardingActivity>
               <AimedDepartureTime>2018-05-09T15:21:00Z</AimedDepartureTime>
               <ExpectedDepartureTime>2018-05-09T15:21:00Z</ExpectedDepartureTime>
               <DepartureBoardingActivity>boarding</DepartureBoardingActivity>
             </EstimatedCall>
             <EstimatedCall>
              \langle!-- Endhalt = Terminal stop -->
               <StopPointRef>ch:1:ScheduledStopPoint:8575319</StopPointRef>
               <StopPointName>Lamone-Cadempino, Stazione</StopPointName>
               <OriginDisplay>Lugano, Centro</OriginDisplay>
               <DestinationDisplay>Lamone-Cadempino, Stazione</DestinationDisplay>
               <AimedArrivalTime>2018-05-09T15:24:00Z</AimedArrivalTime>
               <ExpectedArrivalTime>2018-05-09T15:24:00Z</ExpectedArrivalTime>
               <ArrivalPlatformName>A</ArrivalPlatformName>
               <ArrivalBoardingActivity>alighting</ArrivalBoardingActivity>
               <DepartureBoardingActivity>noBoarding</DepartureBoardingActivity>
             </EstimatedCall>
           </EstimatedCalls>
           <IsCompleteStopSequence>true</IsCompleteStopSequence>
         </EstimatedVehicleJourney>
       </EstimatedJourneyVersionFrame>
     </EstimatedTimetableDelivery>
  </ServiceDelivery>
</Siri>
```
# **10.15 No boarding update**

## **10.15.1 Business**

For example a school bus that only allows passenger to alight from the vehicle but not to board it.

# **Example**

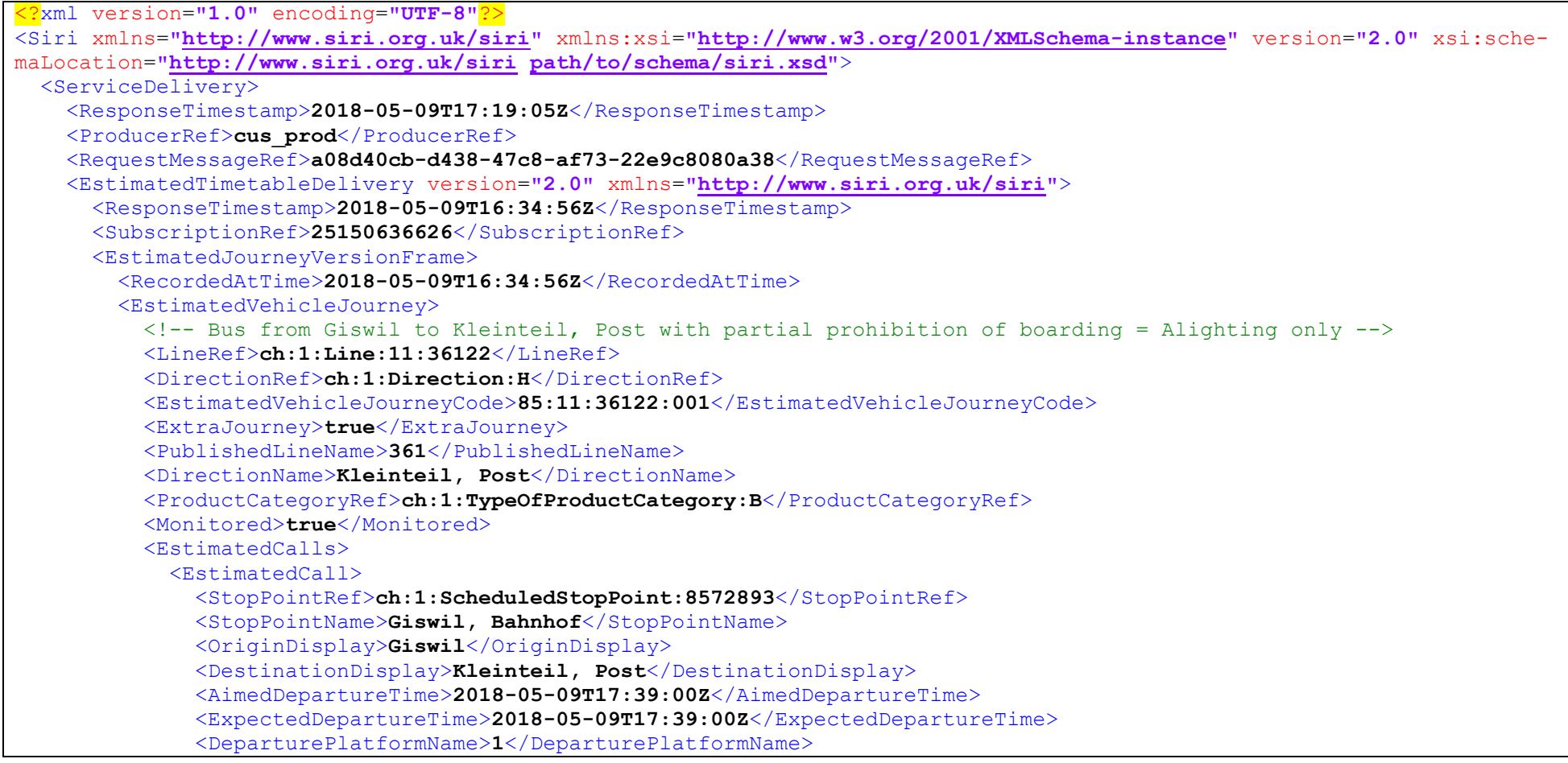

```
 <DepartureBoardingActivity>boarding</DepartureBoardingActivity>
            </EstimatedCall>
            <EstimatedCall>
              <StopPointRef>ch:1:ScheduledStopPoint:8572892</StopPointRef>
              <StopPointName>Giswil, Kirche</StopPointName>
              <OriginDisplay>Giswil</OriginDisplay>
              <DestinationDisplay>Kleinteil, Post</DestinationDisplay>
 <AimedArrivalTime>2018
-05
-09T17:40:00Z</AimedArrivalTime>
 <ExpectedArrivalTime>2018
-05
-09T17:39:45Z</ExpectedArrivalTime>
              <ArrivalBoardingActivity>alighting</ArrivalBoardingActivity>
 <AimedDepartureTime>2018
-05
-09T17:40:00Z</AimedDepartureTime>
 <ExpectedDepartureTime>2018
-05
-09T17:40:00Z</ExpectedDepartureTime>
              <DepartureBoardingActivity>boarding</DepartureBoardingActivity>
            </EstimatedCall>
            <EstimatedCall>
              <StopPointRef>ch:1:ScheduledStopPoint:8572917</StopPointRef>
              <StopPointName>Grossteil, Schulhaus</StopPointName>
              <OriginDisplay>Giswil</OriginDisplay>
              <DestinationDisplay>Kleinteil, Post</DestinationDisplay>
 <AimedArrivalTime>2018
-05
-09T17:42:00Z</AimedArrivalTime>
 <ExpectedArrivalTime>2018
-05
-09T17:42:00Z</ExpectedArrivalTime>
              <ArrivalBoardingActivity>alighting</ArrivalBoardingActivity>
 <AimedDepartureTime>2018
-05
-09T17:42:00Z</AimedDepartureTime>
 <ExpectedDepartureTime>2018
-05
-09T17:42:00Z</ExpectedDepartureTime>
              <DepartureBoardingActivity>boarding</DepartureBoardingActivity>
            </EstimatedCall>
            <EstimatedCall>
              <StopPointRef>ch:1:ScheduledStopPoint:8582768</StopPointRef>
              <StopPointName>Grossteil, Zopf</StopPointName>
              <OriginDisplay>Giswil</OriginDisplay>
              <DestinationDisplay>Kleinteil, Post</DestinationDisplay>
 <AimedArrivalTime>2018
-05
-09T17:44:00Z</AimedArrivalTime>
 <ExpectedArrivalTime>2018
-05
-09T17:44:00Z</ExpectedArrivalTime>
              <ArrivalBoardingActivity>alighting</ArrivalBoardingActivity>
 <AimedDepartureTime>2018
-05
-09T17:44:00Z</AimedDepartureTime>
 <ExpectedDepartureTime>2018
-05
-09T17:44:00Z</ExpectedDepartureTime>
              <DepartureBoardingActivity>boarding</DepartureBoardingActivity>
            </EstimatedCall>
            <EstimatedCall>
```

```
 <!-- Halt mit Einsteigeverbot -->
         <StopPointRef>ch:1:ScheduledStopPoint:8580014</StopPointRef>
         <StopPointName>Grossteil, Rüti</StopPointName>
         <OriginDisplay>Giswil</OriginDisplay>
         <DestinationDisplay>Kleinteil, Post</DestinationDisplay>
         <AimedArrivalTime>2018-05-09T17:46:00Z</AimedArrivalTime>
         <ExpectedArrivalTime>2018-05-09T17:46:00Z</ExpectedArrivalTime>
         <ArrivalBoardingActivity>alighting</ArrivalBoardingActivity>
         <AimedDepartureTime>2018-05-09T17:46:00Z</AimedDepartureTime>
         <ExpectedDepartureTime>2018-05-09T17:46:00Z</ExpectedDepartureTime>
         <DepartureBoardingActivity>noBoarding</DepartureBoardingActivity>
       </EstimatedCall>
       <EstimatedCall>
         <!-- Halt mit Einsteigeverbot -->
         <StopPointRef>ch:1:ScheduledStopPoint:8582883</StopPointRef>
         <StopPointName>Grossteil, Haltenrain</StopPointName>
         <OriginDisplay>Giswil</OriginDisplay>
         <DestinationDisplay>Kleinteil, Post</DestinationDisplay>
         <AimedArrivalTime>2018-05-09T17:47:00Z</AimedArrivalTime>
         <ExpectedArrivalTime>2018-05-09T17:47:00Z</ExpectedArrivalTime>
         <ArrivalBoardingActivity>alighting</ArrivalBoardingActivity>
         <AimedDepartureTime>2018-05-09T17:47:00Z</AimedDepartureTime>
         <ExpectedDepartureTime>2018-05-09T17:47:00Z</ExpectedDepartureTime>
         <DepartureBoardingActivity>noBoarding</DepartureBoardingActivity>
       </EstimatedCall>
       <EstimatedCall>
         <!-- Endhalt mit Einsteigeverbot -->
         <StopPointRef>ch:1:ScheduledStopPoint:8572919</StopPointRef>
         <StopPointName>Kleinteil, Post</StopPointName>
         <OriginDisplay>Giswil</OriginDisplay>
         <DestinationDisplay>Kleinteil, Post</DestinationDisplay>
         <AimedArrivalTime>2018-05-09T17:55:00Z</AimedArrivalTime>
         <ExpectedArrivalTime>2018-05-09T17:55:00Z</ExpectedArrivalTime>
         <ArrivalBoardingActivity>noAlighting</ArrivalBoardingActivity>
         <DepartureBoardingActivity>noBoarding</DepartureBoardingActivity>
       </EstimatedCall>
     </EstimatedCalls>
   </EstimatedVehicleJourney>
 </EstimatedJourneyVersionFrame>
```

```
 </EstimatedTimetableDelivery>
  </ServiceDelivery>
</Siri>
```
## **10.16 Replacement transport and journey relations**

LATER (SIRI 2.1)

## **Business**

- a. Incremental updates support if only a *JourneyRelation* is added or changed within the *EstimatedVehicleJourney* (as described in the XML example below): *IsCompleteStopSequence* = 'false' **allowed**
- b. Incremental updates support if the *EstimatedVehicleJourney* is otherwise changed, e.g. *Cancellation* = 'true' is set or the route has changed: **not allowed**, i.e., always *IsCompleteStopSequence* = 'true' required.

**JourneyRelations** are used in case a journey is affected by a situation and subject to replacement services or in some instances of border crossing where the same journey is operated by different organisations. *JourneyRelations* are generally transmitted in pairs, i.e., on journey A that is related to by journey B and on journey B that relates to journey A. Therefore the *JourneyRelationTypes* come in pairs, e.g., 'ReplacedByJourney' and 'ReplacementOfJourney'.

In case of replacement or support (see CEN/TS 15531-2, chapter "JourneyRelationType"), one must always specify the respective *JourneyPartInfo* (or call otherwise) to specify exactly which part of the route is being replaced or supported as illustrated in [Figure 12.](#page-177-0)

#### **10.16.2 Example**

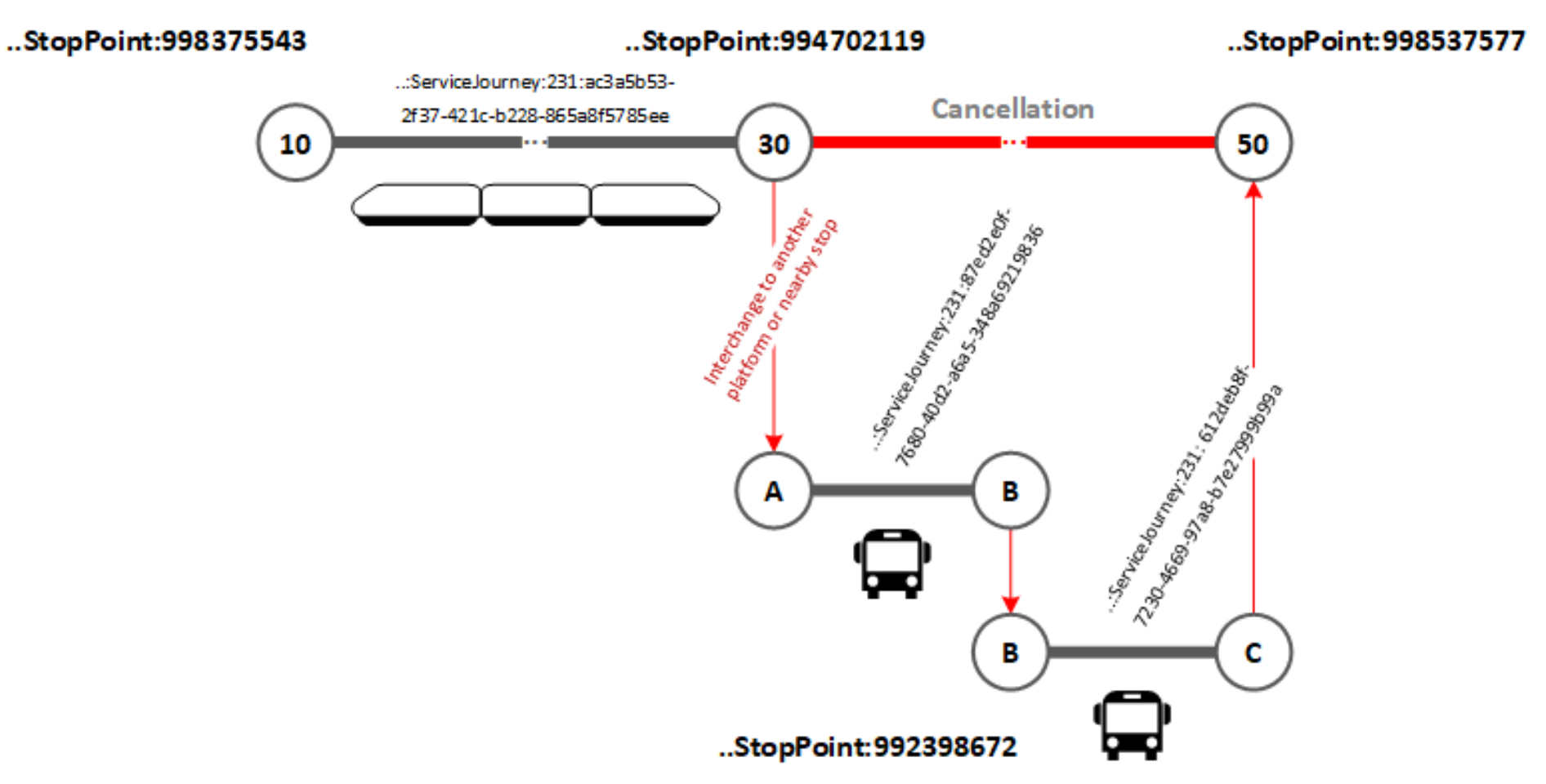

<span id="page-177-0"></span>**Figure 12 - Illustration of the journey relation example: due to a cancellation, passengers must transfer from the train to different replacement buses at call "30" and call "B".**

<?xml version="1.0" encoding="UTF-8"?>

```
<Siri xmlns="http://www.siri.org.uk/siri" xmlns:xsi="http://www.w3.org/2001/XMLSchema-instance" version="2.1" xsi:schemaLoca-
tion="http://www.siri.org.uk/siri path/to/schema/siri.xsd">
<ServiceDelivery>
  <ResponseTimestamp>2022-01-11T08:11:46Z</ResponseTimestamp>
  <ProducerRef>cen-out-et_prod</ProducerRef>
  <RequestMessageRef>0fdf2bbc-d18a-40ba-a0cb-b2e6d0ff6931</RequestMessageRef>
   <EstimatedTimetableDelivery>
    <ResponseTimestamp>2022-01-11T08:11:46Z</ResponseTimestamp>
    <SubscriptionRef>1506</SubscriptionRef>
    <EstimatedJourneyVersionFrame>
     <RecordedAtTime>2022-01-11T08:11:44Z</RecordedAtTime>
     <EstimatedVehicleJourney>
      <RecordedAtTime>2022-01-11T08:11:43Z</RecordedAtTime>
      <LineRef>ch:1:Line:231:S23</LineRef>
      <DirectionRef>2</DirectionRef>
      <FramedVehicleJourneyRef>
       <DataFrameRef>2022-01-11</DataFrameRef>
       <DatedVehicleJourneyRef>ch:1:ServiceJourney:231:ac3a5b53-2f37-421c-b228-865a8f5785ee</DatedVehicleJourneyRef>
      </FramedVehicleJourneyRef>
      <JourneyRelations>
       <JourneyRelation>
        <JourneyRelationType>ReplacedByJourney</JourneyRelationType>
        <JourneyParts>
         <JourneyPartInfo>
          <FromStopPointRef>ch:1:ScheduledStopPoint:994702119</FromStopPointRef>
          <ToStopPointRef>ch:1:ScheduledStopPoint:998537577</ToStopPointRef>
          <StartTime>2022-01-11T08:42:00Z</StartTime>
          <EndTime>2022-01-11T08:58:00Z</EndTime>
         </JourneyPartInfo>
        </JourneyParts>
        <RelatedJourney>
         <FramedVehicleJourneyRef>
          <DataFrameRef>2022-01-11</DataFrameRef>
          <DatedVehicleJourneyRef>ch:1:ServiceJourney:231:87ed2e0f-7680-40d2-a6a5-348a69219836</DatedVehicleJourneyRef>
         </FramedVehicleJourneyRef>
         <JourneyParts>
          <JourneyPartInfo>
           <FromStopPointRef>ch:1:ScheduledStopPoint:994702119</FromStopPointRef>
```

```
 <ToStopPointRef>ch:1:ScheduledStopPoint:992398672</ToStopPointRef>
           <StartTime>2022-01-11T08:42:00Z</StartTime>
           <EndTime>2022-01-11T08:53:00Z</EndTime>
          </JourneyPartInfo>
         </JourneyParts>
         <!-- If the journeys are related as JourneyParts, the latter will generally be 
              different from the perspective of the journey that relates to or is 
              related by the other journey. In case journeys overlap or "meet" at a 
              call and journey parts are irrelevant (or not used at all), the CallInfo 
              will be used instead and generally be identical with the one from the
              JourneyRelation on level higher. -->
        <RelatedJourney/>
        <RelatedJourney>
         <FramedVehicleJourneyRef>
          <DataFrameRef>2022-01-11</DataFrameRef>
          <DatedVehicleJourneyRef>ch:1:ServiceJourney:231: 612deb8f-7230-4669-97a8-b7e27999b99a</DatedVehicleJourneyRef>
         </FramedVehicleJourneyRef>
         <JourneyParts>
          <JourneyPartInfo>
           <FromStopPointRef>ch:1:ScheduledStopPoint:992398672</FromStopPointRef>
           <ToStopPointRef>ch:1:ScheduledStopPoint:998537577</ToStopPointRef>
           <StartTime>2022-01-11T08:53:00Z</StartTime>
           <EndTime>2022-01-11T08:58:00Z</EndTime>
          </JourneyPartInfo>
         </JourneyParts>
        <RelatedJourney/>
       <JourneyRelation/>
      </JourneyRelations>
     </EstimatedVehicleJourney>
   </EstimatedJourneyVersionFrame>
  </EstimatedTimetableDelivery>
</ServiceDelivery>
</Siri>
```
## **10.17 Train formation update**

LATER (SIRI 2.1)
## **Business**

Incremental updates support: **not allowed**, i.e., always *IsCompleteStopSequence* = 'true' required

A data producer may indicate changes to the formation either on journey or call level:

- a. If a *FormationCondition* is specified on journey level, the producer wants to indicate that changes to *CompoundTrain*s are specified within *JourneyPartInfo* and thus apply to multiple calls. The producer might also want to indicate that the resulting customer information is shown to the end users at all stages of the journey.
- b. A *FormationCondition* on journey level is useful in decoupling/splitting scenarios as depicted in the introductory example of this chapter where different parts of the journey have different destinations.

A *FormationCondition* on call level allows the producer to indicate exactly at which stops the formation changes happen. The producer might also want to indicate that the resulting customer information is shown to the end users at these specific stops of the journey.

Formation updates are usually not communicated for an already active journey but rather in the baseline message at the start of the operating day.

## **10.17.2 Example**

[Figure 14](#page-182-0) illustrates the train formation for the first *JourneyPart* mapped to the platform of the first call at stop place «ch:1:ScheduledStop-Point:998375543» (see the *DepartureFormationAssignments* for the mapping). At call «ch:1:ScheduledStopPoint:994702119» the train with order 2 (marked blue in [Figure 13](#page-181-0) below) is decoupled and continues independently to Destination «B».

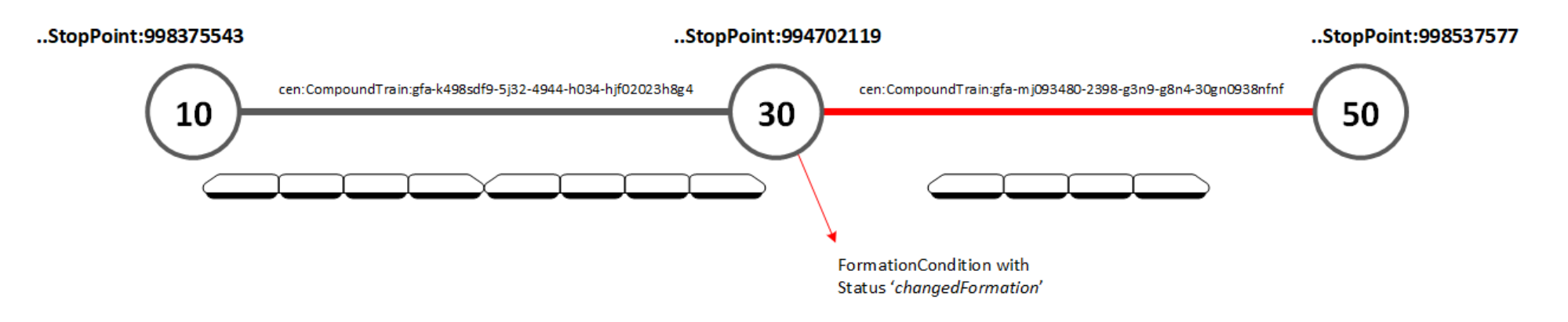

<span id="page-181-0"></span>**Figure 13 - Illustration of the formation example: train travels in shortened formation from call 30 onwards**

#### $\langle$  Direction of travel

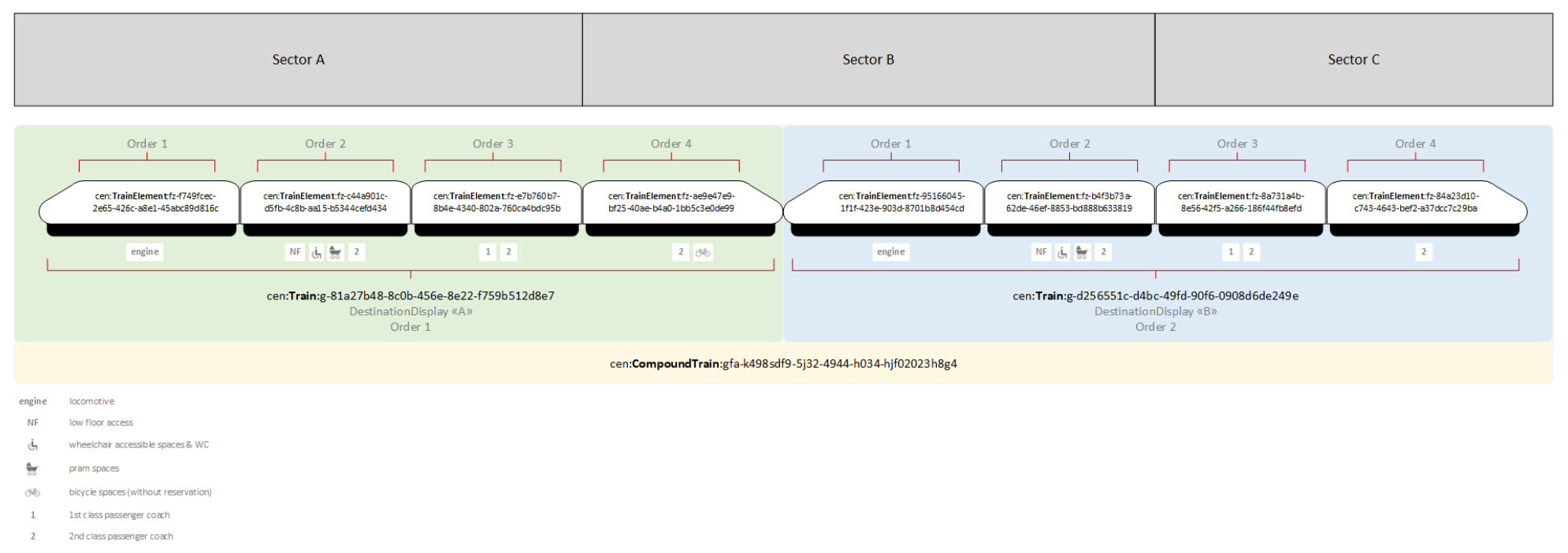

<span id="page-182-0"></span>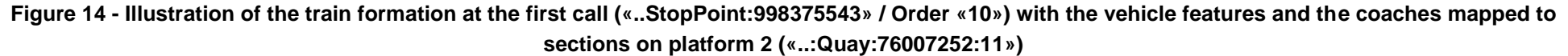

**Careful:** even though an update message as a result of a formation change must always be a complete stop sequence, some information is omitted in the following example for the sake of simplicity.

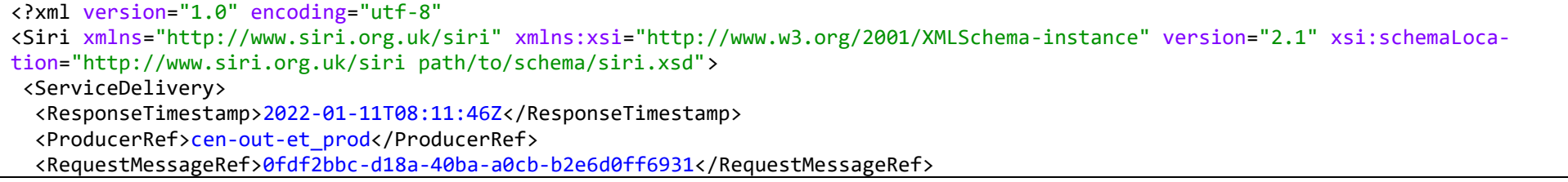

```
 <EstimatedTimetableDelivery>
  <ResponseTimestamp>2022-01-11T08:11:46Z</ResponseTimestamp>
  <SubscriptionRef>1506</SubscriptionRef>
  <EstimatedJourneyVersionFrame>
   <RecordedAtTime>2022-01-11T08:11:44Z</RecordedAtTime>
   <EstimatedVehicleJourney>
    <RecordedAtTime>2022-01-11T08:11:43Z</RecordedAtTime>
    <LineRef>ch:1:Line:231:S23</LineRef>
    <DirectionRef>2</DirectionRef>
    <FramedVehicleJourneyRef>
     <DataFrameRef>2022-01-11</DataFrameRef>
     <DatedVehicleJourneyRef>ch:1:ServiceJourney:231:ac3a5b53-2f37-421c-b228-865a8f5785ee</DatedVehicleJourneyRef>
    </FramedVehicleJourneyRef>
    <FormationCondition>
     <FormationStatus>
      <Status>changedFormation</Status>
     </FormationStatus>
    </FormationCondition>
    <FormationCondition>
     <FormationStatus>
      <Status>missingVehicles</Status>
     </FormationStatus>
    </FormationCondition>
    <JourneyParts>
     <JourneyPartInfo>
      <CompoundTrainRef>ch:1:CompoundTrain:gfa-k498sdf9-5j32-4944-h034-hjf02023h8g4</CompoundTrainRef>
      <FromStopPointRef>ch:1:ScheduledStopPoint:998375543</FromStopPointRef>
      <ToStopPointRef>ch:1:ScheduledStopPoint:994702119</ToStopPointRef>
      <StartTime>2022-01-11T08:13:00Z</StartTime>
      <EndTime>2022-01-11T08:41:00Z</EndTime>
     </JourneyPartInfo>
     <JourneyPartInfo>
      <CompoundTrainRef>ch:1:CompoundTrain:gfa-mj093480-2398-g3n9-g8n4-30gn0938nfnf</CompoundTrainRef>
      <FromStopPointRef>ch:1:ScheduledStopPoint:994702119</FromStopPointRef>
      <ToStopPointRef>ch:1:ScheduledStopPoint:998537577</ToStopPointRef>
      <StartTime>2022-01-11T08:42:00Z</StartTime>
      <EndTime>2022-01-11T08:58:00Z</EndTime>
     </JourneyPartInfo>
```
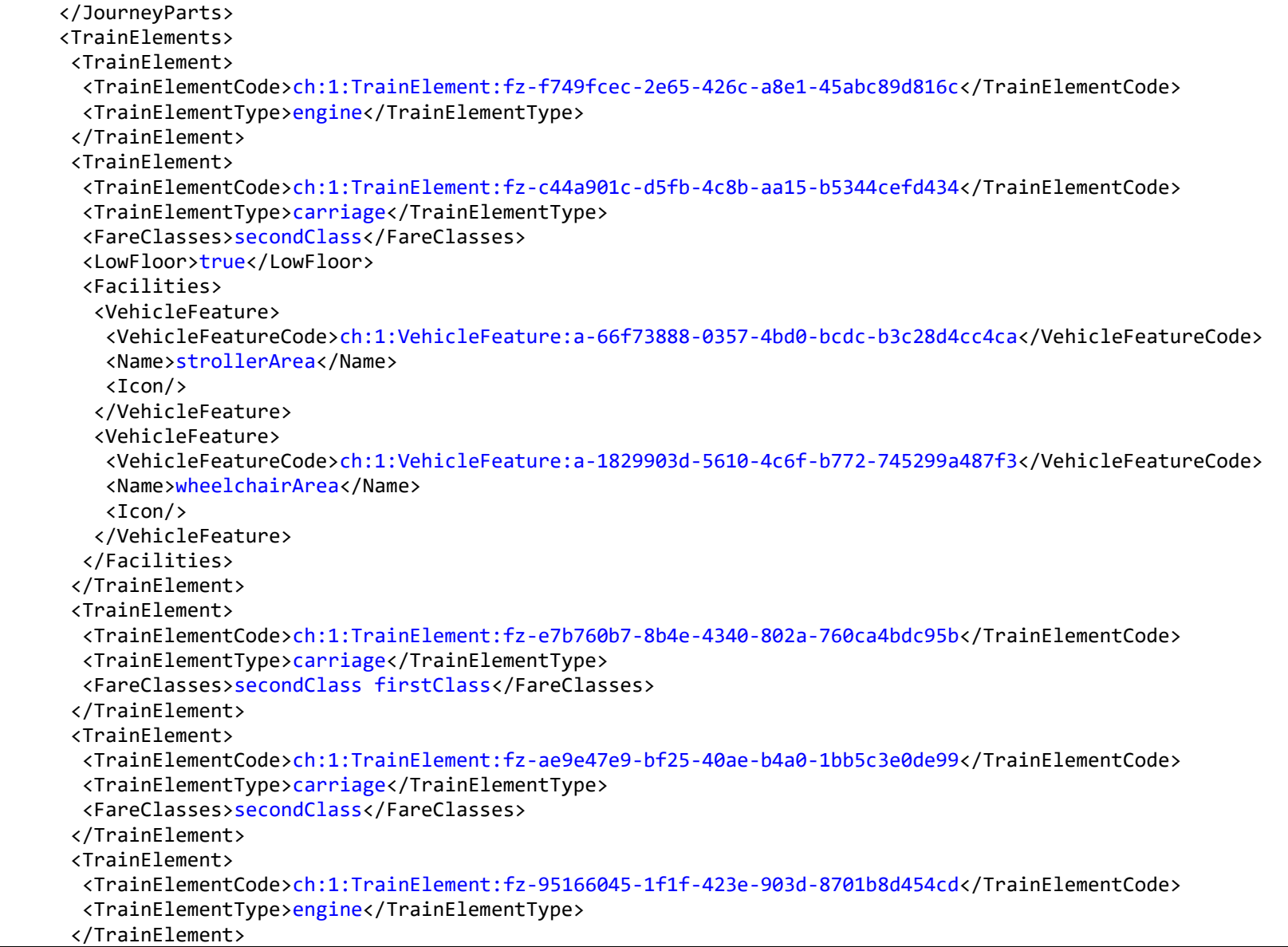

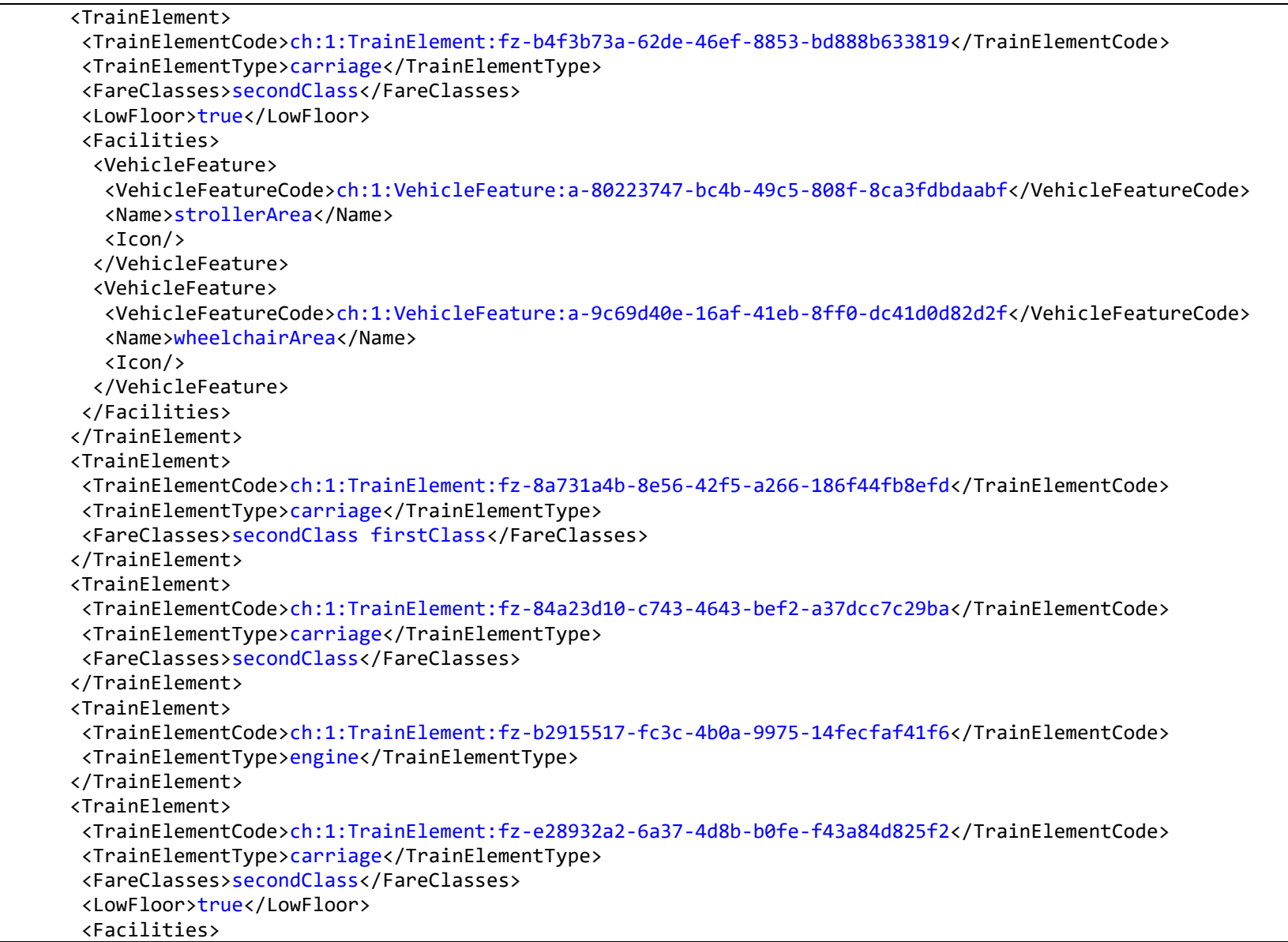

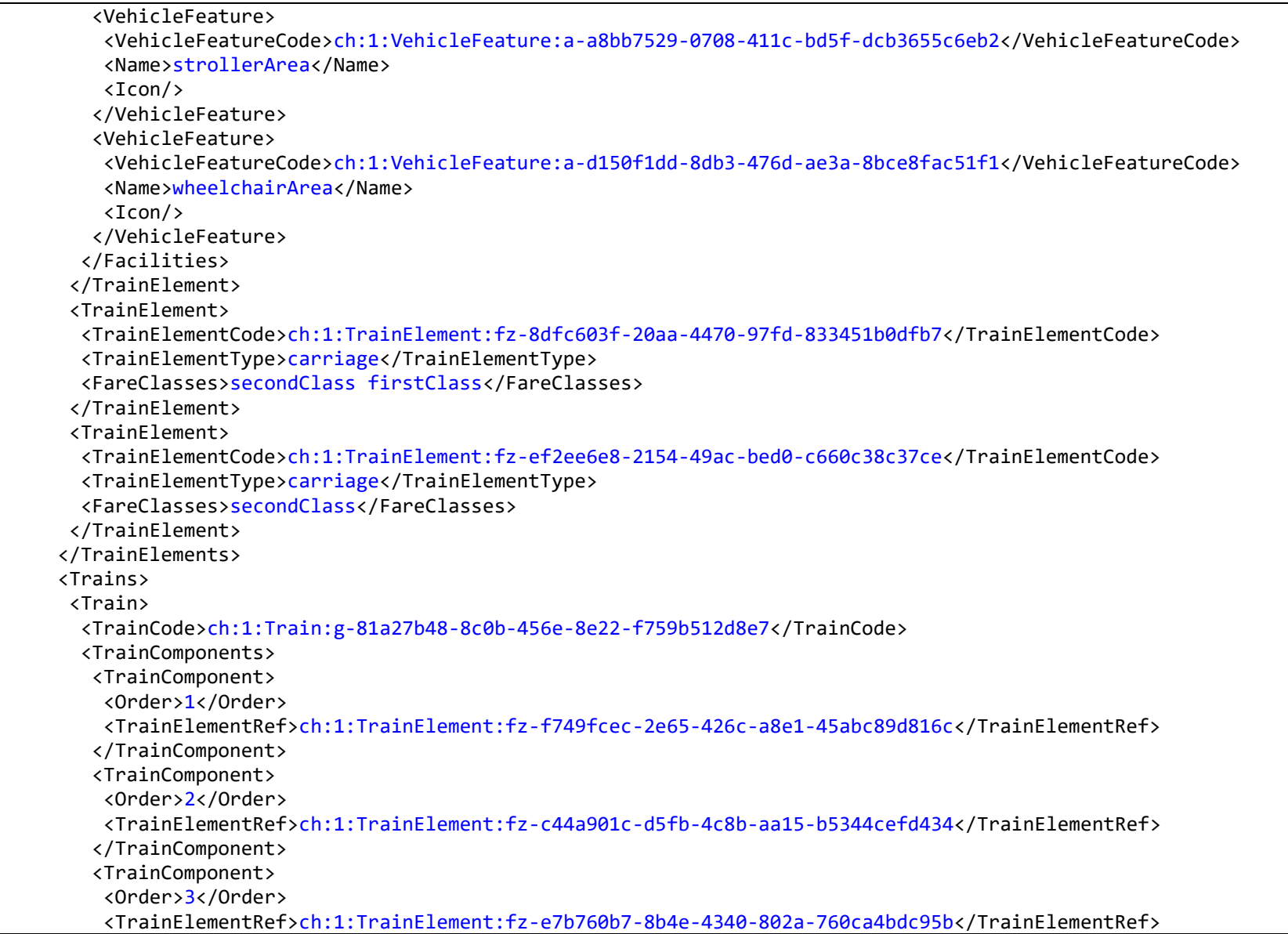

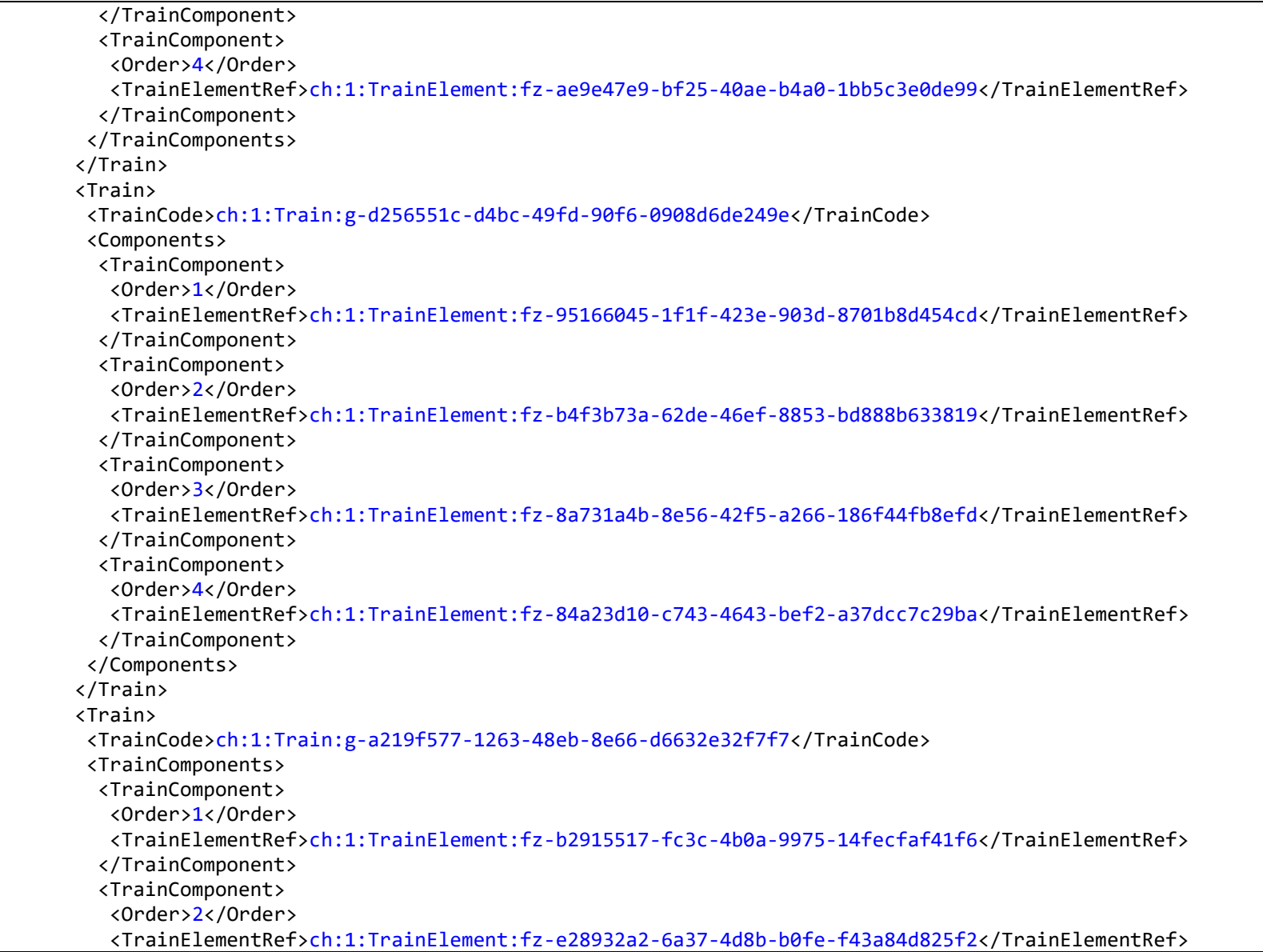

```
 </TrainComponent>
   <TrainComponent>
     <Order>3</Order>
     <TrainElementRef>ch:1:TrainElement:fz-8dfc603f-20aa-4470-97fd-833451b0dfb7</TrainElementRef>
    </TrainComponent>
    <TrainComponent>
     <Order>4</Order>
     <TrainElementRef>ch:1:TrainElement:fz-ef2ee6e8-2154-49ac-bed0-c660c38c37ce</TrainElementRef>
   </TrainComponent>
   </TrainComponents>
 </Train>
 </Trains>
 <CompoundTrains>
 <CompoundTrain>
   <CompoundTrainCode>ch:1:CompoundTrain:gfa-k498sdf9-5j32-4944-h034-hjf02023h8g4</CompoundTrainCode>
   <Components>
   <TrainInCompoundTrain>
     <Order>1</Order>
     <TrainRef>ch:1:Train:g-81a27b48-8c0b-456e-8e22-f759b512d8e7</TrainRef>
     <DestinationDisplayAtOrigin>A</DestinationDisplayAtOrigin>
    </TrainInCompoundTrain>
    <TrainInCompoundTrain>
     <Order>2</Order>
     <TrainRef>ch:1:Train:g-d256551c-d4bc-49fd-90f6-0908d6de249e</TrainRef>
     <DestinationDisplayAtOrigin>B</DestinationDisplayAtOrigin>
    </TrainInCompoundTrain>
   </Components>
 </CompoundTrain>
 <CompoundTrain>
  <CompoundTrainCode>ch:1:CompoundTrain:gfa-mj093480-2398-g3n9-g8n4-30gn0938nfnf</CompoundTrainCode>
   <Components>
   <TrainInCompoundTrain>
     <Order>2</Order>
    <TrainRef>ch:1:Train:g-a219f577-1263-48eb-8e66-d6632e32f7f7</TrainRef>
    <DestinationDisplayAtOrigin>A</DestinationDisplayAtOrigin>
   </TrainInCompoundTrain>
   </Components>
 </CompoundTrain>
```
 </CompoundTrains> <EstimatedCalls> <EstimatedCall> <StopPointRef>ch:1:ScheduledStopPoint:998375543</StopPointRef> <Order>10</Order> <Occupancy>manySeatsAvailable</Occupancy> <AimedDepartureTime>2022-01-11T08:13:00Z</AimedDepartureTime> <ExpectedDepartureTime>2022-01-11T08:13:00Z</ExpectedDepartureTime> <DepartureStatus>onTime</DepartureStatus> <DeparturePlatformName>2</DeparturePlatformName> <DepartureBoardingActivity>boarding</DepartureBoardingActivity> <DepartureStopAssignment> <AimedQuayRef>ch:1:Quay:76007252:11</AimedQuayRef> <AimedQuayName>2</AimedQuayName> <QuayType>platform</QuayType> </DepartureStopAssignment> <DepartureStopAssignment> <AimedQuayRef>ch:1:Quay:76007252:11:A</AimedQuayRef> <AimedQuayName>A</AimedQuayName> <QuayType>platformSector</QuayType> </DepartureStopAssignment> <DepartureStopAssignment> <AimedQuayRef>ch:1:Quay:76007252:11:B</AimedQuayRef> <AimedQuayName>B</AimedQuayName> <QuayType>platformSector</QuayType> </DepartureStopAssignment> <DepartureStopAssignment> <AimedQuayRef>ch:1:Quay:76007252:11:C</AimedQuayRef> <AimedQuayName>C</AimedQuayName> <QuayType>platformSector</QuayType> </DepartureStopAssignment> <DepartureStopAssignment> <AimedQuayRef>ch:1:Quay:76007252:11:D</AimedQuayRef> <AimedQuayName>D</AimedQuayName> <QuayType>platformSector</QuayType> </DepartureStopAssignment> <DepartureFormationAssignment> <TrainComponentRef>ch:1:TrainElement:fz-f749fcec-2e65-426c-a8e1-45abc89d816c</TrainComponentRef>

```
 <VehicleStatus>
   <Status>open</Status>
  </VehicleStatus>
  <TrainStopAssignment>
   <AimedQuayRef>ch:1:Quay:76007252:11:A</AimedQuayRef>
 </TrainStopAssignment>
 </DepartureFormationAssignment>
 <DepartureFormationAssignment>
 <TrainComponentRef>ch:1:TrainElement:fz-c44a901c-d5fb-4c8b-aa15-b5344cefd434</TrainComponentRef>
  <VehicleStatus>
   <Status>open</Status>
  </VehicleStatus>
  <TrainStopAssignment>
   <AimedQuayRef>ch:1:Quay:76007252:11:A</AimedQuayRef>
 </TrainStopAssignment>
 </DepartureFormationAssignment>
 <DepartureFormationAssignment>
  <TrainComponentRef>ch:1:TrainElement:fz-e7b760b7-8b4e-4340-802a-760ca4bdc95b</TrainComponentRef>
  <VehicleStatus>
   <Status>open</Status>
  </VehicleStatus>
  <TrainStopAssignment>
  <AimedQuayRef>ch:1:Quay:76007252:11:A</AimedQuayRef>
 </TrainStopAssignment>
 </DepartureFormationAssignment>
 <DepartureFormationAssignment>
 <TrainComponentRef>ch:1:TrainElement:fz-ae9e47e9-bf25-40ae-b4a0-1bb5c3e0de99</TrainComponentRef>
  <VehicleStatus>
   <Status>open</Status>
  </VehicleStatus>
  <TrainStopAssignment>
   <AimedQuayRef>ch:1:Quay:76007252:11:B</AimedQuayRef>
 </TrainStopAssignment>
 </DepartureFormationAssignment>
 <DepartureFormationAssignment>
  <TrainComponentRef>ch:1:TrainElement:fz-95166045-1f1f-423e-903d-8701b8d454cd</TrainComponentRef>
  <VehicleStatus>
   <Status>open</Status>
```

```
 </VehicleStatus>
     <TrainStopAssignment>
      <AimedQuayRef>ch:1:Quay:76007252:11:B</AimedQuayRef>
     </TrainStopAssignment>
    </DepartureFormationAssignment>
    <DepartureFormationAssignment>
     <TrainComponentRef>ch:1:TrainElement:fz-b4f3b73a-62de-46ef-8853-bd888b633819</TrainComponentRef>
     <VehicleStatus>
      <Status>open</Status>
     </VehicleStatus>
     <TrainStopAssignment>
      <AimedQuayRef>ch:1:Quay:76007252:11:B</AimedQuayRef>
     </TrainStopAssignment>
    </DepartureFormationAssignment>
    <DepartureFormationAssignment>
     <TrainComponentRef>ch:1:TrainElement:fz-8a731a4b-8e56-42f5-a266-186f44fb8efd</TrainComponentRef>
     <VehicleStatus>
      <Status>open</Status>
     </VehicleStatus>
     <TrainStopAssignment>
      <AimedQuayRef>ch:1:Quay:76007252:11:C</AimedQuayRef>
     </TrainStopAssignment>
    </DepartureFormationAssignment>
    <DepartureFormationAssignment>
     <TrainComponentRef>ch:1:TrainElement:fz-84a23d10-c743-4643-bef2-a37dcc7c29ba</TrainComponentRef>
     <VehicleStatus>
      <Status>open</Status>
     </VehicleStatus>
     <TrainStopAssignment>
      <AimedQuayRef>ch:1:Quay:76007252:11:C</AimedQuayRef>
    </TrainStopAssignment>
    </DepartureFormationAssignment>
    <DepartureOrientationRelativeToQuay>&lt;= A-B-C-D</DepartureOrientationRelativeToQuay>
   </EstimatedCall>
  <!-- Subsequent calls and formation data is omitted for the sake of simplicity. -->
  </EstimatedCalls>
 <IsCompleteStopSequence>true</IsCompleteStopSequence>
 </EstimatedVehicleJourney>
```

```
 </EstimatedJourneyVersionFrame>
   </EstimatedTimetableDelivery>
 </ServiceDelivery>
</Siri>
```
## **10.18 Occupancy update**

LATER (SIRI 2.1)

## **10.18.1 Business**

Incremental updates support: *IsCompleteStopSequence* = 'false' **allowed**

### **10.18.2 Example**

**NF** 

ىغ

 $\frac{4}{55}$ 

 $\mathbf{1}$ 

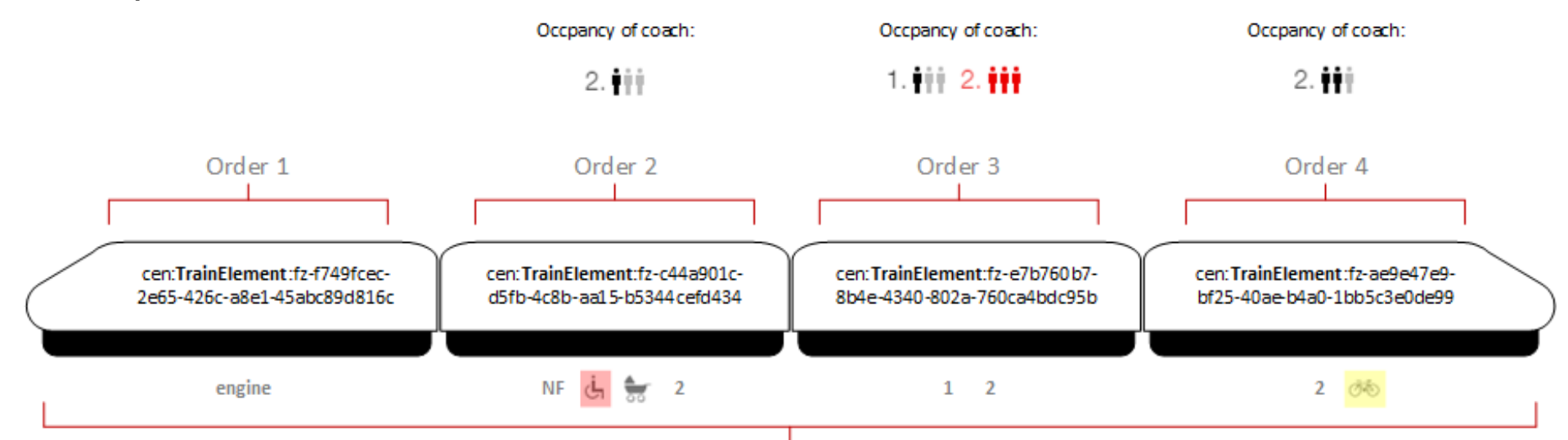

cen:Train:g-81a27b48-8c0b-456e-8e22-f759b512d8e7

- 1. 11 2. 11 engine locomotive **Total occupancy** low floor access wheelchair accessible spaces & WC pram spaces bicycle spaces (without reservation) ශ්න 1st class passenger coach
	- $\overline{2}$ 2nd class passenger coach

**Figure 15 - Illustration of the occupancy examples: coach 2 cannot accept wheelchair passengers anymore, the 2nd class sections of coach 3 are packed and coach 4 has limited capability for bicycles.** 

#### **10.18.2.1 Global occupancy measurement**

```
<?xml version="1.0" encoding="UTF-8"?>
<Siri xmlns="http://www.siri.org.uk/siri" xmlns:xsi="http://www.w3.org/2001/XMLSchema-instance" version="2.1" xsi:schemaLoca-
tion="http://www.siri.org.uk/siri path/to/schema/siri.xsd">
<ServiceDelivery>
   <ResponseTimestamp>2022-01-11T08:11:46Z</ResponseTimestamp>
   <ProducerRef>cen-out-et_prod</ProducerRef>
   <RequestMessageRef>0fdf2bbc-d18a-40ba-a0cb-b2e6d0ff6931</RequestMessageRef>
   <EstimatedTimetableDelivery>
    <ResponseTimestamp>2022-01-11T08:11:46Z</ResponseTimestamp>
    <SubscriptionRef>1506</SubscriptionRef>
    <EstimatedJourneyVersionFrame>
     <RecordedAtTime>2022-01-11T08:11:44Z</RecordedAtTime>
     <EstimatedVehicleJourney>
      <RecordedAtTime>2022-01-11T08:11:43Z</RecordedAtTime>
      <LineRef>ch:1:Line:231:S23</LineRef>
      <DirectionRef>2</DirectionRef>
      <FramedVehicleJourneyRef>
       <DataFrameRef>2022-01-11</DataFrameRef>
       <DatedVehicleJourneyRef>ch:1:ServiceJourney:231:ac3a5b53-2f37-421c-b228-865a8f5785ee</DatedVehicleJourneyRef>
      </FramedVehicleJourneyRef>
      <RecordedCalls>
       <RecordedCall>
        <StopPointRef>ch:1:ScheduledStopPoint:991128574</StopPointRef>
        <Order>40</Order>
        <RecordedDepartureOccupancy>
         <OccupancyLevel>fewSeatsAvailable</OccupancyLevel>
         <OccupancyPercentage>73</OccupancyPercentage>
         <WheelchairOnboardCount>1</WheelchairOnboardCount>
         <PramsOnboardCount>1</PramsOnboardCount>
         <BicycleOnboardCount>2</BicycleOnboardCount>
        </RecordedDepartureOccupancy>
       </RecordedCall>
      </RecordedCalls>
      <IsCompleteStopSequence>false</IsCompleteStopSequence>
     </EstimatedVehicleJourney>
    </EstimatedJourneyVersionFrame>
   </EstimatedTimetableDelivery>
```
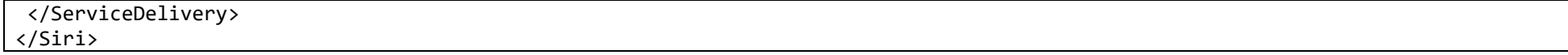

#### **10.18.2.2 Occupancy measurement per coach**

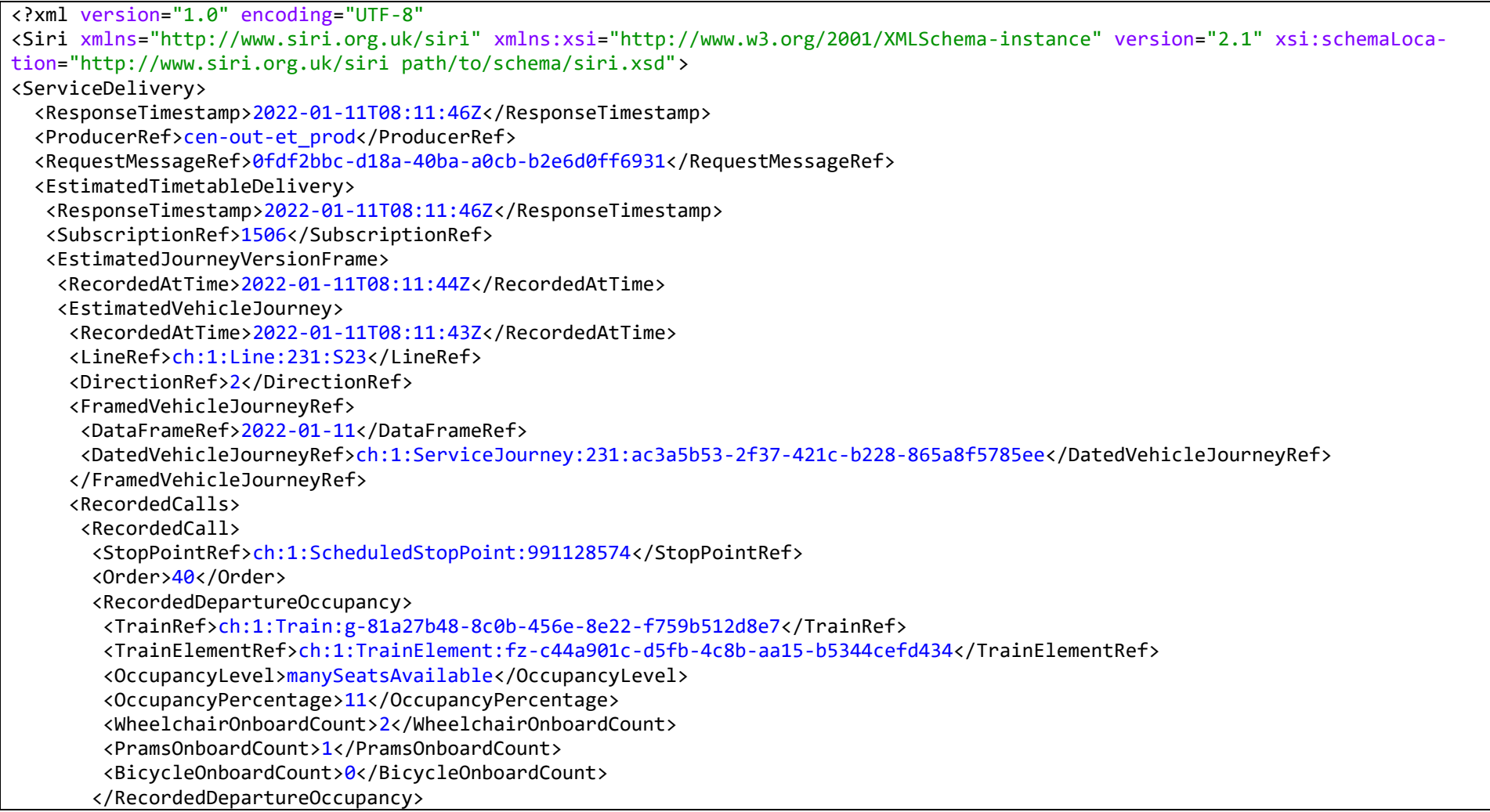

 <RecordedDepartureOccupancy> <TrainRef>ch:1:Train:g-81a27b48-8c0b-456e-8e22-f759b512d8e7</TrainRef> <TrainElementRef>ch:1:TrainElement:fz-ae9e47e9-bf25-40ae-b4a0-1bb5c3e0de99</TrainElementRef> <OccupancyLevel>fewSeatsAvailable</OccupancyLevel> <OccupancyPercentage>56</OccupancyPercentage> <WheelchairOnboardCount>0</WheelchairOnboardCount> <PramsOnboardCount>0</PramsOnboardCount> <BicycleOnboardCount>3</BicycleOnboardCount> </RecordedDepartureOccupancy> </RecordedCall> </RecordedCalls> <IsCompleteStopSequence>false</IsCompleteStopSequence> </EstimatedVehicleJourney> </EstimatedJourneyVersionFrame> </EstimatedTimetableDelivery> </ServiceDelivery> </Siri>

#### **10.18.2.3 Group reservation**

<?xml version="1.0" encoding="UTF-8"?> <Siri xmlns="http://www.siri.org.uk/siri" xmlns:xsi="http://www.w3.org/2001/XMLSchema-instance" version="2.1" xsi:schemaLocation="http://www.siri.org.uk/siri path/to/schema/siri.xsd"> <ServiceDelivery> <ResponseTimestamp>2022-01-11T08:11:46Z</ResponseTimestamp> <ProducerRef>cen-out-et\_prod</ProducerRef> <RequestMessageRef>0fdf2bbc-d18a-40ba-a0cb-b2e6d0ff6931</RequestMessageRef> <EstimatedTimetableDelivery> <ResponseTimestamp>2022-01-11T08:11:46Z</ResponseTimestamp> <SubscriptionRef>1506</SubscriptionRef> <EstimatedJourneyVersionFrame> <RecordedAtTime>2022-01-11T08:11:44Z</RecordedAtTime> <EstimatedVehicleJourney> <RecordedAtTime>2022-01-11T08:11:43Z</RecordedAtTime> <LineRef>ch:1:Line:231:S23</LineRef> <DirectionRef>2</DirectionRef> <FramedVehicleJourneyRef> <DataFrameRef>2022-01-11</DataFrameRef>

 <DatedVehicleJourneyRef>ch:1:ServiceJourney:231:ac3a5b53-2f37-421c-b228-865a8f5785ee</DatedVehicleJourneyRef> </FramedVehicleJourneyRef> <EstimatedCalls> <EstimatedCall> <StopPointRef>ch:1:ScheduledStopPoint:991128574</StopPointRef> <Order>40</Order> <ExpectedDepartureOccupancy> <TrainRef>ch:1:Train:g-81a27b48-8c0b-456e-8e22-f759b512d8e7</TrainRef> <TrainElementRef>ch:1:TrainElement:fz-e7b760b7-8b4e-4340-802a-760ca4bdc95b</TrainElementRef> <FareClass>secondClass</FareClass> <TotalNumberOfReservedSeats>21</TotalNumberOfReservedSeats> <GroupReservation> <NameOfGroup>Hjorten omsorgssenter</NameOfGroup> <NumberOfReservedSeats>17</NumberOfReservedSeats> </GroupReservation> </ExpectedDepartureOccupancy> </EstimatedCall> </EstimatedCalls> <IsCompleteStopSequence>false</IsCompleteStopSequence> </EstimatedVehicleJourney> </EstimatedJourneyVersionFrame> </EstimatedTimetableDelivery> </ServiceDelivery> </Siri>

## **10.19 Line timetable over production timetable**

## **Business**

See the two options introduced in chapter [6.1.](#page-54-0)

## **10.19.2 Example**

The *DatedVehicleJourney* data itself is almost identical to the *EstimatedVehicleJourney* one, hence no explicit example other than what is provided in the referenced chapter above.

## **10.20 Situation affecting line (TODO)**

**10.20.1 Business** 

**10.20.2 Example** 

## **10.21 Situation affecting stop place (TODO)**

**10.21.1 Business** 

**10.21.2 Example** 

# **10.22 Situation affecting elevator and impacting accessibility (TODO)** LATER

**10.22.1 Business** 

**10.22.2 Example**